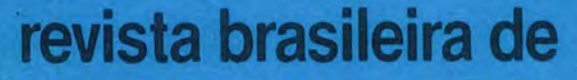

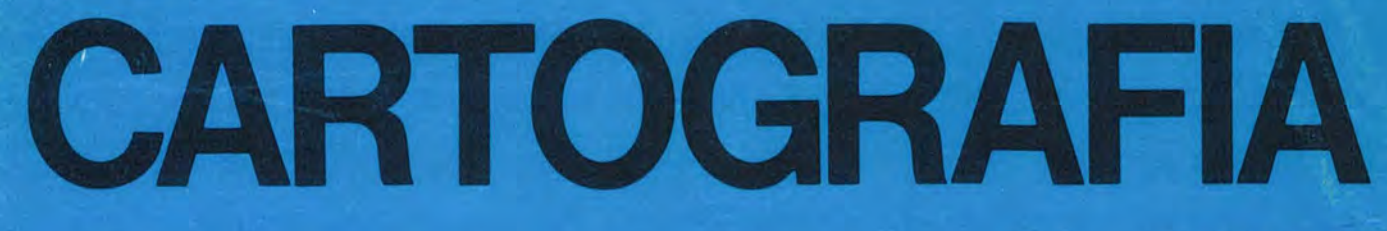

#### Nº 42 -- JANEIRO DE 1988

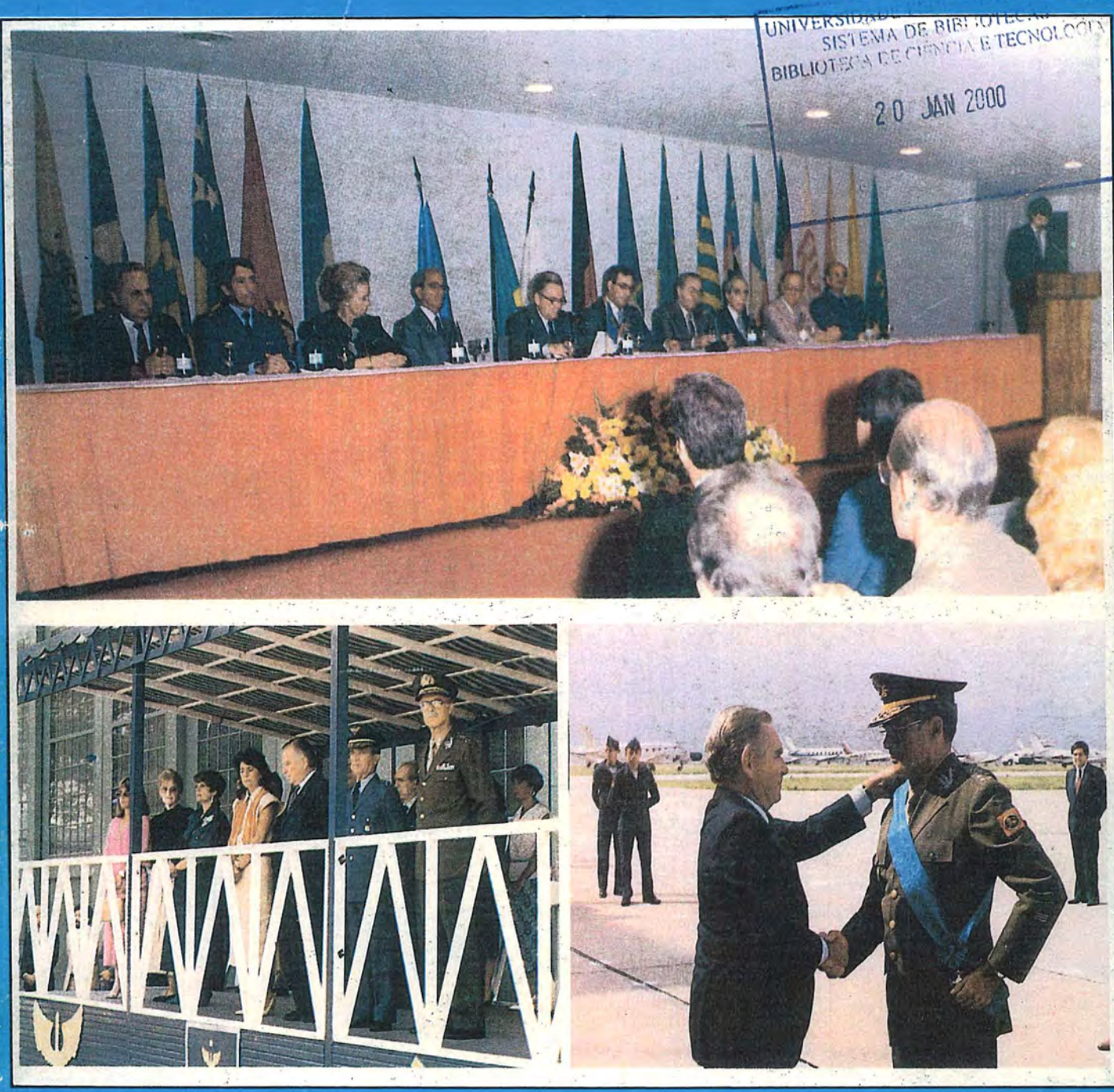

CERIMÔNIA DE INAUGURAÇÃO DO XIII CONGRESSO BRASILEIRO DE CARTOGRAFIA PRESIDIDA PELO SENHOR MINISTRO DA CIÊNCIA E TECNOLOGIA.

- ... <sup>~</sup> INSTITUTO DE CARTOGRAFIA AERONÁUTICA ANFITRIÃO DA CERIMÔNIA DE OUTORGA DE COMENDAS E DIGNIDADES DA ORDEM DO MÉRITO GARTOGRÁFICO, NO "DIA DO CARTÓGRAFO".

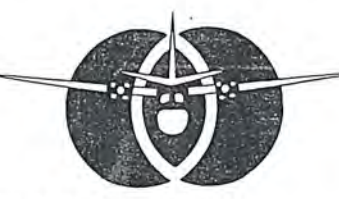

AEROSULS.A.

Av. Rep. Argentina 3741<br>Curitiba — Paraná Cep. 80.000 Fone: 041 - 246-2011 Telex 041 5228

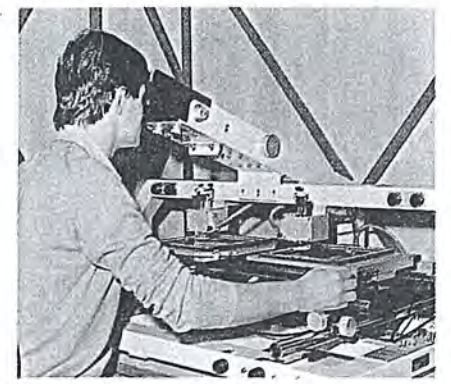

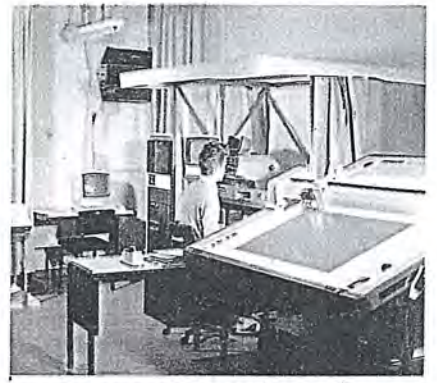

RESTITUIÇÃO DIGITAL FOTOGRAMETRIA ANALÍTICA COBERTURAS AÉREAS

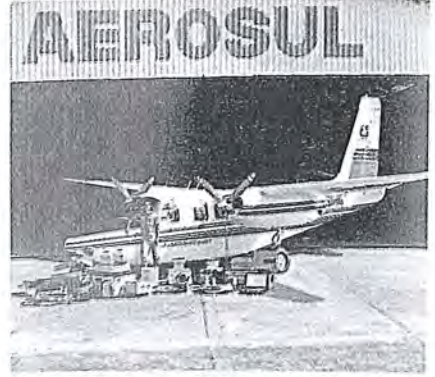

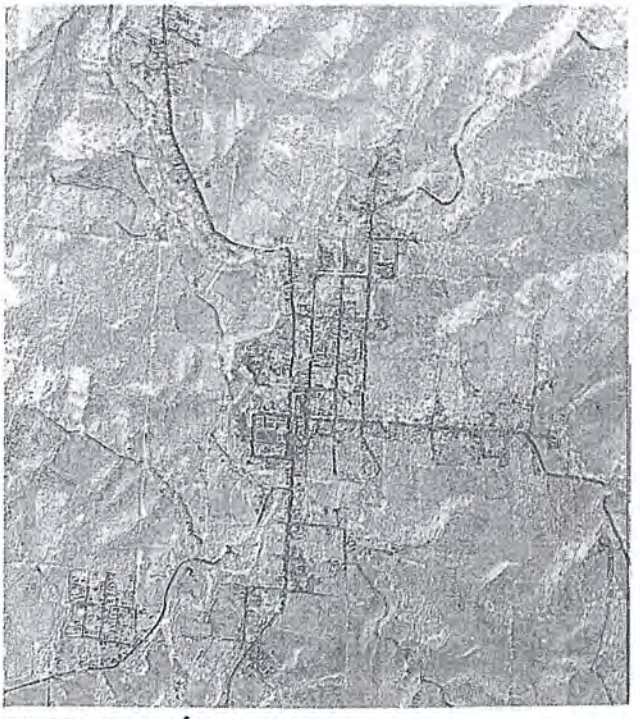

COBERTURAS AtREAS COLORIDAS BRANCO E PRETO E INFRAVERMELHO

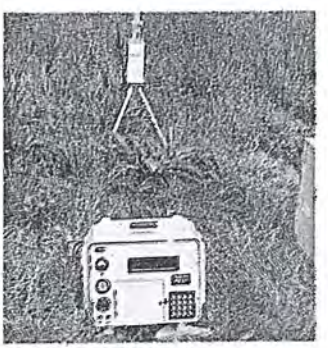

RASTREAMENTO DO PLLER

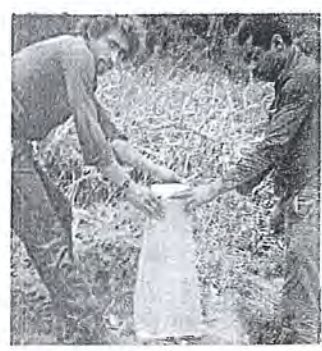

REGULARIZAÇÃO RUNDIARIA

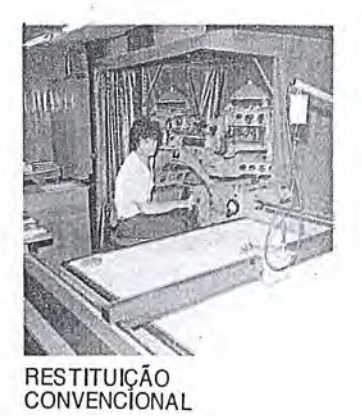

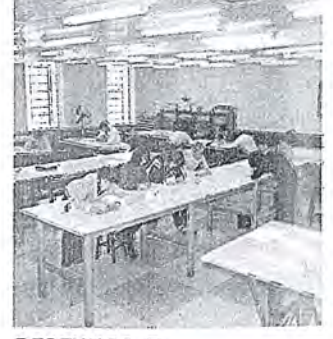

DESENHQS E GRAVAÇÕES

### **TECNOLOGIA DE** PONTA EM **CARTOGRAFIA E S.** REMOTO

UNIVERSIONDS PUNIT IN MERANT IN THE TREAT<br>BRIDADE FROM THE TREAT  $\sim$  VEC 30  $^{\circ}$ 

20 JAN 2000

### **Editorial da Presidencia**

a l

I l

 $\Bigg\}$  ... ... .

Ao assumir a presidencia da Sociedade Brasileira de Cartografia, em agosto de 1984, em meu primeiro editorial, expressei sincera e profunda admiração pelos que me antecederam. Hoje, ao dirigir-me, pela ultima vez, a comunidade cartográfica, ainda na qualidade de seu presidente, cumpro o honroso dever de reiterar o mesmo sentimento àqueles que foram fundadores, pioneiros e arquitetos da grandeza desta Instituição.

Mais aumentam os seus méritos quando atentamos para os imensos obstáculos que tiveram de superar, mormente, se consider ad as as carencias humanas e materiais reinantes desde a época da sua fundação.

Para tornar perenes as lembranças de suas profícuas administrações à frente dos destinos da SBC, ocorreu-nos materializa-Ias na galeria Infante D. Henrique, onde estarao presentes suas fotografias, ornadas por placas de prata contendo os perfodos em que exerceram seus mandatos.

Ainda para distinguí-los pela excepcional atuação como dignitários de nossa sociedade, para eles foram criadas insignias especiais, representativas do alto cargo que desempenharam.

Essas singelas homenagens parecem-nos insuficientes para demonstrar 0 nosso reconhecimento pelos meritórios serviços prestados à causa comum por esses verdadeiros próceres da cartografia brasileira, mas, ao assim proceder, move-nos o intuito de chamar a atenção das gerações futuras para o magnífico exemplo por eles legado.

Entretanto, estamos seguros de que o êxito das realizações futuras dependerá, precipuamente, da comunidade que, ao escolher os seus dirigentes, faça-o com a consciencia de estar indicando aqueles que ten ham se tornado credores da confiança de seus pares, através de um passado imaculado e pleno de realizações à altura das superiores responsabilidades que lhes caberão no exercício de tão relevantes funções.

Por final, cabe-nos expressar 0 nosso mais profundo agradecimento aqueles que colaboraram com esta administração e almejar a esta plêiade de insígnes companheiros, felicidades pessoais e grandes realizações profissionais.

Paulo Cesar Teixeira Trino

Presidente

#### Oiretoria Executiva

#### Presidente

Eng. Paulo Cesar Teixeira Trino Vice-Presidente para Assuntos Tecnico-Cientfficos Prof. Placidino Machado Fagundes Vice-Presidente para Assuntos Internacionais Eng<sup>o</sup> Herbert Erwes Vice-Presidente para Assuntos Regionais Eng<sup>o</sup> Raimundo Orler Nunes Vice-Presidente de Administração e Finanças Eng<sup>o</sup> Jorge Luz Filho Secretário Geral Eng~ Alisson Vieira de Vasconcelos

Oiretores Regionais

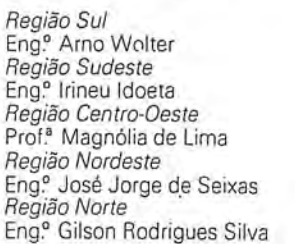

Conselho Oeliberativo

Titulares Eng.<sup>o</sup> Angelo José Pavan Eng~ Antonio Carlos Barbosa Gomes Eng.<sup>e</sup> Eduardo Silveira de Souza Eng.<sup>o</sup> Marcelo Carvalho dos Santos Cm t. Marco Antonio Goncalves Bompet Eng<sup>o</sup> Ricardo Sérgio da Fonseca Franca Eng<sup>o</sup> Mauro Pereira de Mello Eng~ Marcia Nogueira Barbosa Sr. Geraldo Bender

Suplentes Eng. Marcio Henrique de Oliveira Aquino Eng.º Nei Erling<br>Arqt.º Célio Lima de Macedo

Conselho Fiscal

Titulares Eng~ Walter Brito Eng~ Celsio de Oliveira Moreira Eng<sup>o</sup> Nelson da Silva Campos

Suplentes Econ. Abilio Fernando Quelhas de Oliveira Eng.º Lécio Passos Narcizo<br>Eng.ª Eliane Alves da Silva

Comissões Técnicas Comissão I - Fotogrametria Eng<sup>o</sup> Hanns J. C. von Studnitz Comissão II - Astronomia, Geodésia e Topografia Eng<sup>o</sup> Angelo José Pavan Comissão III - Fotointerpretação Prof<sup>a</sup> Ana Maria Coutinho Comissão IV - Sensoriamento Remoto Eng<sup>o</sup> Marcio Nogueira Barbosa Comissão V — Cartografia Topográfica, Temática e Especial Eng<sup>o</sup> Julio Marinho de Carvalho Júnior Comissão VI - Ensino e Formação Profissional Eng.<sup>o</sup> José Bittencourt de Andrade Comissão VII - Hidrografia Cmt. Erico José Cavalcanti de Albuquerque Comissão VIII — Sistemas de Informações<br>Geoambientais Engº Carlos Eduardo de Miranda Lisboa

Conselho de Editoração Eng.<sup>o</sup> Claudio Ivanof Lucarevschi Eng.º Genaro Araújo da Rocha Eng<sup>o</sup> Placidino Machado Fagundes

 $RBC-4$ 

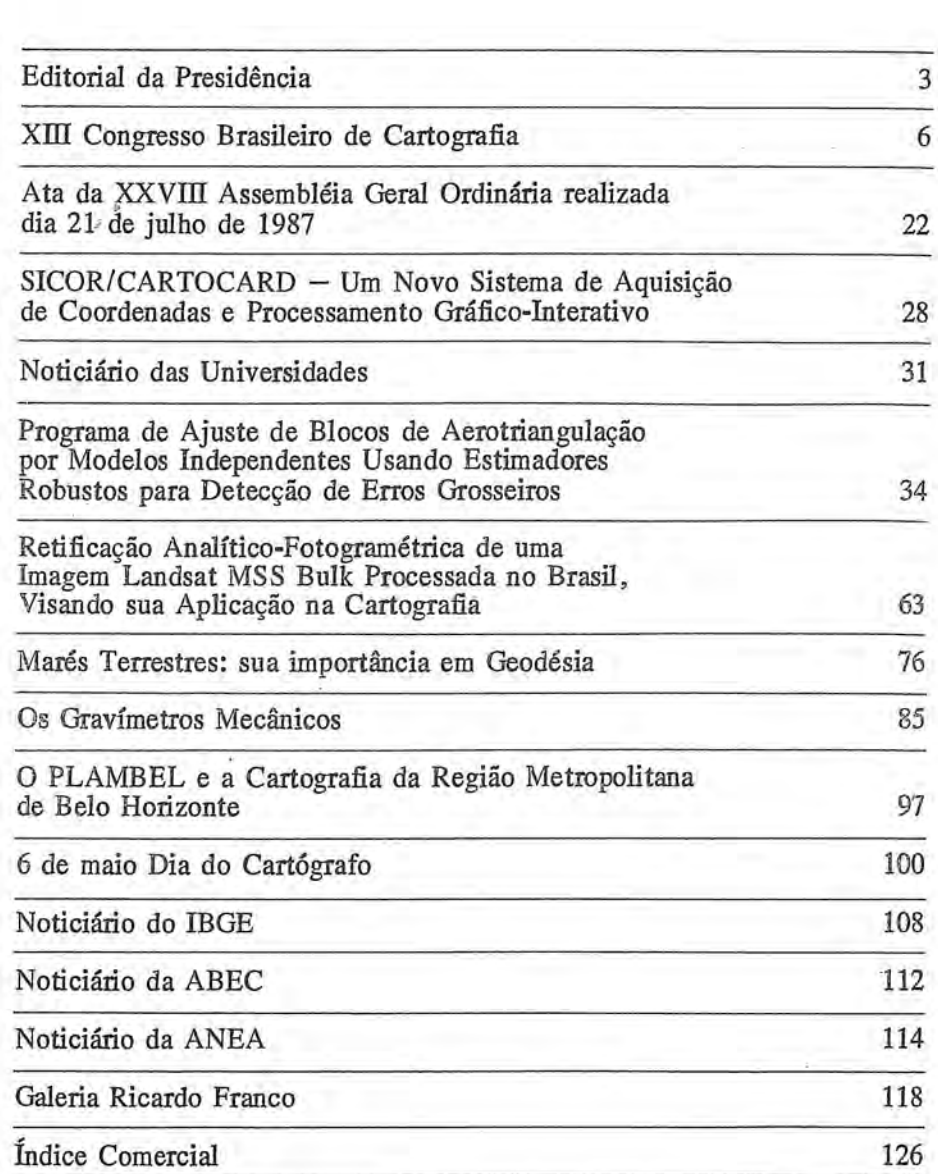

SOClEDADE BRASILEIRA DE CARTOGRAFIA GEODESIA, FOTOGRAMETRIA E SENSORIAMENTO REMOTO Av. Presidente Wilson, 210 - CEP 20030 - Tel.: 240-6901

**COMPANHIA<br>BRASILEIRA DE Composto e.lmpresso na alla de la parte de la parte de la parte de la parte de la parte de la parte de la parte de la parte de la parte de la parte de la parte de la parte de la parte de la parte de la parte de la parte d** <sup>2</sup> GRAFICAS<br>TEL. 222-3359 RUA RIACHUELO<sub>.128</sub>

I I I

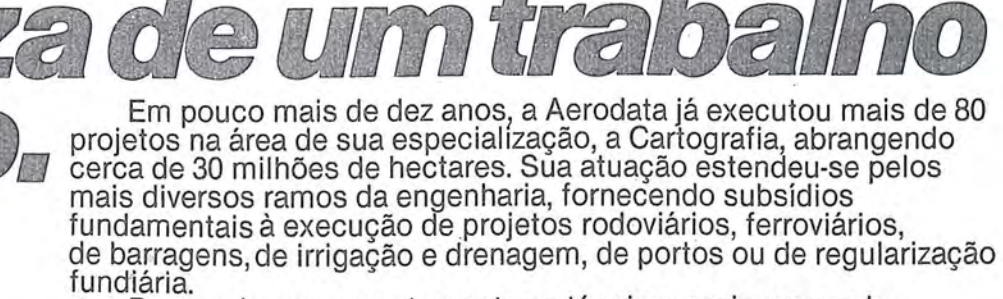

 $n=1$ 

*<i>Jenneruer* 

作品

ra o

acer

Buscando permanentemente as técnicas mais avancadas e os equipamentos mais modernos, a Aerodata praticamente traz o campo para o escritório, reduzindo sensivelmente a imponderabilidade das ocorrências do trabalho "in loco".

E isso tem lhe permitido conjugar as técnicas mais adequadas ao menor custo, gracas a um bem estruturado corpo techico e administrativo formado por quase 300 funcionarios.

Quando precisar de levantamentos aerofotogrametricos de grande precisão e alta confiabilidade, consulte a Aerodata. Vale a pena buscar a perfeigao.

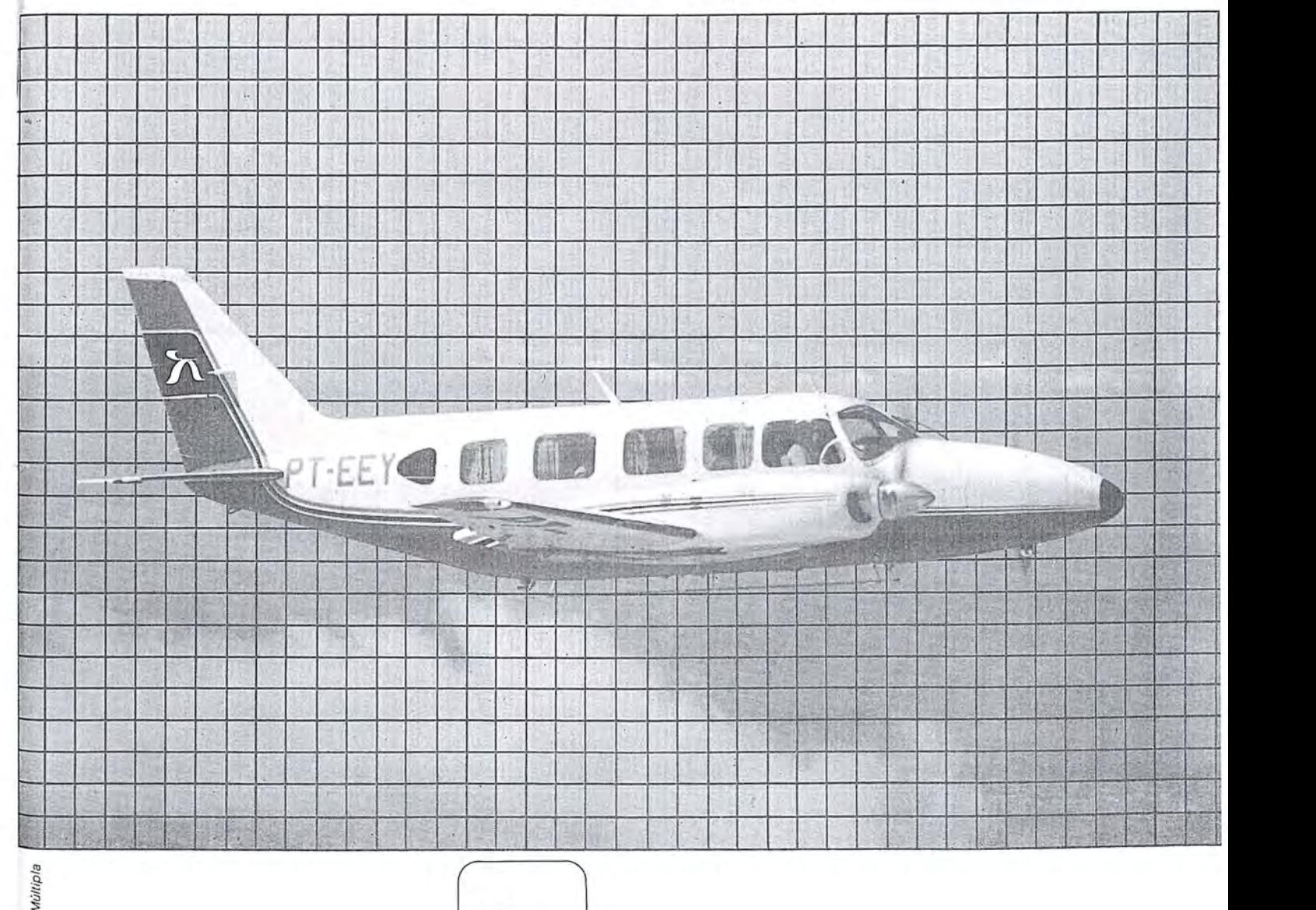

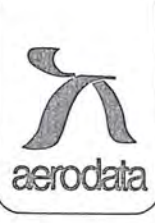

Rua Alfredo Pinto n? 3305 Caixa Postal 391 Fane (041) 282-5222 83.100 - São José dos Pinhais - PR

## gresso Brasileiro de Cartografia

Domingo, 19 de julho de 1987 — 20h e 40 $\text{min}$  — sob a presidencia do Exmo. Sr. Renato Bayma Archer da Silva, Ministro de Estado de Ciência e Tecnologia — no impedimento do Presidente de Homa do Conclave, Exmo. Sr. Deputado Ulysses Guimaraes, Presidente da Camara e da Constituinte - realizou-se, no Salão José Tjurs, do Hotel Nacional de Brasilia, a Cerim6nia de Abertura do XIII Congresso Brasileiro de Cartografia, com a participação de cerca de 500 congressistas e convidados e a presença, à mesa diretora, das seguintes autoridades e personalidades:

- Eng.º Cartógrafo Paulo César Teixeira Trino Presidente da Sociedade Brasileira de Cartografia.
- Vice-Almirante Mucio Piragibe Ribeiro da Bakker Secretário Executivo da Comissão de Cartografia -COCAR, do Ministerio da Ciencia e Tecnologia.
- Cel. Eng.<sup>o</sup> Valmir José Pontes Silva Representando o Exmo. Sr. Ministro de Estado Chefe do EMFA.
- Deputado Daso de Oliveira Coimbra Membro Ho-. norario da S.B.C, convidado de Homa da Comissao Organizadora do Congresso.
- Cel. Eng. Cary Sérgio da Silveira Souto Diretor do Instituto de Cargotrafia Aeronáutica.
- Prof<sup>a</sup> Magnólia da Lima Diretora do Congresso.
- Dr. Frederick Doyle Diretor Executivo da União In-

ternacional de Levantamentos e Mapeamentos -IUSM.

- Prof. Placidino Machado Fagundes Diretor da Sociedade Internacional de Fotogrametria e Sensoriamento Remoto - ISPRS.
- Dr. Silvio Vilar Guedes Representante da Associacão Nacional de Empresas de Aerolevantamento -ANEA.

As demais autoridades presentes foram convidadas a ocupar as cadeiras da primeira fila do auditório, as quais constituiam uma extensão da mesa diretora.

Abriu a sessao 0 Senhor Ministro Renato Archer, sob os acordes da Protofonia da opera' '0 Guarany", dando por inaugurado 0 XIII C.B.C.

Após a execução do Hino Nacional Brasileiro, pela Banda SinfOnica da Guarda Presidencial, sob a regencia do Cap. Valmor Gonçalves Lima, o Presidente da Sessão concedeu a palavra ao Eng<sup>o</sup> Paulo César Teixeira Trino que proferiu 0 seguinte discurso:

Estamos vivendo, nesta noite, o início do último evento público sob a nossa administração.

O sentimento que nos domina é um misto de satisfação por ter cumprido a maioria de nossos compromissos e de angústia por restarem uns poucos que proporcionariam à nova administração toda a tranquilidade para conduzir o

destino da SBC, sem percalcos, podendo dedicar-se, integralmente, à consecução de seus lídimos objetivos e aspiracões.

l.

Resta-nos, porém, 3 meses, ainda de atividade, o que nos alenta esperar urn pouco mais poder fazer para permitir tracar, com a nova administração, os rumos desta Sociedade em direção a um porvir de significativas realizações nos campos da ciêcia, da técnica e da tecnologia, vislumbrando expectativas altamente promissoras.

Assim como há 600 anos atrás, percebeu-se no Promontório de Sagres, a importância de um programa cartográfico e cosmográfico para abertura de novas fronteiras, identificamos, agora, 0 alcance de urn programa espacial que alinhará o Brasil com os países que perceberam, muito cedo, a importância do domínio do espaço com artefatos capazes de acompanhar a evolução dos fenômenos de transformação da superfície terrestre, para identificá-los, alterá-los ou intensificá-los, visando o bem-estar da humanidade.

Cabe ressaltar que o programa espacial brasileira, em que pese a envergadura dfo empreendimento, precisa ser implementado, neste momento em que o programa básico de sustentação do inventário dos recursos naturais da Terra, iniciados por agências Norte-Americanas, encontra-se imerso em urn mar de dificuldades, e os de outras Nações são, ainda, nascentes e insuficientes para corresponder a demanda mundial.

Acompanhamos, de muito perto, 0 desenvolvimento do programa de mapeamento sistematico do Pais, ferramenta da maior valia para consolidar a margem de controle soberano da nação sobre o seu território, orientando a expansão da pesquisa de recursos naturais e controlando sua exploração com vistas a evasão de divisas por vias irregulares.

Reconhecemos a necessidade de aprimoramento dos critérios de condução e expansão, para todo o território nacional, do programa de regularização fundiária, base indispensável a qualquer plano que pretenda alterar a estrutura agrária brasileira, de forma justa e racional, e que atenda aos interesses individuais, tanto daqueles que da terra tiram seu sustento, quanto daqueles que dela esperam vir a garantir sua sobrevivência. Trata-se de um programa que merece continuidade, a despeito das infundadas criticas daqueles que não desejam admití-lo, por contrariar interesses inconfessáveis.

Apoiamos, decididamente, os esforços e os critérios com que estao sendo planejadas a reforma urbana e 0 controle do meio-ambiente para amenizar 0 impacto das grandes obras sobre a qualidade de vida da população brasileira e, em particular, das gerações futuras.

Reiteramos a necessidade de envidarmos um esforço extraordinário no sentido de intensificar as operações de delimitação da margem continental brasileira e de pesquisa e exploração de nossa plataforma continental, para a qual rogamos a atenção das autoridades constituídas, com vistas as providencias que se tornam inadiaveis, no sentido de assegurar nossa efetiva soberania sobre estes quatro mi-Ih6es de quil6metros quadrados do nosso territorio, submersos no Atlantico .

Anima-nos a esperar 0 sucesso de todo esses empreendimentos, a evolução da tecnologia do levantamento e inventário dos recursos terrestres e marinhos, contando, efetivamente, com 0 vertiginoso progresso do Sensoriamento Remoto, com o avanco da fotogrametria analítica e com a realidade da automatização da Cartografia.

Senhor Presidente e Sr. Ministro, a comunidade cartográfica brasileira sente-se profundamente honrada com a sua presença e das demais expressivas autoridades que ora nos prestigiam.

Agradecemos a gentileza de todos que nos distinguiram com a paciencia de nos ouvirem.

Muito Obrigado.

Usou da palavra, em seguida, o próprio Ministro Renato Archer, na qualidade de Orador Oficial da Cerim6 nia de Abertura do Congresso, cuja oração abaixo se transcreve:

Homado com 0 convite da Sociedade Brasileira de Cartografia, para proferir as paJavras iniciais desta Sessao Solene de Abertura do XIII CONGRESSO BRASILEIRO DE CARTOGRAFIA, quero manifestar a minha satisfacão pela oportunidade de me dirigir à comunidade cartográfica, no momento em que se realiza mais um encontro dos profissionais que se dedicam a tarefa, quase inesgotavel, de mapear o Brasil, isto é, de tornar transparente, através da representação cartográfica, a múltipla realidade nacional, tão plena de constrastes e de desafios.

Falo em tarefa inesgotável, pelo ímpeto da mudança que caracteriza a nossa civilização e que se traduz pela alteração constante da realidade física e geográfica em que ela se apoia e se desenvolve e cuja representação gráfica — a carta — tem que ser permanente e continuamente atualizada. Também, pela complexidade crescente dos fenômenos sociais e dos programas econ6micos, cuja representacão espacial se torna cada vez mais um subsídio indispensável à ação do administrador realmente voltado para os interesses da sociedade.

Vasta e inesgotável, ainda, é a atividade cartográfica, em decorrencia das possibilidades abertas pelo uso das imagens de satélite e do Sensoriamento Remoto, pela automação dos processos cartográficos, inclusive no seu aspecto tematico. Tais possibilidades, no entanto, longe de simplificarem a atuação do cartógrafo, ampliam-lhe o alcance, mas sob a condição de uma incessante necessidade de um aperfeicoamento técnico e científico, o que transforma a Cartografia, atividade milenar, que vern acompanhando a evolução das sociedades humanas desde a sua organização mais primitiva, em objeto de um processo de imprescindível expansão e diversificação e de um acentuado aumento de complexidade.

Cabe ao Ministerio da Ciencia e Tecnologia executar a Política Cartográfica Nacional e, para tanto, canalizar energias, somar esforços, estimular iniciativas, no sentido de que essa atividade técnico-científica se transforme em instrumento útil aos interesses maiores da comunidade nacional. A idéia da elaboração de um Plano Cartográfico Nacional, cujas diretrizes gerais ja vern sendo discu-

tidas no âmbito da Comissão de Cartografia, constitui ponto fundamental dessa atuação. Mais do que isso, pretende-se que tal Plano, a par de procurar atender amplos aspectos da cartografia topografica, especial e tematica, possa preparar também a Cartografia do futuro, através da atenção especial às atividades de pesquisa e desenvolvimento e da formação de uma base comum de dados cartográficos.

A participação da Sociedade Brasileira de Cartografia, nesse processo, e de capital importancia, especialmente por sua capacidade de congregar pessoas e entidades em um Foro caracterizado, sobretudo, pelo debate aberto e de alto nível técnico, que emana de uma profissão que requer embasamento multi-disciplinar e que é entusiasticamente exercida por uma comunidade de técnicos, especialistas e de homens de empresa, que constitui motive de orgulho para 0 nosso Pais.

Ao agradecer ao Presidente da Sociedade Brasileira de Cartografia 0 convite para formular as palavras de abertura deste Congresso, desejo augurar a todos que dele participarem, os melhores momentos de congraçamento, troca de conhecimentos e de experiêcias técnicas, capazes de gerar, cada vez mais, um ambiente à altura da contribuição que a atividade cartografica pode dar aos interesses do *Pais*  e às mais altas aspirações dos seus cidadãos.

Muito Obrigado.

As 21h e 40min, 0 Senhor Presidente deu por encerrado a Sessão Solene de Abertura do Congresso, formulando votos de pleno sucesso do evento que declarou instalado, e o Mestre-de-Cerimônia convidou os presentes a participarem do "Cooktail" de Boas Vindas, servido no Salão dos Espelhos do mesmo Hotel.

Segunda-feira, 20 de julho — Reabertas, na Secretaria do Congresso, as inscrições iniciadas no sábado -18 e con $tinuadas$  no domingo  $-19$ .

Às 10h 30min, realizou-se, no Auditório Petrônio Portella, do Senado Federal, a Sessão de Inauguração das Atividades Técnico-Científicas do XIII C.B.C.

Abrindo a sessão, o Engº Paulo César Trino, Presidente da SBC, convidou, para comporem a Mesa, a Prof.ª Magnólia de Lima e os Eng<sup>o</sup>s — Placidino Machado Fagundes Coordenador do Comitê Técnico-Científico, Carlos Eduardo de Miranda Lisbôa - Assessor da Comissão Organizadora e Rodrigo Carlos de Souza Studart para Secretariar a Sessao.

Ouvido 0 Hino Nacional Brasileiro, 0 Eng? Paulo *Ce*sar Trino passou a presidecia dos trabalhos ao Prof. Placidino Machado Fagundes, retirando-se do recinto, acompanhado da Prof.ª Magnólia de Lima.

Assumindo a presidencia, 0 Prof. Placidino fez a apresentação dos Presidentes das Comissões Técnicas da SBC, a saber:

- Eng? PAULO ROBERTO MARTINS SERRA Presidente da Comissão Técnica I
- Eng? LUIZ PAULO SOUTO FORTES Presidente da Comissão Técnca II
- Cmte. ERICO *lOSE* CA VALCANTI DE ALBUQUERQUE

Presidente da Comissao Tecnica **III** 

- Eng? HANNS JUERGEN CARL VON STUDNITZ Presidente da Comissão Técnica IV
- Eng? CARLOS EDUARDO NERY (Substituindo a Ge6grafa Angelina Maria Parente Dalem) Presidente da Comissão Técnica V
- Eng? CLÁÚDIO IVANOF LUCAREVSCHI Presidente da Comissão Técnica VI
- Prof. JOSÉ BITTENCOURT DE ANDRADE Presidente da Comissão Técnica VII
- Eng<sup>o</sup> FERNANDO RODRIGUES DE CARVALHO
	- Presidente da Comissão Técnica VIII

Os presidentes presentes e seus eventuais substitutos foram convidados a assumirem as presidencias das respectivas sessões técnicas e nomearem seus secretários, recebendo, no ato, para conduzí-las, a relação dos trabalhos a serem apresentados, urn modelo da Ata a ser lavrada durante cada Sessao e urn Dispositivo Regimental disciplinando a condução dessas Sessões.

As **11** :OOh, foram os senhores congressistas convidados a se deslocarem para o salão Filinto Müller, onde seria inaugurada a EXPOSICARTA 87.

Presidiu a Cerimônia o Exmo. Sr. Deputado Daso Coimbra que proferiu palavras de agradecimento por essa investidura e formulou votos do maior sucesso da mostra e das demais atividades deste XIII Congresso Brasileiro de Cartografia.

No periodo de 14h 30min as 15h e 30min, desenvolveram-se os trabalhos da Comissão VII - Ensino e Pesquisa, presidida pelo Prof. Jose Bittencourt de Andrade e secretariada pelo Prof. Francisco Humberto Simoes Magro, na qual achavam-se inscritos, apenas, 3 trabalhos técnicos, a saber:

- "Padronização inadequada na formação do Engenheiro Cartógrafo", de autoria de João Bosto Lugnani e Mary Angélica A. Olivas;
- "Novas tendencias no ensino de Cartografia na Universidade Federal Fluminense", de Eliane Alves da Silva; e
- "Uma proposta para 0 Ensino de Fotogrametria", de Antonio Jose Berutti Vieira e Mary Angelica de Azevedo Olivas.

Os autores não compareceram.

Das 15 às 16h, foi dada oportunidade à ANEA e aos fabricantes de equipamentos geodésicos, fotogramétricos, cartograficos e de Sensoriamento Remoto a tecerem comentários sobre seus produtos e seus avanços tecnológicos.

Apresentou-se, apenas, o Eng. Eduardo Bentsson Filla, da empresa AEROSUL, que discorreu sobre 0 tema: "Sistemas Graficos Desenvolvidos pela empresa AERO-SUL S.A.".

As 17:00h, instalou-se, no mesmo recinto, uma Mesa-Redonda sobre "O Ensino da Cartografia Temática", sob a presidência do Eng? Cart. Cláudio Ivanof lucarevschi, Professor da Universidade do Estado do Rio de Janeiro, e a participação dos seguintes professores da matéria nas instituições de ensino que oferecem o Curso de Engenharia Cartográfica:

- Prof. Francisco Jaime Bezerra Mendonca Universidade Federal de Pernambuco.
- Prof. Paulo Leal de Menezes Instituto Militar de Engenharia.
- Prof. Antônio Maria Garcia Tomonaselli Universidade do Estado de São Paulo.
- Prof. José Bittencourt de Andrade Universidade Federal do Paraná.
- Prof<sup>ª</sup> Eliane Alves da Silva Universidade Federal Fluminense. Além do Coordenador Adjunto do Comitê Técnico-Científico — Eng. Carlos Eduardo de Miranda Lisbôa

Após os pronunciamentos dos componentes de Mesa. fizeram uso da palavra, para perguntas ou comentarios, os seguintes congressistas:

- Cartógrafo José Martins Secretaria da Viação e Obras de Brasilia.
- Eng<sup>o</sup> Cart. Raymundo Orler Nunes Profissional Autônomo.
- Prof. Osmar Carlos Gallucci Curso de Agrimensura da Faculdade de Araraquara.
- Geógrafo Flávio Sammarco Rosa Departamento de Geografia da USP .
- Prof. Placidino Machado Fagundes Universidade do Estado do Rio de Janeiro.
	- Eng<sup>o</sup> Lauro Pie Chefe da Divisão de Projetos da CODEVASF.
- Prof. Rafael Sanzio Araújo dos Anjos Curso de Geografia da Universidade Federal da Bahia.
- Srta. Fátima aluna do Curso Técnico de Cartografia do IBGE.

A Mesa Redonda suscitou 0 maior interesse dos participantes, tendo sido os debates extendidos aos cursos de formação profissional, em nível médio, resultando, na ocasião, aprovada uma resolução a ser apresentada ao Plenário, na tarde de 6ª feira.

Os debates prolongaram-se até às 18h e 30min.

*Terra-feira* 21 *dejulho* - No periodo de 9 as 12h, realizou-se a vigésima oitava Assembléia Geral Ordinária da Sociedade Brasileira de Cartografia, Geodesia, Fotogra: metria e Sensoriamento Remoto.

Instalada pelo Presidente da SBC - Engº Paulo César Trino, foi lida a Agenda da Sessao e, em seguida, dado inicio aos trabalhos. A Ata completa desta 28~ A.G.O. achase transcrita, nesta Revista, após o presente Relato.

As 14h e 40min, instalou-se a Comissão Técnica III-"Hidrografia", para apresentação dos trablahos inscritos nesta sessão presidida pelo Cmte. Erico José Cavalcanti de Albuquerque e Secretariada pela Eng<sup>a</sup> Cart. Lilian Bastos de Souza.

Os trabalhos submetidos a essa Comissao foram os seguintes:

 $-$  PROCESSAMENTO DE DADOS BATIMÉTRICOS

Geraldo Nogueira e Marcelo Carvalho dos Santos.

- METODOS DE POSICIONAMENTO HIDROGRA- $FICO-$ Fernando de Araújo Coutinho Amadeo.

Deixou de ser apresentado 0 trabalho:

- POSICIONAMENTO GEODESICO NA ILHA REI GEORGE (ANTÁRTICA) -Camil Gemael, Jose Bittencourt de Andrade, Eduardo Ratton, Carlos Aurélio Nadas, Sílvio Rogério Correia de Freitas.

Seguiram-se, às suas apresentações, os debates com os Audientes, resultando proposta uma recomendação a ser aprovada pelo Plenário do Congresso, na tarde de 6<sup>ª</sup> feira.

Das 15 às 16h, foi oferecido o ensejo às instituições governamentais, especializadas em Engenharia Cartográfica, de comentarem sobre suas realizações e planos para o · futuro.

As 16h e lOmin, instalou-se, ainda, no mesmo recinto, um Painel intitulado "Produção de Cartas-Imagem por Sensores Remotos".

Sob a presidência do Dr. Célio Lima de Macedo, da CPRM, participaram como membros do painel os Srs. Frederick J. Doyle, Jean Claude Thomas e Francis Lopez, todos do U.S. Geological Survey, tendo 0 Prof. Placidino Machado Fagundes atuado como interprete dos oradores que se pronunciaram no idioma inglês.

O Dr. Doyle abordou o tema: Aplicação do Sensoriamento Remoto a Area de Cartografia.

o Dr. Jean Claude Thomas discorreu sobre a Produção de Cartas-Imagem por Sensoriamento Remoto. E o Cartógrafo Francis Lopez teceu comentários sobre as duas exposições.

Diversas perguntas foram formuladas da platéia e às 18h o presidente deu por encerrado 0 paineI, convidando os presentes a visitarem 0 "stand" da SBC onde estavam expostas varias cartas-imagem.

Neste mesmo dia, foi proporcionada, pelo Congresso, uma visita a 2? Divisao de Levantamentos da Diretoria do Servico Geográfico do Ministério do Exército.

*Quarta-feira,* 22 *dejulho* - Este dia foi totaImente dedicado à Tecnologia do Sensoriamento Remoto.

Na parte da manhã, realizou-se um "Workshop" intitulado "Utilização de Dados de Satélites em Cartografia", a cargo do Instituto de Pesquisas Espaciais - INPE.

Ao longo deste evento, coordenado pelo Eng? Paulo Roberto Martins Serra e secretariado pelo Eng? Paulo Roberto Martini, foram apresentados esses trabaIhos:

- "A Estação de Recepção e Processamento de Imagens Spot no Brasil" - Dr. ESCADA/INPE.
- "O Desenvolvimento de Sistemas Gráficos de Informa $c\$ {ões no brasile'' - Dr. G. CÂMARA/INPE.}
- "Distribuição de Dados do Spot no Brasil" INPE e SENSORA.
- "O Programa Carta-Imagem junto à COCAR" Dr.  $CÉLIO$  MACEDO  $-$  CPRM/CNPq  $-$  PADCT.

Deixou de ser apresentado 0 seguinte trabalho:

- "0 Uso de Dados Landsat Thematic Mapper em Cartografia: Imagens digitais c/ correções". - Dr. PAU-LO R. MARTINS SERRA - INPE.

Todos os trabalhos foram objeto de debates entre os membros da mesa e destes com os ouvintes no Auditório.

A tarde, instalou-se a sessão destinada à apresentação dos trabalhos dirigidos à Comissão I — "Sensoriamento Remoto", presidida, tambem, pelo Eng? Paulo Roberto Martins Serra e secretariada pelo Eng<sup>o</sup> Antônio J.F. Machado e Silva.

Os trabalhos apresentados acham-se relacionados abai- . xo:

- "Geração de Imagens TM-LANDSAT em fitas compativeis com computador geometricamente corrigidas" ;

Eng? Paulo Roberto Martins Serra, do Instituto de Pesquisas Espaciais.

. - "Qualidade Geometrica de Imagens TM do LANDSAT-5";

Eng<sup>o</sup> Júlio César Lima D'Alge, do Instituto de Pesquisas Espaciais.

"Procedimentos para avaliação de qualidade geométrica de produtos orbitais analógicos processados no INPE";

Eng<sup>a</sup> Eliana Maria Kalil Mello e Eng<sup>o</sup> Júlio César Lima D'Alge, do Instituto de Pesquisas Espaciais.

- "Sensores Remotos Orbitais com aplicação em Cartografia para as Américas";

Prof. Placidino Mchado Fagundes, da AEROFOTO CRUZEIRO S.A.

"Avaliação da qualidade das informações relativas à posição dos "pixels" de imagens TM-LANDSAT (LANDSTA-5)";

Eng<sup>o</sup> Nilton Nobuhiro Imaí, da UNESP - Presidente Prudente.

- "Carta-Imagem TM-LANDSAT com elementos cartográficos realçados: uma abordagem metodológica". Engº Antônio José Ferreira Machado e Silva, do Instituto de Pesquisas Espaciais.

"O Sistema de câmera aérea Wild Aviophot RC-20-Um avanço da compensação de movimentos de imagem na aerofotogrametria". <sup>b</sup>

Eng? Herbert Erwes, da WILD BRASIL Ltda.

"Sistema Cartográfico Digital — uma síntese"; Eng? Antônio José Ferreira Machado e Silva, do Instituto de Pesquisas Espaciais.

- "Uso de textura para classificação de imagens digitais". Eng<sup>o</sup> Vitor Haertel, do Instituto de Pesquisas Hidráulicas da UFRS.

"Um conceito para detecção automática de mudanças para revisão de mapas topográficos utilizando técnicas digitais de reconhecimento de padrões".

Eng.º Lúcio Graça, da UNESP — Presidente Prudente.

"O Sensoriamento Remoto na Agricultura — uma revisão bibliográfica em pesquisa e no mapeamento". Eng~ Eliane Alves da Silva, do Instituto Brasileiro de Geografia e Estatica.

Não foi apresentado o trabalho: "Obtenção de Radiância a partir de dados digitais", cujo autores sao os Eng?s.: Francisco Carlos Bragança de Souza e José Carlos Rodrigues Nunes.

o numero de trabalhos exigiu da Presidencia rigoroso controle dos tempos de apresentação e limitação do número de perguntas dirigidas a cada autor.

As 17h, 0 Presidente encerrou a Sessao e, imediatamente, convidou 0 Professor Buzz Selman, da Universidade de Michigan/USA, para proferir conferência intitulada: "Geração de Documentos Cartográficos a partir de Dados de Satélite".

o Presidente encerrou a Sessao as 18:00h.

*Quinta-feira, 23 de julho* — As atividades técnico-cientificas, deste 5? dia de Congresso, tiveram inicio com a parte da manhã totalmente reservada à sessão da Comissão II -Astronomia, Geodesia e Topografia, para ensejar a apresentação de treze trabalhos endereçados à esta sessão, presidida pelo Eng? Cart. Luiz Paulo Souto Fortes e secretariada pela Eng<sup>a</sup> Cart. Eliane Alves da Silva, ambos do IB-GE.

Compuzeram 0 elenco de autores e respectivas produ cões, os seguintes:

- "O grave problema da densificação gravimétrica no Brasil".

Prof. Camil Gemael, da Universidade Federal do Paraná.

- "Levantamentos gravimétricos na região Antártica.". Prof. Camil Gemael, da Universidade Federal do Paraná.

- "Método topográfico para a detecção de deslocamento em grandes estruturas e movimentos da crosta terrestre".

Prof. Francisco Humberto Simoes Magro, da Universidade Federal do Rio Grande do SuI.

 $-$  "Aplicações da análise espectral no estudo de correlações de marés terrestres". Prof. Eduardo Ratton, da Universidade Federal do Pa-

raná. - "As alturas geoidais Doppler e os modelos de ... ".

Prof. Denizar Blitzkow, do IGA/USP.

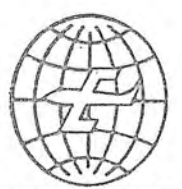

EMPRESA BRASILEIRA DE AEROFOTOGRAMETRIA S/A.

RUA JANUÁRIA, 552 - FLORESTA TELS.: 444· 4588.444·4400·444·3411 BELO HORIZONTE - MINAS

**EMBRAFOTO** 

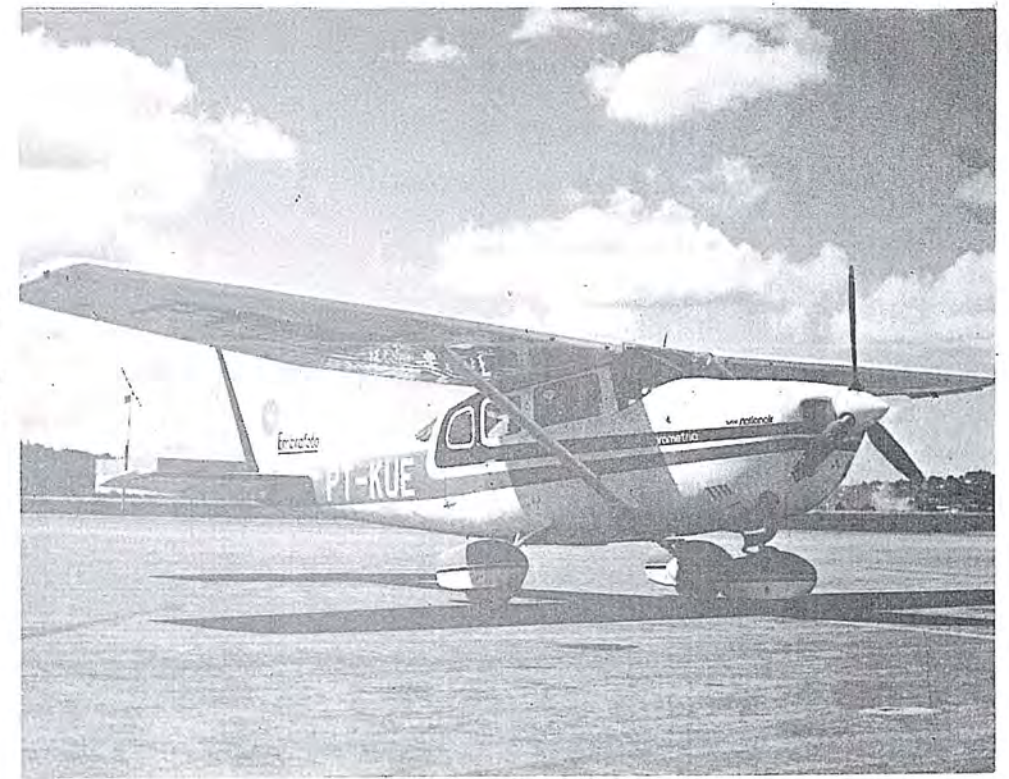

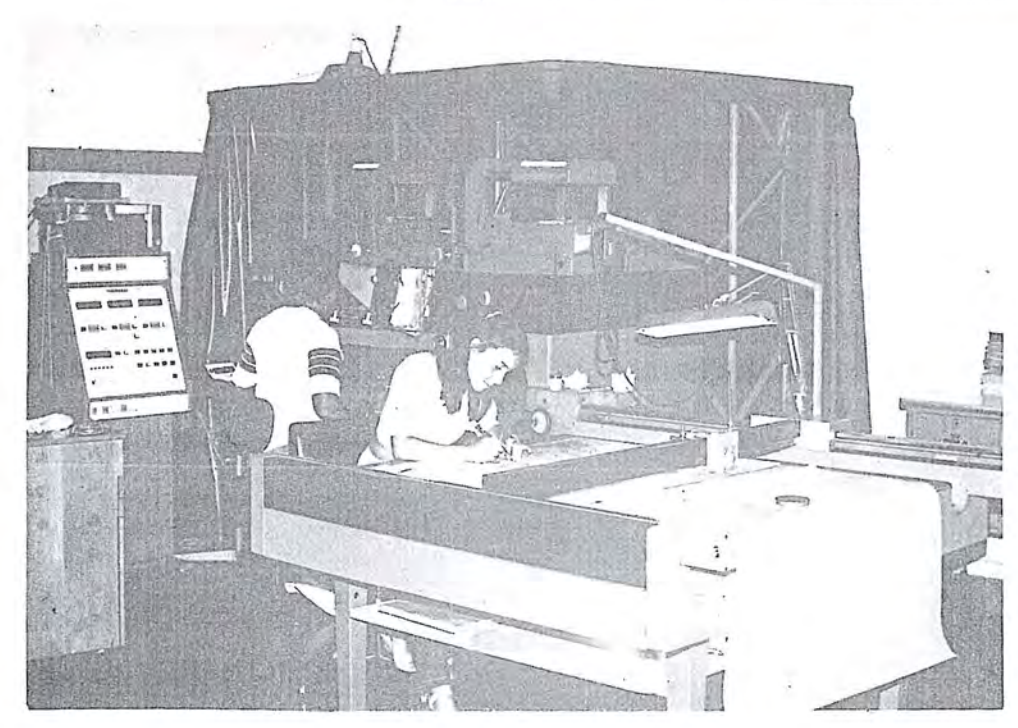

Levantamentos e mapeamentos aerofotogramétricos. Plantas cadastrais urbanas e rurais. Levantamentos topográficos e geodésicos. Regularização Fundiária.

Ha doze anos a EMBRAFOTO vem colaborando para o desenvolvimento brasileiro, fornecendo bases cartograficas necessarias a elabora· ção de projetos de engenharia.

- "GPS — O sistema de posicionamento do futuro: o equipamento Wild-Magnavox WM 101" .

Eng? Herbert Erwes, da WILD BRASIL Ltda. - "Sobre 0 metoda dos multiplicadores de Lagrange no ajustamento de observações".

Prof. Oziel Henrique Leite, da Universidade Federal do Paraná.

"Resultados provisórios da campanha Doppler em Multi-estacão".

Prof. Milton Campos, da Universidade Federal do Paraná.

- "Rastreamento com receptores GPS (Global Positioning Sistem)".

Prof. Milton Campos, da Universidade Federal do Paraná.

- "Primeiros resultados no IBGE da aplicação do ...". Eng.<sup>o</sup> Luiz P.S. Fortes, da Fundação IBGE.
- "Rede Planimétrica para cadastro caso da Região Metropolitana do Recife".

Eng? Tarcisio Ferreira Silva, da Universidade Federal de Pernambuco.

"Rede Geodésica aplicada ao controle de deformacão".

Eng? Tarcisio Ferreira Silva, da Universidade Federal de Pernambuco.

"Aplicação do Método dos Mínimos Quadrados ao Método de Sterneck"

Eng? Joao Carlos Chaves, da Universidade Estadual Paulista.

Não foram apresentados os trabalhos, mencionados a seguir:

- "Propriedades dos estimadores de parâmetros de distribuições de probabilidades", de François Albert Rosier.
- "A telemetria Laser-Satelite (SLR -Satellite Laser Ranging) e sua posição no contexto geodésico-geofísico atual", de François Albert Rosier e Oziel Henrique Silva Leite.
- "Uma nova solução pra a determinação simultânea da Latitude e Longitude de previsão por observações de estrelas de urn mesmo Almicantarado", de Lucelio *Ce*sar Sabe Franco e Jose Milton Arana.
- "Gradiente vertical de gravidade", de Carlos Aurelio Nadal e outros.
- "Analise estatistica de deslocamentos", de Joao Francisco Galera Mônico.
- "Estação de marés gravimétricas terrestres na Antártica", de Camil Gemael e outros.
- "Rede Geodésica aplicada ao controle de deformação", de René A. Zepeda Godoy.

As perguntas houveram de ser limitadas para condicioná-las à duração da sessão.

As 14h e 30min, teve início a sessão da Comissão IV — "Fotogrametria", sob a presidencia do Eng? Hanns J.c. von Studnitz, secretariado pelo Eng? Marcus Vinicius S. Simões.

Sessão não menos concorrida, reunindo onze autores,

e marcada pela qualidade dos trabalhos apresentados, que abaixo se relacionam:

- "Detecção de erros grosseiros nas Fototriangulacões".

Prof. Joao Bosco Lugnani, da UFPR.

- "Contribuição da Inferência Bayesiana à confiabilidade da fototriangulação".
- Prof. Joao Bosco Lugnani, da UFPR.
- "Refração fotogramétrica versus calibração do Sistema Fotogrametrico".
- Prof. Edson Aparecido Mitishita, da UFPR. - "Resposta do Sistema de programas BLUH face às exigências da fototriangulação moderna". Prof. Henrique Firkowski, da UFPR.
- "Uso da fotogrametria para confecção de compensadores de tecidos ausentes.
	- Prof. Henrique Firkowski, da UFPR.
- "Ortofotocarta: Produção e aplicações". Eng~ Simone Montenegro Kramer, da ESTEIO S.A.
- $-$  "Um novo modelo matemático alternativo à equação de colinearidade".
	- Prof. Antônio Maria Garcia Tommasselli, da UNESP.
- "Utilização cartográfica da câmaras de pequeno formato"
- Prof. Antonio Maria Garcia Tommarelli, da UNESP. - "Sub-sistema aplicativo do Planicomp C-100".
- Estudante Nilton Luis Venturi, da UFPR.
- "Fotogrametria a curta distancia aplicada na Engenharia" .
	- Prof. Francisco Jaime Bezerra Mendonca, da UFPR.
- "Profundidade de campo e profundidade de foco e uma provável distorcão".

Prof. Wilson Alcantara Soares, da UFPR.

Os trabalhos relacionados abaixo nao foram apresentados pelos seus autores, a saber:

- "Fotogrametria terrestre: alguns resultados", de Antonio J. Berutti Vieira e outros.
- "Comparação dos resultados da aerotriangulação de um bloco obtidos com os programas PAT-B e BLUH", de José Celso São João.
- "Aerotriahgulac;:ao em micro-computador, de *loao*  Fernando Custodio da Silva e Aluizio Carlos W. Grochocki.

A mesa esforçou-se para evitar que o período de tempo destinado à esta sessão fosse excedido.

As 16h 30min, ocuparam a mesa diretora 0 Presidente da Comissão V — "Fotointerpretação" — Engº Carlos Eduardo Nery e o seu secretário — Eng<sup>o</sup> João Paes Machado Brito.

A sessão teve início imediato para apresentação do seguinte trabalho:

- "Análise Ambiental na Península Norte - DF". Geógrafo Júlio Falcomer.

As atividades do dia não se esgotaram com as sessões das Comissões II, IV e VIII pois incluíram, ainda, para coroá-las de pleno êxito, a conferência do Consultor Senior de Cartografia do U.S .G.S., Dr. Frederick J. Doyle, cujo título, em inglês: "Current Applications of Satellite Data for Topographic Mapping", foi traduzido pelo seu interprete, 0 Prof. Placidino Machado Fagundes, como: Aplicações Correntes de Dados de Satélite para Mapeamento Topográfico".

Oportunas perguntas foram dirigidas ao conferencista que a todas respondeu com clareza.

A despeito da pesada programação desta 5<sup>ª</sup> feira, haviam sido programadas duas excurs6es, das quais uma foi concretizada:

- "Visita ao Memorial JK (Com projeção de "slides" sobre a historia de Brasilia).

Amenizou a estafante jornada deste dia 23 o animado e relaxante jantar de congracamento dos congressistas e familiares que se reuniram, em ambiente informal, no restaurante do Hotel San Marco.

Sexta-feira, 24 de julho — Instala-se às 9:00h a Sessão da Comissao VI, versando sobre "Cartografia Topografica, Temática e Especial", presidida pelo Engº Cart. Cláudio Ivanof Lucarevschi — secretariado pelo Eng.º Cart. Ricardo Freitas Goncalves.

No perfodo de 9h e 22min as Ilh e lOmin, foram apresentados oito trabalhos técnicos a saber:

— "Uma Metodologia para atualização planimétrica de Cartas Topográficas a partir de Imagens de Satélites".

Eng? Jose Niu Lopes dos Santos, da 1 ~ *DL/DSG.* 

"Confecção de Mapas Poligonais utilizando técnicas de Processamento Digital em Imagens de Sensoriamento Remoto".

Eng<sup>º</sup> Carlos Alberto Gonçalves de Araújo.

- "Aferição de Cartas: Um Alerta e uma Proposta de Estudo".

Eng? Leonardo Castro de Oliveira, do IME.

- "Novos Horizontes em Cartografia Tematica". Eng<sup>ª</sup> Eliane Alves da Silva, do IBGE.
- "A Semiologia Gráfica e a Comunicação Cartográfica: suas implicações na avaliação e representação do conforto no Estado de São Paulo". Geografa Regina Vasconcelos.
- "Compilação Cartográfica de uma Carta Topográfica".

Eng~ Claudia Robbi, da UFPR.

- "Grande Sao Paulo: Mapeamento e Perspectivas". Geógrafo Flávio Sammarco, da EMPLASA.
- "0 Uso da Terra no Mapeamento Cadastral do municijo de Cachoeiras de Macacu". Eng<sup>a</sup> Eliane Alves da Silva, do IBGE.

Deixaram de ser apresentados, pelos respectivos autores, os seguintes trabalhos:

"Produção automática de Canevás", de Ernst Ulrich Fischer.

- "Elaboração de Atlas Geográfico": Uma metodologia de trabalho", de Elza Maria de M. Franco Parreiras e Janete Odria Rodrigues.
- "Sistema Cartográfico Digital: uma síntese", de Antônio José Ferreira Machado e Silva (apresentado na Sessao Unica da Comissao 1).
- "Impressão de mapas por serigrafia", de Antônio J. Berutti Vieira e outros.
- "Normas para elaboração de cartas "Classe A" nas escalas de 1: 10.000, 1 :5.000 e 1 :2.000", de Gustavo Souto Maior Salgado e Roberto Rodrigues Suarez.

Perguntas foram enderecadas aos autores e a sessão encerrada as Ilh 10min.

As Ilh e 12min, sob apresidencia do Eng? Cart. Fernando Rodrigues de Carvalho, secretariado pelo Eng? Cart. Ricardo Freitas Gonçalves, teve início a derradeira sessão técnica do Congresso, esta dedicada ao objeto da Comissão VIII - "Sistemas de Informações Geoambientais" .

Os trabalhos apresentados e respectivos autores vão relacionados abaixo:

- "Geoprocessamento com Instrumento de apoio à administração urbana".

Eng? Osvaldo Ari Abib, da DSG.

- "Cartografia Geomorfologica: base para 0 planejamento ambiental".

Geografa Maria Novaes Pinto, da UnB.

- "O Gerenciamento Ambiental e a Construção de cartas agro-ecológicas em áreas tropicais". Eng~ Eliane Alves da Silva, do IBGE.
- "Planificação da carta geotécnica de Curitiba sobre uma base cadastral unificada" .

Eng? Eduardo Ratton, da UFPR.

 $-$  "INFOCAN  $-$  O Sistema de geo-informações da Kern".

Eng<sup>o</sup> Marco Flávio Bizzini, da KERN.

- "Desenvolvimento da base geométrica para um cadastro técnico rural".

Eng~ Sonia Luiza Terron, da UFPR.

O trabalho intitulado: "IMAGE - Manipulação Interativa de Elementos Geográficos", dos autores N. Bartelme e outros, nao foi apresentado.

Às 15h, instalou-se a Sessão Plenária das Comissões Técnicas, presidida pelo Prof. Placidino Machado Fagundes e secretariado pelo Eng? Cart. Fernando Araujo Coutinho Amadeo.

Convidados cada um dos presidentes das sessões técnicas ou, em suas ausências, pelos secretários das respectivas sessões técnicas, além de apreciarem as atas datilografadas e as assinarem, submeteram, também, à discussão e aprovação do plenário as recomendações e moções emanadas das sessões técnicas que presidiram, ou apresentadas nesta própria sessão, sendo os seguintes os textos aprovados:

#### **RECOMENDAÇÃO Nº 1**

o Plemirio do XIII CONGRESSO BRASILEIRO DE CARTOGRAFIA, reunido no Auditório Petrônio Portella (Anexo II do Senado Federal), em Brasília - DF, No dia 24 de julho de 1987, tendo em vista a proposta apresentada pela Comissão Técnica III - "Hidrografia", e

CONSIDERANDO ser a Cartografia Náutica um dos ramos da Engenharia Cartografica;

CONSIDERANDO a vital necessidade da existência de profissionais capacitados a realizarem levantamentos hidrograficos, alem dos oficiais de Marinha especializados em Hidrografia, com vistas à construção e atualização de cartas náuticas ou a apoiar as atividades de engenharia, prospecção, mineração, pesca e outras;

CONSIDERANDO a vasta extensao territorial sob a superficie do mar a ser levantada, para delimitar a plataforma continental brasileira, segundo as disposições da Convenção das Nações Unidas sobre os Direitos do Mar; CONSIDERANDO a necessidade de serem levantadas as

vias navegáveis de vital importância para o desenvolvimento do nosso Pais;

#### **RECOMENDA:**

às instituições de ensino que mantêm curso de graduação em Engenharia Cartográfica, a inclusão da disciplina Hidrografia em seus currfculos, entendendo-se por Hidrografia "a ciência que se ocupa da medição e descrição do relevo submarino, visando a construção de cartas náuticas ou outros documentos cartográficos, que tenham por objetivo tornar possível a navegação marítima com segurança, bem como cnstituir documento básico para a exploração dos recursos do mar".

#### **RECOMENDAÇÃO Nº 2**

o Plenario do XIII CONGRESSO BRASILEIRO DE CARTOGRAFIA, reunido no Auditório Petrônio Portella (Anexo II do Senado Federal), em Brasília - DF, no dia 24 de julho de 1987, tendo em vista a proposta apresentada pela Comissão Técnica VI — "Cartografia Topográfica, Tematica e Especial", e

CONSIDERANDO que, dependendo dos fins a que se destina uma carta, assim como, da viabilidade técnica de sua submissao aos padroes de precisao mais elevados e da relacão custo/benefício;

CONSIDERANDO a insuficiência de cartas topográficas e temáticas do território brasileiro e o seu maior interesse para 0 desenvolvimento nacional;

#### **RECOMENDA:**

- que, no planejamento das cartas topográficas e, em particular, das bases topográficas para as cartas temáticas, seja, precipuamente, levada em consideração a finalidade do documento cartográfico almejado, ao estabelecer as prescrições técnicas relativas aos padrões de exatidao a serem observados, prevendo, eventualmente, a sua aferição, não apenas por pontos isolados, mas também, por linhas e por áreas, assim como o tamanho da amostra para o universo das cartas a serem produzidas, tendo em conta a quantidade presumivel de acidentes naturais e artificiais, bem definidos na carta e no terreno.

#### RECOMENDAÇÃO Nº 3

o Plenario do XIII CONGRESSO BRASILEIRO DE CARTOGRAFIA, reunido no Auditório Petrônio Portella (Anexo II do Senado Federal), em Brasília - DF, no dia 24 de julho de 1987, tendo em vista a proposta apresentada pela Comissão Técnica VII - "Ensino e Formação Profissional", e

CONSIDERANDO as quest6es levantadas na Mesa Redonda sobre "O Ensino de Cartografia Temática";

#### RECOMENDA:

- que sejam criados cursos técnicos de nível médio na área cartográfica, principalmente em regiões onde houver maior demanda dessa especialidade, e também organizações que possam apoiar tal empreendimento, como universidades e entidades que oferecam auxílio técnico profissional necessario, a exemplo do existente naEscola Nacional de Ciências Estatísticas da Fundação IB-GE.

#### RECOMENDAÇÃO Nº 4

o Plenario do XIII CONGRESSO BRASILEIRO DE CARTOGRAFIA, reunido no Auditório Petrônio Portella (Anexo II do Senado Federal), em Brasília - DF, no dia 24 de julho de 1987, tendo em vista a proposta apresentada pela Comissão de Cartografia do MCT, e

CONSIDERANDO que a documentação cartográfica do nosso País, desde o descobrimento, está dispersa entre vários produtores, usuários, particulares e, até mesmo, no exterior;

CONSIDERANDO a necessidade de se possuir, em termos científicos e culturais, o registro das informações e experiêcias relativas ao setor cartográfico, colhidas ao longo do seu desenvolvimento no Pais;

CONSIDERANDO a importancia dos documentos cartográficos históricos e da documentação pertinente como subsídio de elevado valor para apoiar o equacionamento de questões atuais e futuras;

#### RECOMENDA:

- a criação de um Programa Nacional de Cartografia Histórica, em que se inclua a criação de um Museu Cartografico e prevendo, entre outras, as seguintes atividades:

- a) a recuperação e preservação de documentos cartograficos e da bibliografia pertinente e de valor histórico, assim como, dos instrumentos e equipamentos usados nas determinaços pioneiras da Cartografia Nacional;
- b) a publicação da documentação relativa à história da Cartografia ligada à História do Brasil:
- c) a divulgação das atividades cartográficas, visando estimular, no povo brasileiro e particularmente nos meios administrativos, técnicos e culturais, uma mentalidade de valorização da atividade cartográfica e da compreensão de sua importância para o desenvolvimento nacional e 0 bem-estar da sociedade.

#### MOÇÃO DE APLAUSO

o Plenario do XIII CONGRESSO BRASILEIRO DE CARTOGRAFIA, reunido no Auditório Petrônio Portella (Anexo II do Senado Federal), em Brasília — DF, no dia 24 de julho de 1987, tendo em vista a proposta apresentada, e,

CONSIDERANDO os trabalhos realizados antes e durante este Congresso;

CONSIDERANDO 0 alto espirito de profissionalismo, dedicação e eficiência que garantiram o perfeito desenvolvimento das atividades técnico-científicas deste evento maior da Cartografia Nacional;

I

#### RESOLVE:

- acolher Moção de Aplauso à Comissão Organizadora, e, em especial, à Diretora do XIII - CBC, pelo extraordinario trabalho realizado.

Encerram-se as Atividades Técnico-Científicas do XIII CBC as 16h e 30min.

As 18:00h, foram convidados os participantes e convidados dos XIII? Congresso Brasileiro de Cartografia, Geodesia, Fotogrametria e Sensoriamento Remoto a tomarem assento no Auditório Petrônio Portella para assistirem à Sessão Solene de Encerramento do Conclave.

Sob os acordes da Fanfarra do Regimento da Cavalaria de Guarda, executando 0 toque de autoridade, adentrou 0 recinto 0 Senador Jose Inacio Ferreira, Presidente em exercicio, do Senado Federal e do Congresso Nacional, (no impedimento do seu titular, 0 Senador Humberto Lucena), acompanhado pelo Presidente da Sociedade Brasileira de Cartografia — o Eng<sup>o</sup> Cart. Paulo César Teixeira Trino.

Sob a orientação do Mestre de Cerimônia, foi composta a mesa Diretora com as seguintes personalidades: Eng? PAULO CESAR TEIXEIRA TRINO - Presidente da SBC; Senador JOSE IGNACIO FERREIRA, Presidente em exercicio do Congresso Nacional; Almirante MUCIO PIRAGIBE RIBEIRO DE BAKKER - Secretário Executivo da Comissão de Cartografia do MCT; Eng. MÁRCIO NOGUEIRA BARBOSA — Diretor do Instituto de Pesquisas Espaciais; Eng? PLACIDINO MACHADO FA-GUNDES - Vice-Presidente da Sociedade Brasileira de Cartografia; Prof<sup>ª</sup> MAGNÓLIA DE LIMA - Diretora

do XIII Congresso Brasileiro de Cartografia; Major MAU-RO MOURA — Representante do Comando Militar do Planalto; Eng? NEY CIPRIANI SANTIN - Chanceler da Ordem de Mérito Cartográfico; Comandante MARCO ANTONIO GONCALVES BOMPET - Representante da Diretoria de Hidrografia e Navegação e Coronel Eng? EDUARDO SILVEIRA DE SOUZA — Representante do Estado Maior das Forças Armadas. As demais autoridades presentes foram chamadas para ocuparem os lugares reservados na primeira fila de cadeiras.

A sessão foi aberta pelo Presidente da Cerimônia — o Senador José Ignácio Ferreira.

Após a execução do Hino Nacional Brasileiro, pela mesma banda do Regimento da Cavalaria de Guarda, o mestre da cerimonia anunciou, de imediato, que seria ouvida a palavra do presidente-eleito da SBC - Prof. Placidino Machado Fagundes, 0 qual assim se pronunciou:

É, normalmente, uma emoção sempre renovada visitar esta cidade por cujo posicionamento, neste local, somos co-responsáveis.

Incumbido da Direção Técnica dos Trabalhos, de levantamento e mapeamento de todo aquele retangulo de 50.000 km<sup>2</sup>que constava dos velhos mapas do Brasil com a inscrição: "Aqui será a nova Capital do Brasil", orgu-Ihamo-nos de ter sido 0 primeiro a saber que Brasilia seria localizada aqui onde se encontra, neste' 'sui-generis" compartimento topografico da superficie da Terra.

Situa-se muito bem a realização de um Congresso de Cartografia nesta cidade, se considerarmos que, desta área foi realizado o mais completo trabalho cartográfico do País, partindo da análise e interpretação de 8.000 fotografias aéreas para produzir cartas topográficas, temáticas abordando variados temas, e especiais, visualizando diversos assuntos.

Desta feita, a emoção é maior por termos sido, justamente aqui , eleitos Presidente da Sociedade Brasileira de Cartografia, Geodesia, Fotogrametria e Sensoriamento Remoto.

Seria recomendável apresentar, neste momento, um plano de metas para a nossa gestao. Entretanto, como nossa posse dar-se-a, de acordo com 0 Estatuto da Sociedade, somente na data do seu aniversário, em 28 de outubro próximo vindouro, teremos, ainda, tres meses para elaborar, esse plano, juntamente com os demais membros da Diretoria e dos Conselhos Deliberativo e Fiscal, ouvindo sugestões do nosso Conselho Consultivo.

Graças ao elevado espírito de conjugação de esforços e harmonia de pensamento em direção à consecução dos sadios objetivos de nossa Sociedade e ao seu continuo engrandecimento, a Presidencia e os Conselhos desta instituição foram eleitos por aclamação, pelo que, em nome de todos os componentes da próxima administração, agradecemos sensibilizados prometendo envidarmos 0 melhor de nossos esforços para conduzir os destinos da Sociedade Brasileira de Cartografia com a graça de Deus e o apoio que, estamos convictos, haveremos de merecer de toda a Comunidade Cartográfica Brasileira.

Muito Obrigado.

Concluido.este pronunciamento, foi anunciada a palavra do Orador Oficial dessa Sessão Solene — O Almte Múcio Piragibe Ribeiro de Bakker que proferiu o seguinte discurso:

Inicialmente, desejo afirmar que me sinto sumamente honrado pela oportunidade de pronunciar as palavras finais nesta Sessao Solene de Encerramento do XIII CON-GRESSO BRASILEIRO DE CARTOGRAFIA. E falo aos Senhores como alguém que teve grande parte de sua vida ligada à atividade cartográfica, em um ramo especializado, mas que nunca 0 fez perder a visao do conjunto e da evolução dessa atividade tão antiga, mas sempre tão rica e desafiante.

Sem dúvida, a cartografia deixou de ser, hoje, apenas a atividade em que harmoniosamente se combinavam 0 esforco físico, o contato com a natureza e um certo aspecto de aventura, associados as necessidades de exatidao, no longo exercício das observações e dos cálculos, e a uma apurada arte e técnica documental, cuja soma iria resultar na medida adequada da superficie da Terra, na busca do conhecimento da sua forma e no tracado, em grandes linhas, de sua configuração e das marcas mais evidentes da presenca humana.

Hoje, a ciência e a técnica cartográfica, sem fugir à regra das demais atividades congeneres, vern deixando 0 recanto simples e austero da sua compartimentação especializada e, a cada dia, se espraia e se entrelaça com outros campos do conhecimento que, gradualmente, Ihe modificam a ferição e lhe ampliam o objetivo.

Não preciso aqui, entre técnicos, pormenorizar essa evolução, da qual os trabalhos apresentados e as discussões ocorridas neste Congresso foram eloqiientes testemunhas. E certo, porem, que a cartografia retrata, presentemente, em suas tecnicas e em seus interesses, a complexidade da atuação humana, que, servida pelo avanço técnico-científico, se revela insaciável em suas ambições, embora nem sempre sensata no imediatismo dos objetivos que busca. Por outro lado, o espírito lógico e matemático que caracterizam a atividade cartografica e, mais ainda que isso, <sup>0</sup> retrato da Terra que ela pretende fornecer, acentuando as limitações do meio-ambiente e o valor disponível de cada parcela de seus recursos para a sobrevivência bem sucedida da especie humana, podem servir de contrapeso a ambição desmedida, à exploração insensata e à iniciativa excessivamente particularista e setorizada, contribuindo para instaurar uma moldura de equilíbrio, de respeito ao ambiente e de racionalidade, ante a inesgotavel busca de crescimento que caracteriza a nossa civilização.

Em termos filos6ficos, seria este 0 papel da cartografia na sociedade dos dias que correm.

No Brasil, o seu desenvolvimento, a exploração de suas áreas ainda não ocupadas, a multiplicidade de empreendimentos que o nosso território e a nossa civilização nos desafiam a levar a efeito estao ligados, tambem, a essa visao da Cartografia, que setraduz, por urn lado, quase que como um simples subsídio à Engenharia Civil e à Geologia e, por outro, a uma cartografia mais rica, mais penetrada do sentido humane e social e mais ambientalista, que da a visao de conjunto, sem a: qual os mais arrojados empreendimentos se transformarão em ameaca a uma civilização que deve se constituir em instrumento de plena realização para o ser humano e para a sociedade.

Assim, se antes bastava uma cartografia que indicasse extensões, direcões e acidentes geográficos, ela, hoje, para ser integralmente util, para nao significar desperdicio de recursos, precisa balizar, através das informações mais variadas, a direção da atividade econômica, a rota da vida social e os caminhos da preservação do meio-ambiente. Se antes, a atividade de mapeamento se contentava com o tamanho das áreas cobertas, hoje, ela precisa ganhar em profundidade pela riqueza de informações e pela clareza com que representa a realidade física e social.

Ese urn componente dessa nova face da cartografia nos aponta 0 caminho do mapeamento tematico e do sistema de informações ambientais, outro, peculiar ao nosso País, continua a nos desafiar com a grandeza das areas a serem cobertas e com a necessidade de uma atualização ditada pela expansão das fronteiras de ocupação e pela efervescência fisica dos ambientes urbanos e areas adjacentes.

Uma cartografia à altura do século que se vai iniciar é, portanto, complexa, e não pode resultar das iniciativas isoladas, apoiadas apenas nas empresas especializadas, nem na desejada mas sempre inviavel auto-suficiencia das organizações governamentais, e ainda, muito menos, compor-se de um sem-número de planos e atividades compartimentadas, que nao sejam harmonicas entre si, nem solidamente assentadas em bases técnicas e em uma consistente tradição cartográfica.

A cartografia do próximo século, que nos cabe construir, tem que ser baseada na congregação e conciliação de interesses privados e institucionais, na capacitação técnico-cientifica e na visao ampla de urn resultado a ser of erecido à sociedade.

Essa cartografia brasileira do futuro próximo, tem que resultar de um trabalho de planejamento e diante de nós se encontra o desafio de formalizar um plano cartográfico nacional, ditado por essa visao ampla e diversificada.

Ao Ministerio da Ciencia e da Tecnologia e em particular à Comissão de Cartografia cabe desenvolvê-lo e apresentá-lo, mas a própria natureza da atividade, a diversidade dos aspectos que envolve a forma de atuação que se pretende desencadear, estao bbrigatoriamente associadas a participação da comunidade cartográfica e, ainda mais particularmente, das suas personalidades mais destacadas por sua experiência e competência técnica.

A Sociedade Brasileira de Cartografia é foro privilegiado para este debate, para essa expressao de anseios, para essa tentativa de desfazer perplexidades e conformismo, e, desse ambiente, não pode estar ausente a contribuição dos usuarios da cartografia, vasta e ainda indefinida comunidade, à qual já começamos a nos dirigir em perguntas e questionamentos.

Cabe-nos, nesse encerramento de Congresso, arrematar os aspectos técnicos que aqui foram discutidos com a visao ampla desse desafio de interesse nacional, mas que fala, também, a cada um dos que aqui se encontram, pois que, o esforço que se pretende desenvolver tende a com-

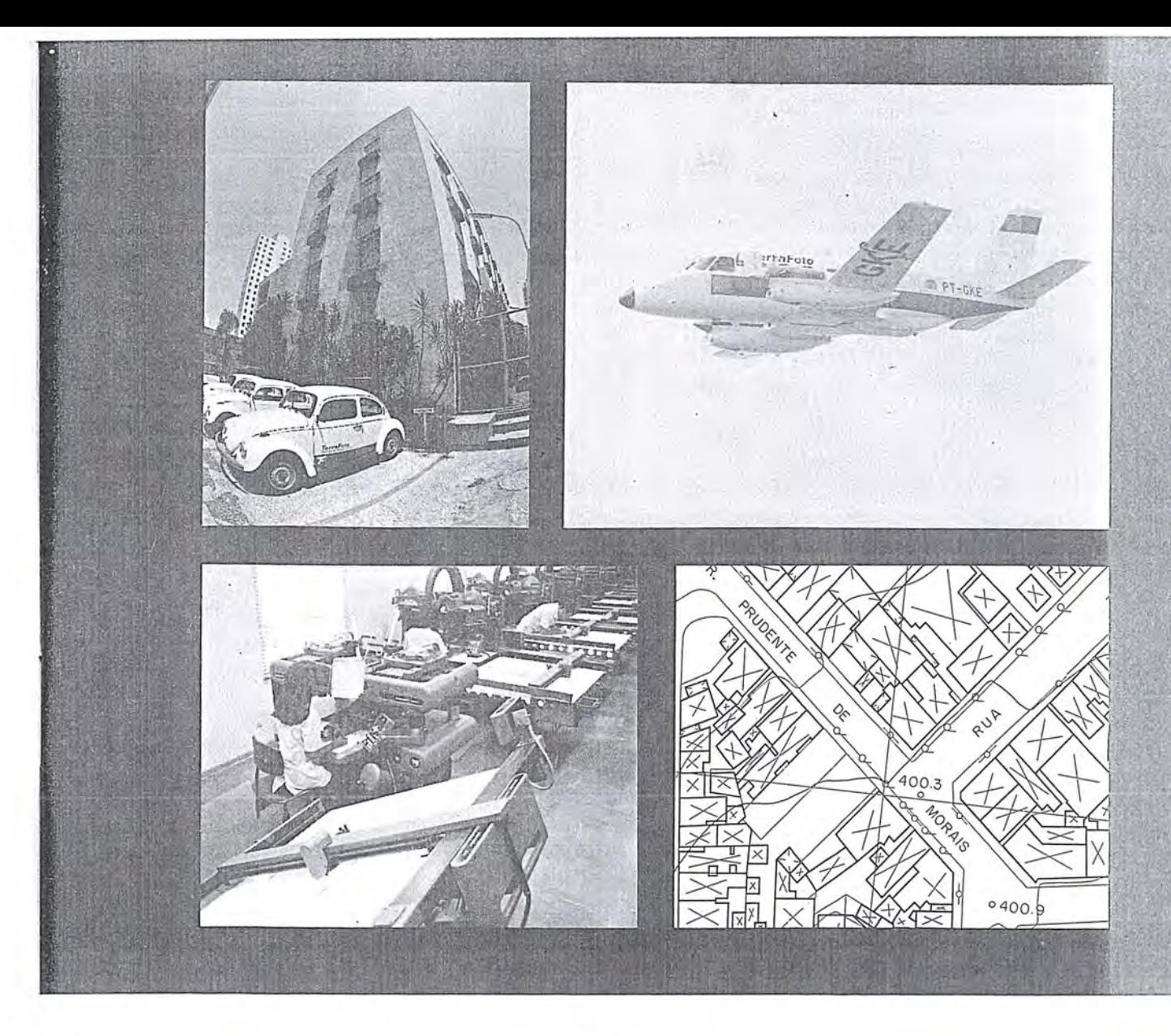

# **TERRAFOTO TECNOLOGIA DEFININDO SOLUÇOES**

**Aerolevantamentos Mapeamentos Digitais Ortofotos**  Cadastro Técnico **Patrimonio Artfstico** 

**Regularizayao Fundiaria Saneamento**  Sistema Viário **Projetos Geol6gicos Uso do Solo** 

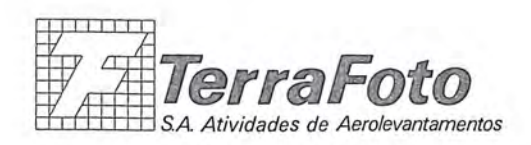

*Rua Nova York,* 833-*Brookhh*  04560 *sao* Paulo *-SP*  eX. Postal 30136 Telegramas **TerraFoto**  Tel. (011) 543-1322 Telex (011) 32089

bater a tendência a uma possível estagnação, à burocratização e a um exclusivismo institucional e empresarial.

Ele visa dar a cada trabalho cartográfico, cada vez mais, o caráter de um passo no conhecimento da realidade nacional, pela possibilidade de sua integração a uma realidade maior, através de um sistema de informação cartográfica.

Ele visa criar, cada vez mais, uma visao maior, em que cada técnico, empresa ou instituição esteja certo de, por seu trabalho, além de estar contribuindo para sua sobrevivência própria, estar servindo a um objetivo de interesse coletivo, que é o de retratar, de forma concreta, material, a base física sobre a qual a sociedade brasileira desenvolve a sua vida e buscar realizar as suas potencialidades.

Tarefa difícil, sem dúvida, mas que só se aproximará da realidde se 0 Governo assumir integralmente 0 papel que lhe cabe nessa area, atraves, principalmente, da Comissao de Cartografia, cujo trabalho mais significativo será o de canalizar os esforcos técnicos em benefício da sociedade, pela ação coordenadora, pelo fortalecimento institucional do controle de qualidade cartográfica, pelo apoio à reunião e integração dos trabalhos e interesses que visem, sobretudo, 0 mapeamento tematico e especial, e pela construção de um sistema de informação cartográfica, que não se contente em retratrar a realidade topografica mas que lhe agregue progessivamente a complexidade do ambiente natural e da realidade econ6mica e social.

Pode-se dizer que nao foi outro 0 espirito do Decreto-Iei 243, que estabeleceu as Diretrizes e Bases da Cartografia Nacional, mas pode-se dizer também que as energias e recursos que através dele se mobilizaram foram empregados em vencer, como praticamente venceram, o ciclópico desafio da cartografia sistemática em escala pequena.

A cartografia nacional, posso dizê-lo com segurança, encontra-se hoje, no limiar de uma nova fase, em que os defasios técnicos e institucionais se avolumam e onde a contribuição que poderá dar os desenvolvimento do País será de extrema riqueza, desde que bem orientadas as energias que a ela dedicarmos.

A assunção, pelo MCT, da responsabilidade de executar a politica cartografica, se da, efetivamente, nessa hora, e diante dela, 0 papel da Comissao de Cartografia nao pode ser 0 de ficar indiferente aos desafios que se apresentam, nao pode essa Comissao, nemela deseja, responder sozinha a tais desafios, pois'ela, como órgão colegiado, só tem razão de ser como expressão de um sistema maior, cujos esforços cabe, na medida do possível, catalizar, exprimir de forma global e harmonizar com as intenções de Governo e com a demanda dos usuários e da Nação.

A COCAR deve estar no eixo desse processo e, também, buscar para a comunidade cartográfica e as instituições que a compõem, o apoio aos projetos de pesquisa, desenvolvimento e capacitação tecnológica que a ajudem a se manter à altura da incessante evolução de meios e objetivos, que a cada dia se intensifica.

Por outro lado essa tarefa ampla, global, só poderá ser desenvolvida se configuradas, de maneira formal, em urn plano cartografico nacional, as necessidades do sistema e ' abranjam, não-somente o mapeamento em suas diversas formas, mas também o ensino, a pesquisa e a informação cartografica, entendida no seu aspecto mais amplo.

É esta tarefa — a elaboração do Plano Cartográfico Nacional, já previsto na legislação em vigor, mas até hoje não formalizado, que hoje nos dispomos a realizar e que, com a participação da Sociedade Brasileira de Cartografia, procuraremos desenvolver mediante 0 debate geral das questões fundamentais que a cercam, pela elaboração de programas, que pretendemos que sejam desenvolvidos com auxílio dos nomes mais destacados em cada ramo de atuação cartográfica, e, finalmente, pela configuração dos projetos institucionais capazes de conduzir as metas que caracterizarao e orientarao uma cartografia que, sem prejuizo dos interesses setoriais, seja convergeate para os interesses maiores do *Pais* e da comunidade a que pertencemos.

Para essa tarefa comum, conclamo a todos os que se reuniram neste Congresso e a comunidade cartografica em geral, com a certeza de dispor do indispensavel apoio da Sociedade Brasileira de Cartografia, para que 0 Brasil do seculo que se aproxima possa ter uma cartografia a altura de suas necessidades e das suas mais legítimas aspirações sociais.

Que possamos, todos nós, sermos bem sucedidos nessa tarefa coletiva, são os meus votos mais sinceros.

Muito Obrigado.

° Mestre de Cerim6nia informou, entao, que teria lugar, a seguir, urn ate da maior expressao, dentre todas as atividades do XIIIº CBC: a outorga dos prêmios Ricardo Franco e Iniciacão à Ciência Cartográfica.

Com a participação do Presidente da SBC, foi convidado o Almte. Múcio Piragibe Ribeiro de Bakker, presidente da Comissão de Outorga dos Prêmios, a proceder à entrega do Premio Ricardo Franco, galardao maior da Cartografia Brasileira, ao Prof. Dr. Jose Bittencourt de Andrade e, em carater "post-mortem" , ao General-de-Divisao Aristides Barreto, representada a sua familia pelo Dr. Osvaldo Martins Reis que, na ocasiao, leu a seguinte carta da viúva do General Barreto enderecada ao Eng? Paulo César Trino:

Ilmo. Sr.

Dr. PAULO CESAR TEIXEIRA TRINO M.D. Presidente da Sociedade BrasILEIRA DE Cartografia Edifício Venâncio  $V -$  Grupo 501 Brasília - DF.

A familia do General ARISTIDES BARRETO, ainda consternada com 0 seu falecimento, vern de publico externar a V.Sa., sinceros agradecimentos pela concessão do Prêmio Ricardo Franco.

A concessao da referida homaria, vern renovar, em nossa família, a certeza dos bons propósitos do General ARIS-TIDES BARRETO, quando em vida, de elevar sempre e . mais alto 0 nome da Cartografia Brasileira, nesse momento tão bem representada por V.Sa. na condução da Sociedade Brasileira de Cartografia.

Sua esposa e filhos, na impossibilidade de comparece-

rem, pessoalmente, a essa Sessão Solene, o fazem através de seu primo Dr. OSWALDO MARTINS REIS - médico residente nessa cidade.

Sinceramente,

as) Anna Maria Barreto.

o Prof. Placidino Machado Fagundes foi incumbido de procecer à entrega do Prêmio Iniciação à Ciência Cartografica, a Doutora Arlette Aparecida Correia Meneguette que, impedida de comparecer, foi representada pelo Prof. Antônio Maria Garcia Tommazelli.

Falando em nome dos agraciados, 0 Prof. Dr. Jose Bittencourt de Andrade brindou a plateia com discurso pontilhado de emocionadas palavras de agradecimento e reconhecimento do significado do trofeu que 0 agraciado, por suas produções técnico-científicas, no campo da Cartografia, tanto mereceu.

Seu discurso assim se transcreve:

#### Exmo. Sr.

Senador José Inácio Ferreira M.D. Presidente em Exercicio do Congresso Nacional

Exmo. Sr.

Paulo César Teixeira Trino D.D. Presidente da Sociedade Brasileira de Cartografia

Geodesia, Fotogrametria e Sensoriamentoe Remoto

#### Exmo. Sr.

AIm. Mucio Piragibe Ribeiro de Bakker D.D. Sec. Executivo da Comissao de Cartografia

#### Exmo. Sr.

Placidino Machado Fagundes D.D. Presidente Eleito da Sociedade Brasileira de Cartografia

Exmo. Sra.

Professora Magnólia de Lima D.D. Diretora da XIII Congresso Brasileiro de Cartografia.

Eng? Marcio Barbosa D.D. Diretor do Instituto de Pesquisas Espaciais

Major Mauro Moura D.D. Representante do Comando Militar do Planalto

Cel. Eng? Ney Cipriani Santin D.D. Chanceler da Ordem do Mérito Cartográfico

Cmte. Marcos Antônio Bompet D.D. Representante da Diretoria de Hidrografia e Navegação

Cel. Eng? Mauro de Souza

D.D. Representante das Forças Armadas

Senhoras e Senhores,

E maravilhoso quando uma sociedade cientifica confere prêmios. Os prêmios estimulam e aumentam o senso de responsabilidade daqueles que 0 recebem, consistem no reconhecimento mais puro e, por isso, contribuem para a motivação de todos para a luta na busca do saber e das realizacões.

o Coronel RICARDO FRANCO de Almeida Serra foi escolhido pela SOCIEDADE BRASILEIRA DE CARTO-GRAFIA, GEODESIA, FOTOGRAMETRIA E SENSO-RIAMENTO REMOTO para ser 0 patrono do Galardao Maior da Cartografia Nacional — O PRÊMIO RICAR-DO FRANCO.

RICARDO FRANCO foi notável escritor científico, cartógrafo, etnógrafo, engenheiro, chefe militar e estadista. Nasceu em Portugal em 1748 e morreu a 21 de janeiro de 1809, no Forte Coimbra, na Capitania de Mato Grosso. Nesse Forte, por ele construido como parte de seu pIano de defesa da Capitania, RICARDO FRANCO colocou em evidencia a sua personalidade de verdadeiro lider e de homem empreendedor, trabalhando, segundo as necessidades, como arquiteto ou feitor ou pedreiro ou carpinteiro. Trabalhou na demarcação dos domínios territoriais portugueses e espanh6is na America para dar cuinprimento ao Tratado de Santo I1defonso . Cartografou as Capitanias do Pará, Alto Rio Negro e Maranhão.

Com figura tão ilustre e especial como patrono, o PRÊ-MIO RICARDO FRANCO foi ainda enriquecido por personalidades que são motivo de justo orgulho dos brasileiros e que constituem a galeria dos Agraciados pelo premio:

Gen. Benjamin Arcoverde Cavalcanti de Albuqueroue Eng? Placidino Machado Fagundes Gen. Henrique Fernando Fritz Vice-Aim. Alberto dos Santos Franco Gen. Luíz Eugênio de Freitas Abreu Eng? Alyrio Hugueney de Mattos Gen. Moysés Castelo Branco Filho Aim. Alexandrino de Paula Freitas Serpa Gen. Alfredo Vidal Eng? Gabriel PorteIIa Fagundes Gen. Carlos Braga Chagas Cel. Sérvulo Lisbôa Braga Eng? Vincenz Poesler Gen. Carlos de Moraes Gen. João de Mello Moraes Prof. Camil Gemael Gen. Aureliano Luiz de Faria Eng? Genaro Araujo da Rocha Gen. Antônio da Silva Araújo Eng? Helio Junqueira Meirelles Aim. Maximiano Eduardo da Silva Fonseca Prof. Antônio Barreto Coutinho Contra-Alm. Múcio Piragibe Ribeiro de Bakker Cel. Eng? Carlos Eduardo de Miranda Lisboa

Todos sao destaques nacionais nas ciencias geodesicas - ciencias extremamente complexas e de multiplas facetas.

As grandes descobertas territoriais só se tornaram possíveis quando o homem aprendeu a NAVEGAR. NAVEGAR significa saber-se onde está e para onde se vai. Saber ir e voltar. O segredo de navegar consiste em criar um RE-FERENCIAL adequado. Em criança, navegamos pela casa tomando como referencial objetos que nos rodeiam. Esse tipo de referencial é bom para pequenos deslocamentos. Para grandes deslocamentos e quando não há detalhes terrestres, temos que olhar para os céus e fazer das, estrelas o nosso referencial. Foi assim que o Cartógrafo dominou a Astronomia e como consequência a Matemática e a Física. Na verdade, os Cartógrafos têm colocado quase todos os recursos da ciencia sob 0 seu dominic para atingir os seus objetivos. Foram os primeiros a utilizar os satelites artificiais e os computadores — nenhum computador os sacia por mais incrivelmente rápido que seja o desenvolvimento das ciências da computação. O Cartógrafo ausculta, mede, fotografa, radiografa e entao mapeia a Terra. A sua técnica é a primeira que tem que ser aplicada antes que qualquer projeto de engenharia possa ser elaborado. Mesmo com tal complexidade, a CARTOGRAFIA NACIONAL é vanguardeira, graças a brasileiros como aqueles que ha pouco citamos.

Senhores da Diretoria da Sociedade Brasileira de Cartografia; Senhores e Entidades que propuseram meu nome para 0 premio RICARDO FRANCO; Senhores membros da Comissão Julgadora do Prêmio. O desencadeamento de vossa decisão colocou-me na situação de ser invadido por uma colossal onda emocional movida pela tremenda força gerada pelo valor de um RICARDO FRAN-CO e daqueles que já foram agraciados com o prêmio que leva o seu nome. Na crista desta onda, sentimentos a níveis tão altos que não consigo conter subjugam-me:

- a surpresa
- a alegria
- 0 agradecimento
- a responsabilidade

Senhores, recebo este Galardão — o mais alto da Cartografia Nacional — com humildade e profunda gratidão eo estendo aqueles que 0 tornaram possivel:

1) Aos meus pais Getúlio Carvalho de Andrade e Julieta Bittencourt de Andrade; ao meu padastro Carlos Teixeira de Macedo; aos meus avós João Marcelino Bittencourt e Francisca Faria Bittencourt que me criaram e educaram com a palavra orientadora, mas principalmente com 0 exemplo.

2) Aos meus mestre que desejo representar na pessoa de minha primeira professora — Dna. Sara Furquim que, criando com recursos pessoais a primeira biblioteca escolar de minha cidade natal - Rio Branco do Sul - no interior do Paraná, permitiu-me conhecer e amar aos livros.

3) Aos meus amigos e colegas que me acompanham e encorajam.

4) As instituições de ensino por onde passei e que me permitiram a facilidade na exploração do saber, que dese $j$ o simbolizar na mais antiga Universidade do Brasil — a Universidade Federal do Paraná.

5) Às instituições onde trabalhei — Departamento de Geografia, Terras e Colonização — hoje Instituto de Terras, Cartografia e Florestas, Universidade Federal do Paraná e Aerodata S.A. — Engenharia de Aerolevantamentos, que me permitiram transformar ideias em realizações.

6) As minhas filhas Regina, Cristina e Francine, aqui representadas pela Regina, pelos atropelos que causei em suas vidas, atribulando os seus passos com as minhas atividades.

7) E, finalmente, mas com a maior enfase, a minha esposa Maria da Luz Polanski de Andrade, que, com a dedicação que jamais imaginei pudesse existir, cuida carinhosamente da família e de um marido totalmente desligado, lembrando de seus compromissos e observando para que não saia de casa com o paletó trocado. A esposa perfeita que oferece 0 maior apoio, especialmente quando nos tropeços da vida, nos sentimos atingidos e fracos. Dando de si antes de pensar em si a Maria conduz a sua vida mostrando-se muito feliz com a família que tem.

o PREMIO RICARDO FRANCO outorga-me imensa carga de responsabilidade. Agradeço ao criador ter nascido e poder viver livremente neste Pais maravilhoso cujo potencial o torna poderoso e sadio por natureza e me atiro com 0 melhor de mim para dignificar a honraria que hoje me é concedida.

Muito Obrigado.

Retornando a palavra ao Senador José Ignácio Ferreira proferiu palavras de congratulações à comunidade cartografica brasileira e de agradecimento pela gentileza do convite que lhe fôra formulado para presidir esta Sessão Solene e deu por encerrado 0 XIII Congresso Brasileiro de Cartografia.

Prestigiaram o coclave, com suas participações, cinco conferencistas estrangeiros, sessenta conferencistas brasileiros, mais de 300 profissionais e cerca de 70 estudantes.

Abrilhantaram este XIII CBC as seguintes instituições governamentais e privadas:

#### **I. ORGANIZACÕES INTEGRANTES DA EXPOSICARTA 87**

- 1. Associação Nacional de Empresas de Aerolevantamento (ANEA):
	- . AERODATA S.A. Engenharia de
	- Aerolevantamentos ......................... Curitiba/PR
	- · AEROFOTO CRUZEIRO S.A ... .. R.Janeiro/ RJ
	- . AEROSUL S.A. Fotogrametria Sul do Brasil .. Curitiba/PR
	- . EMBRAFOTO Empresa Brasileira de
	- Aerofotogrametria ............ .. .. B.Horizonte/ MG . ENGEFOTO — Engenharia de
	- Aerolevantamentos S.A. ................. Curitiba/PR
- · ESTEIO Engenharia e Aerolevantamentos
- S.A . ........... ...... .. ......... ...... .... ... Curitiba/ PR
- . MAPLAN aerolevantamentos S.A..... Vitória/ES
- . PROSPEC S.A. Geologia, Prospecções e
- Aerofotogrametria ......... ...... .. ... . R.Janeiro/ RJ
- 2. Carl Zeiss do Brasil S.A. ................ São Paulo/SP
- 3. Instituto Brasileiro de Geografia e Estatistica ...... . . R.Janeiro/RJ
- 4. Instituto de Cartografia Aeronaútica R.Janeiro/RJ
- 5. Instituto de Pesquisas Espaciais .... S.J .Campos/ SP
- 6. Wild Brasil Instrumental Técnico Ltda ............ R.Janeiro/RJ

#### II - **ESTABELECIMENTOS DE ENSINO REPRESENTADOS:**

- 1. Escola Técnica Federal de Goiás ....... Goiânia/ GO
- 2. Faculdades Unidas Católicas de Mato Grosso ....... C.Grande/MG
- 3. Instituto Militar de Engenharia ....... R.Janeiro/RJ
- 4. Universidade de Brasília ..................... Brasília/DF
- 5. Universidade de São Paulo ............ São Paulo/SP
- 6. Universidade Católica de Salvador.... Salvador/BA
- 7. Universidade Estadual de São Paulo ..................... P. Prudente/ SP
- 8. Universidade Federal da Paraíba....... J.Pessoa/PB
- 9. Universidade Federal do Paraná........ Curitiba/PR
- 10. Universidade Federal de Pernambuco .... Recife/PE
- 11. Universidade Federal do Rio Grande do SuI ......... . P.Alegre/RS
- 12. Universidade Federal de Santa Catarina ............... Florianópolis/SC
- 13. Universidade do Estado do Rio de Janeiro ....... .... . R.Janeiro/RJ

#### **III — ORGANIZAÇÕES PÚBLICAS REPRESENTADAS:**

- 1. Comissao de Cartografia ... .. ..... .. ...... Brasilia/ DF
- 2. Companhia de Desenvolvimento do Planalto
- CentraL ... ...... .............. .......... ... .... Brasilia/ DF 3. Companhia de Desenvolvimento do Vale do S.
- Francisco .... ... ...... ... ...... ....... ...... .. . Brasilia/ DF 4. Departamento Nacional de Aguas e Energia
	- Eletrica ... ... ..... ............. .. ........... .. . Brasilia/ DF
- 5. Departamento Nacional de Estradas de Rodagem... R. Janeiro/RJ
- 6. Diretoria de Hidrografia e Navegação .. Niterói/RJ
- 7. Diretoria de Serviço Geográfico ......... Brasília/DF
- 8. Estado-Maior das Forças Armadas ..... Brasília/DF
- 9. Inter American Geodetic Survey Brazil Project .. R.Janeiro/RJ
- 10. Instituto de Terras do Ceará ........... Fortaleza/CE
- 11. Instituto de Terras do Maranhao ..... Sao Luis/ MA 12. Instituto Interamericano de Cooperação para a
- Agricultura ................. .......... ....... . Brasilia/ DF 13. Instituto Nacional de colonizayao e Reforma
- agraria .............. ... ....... .............. ... Brasilia/ DF
- 14. Instituto de Desenvolvimento Urbano e Regional ... Goiânia/ GO
- 15. Prefeitura Municipal de Porto Alegre P. Alegre/RS
- 16. Superintendente do Desenvolvimento da Região Centro-Oeste .... .............. ........ ..... .. Brasilia/ DF
- 17. Superintendencia do Desenvolvimento da Regiao Nordeste ..... ..... .. .. ..... ... ....... .. ......... Recife/ PE

#### **IV - ORGANIZAÇÕES PARTICULARES REPRESENT ADAS:**

- 1. ASCON Assessoria e Consultoria Ltda ............ R.Janeiro/RJ
- 2. Centrais Elétricas de Goiás S.A......... Goiânia/GO
- 3. Companhia Hidrelétrica do São Francisco ............ Salvador/BA
- 4. Empresa Metropolitana de Planejamento da Grande São Paulo S.A. ................... São Paulo/SP
- 5. ENGE-RIO, Engenharia e Consutoria S.A .......... . R.Janeiro/RJ
- 6. Instituto Jones dos Santos Neves ......... Vitória/ES
- 7. Petróleo Brasileiro S.A. .................. Salvador/BA
- 8. PRISMA Consultoria, Métodos e Levantamentos LTDA ................... R. Janeiro/RJ
- 9. SOPEMI Pesquisa e Exploração de Minérios
	- S.A ........ .... ...... .... .... .... .... .. .. ....... Brasilia/ DF

A Comissao Organizadora do Congresso e a Cupula Administrativa da S.B.C. agradecem à comunidade brasileira de Cartografia, Geodesia, Fotogrametria e Sensoriamento Remoto pelo sucesso que esta proporcionou ao XIII CBC, e estao convictas de que identico apoio sera dado ao XIV CBC a realizar-se na cidade de Gramado, no Rio Grande do Sui, em 1989.

# ASSEMBLEIA GERAL NO DIA 21 DE JULH **ATA DA XXVIII** 1987

Às dez horas e vinte minutos do dia vinte e um de julho de 1987, no auditório petrônio Portela — Senado Federal -, na cidade de Brasília - DF, reuniu-se o Quadro Social desta Sociedade em Assembléia-Geral Ordinária, conforme convocação formalizada pelo Senhor Presidente, atraves do Diario Oficial do Estado do Rio de Janeiro e do Jornal do Commercio, em dezenove de junho de 1987.

Ao abrir a sessão, o Sr. Presidente agradeceu a participação dos presentes e, em seguida, leu a agenda da reunião, transcrita abaixo:

1) Relatório da Diretoria.

- 2) Prestação de Contas do Exercício Parecer do Conselho Fiscal.
- 3) Eleições para o exercício 87/89, do Presidente, 2/3 do Conselho Deliberativo, com 3 (três) suplentes, e plena do Conselho Fiscal, com 3 (três) Suplentes.
- 4) Assuntos Gerais.

Dando início à discussão do primeiro tópico, o Sr. Presidente convidou os Vice-Presidentes a apresentarem seus relatórios anuais. Com a palavra, o Prof. Placidino Machado Fagundes que fêz a seguinte exposição:

o Signatario do presente relat6rio assumiu a Vice-Presidência para Assuntos Técnico-Científicos em novembro de 1986, ocasião em que já se encontravam em andamento os preparativos para 0 XIII Congresso Brasileiro de Cartografia, Fotogrametria e Sensoriamento Remoto, não cabendo a realização de outros

eventos mais expressivos a não ser curtas palestras como a que versou sobre a nova câmera aérea da WILD. com correção de arrastamento. Nossas atividades limitaram-se, portanto, a diversas reuniões da Vice-Presidência com os Presidentes das oito Comissões Técnicas, inicialmente para, com base nos respectivos resumos, selecionar os trabalhos a serem apresentados durante 0 referido congresso e, posteriormente, para receber e aprovar os trabalhos completos, para publicação nos Anais que estão sendo oferecidos à venda neste conclave.

Na condição de coordenador técnico do XIII CBC, participamos da elaboração dos programas preliminar e final, e da Sessao Conjunta das Presidencias das Comissões Técnicas para estabelecimento de normas para condução das respectivas sessões de apresentação de trabalhos.

Em seguida, 0 Sr. Presidente convidou 0 Vice-Presidente de Administração e Finanças para apresentar seu relatório anual. Com a palavra, o Eng<sup>o</sup> Jorge Luz Filho que fêz a seguinte exposição:

Para participar da Diretoria da Sociedade é preciso usar bem o tempo que dispomos mas o tempo é implacave!. Ele nao nos oferece uma segunda oportunidade. E necessario realizar 0 previsto no tempo desejavel e, como todos sabem, acompanhar o pique e a dedicação de nosso presidente à Cartografia Nacional é uma tarefa árdua.

Todavia, essa Vice-Presidenciapode contar com 0 apoio irrestrito da Diretoria da AEROFOTO CRUZEIRO S/A, que facilitou, em muito, os trabalhos cotidianos da administração, e com a atuação eficiente de seu Adjunto, o Eng? Abel Silva.

Por esse motivo, foi possivel realizar a quase totalidade das metas que nos foram impostas e, ate vinte e oito de outubro do corrente ano, concluir as que ainda estao em andamento.

Assim sendo, resta-nos relatar as principais conquistas dentro de nossas atividades, nesses dois anos de trabalho:

#### a) *Revista Brasileira de Cartografia*:

Atendendo ao desejo de nossa comunidade e ao estipulado pelo Conselho Deliberativo da S.B.C., foram publicadas 5 (cinco) Revistas: as de números 37 a 41 e, no mês de setembro, estará sendo distribuída a de número 42, todas elas já com um enfoque mais técnico — científico que noticioso.

Para que isso fosse possivel, contamos com a indispensável contribuição do Conselho Editorial da Revista que fez a analise e triagem dos trabalhos apresentados.

Com 0 objetivo de manter informados nossos associados, criamos 0 Boletim de Cartografia, do qual publicamos 4 (quatro) números, bem como preparamos a impressão do folheto de divulgação do XIII C.B.C..

#### l;J) *Simp6sio Latino Americano de Sensoriamento 'Remoto:*

Coube à S.B.C. co-patrocinar, juntamente com a SEL-PER - Sociedade de Especialistas Latino Americanos de Percepção Remota e o INPE - Instituto de Persquisas Espaciais, o IV Simpósio de Sensoriamento Remoto em Gramado, no perfodo de 10 a 15 de agosto de 1986.

Naquela oportunidade, além do apoio administrativo ao evento, contando com a prestimosa contribuição do Núcleo do Rio Grande do SuI, a S.B.C. elaborou 0 primeiro volume dos ANAIS e esta preparando 0 segundo, 0 qual pretendemos esteja concluído até o final de nossa administração.

#### c) *Patrimonio:*

Como é do conhecimento geral, já se encontra em pleno. funcionamento a nossa Sede no Rio de Janeiro, tendo ja side concluidas todas as reformas que se fizeram necessárias e mobiladas todas as suas dependências, podendo, a próxima administração abrir seu uso aos associados, pois, ate outubro ja teremos apresentado ao Conselho Deliberativo para aprovação, o Regimento Interno que regulará a utilização da sala de reunião, auditório e biblioteca.

Foi bastante trabalhoso e oneroso, mas finalmente conseguimos regularizar a situação do imóvel, já contando com sua escritura definitiva e conseguimos tambem, para a nossa Sede, a isenção do IPTU.

A Sede da Diretoria Regional Centro-Oeste em Brasilia, também adquirida nessa gestão, com recursos provenientes do XV Congresso Internacional de Fotogrametria e Sensoriamento Remoto e doacões diversas, encontra-se em fase de obras para adaptação do imóvel ao funcionamento desejado.

#### d) *Sigla S.B.C.:*

A Sigla S.B.C., tradicionalmente utilizada por nossa Sociedade, foi registrada no Instituto Nacional de Propriedades industriais, pois, a Sociedade de Computação está empregando a mesma sigla.

Por esse motivo, tão logo recebemos a confirmação da nossa patente, remetemos correspondencia aquela sociedade solicitando que a mesma modificasse a sua Sigla.

#### e) *Quadro Social*

Conseguimos, nessa gestão, ampliar o quadro social pagante em cerca de 10%, estando atualmente com 1.595 associados.

#### f) Receita da Sociedade:

Com 0 objetivo de aumentar a Receita da Sociedade e diminuir os gastos com remessas de publicações e correspondências, introduzimos, a título experimental, a utilização de "Carnets" distribuídos pela rede do Banco BRADES-CO.

Com isso, podemos controlar melhor os pagamentos e excluir de nossas listagens os sócios que já não vinham con-. tribuindo para a Sociedade ha mais de 2 (dois) anos, ou seja, não pagaram a anuidade de 1984.

#### g) *Balam;o:*

o Balanc;:o semestral, encerrado em *30106/87,* encontra-se à disposição para análise dos associados, já com o parecer do Conselho Fiscal, na secretariadoCongresso.

Os seus principais números, após a reavaliação dos Ativos Imobilizados, feito pela Prefeitura Municipal da Cidade do Rio de Janeiro, são os seguintes:

- Anuidades recebidas de 01.01 .85 a 30.06.85 Cz\$ 18.462,66 equivalente a 173,52 OTN'S.
- Anuidades recebidas de 01.01.87 a 30.06 . .87 Cz\$412.894,46 equivalente a 1.329,64 OTN'S; constan $tamos$ , portanto', um aumento percentual de  $666\%$ .
- Despesas fixas de 01.01.85 à 30.06.85 Cz\$ 29.919,36 equivalente a 281 OTN'S.
- Despesas fixas de 01.01.87 à 30.06.87 Cz\$194.605,OOequivalente a 629,69 OTN'S; como pode ser visto, houve, no período, um aumento percentual de 123%.

Estes valores demonstram que, em função dos nossos investimentos, 0 diferencial entre receita e despesas, durante o mesmo período de 1987, produziu um crescimento de cerca de 440%.

Com relação ao nosso patrimônio, após as reavaliações e a compra da nossa Sede em Brasília, tivemos um acréscimo considerável, pois, em 30.06.85, estávamos com Cz\$144.362,21 0 equivalente a 1.356,79 OTN'S e, em 30.06.87, temos Cz\$18.851.009,54 0 equivalente a 60.705,92 OTN'S.

Os dados aqui apresentados podem não ser excepcionais mas revelam esforço e dedicação da Vice-Presidência de Administração e Financas dentro das limitações de tempo e competência de que dispõe o seu Titular e o respectivo Adjunto.

Dando prosseguimento à discussão, o Sr. Presidente convidou 0 Vice-Presidente para Assuntos Regionais para apresentar seu relatório anual. Com a palavra, o Eng? Raimundo Orler Nunes que fêz a seguinte exposição:

No tocante a Vice-Presidencia para Assuntos Regionais, tem-se a informar que as atividades das Regionais direcionaram-se de modo distinto em função das circunstâncias em que se encontravam.

A Regional Norte manifestou interesse em oferecer urn curso no setor das Ciências Cartográficas, porém não foi realizado por problemas diversos.

A Regional Nordeste foi a que mais se destacou, principalmente no aspecto técnico, pela colaboração na divulgayao do Curso de Especializayao na Area de Fotogrametria, oferecido pelo Departamento de Engenharia Cartográfica da UFPE; pela co-patrocinação com a mesma Universidade e com o Serviço Alemão de Intercâmbio Científico (GTZ) do curso de Extensao Sobre Posicionamento Geodésico Por Satélite.

A Regional Centro-Oeste, por sediar 0 XIII Congresso Brasileiro de Cartografia, teve grande parte de suas atividades voltada para a organização do evento.

Na Regional Sudeste destaca-se a implantação do Núcleo Sao Paulo, sendo indicado e tendo aceito para dirigi-Io 0 Prof. Mario de Biasi.

A Regional SuI merece destaque pela excelente participação na co-patrocinação do Seminário Internacional de Sensoriamento Remoto, realizado em Gramado-RS.

o Eng? Raimundo OrIer Nunes apresentou urn proposta no sentido de que, os estudantes tenham participação mais ativa no âmbito da S.B.C., através de trabalhos técnicos. A proposta foi aprovada por aclamação.

Foram indicados e aprovados, em reuniao do Conselho Deliberativo, os seguintes associados: Eng.<sup>o</sup> Cart. Cândido de Souza Botafogo Neto, Eng? Cart. Leonardo Castro de Oliveira, Eng.<sup>o</sup> Cart. Marco Flávio Bizzini e o estudante de Engenharia Cartográfica Paulo Roberto Gama da Motta, para Adjuntos desta Vice-Presidencia.

Foi realizado urn estudo do contrato entre a S.B.C. eo Prof. Paul S. Anderson, a respeito da publicação técnica intitulada Fundamentos para Fotointerpretação, tendo sido apresentada e aprovada a soluyao referente a distribuição do livro, para as Regionais.

o Senhor Presidente convidou, entao, 0 Vice-Presiden-

te Para Assuntos Internacionais para apresentar seu relatório anual. Com a palavra, o Eng? Herbert Erwes que fêz a seguinte exposição:

Primeiramente, informou que a S.B.C. encontra-se em dia com suas contribuições junto às instituições internacionais que sao a ISPRS, a FIG e a ICA.

Dando prosseguimento, 0 Eng? ER WES discorreu sobre as realizações dos seguintes eventos:

Simp6sio lnternacional de Sensoriamento Remoto, agosto de 1986, em Gramado  $-$  RS.

Organizadores: INPE, SELPER e S.B.C.

1ª Reunião Cartográfica dos Países de Expressão Portuguesa, em Março/Abril de 1987, nas cidades de Brasília, Rio de Janeiro, Cachoeira Paulista, São José dos Campos e Curitiba.

Organizadores: MCT, COCAR e S.B.C.

Em seguida, fêz uma breve explanação à respeito dos eventos realizados que tiveram a expressiva participação da S.B.C.

Em maio de 1986, realizou-se, em Paris, a Conferência  $EUROCARTV$ , da  $ICA - IGN - Institute Geographi$ que National que teve como representante da S.B.C. a Prof? Eliane Alves da Silva, membro do Conselho Fiscal da S.B.C.

Em junho de 1986, realizou-se, em Toronto, Canada, o XVIII Congresso Internacional da FIG, com participa- ~ao dos Engenheiros Her bert Erwes - Vice-Presidente da S.B.C, 0 Prof. Ernst Ulrich Fischer e 0 Prof. Alvaro Doubek, ambos da UFPr e Sócios da S.B.C.

Em setembro de 1986, realizou-se, em Edinburgh — Escócia, o Simpósio Internacional da Comissão IV da ISPRS, com a presença do Prof. Placidino Machado Fagundes -Vice-Presidente da S.B.C.

Em abril de 1986, realizou-se, em Brno — Tchecoslováquia, a Conferência EUROCART VI, da ICA, com a presenya da Prof? Eliane Alves da Silva, membro do Conselho Fiscal da S.B.C.

Em seguida mencionou as candidaturas apresentadas que são:

- Candidatura para assumir a Comissao I da ISPRS.

- Candidatura para sediar a Conferencia Cientifica e AssembIeia Geral da ICA, em 1991.
- Candidatura do Eng<sup>o</sup> MsC. Claudio Ivanof Lucarevschi, para o cargo de Vice-Presidente da  $ICA - INTER-$ NATIONAL CARTOGRAPHIC ASSOCIATION.

E para finalizar, comunicou a filiayao e representayao do Brasil na SELPER - SOCIEDADE DE ESPÉCIALIS-TAS LATINOAMERICANOS EN PERCEPCION RE-MOTA.

Quanto ao item 2 da Agenda, foi abordado pelo Vice-Presidente de Administração e Finanças quando da exposiyao de seu relat6rio anual.

Passando ao item 3 da Agenda, 0 Sr. Presidente comunicou ao plenário que sómente uma chapa eleitoral havia sido registrada na Secretaria Geral da S.B.C., no dia 06 de julho, sendo aquela chapa lida pelo Eng? Raimundo Orler:

I'

O senhor Presidente submeteu à apreciação do Plenário a chapa apresentada e, como não houvesse objecões, sugeriu que a eleição fosse consumada por aclamação, o que foi feito com uma salva de palmas.

Passando ao último ítem da Agenda, o senhor Presidente convidou 0 Cel. Ney Cypriani Santin, na qualidade de Chanceler da Ordem do Mérito Cartográfico, para explanar sobre o quadro da O.M.C..

- Usando da prerrogativa de Chanceler Interino, 0 Cel. Santin forneceu algumas informações aos presentes aA.G.O.

Criada por recomendação acolhida em 1970, só foi viabilizada em 1983, quando foi realizada a primeira outorga a qual ocorreu na Academia Brasileira de Ciencias e no XV Congresso da ISPRS, em 1984. Os demais eventos foram realizados em: 1985, na 5? DL-DSG, 1986, na DHN e em 1987, no 3? COMAR.

De acordo com o seu regulamento, a O.M.C. compõese de 2(dois) quadros, sendo eles:

Quadro de Graduados Efetivos e Quadro de Graduados Especiais os quais dispoem das seguintes vagas nos graus tradicionais:

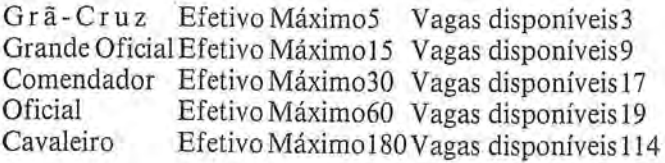

Quadro de graduados Efetivos: Total 125 Disponiveis Quadro de Graduados Especiais: Total 20 Disponiveis

Instituições agraciadas: COCAR, DHN, DSG, IBGE, ICA, IME, INPE e UERJ.

- O Núcleo Regional Sul, através de seu Diretor o Eng? Sergio Gilberta Bottini, apresentou a candidatura oficial do Rio Grande do Sui para sediar 0 14? Congresso Brasileiro de Cartografia, propondo que 0 conclave seja realizado na cidade de Gramado - RS.

Em seguida, fez uma explanação à respeito da candidatura, apresentando os órgãos que se comprometeram a dar apoio ao 14? CBC, sendo eles: 0 Governo do Estado do RS, a Prefeitura de Porto Alegre e a Sociedade de Engenharia do RS.

O Sr. Presidente pediu ao plenário que se manifestasse sobre a candidatura apresentada.

o Eng? Claudio Ivanof Lucarevschi pediu a palavra e deu seu parecer favorável por se tratar de uma cidade pequena e, portanto, com grandes chances de concentração de um expressivo número de participantes.

o Sr. Presidente sugeriu que a candidatura apresentada fosse aprovada por aclamação, o que foi feito com uma salva de palmas.

Em seguida, o Engº Francisco Bragança de Souza, Adjunto do Diretor do Núcleo Sul, informou que os estudantes terão total apoio, quando da realização do 14º CBC.

o Eng? Sergio Gilberto Bottini solicitou 0 apoio das Universidades e que fosse criado um fundo de reserva, dentro das Universidades para que seus alunos nao viessem a

ter tantos problemas para participar de eventos de tanta importância para estudantes como são os Congressos, Simposios etc. 0 plenario se mostrou a favor do exposto, com uma salva de palmas.

- 0 Prof. Placidino pediu a palavra e comunicou ao plenario que, os "Proceedings" do XIV Congresso Internacional de Fotogrametria e Sensoriamento Remoto estao concluídos e apresentou um exemplar dessa derradeira publicação relativa ao referido evento.

o Sr. Presidente ofereceu aos senhores associados a oportunidade de apresentarem Moções ou Recomandações  $\lambda$  esta A.G.O..

— A Prof<sup>a</sup> Magnólia de Lima fez uso da palavra apresentando as seguintes propostas:

#### **PROPOSTA DE RECOMENDAÇÃO**

*CONSIDERANDO* que os Congressos de Cartografia, promovidos pela S.B.C., são eventos da mais alta relevancia para a comunidade cartografica nacional;

*CONSIDERANDO* que a realização dos mesmos exige elevados sacrificios dos membros que comp6em as comiss6es de organiza cão;

 $CONSIDERANDO$  que a renúncia ao cargo ou a atuação pouco efetiva de seus integrantes resulta, invariavelmente, em prejuizo para 0 evento e gera uma carga adicional de trabalho para os remanescentes;

*PROPÕE:* que, ao aceitarem a condição de membros das comissões organizadoras de congressos ou outros eventos, firmem um "termo de compromisso", no sentido de bern desempenhar as tarefas que voluntáriamente aceitaram, bem como, só renunciarem às mesmas por motivos de força maior, realmente comprovados.

*PROPOSTA DE M09AO* 

- CONSIDERANDO os relevantes serviços prestados à comunidade cartografica pelo atual Presidente da Sociedade Brasileira de Cartografia, destacadamente as aquisições das sedes do Rio de Janeiro - RJ e da Diretoria Regional Centro-Oeste em Brasília - DF;
- *CONSIDERANDO* que as importantes obras, benfeitorias e adaptações executadas nos dois im6veis em questao, muitos beneficios proporcionarão ao Quadro Social da S.C.B.;

*CONSIDERANDO* que, ha mais de tres anos, esse dignitário vem desempenhando a árdua tarefa de conduzir os destinos da nossa Sociedade com invulgar dedicacão, extraordinária capacidade de trabalho e lideranca, além de elevado espírito de renúncia e sacrifício exigido pelo cargo;

*PROPÔE:* que, nesta data, o Eng? PAULO CE-SAR TEIXEIRA TRINO seja elevado à categoria de Sócio Benemérito da Sociedade BrasiIeira de Cartografia.

o Plenario daXXVIIIA.G.O. daS.B.C. aprovou, por unanimidade, as duas propostas apresentadas.

o Eng? Gilberto Bottini pediu a palavra e manifestou sua aprovação às propostas apresentadas.

Pedindo a palavra, 0 Eng? Raimundo OrIer Nunes declarou endossar, em seu nome e em nome dos demais componentes da mesa, a Moção apresentada.

- Em seguida usou da palavra 0 Eng? Marcelo Carvalho dos Santos para informar ao Plenário que dirigiu telex ao Presidente do INCRA solicitando a anulação do Edital de convocação para participação em concurso para técnico daquele órgão, no qual fôra omitida a categoria de Engenheiro Cartógrafo, anteriormente contemplada, e atribuindo a outros profissionais funções estritamente da competência do engenheiro da área de Cartografia.

o Sr. Presidente declarou que as.B.C., sendo uma entidade de caráter técnico-científico, não costumava envolver-se em assuntos da ordem administrativa ou politica, mas que, neste caso, quebrando 0 protocolo, desejavam manifestar o seu repúdio à atitude adotada pela Direção do INCRA. Com a palavra o Eng<sup>o</sup> Cláudio Ivanof Lucarevschi,solicitouquea S.B. C.se manifestasse junto a Presidencia do INCRA. 0 Eng? Raimundo Orler Nunes reite rou a solicitação do Eng. Ivanof, pedindo que a Assem bléia autorizasse a S.B.C. a se manifestar a respeito. Usan do da palavra, o Eng<sup>o</sup> José Cristóvão endossou a propo sicão do Eng.º Raimundo Orler. A proposta foi aprovad com 5 (cinco) abstenções. O Sr. Presidente aduziu que pa ra 0 sucesso das rnedidas adotadas pela ABEC seria reco mendável a manifestação das universidades que oferecen o curso de Engenharia Cartográfica e que o assunto deve ria ser levado ao Ministro da Reforma Agrária e Regula rizacão Fundiária.

Pedindo a palavra, 0 Eng? Paulo Eurieo de Melo Ta vares sugeriu que fosse criado um Fundo, na S.B.C., par facilitar a participação dos estudantes nos eventos da So ciedade, em particular, nos seus congressos. 0 Sr. Presi dente declarou que iria estudar 0 assunto. A Prof? Mag nólia de Lima pediu a palavra para formular um voto d louvor aos estudantes da UNESP (Campus de President Prudente) que acataram, com 0 maior rigor, as recomen dações da Comissão Organizadora quanto à inscrição pré via, remessa do valor da inscrição, solicitação de reserv de alojamento etc. 0 Vice-Alrnirante Mucio Piragibe Ri beiro de Bakker usou da palavra para agradecer à Presi dência da S.B.C. pela desinteressada colaboração da So ciedade com a COCAR. 0 Sr. Presidente consultou a me sa e o auditório se mais alguém desejava manifestar-se. Não havendo quem mais quizesse fazer uso da palavra, deu po encerrada a XXVIII Assembléia Geral Ordinária d S.B.C., às 12 h e 20 min, e eu Vânia Fátima Rodrigues Viei ra, Secretária, lavrei esta ATA que vai, pelo Sr. Presiden te e por mim assinada.

Brasilia, 21 de julho de 1987.

Eng? Cart. PAULO CESAR TEIXEIRA TRINC Presidente

B.el VANIA FATIMA RODRIGUES VIEIRA Secretária

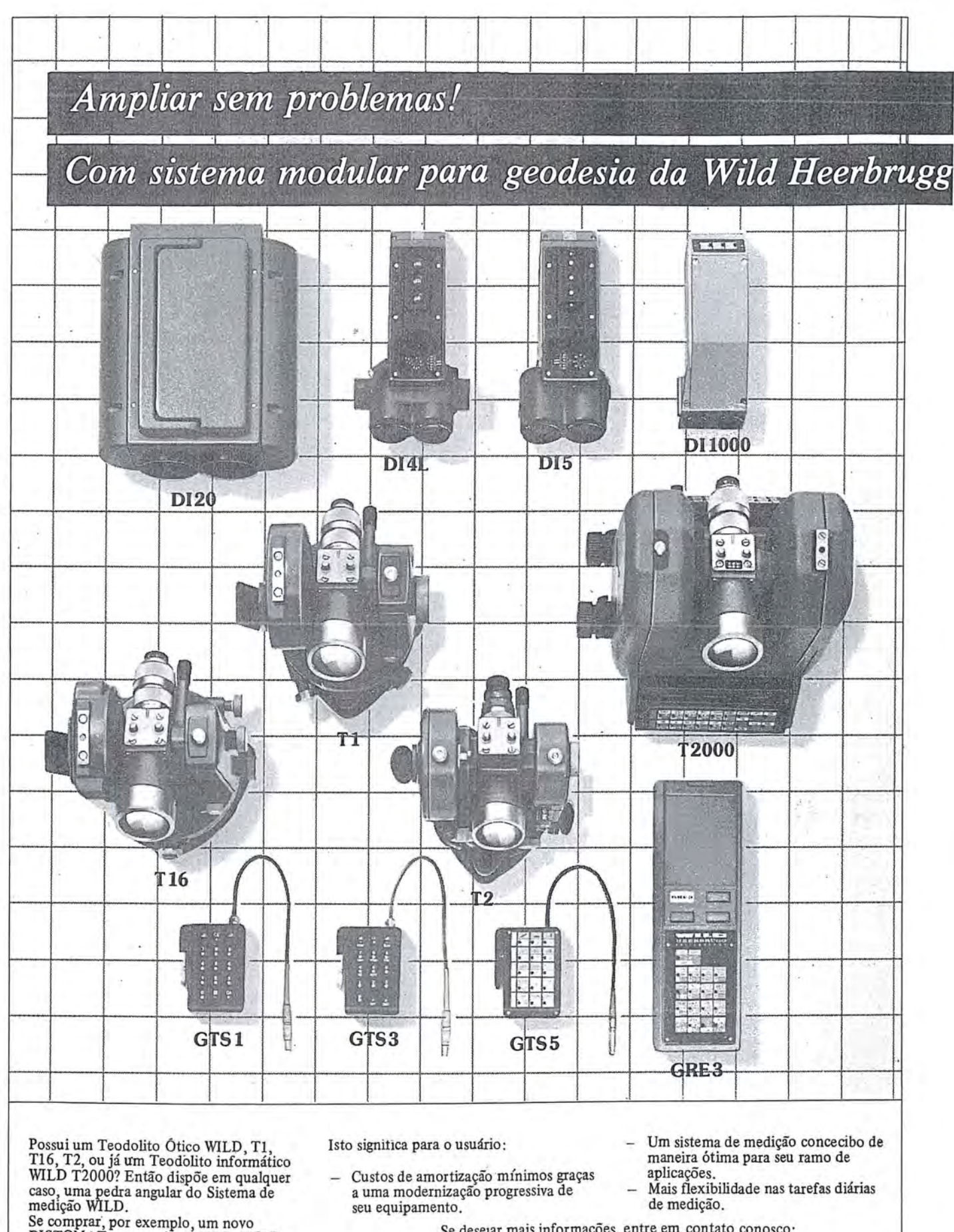

DISTOMAT, o conceito modular WILD garante a compatibilidade do mesmo com todos os teodolitos WILD. Dest~ maneira, pode adaptar seu equipamento de medigao sempre ao mais novo avan¢o tecnico.

Se desejar mais informações, entre em contato conosco:

**WILD BRASIL** INSTRUMENTAL TÉCNICO LTDA.

Seu<br>associado de sistemas

С

Favor enviar-me documentação sobre Sistema Modular WI LD **Nome:** .... ... .. . . .. . . ......... . .... , **Empresa: .** . , . . . . .. .. .. . . . **Enderer;o :** . .. .. . . . . . ....... . ... . . , .. . , **Cidade: .. ..... . .** .. . . ... . **Remeter para : Wild Brasil Instrumental T ecnico Ltda,**  Matriz: Rua Santa Ifigenia, 89 - 2? an dar - 01207 - Sao Paulo-SP - Tel. (011) 228-2760 Filial: Rua Campos Sales, 135 · 20270 · Rio de Jane iro-RJ - Tel. (021) 284·9893

**HEERBRUGG** 

# SICOR/CARTOCAD - Um Novo Sistema de Aquisição de Coordenadas e Processamento *.J* Gráfico-Interativo

A Cartografia Digital, feita de forma automatica ja e inegavel realidade em nosso pais.

A digitalização automática dos mapas existentes pode ser efetuada por meio de mesas digitalizadoras de precisao, mas deixa a desejar se considerarmos a necessidade de se preservar a precisao na leitura de coordenadas. O ideal é obter-se as coordenadas diretamente do equipamento restituidor, de maneira a efetuar o armazenamento automático das informações por niveis desejados.

Há algum tempo, analizando os sistemas gráficos existentes no mercado (todos importados), chegamos a conclusão que nenhum deles atende satisfatoriamente ao segmento cartográfico. Os chamados "Pacotes Fechados" ou "Caixa Preta" possuem uma qualidade singular ou seja, exigem que os usuarios de cartografia modifiquem seu trabalho para se adaptar ao que 0 Software pode fazer, quando o lógico seria o contrário.

Um dos fatores importantes que deve ser levado em conta ao se adquirir sistemas gráficos importados é o problema da manutenção, via de regra muito cara, além da operação do equipamento ser muito dispendiosa havendo necessidade de pessoal altamente qualificado.

Baseada nessas nessas conclusões, a AEROSUL S/A resolveu desenvolver um sistema próprio de processamento gráfico-interativo voltado para a cartografia e utilizando-se de micro-computadores compativeis IBM-XT ou AT.

o programa (software) registrado na SEI e no DNPI denornina-se CAR-TO CAD atualmente em sua versao 3.1.

o sistema foi concebido para receber sinais e entrada de dados através dos seguintes meios:

- Mesas digitadoras
- Restituidores fotogramétricos
- Via teclado
- Via banco de dados

A par dos problemas, inerentes ao "software" que gerencia o sistema, deparou-se também com outro muito importante, que é o envio dos dados diretamente do restituitor fotogrametrico par a memoria do sistema, em regime "ON-Line".

Os sistemas de aquisição de coordenadas existentes possuem funcionamento precário e difícil manutenção por se tratar de equipamentos relativamente antigos, e via de regra não

possuem saída com formatação adequada para computadores (com exceção do Kern ER-34).

Com as dificuldades na importação de equipamentos, partimos para uma solução própria, desenvolvendo um sistema de aquisição de coordenadas, o qual denominamos de SICOR -*SIstemas* de COoRdenadas acoplavel a qualquer restituidor que disponha de codificadores rotativos ou lineares.

o sistema SICOR recebe os dados dos codificadores X, Y e Z, faz toda a decodificação e envia, mediante uma saída padrão RS232C, as informações para a memória do micro, que por sua vez gerencia em tempo real os dados através do "Software" Cartocad.

As funções principais do sistema são:

- Orientação absoluta do modelo.
- Registro dos dados em sequência ou ponto a ponto.
	- Registro de ponto extra.
- Anotações de cotas de forma automática.
- Visualização da restituição no vídeo.
	- Correções e inserções de textos.

 $-$  Até 1.024 níveis de informações.

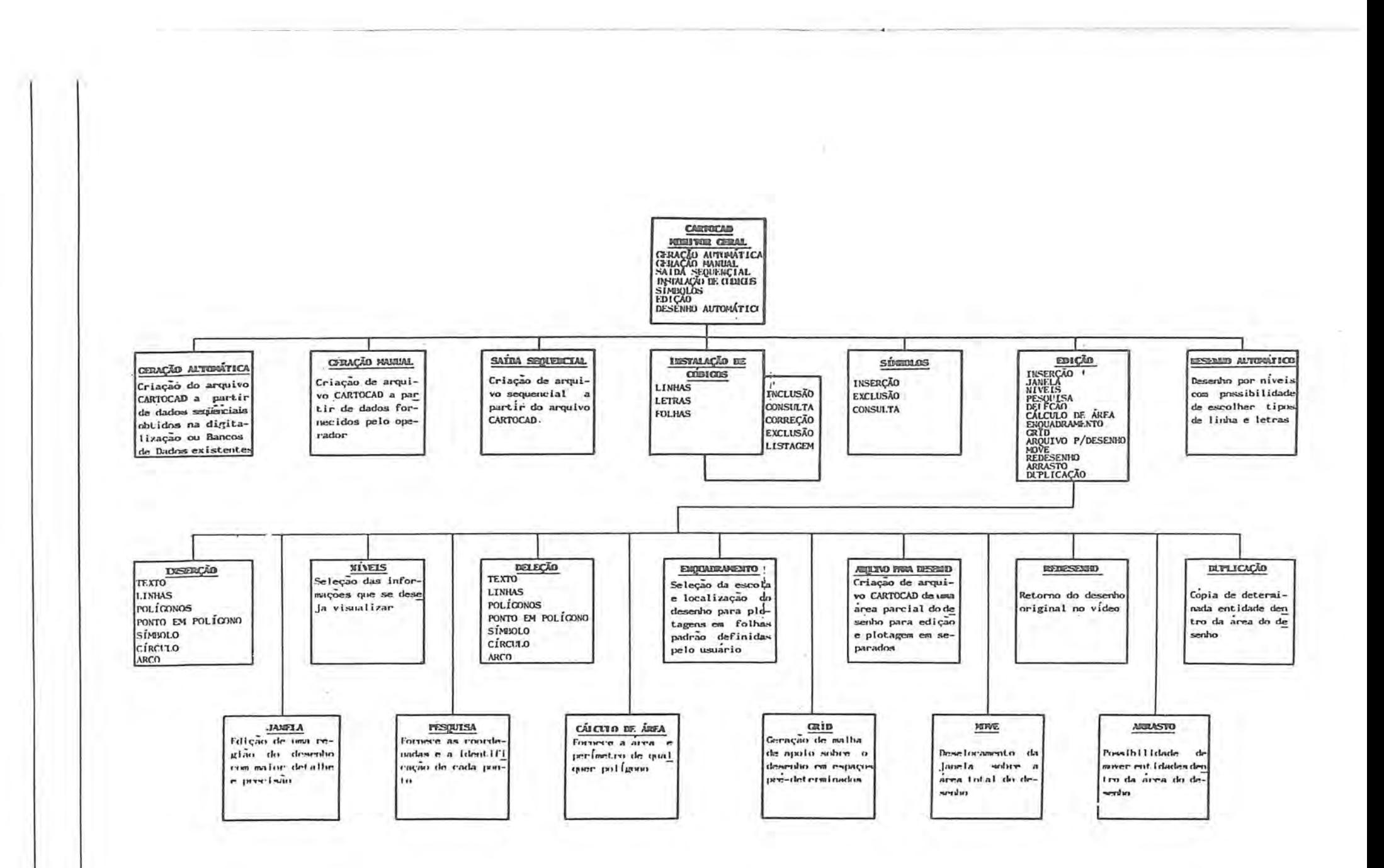

RBC I  $\frac{29}{29}$ 

#### **CONCLUSÃO**

Testes de restituição já efetuados em equipamento Wild A-8 enviando sinais para 0 SICOR e gerenciado por um micro AT contendo o Software Cartocad apresentou os seguintes resultados em relação à restituição convencional:

 $-$  Teste 01  $-$  data: março/87  $$ aparelbo: Wild A-8

- Região: Petrolina - escala foto 1:15.000 - restituição: 1:5.000 5/5

#### Quadro Resumo da produtividade

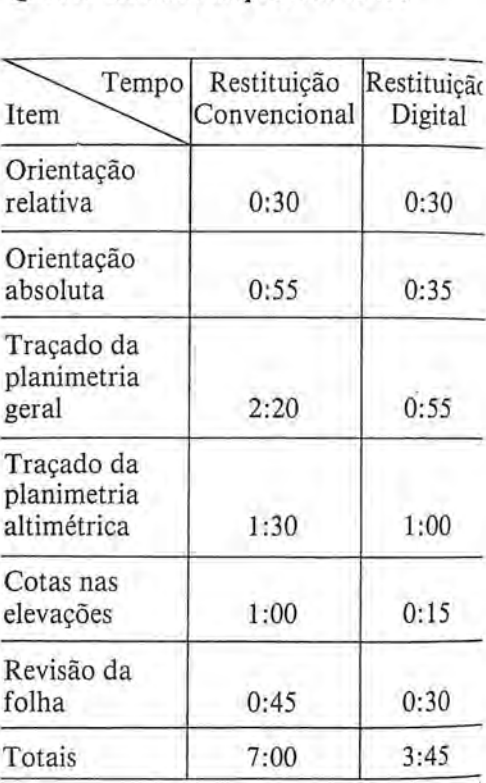

Apesar do teste ter sido efetuado em área que não apresenta problemas do ponto de vista da restituição (terreno plano e pouca planimetria), podemos conduir que poderemos esperar uma produtividade de 1,5 a 2 vezes maior que a restituição convencionaI, com a vantagem dos dados ja estarem armazenados na mem6ria do sistema, prontos para serem depurados por um sistema gráfico qualquer, que possibilite o desenho ou gravação da base de forma rápida, precisa e automática.

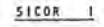

INTERLIGAÇÃO DE "N" SISTEMAS PARA UM MICRO-CONCENTRADOR

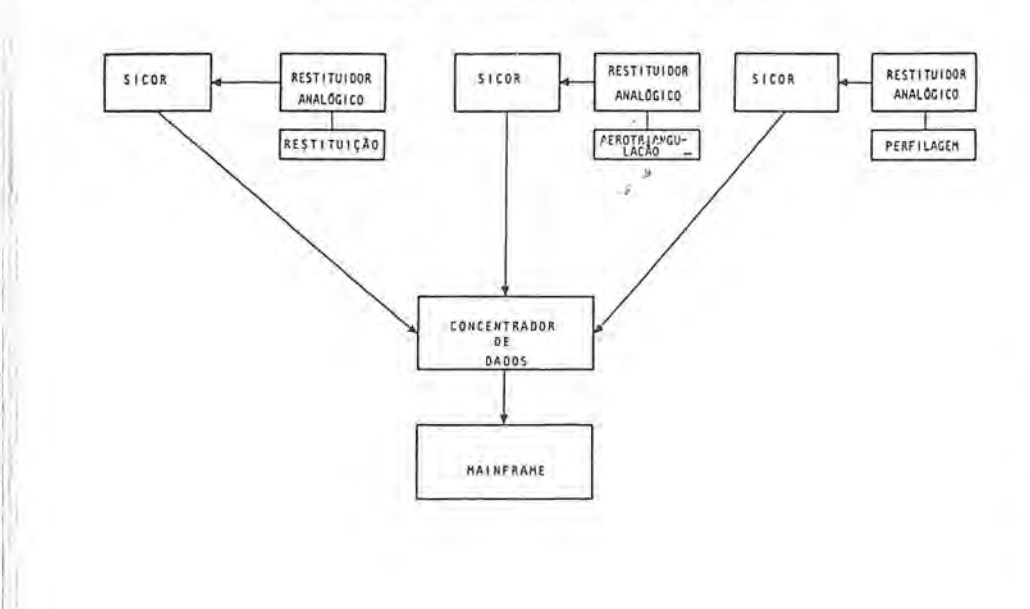

#### ESQUEHA DE INTERLIGAÇÃO DO SISTEMA SICOR-I

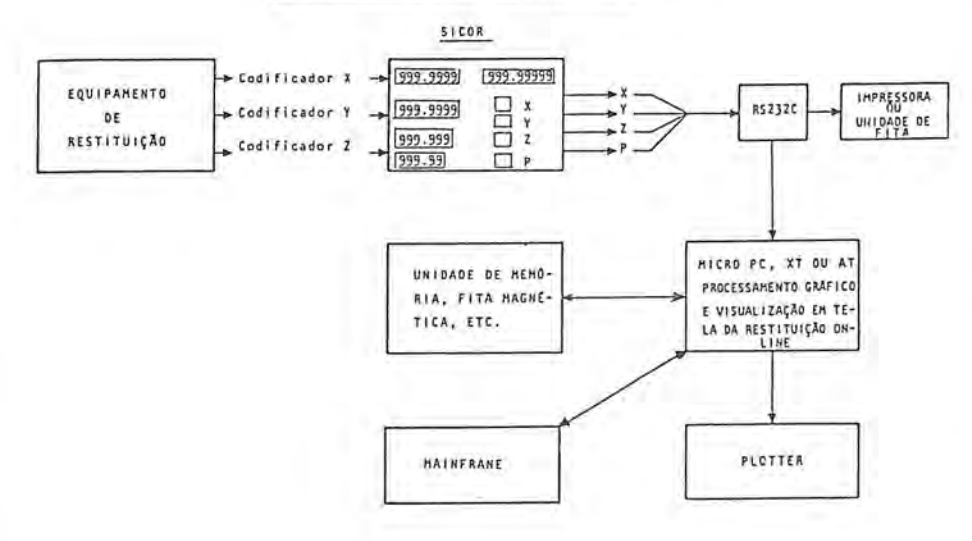

 $RBC - 30$ 

I' Ii 't ii'  $\alpha$ I!'

u

#### NOTICIÁRIO DAS UNIVERSIDADES

### Curso de Posicionamento Geodésico por Satélite

Prof. Jose Jorge de Seixas

Realizou-se no período de 10 à 21 de março de 1986 o Curso de Posicionamento Geodésico por Satélite, obedecendo a Programação de Atividades de Extensao do Departamento de Engenharia Cartográfica da UFPE sob a égide do Prof. Günter Seeber da universidade de Hannover-Republica Federal da Alemanha, com a colaboração da SOCIEDADE BRASILEIRA DE CARTOGRAFIA - Diretoria Regional do Nordeste e do Serviço de Cooperação Técnica da RFA - Gesellschaft fur Technische Zusammenarbeit-GTZ.

o curso foi coordenado pela Prof? Verônica Maria Costa Romão e contou com 0 apoio logistico e indispensável do Chefe do Departamento de Engenharia Cartográfica Prof. Roberto Gomes de Albuquerque Mello e do Coordenador do Convenio Republica Federal da Alemanha/Brasil e Diretor da SBC Regional Nordeste, Prof. Jose Jorge de Seixas.

Teve como objetivo geral a atualização e o aprimoramento do corpo docente do DEC-UFPE bem como o de elevar o nível técnico de profissionais envolvidos na área da Engenharia Cartográfica Nacional e como objetivo específico a atualização de informações geodésicas obtidas por satelites de sistemas Transit e Posicionamento Global (GPS-Global Positioning System) e suas aplicações no estabelecimento de redes terrestres, pontos de controle, fotogrametria, geodesia marinha e geodinâmica.

O curso teve sua carga horária de 60 hs. compreendendo 40hs. de aulas teóricas e 20hs. de práticas, ficando o equipamento MAGNAVOX 1502 à disposição dos interessados durante e após o referido curso.

As últimas aulas foram destinadas

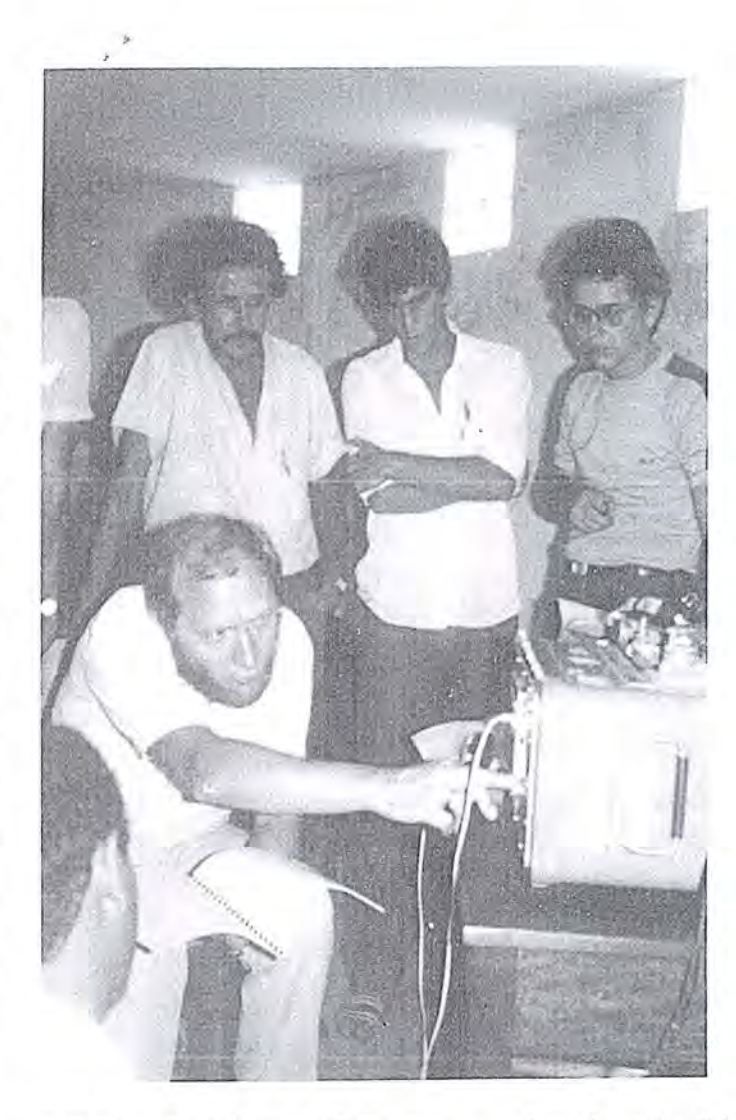

à solução de problemas práticos apresentados pelos participantes e, na concIusao, 0 Prof. Seeber apresentou diversos temas bastante atualizados sob o ponto de vista mundial, salientando algumas pesquisas que vinha participando nos Estados Unidos e paises da Europa.

Foram abordados os seguintes topicos:

0 - Introdução

- 1 Assuritos Básicos
	- 1.1 Movimento do Satélite e Cálculo da órbita
	- 1.2 Campo da gravidade e geoide
	- 1.3 Sistemas de referência
	- 1.4 Relações entre referenciais geodesicos, locais e celestes
- 2 Método Doppler 2.1 - Sistema Transit e principios de posicionamento

#### NOTICIARIO DAS UNIVERSIDADES

2.2 - Rastreadores

" I , I

j,

 $\mathbf{I}$ 

:i l

J ['.' I' ,

> i' !

- 2.3 Fatores que influenciam a precisao
- 2.4 Efemérides Broadcast e precisas
- 2.5 Posicionamento por ponto
- 2.6 Modelos de multiestações
- 2.7 Estratégias de observacões
- $2.8 -$  Exemplos especiais
- 3 Sistema de Posicionamento Global (Global Positioning System  $-$  GPS)
	- $3.1 -$ Sistema GPS
	- 3.2 Modos de observação (Pseudo-distancias, Doppler, fase)
	- $3.3 -$  Rastreadores
	- $3.4 -$  Análise de precisão
	- 3.5 Modelos de cálculo (distancia, fase, interferometria)
	- 3.6 Desenvolvimentos futuros
- 4 Aplicações e Exemplos
	- 4.1 Instalações de uma rede , terrestre
	- 4.2 Densificação de uma rede terrestre
	- 4.3 Análise de uma rede terrestre
	- 4.4 Combinação de uma rede terrestre com uma rede de satelite
	- 4.5 Ponto de controle para a fotogrametria
	- 4.6 Ponto de controle para a engenharia
	- 4.7 Ponto de controle para a pesquisa antártica
	- 4.8 Ponto de controle para a hidrografia e geodésia marinha
	- 4.9 Aplicações na geodinâmica.

Participaram do curso representantes de entidades publicas e privadas: FUNDAP, FIDEM, IBGE, INCRA, PETROBRÁS, CESP, UFPI, CO-CAR, ITERCE, ELETRONORTE, COMPESA, INTERPI, ESTEIO *SI* A, FlAM, *UFPE/GTZ.* 

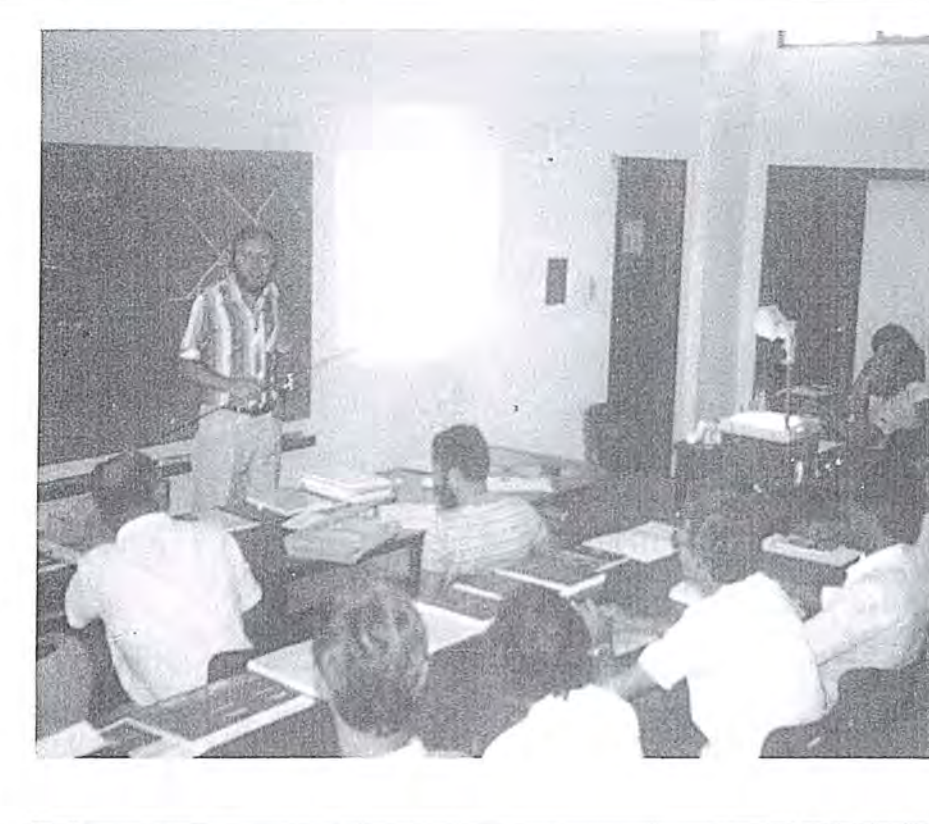

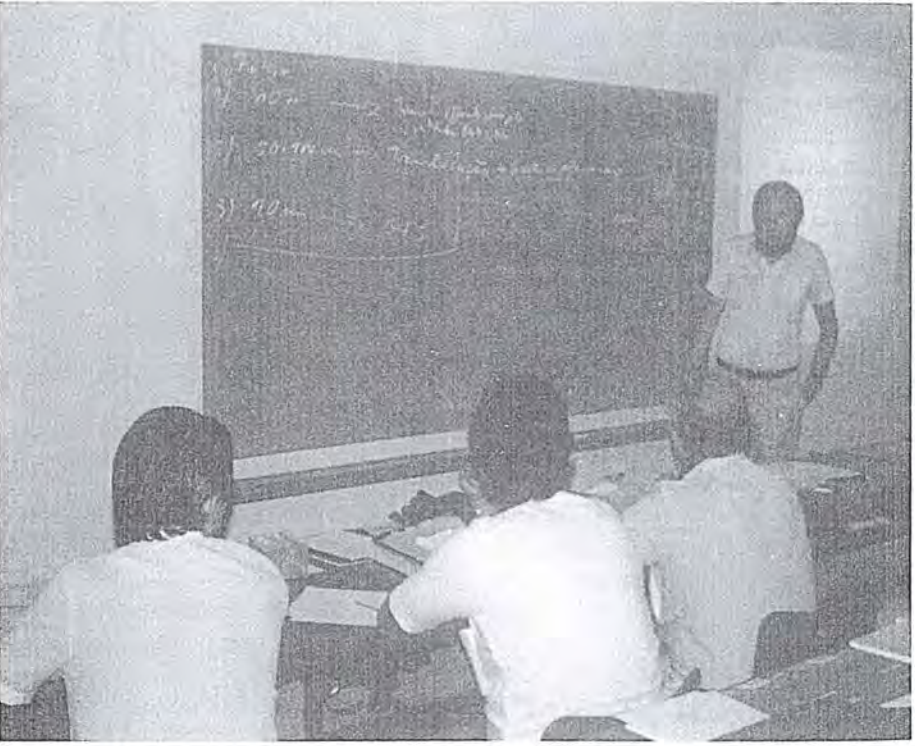

As Fotografias apresentam 0 Prof. Seeber durante as aulas teóricas e práticas.

A Sociedade Brasileira de Cartografia manteve entendimentos com os representantes das entidades participantes do Curso, colhendo opiniões de seus associados, para uma nova programação de Cursos em 1987 e, através da Chefia do DEC-UFPE, informará com antecedência sobre os novos cursos.

# **JUS com PLANICOMP Série P**

Com mais de 10 anos de experiência no Sistema Planicomp C 100, a Carl Zeiss-RFA, desenvolveu um *novo*  conceito em Sistemas de Cartografia e Fotogrametria.

Idéias novas, experiências em algumas centenas de Estações Analiticas e moderna engenharia em Software resultaram em uma nova geração de produtos.

Através da integração de Software atualizados e de novos componentes de Hardware é garantia da integracão da Familia Planicomp C 100 ao *novo* sistema.

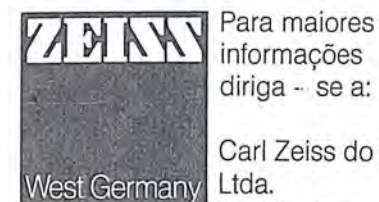

informações diriga - se a:

Carl Zeiss do Brasil Ltda. Av. Nacôes Unidas, 21711 Santo Amaro Telex 11-22361 CZEIBR Telefax (011) 6245232 Telefone (011) 524-4111 Pabx 04795 550 São Paulo · SP

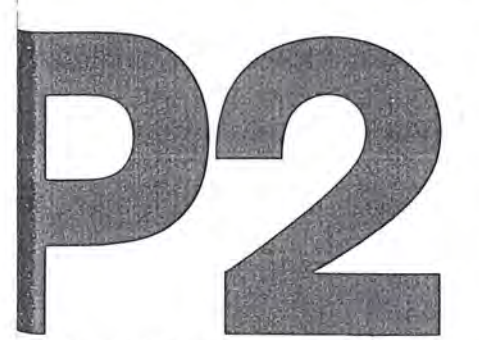

Estação Analitica com sistema ótico do Planicomp associado ao sistema PHOCUS

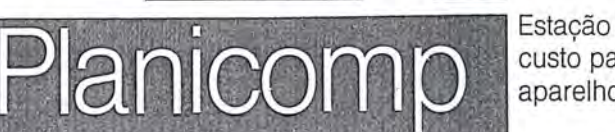

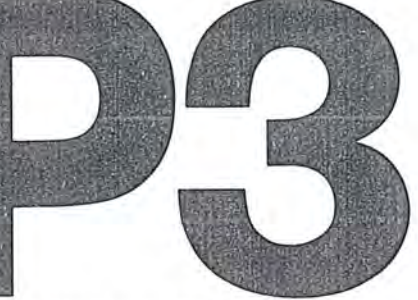

Estação Analitica de baixo custo para substituir os aparelhos analógicos.

## Programa de Ajuste de Blocos de Aerotriangulação por Modelos Independentes Usando Estimadores Robustos para Detecção de Erros Grosseiros

Luis Alberto Naveda Fernández -Eng? da AEROFOTO CRUZEIRO S.A .

- Apresentado no XII Congresso Brasileiro de Cartografia em 17 de setembro de 1985. (Comissão Técnica I: "Fotogrametria"), realizado em  $Brasilia - DF.$
- Baseado no programa COBLO-7R-SET *184,* do Prof? E. Juliá da "Universidad Nacional de Tucuman" -Argentina.
- Formulação Matemática apoiada na teoria descrita no artigo "BLOCKAUSELEICHUNG MIT UNAB-HANGIGEM MODELLEN ODER SEKTIONEN DER VERMESSUNGSKUNDE", no manual de JOR-DAN, EGGRT, KENEISSL.

Desenvolvido para uso em computador Hewlett -Plackard-1000 com Extensão de Memória Auxiliar (EMA), Sistema Operacional 'RTE-J VB, linguagem Fortran 4x.

#### SEGMENTADO EM CINCO PARTES

- 1. Leitura dos dados basicos e coordenadas do apoio terrestre.
- 2. Leitura dos registros fotogramétricos e preparação para 0 ajuste;
- 3. Formação das equações normais, solução e transformação:
- 4. Cálculo de médias e resíduos, listagem de resultados;
- 5. Listagem de resultados e esquemas do apoio.

Ocupa uma memoria real de 47 KBYTES, mais uma memória auxiliar (EMA) de 379 KBYTES para as sub-matrizes.

Tempo CPU médio de processamento: 15 seg/mod/iter.

OBS.: O programa tem a opção de realizar o processamento pelo método clássico dos mínimos quadrados excluindo os estimadores robustos.

#### CARACTERISTICAS DO PROGRAMA ABA-7ER

o program a base COBLO 7R mostrou a sistematica de todo 0 procedimento de ajuste de urn bloco de modelos aerotriangulados em forma independente, usando 0 conceito dos minimos quadrados. Baseado nesta teoria, foi desenvolvido o programa ABA-7ER modificando-se a lógica de programação e adicionando-se as seguintes caracteristicas que nao existem no programa original:

- 1. Formatação dos pontos de apoio e registros fotogrametricos de maneira a poder entrar com 0 apoio horizontal e vertical, juntos ou separadamente:
- 2. Verificação de duplicidade dos números dos pontos de apoio e pontos fotogrametricos;
- 3. Possibilidade de trocar os eixos "X" por "Y" e "U" por "V", bem como, mudar o sentido do eixo "Y";
- 4. Possibilidade de utilizar os pontos de apoio, como enlace fotogramétrico, com separação da planimetria da altimetria;
- 5. Grupamento dos modelos, fixando-se, como dado de entrada, o número máximo de modelos por grupo, de maneira a interromper, automaticamente, 0 processamento quando este limite é ultrapassado;
- 6. Complementação das matrizes das equações normais reduzidas, de maneira a poder introduzir os seguintes conjuntos Planialtimetricos de pesos diferenciados:
	- um conjunto de pesos para os pontos fotogramétricos;
	- $-$  um conjunto de pesos para os centros de projeção;  $-$  nove conjuntos de pesos para os pontos de apoio;
- 7. Calculo do erro medio quadratico dos residuos das coordenadas dos pontos fotogrametricos, centros de projeção e pontos de apoio, bem como, o desvio padrão do bloco;
- 8. Rejeição automática de erros grosseiros, não detectáveis pelo processo normal de ajuste pelos minimos quadrados, utilizando o método dos estimadores robustos (solução "DANISH METHOD") para a determinação de novos pesos das observações fotogramétricas e do apoio.
- 9. Separação automática, da parte fotogramétrica, da parte do apoio, a fim de aumentar a convergência dos erros residuais, nas iterações, no caso da ocorrência de erros grosseiros.
- 10. Artifício para aumentar a convergência dos erros residuais, eliminando os "PICOS" originados pela existência de erros grosseiros grandes.
- 11. Finalização automática do processamento, ao atingirem os resíduos a tolerância desejada, dentro de um número máximo de iterações.
- 12. Organização das listagens de saída, de forma a apresentar os resultados, de maneira ordenada e sequencial, contendo informações que ajudem a análise do processamento.
- 13. Apresentação do esquema dos apoios horizointal e vertical, mostrando os pontos de apoio aceitos e rejeitados, para verificar a geometria desses pontos.

I

14. Programação otimizada para minimizar as solicitações do disco, mediante melhor aproveitamento da EMA (Extensao de Momoria Auxiliar) do computador Hewlett Packard - 1000.

#### METODOLOGIA DA AEROTRIANGULACÃO

#### PLANEJAMENTO DO APOIO NO BLOCO

A aerotriangulação e o ajuste do bloco têm como objetivo determinar coordenadas verdadeiras (SISTEMA TRRESTRE) de todos os pontos de "PUG", utilizando, para esta densificação, somente alguns pontos de apoio e com precisão necessária aos trabalhos de restituição fotogrametrica.

Os pontos de "PUG" sao pontos artificiais criados em gabinete e materializados nas fotografias atraves da perfuração da emulsão do diapositivo, por intermédio de um perfurador tipo WILD PUG-4, que também serve para transferir a posição de um ponto de uma fotografia para a fotografia da faixa vizinha.

Para a orientação absoluta do modelo, precisamos, no mínimo, de 2 pontos planimétricos para colocá-lo em escala, posicioná-lo sobre o elipsóide e orientar as suas horizontais; e 3 pontos altimetricos para orientar as suas verticais. Na pratica usamos 4 pontos localizados nos extremos (cantos) do modelo, tendo-se, normalmente, a disposição, 8 ou mais pontos de "PUG" para realizar a orientação absoluta, pois, entram também os pontos de ligação entre faixas.

Os pontos de "PUG" devem estar Iocalizados de tal forma que permitam a orientação absoluta dos modelos e a ligação entre os mesmos; normalmente, estão situados próximos à linha transversal à direção do vôo, que passa pelo centro da fotografia.

Os pontos de apoio planimetrico devem esta distribuidos no perímetro do bloco a cada 3, 4 ou 5 modelos ou bases, dependendo da escala da foto, escala da planta e precisao requerida.

Os pontos de apoio altimetrico devem estar localizados nas ligações entre faixas, em linhas afastadas, geralmente, a intervalos de 3, 4 ou 5 bases, dependendo da equidistância das curvas de nível e da altura de vôo.

Em escalas grandes, o intervalo entre os pontos de apoio altimétrico poderá chegar a 1,5 bases (solução planialtimétrica do bloco) e sera preferivel optar pelo apoio altimerico par a par.

Para a solução planimétrica, pontos de apoio plani-altimetrico, distribuidos no perimetro do bloco, serao suficientes.

O quadro 1 mostra um exemplo típico da distribuição dos pontos de "PUG", pontos de apoio planimétrico e pontos de apoio altimétrico, no bloco.

#### *FORMULAS PRATICAS PARA DETERMINAR* OS *IN TER VALOS DO A POlO DO BLOCO*

*PLANIMETRIA:* 

$$
I_{AH} = 0.047 \sqrt{\frac{25.000}{AF}}
$$

 $I<sub>AH</sub>$  = Intervalo do apoio horizontal (em bases).  $AF = Ampliação da escala da foto para a escala da$ planta.

*ALTIMETRIA:* 

$$
I_{\rm AV} = \left(1 + 3,33\sqrt{\frac{\Delta L}{H_v} - 0,74}\right)
$$

- $I_{\rm AV}$  = Intervalo do apoio vertical (em bases)
- $\Delta h$  = Equidistância das curvas de nível (em m).
- $H_v =$  Altura de vôo sobre o terreno (em km).
- OBS.: É recomendável optar pelo valor inteiro (sem arredondar) .

#### MÉTODOS DE AEROTRIANGULAÇÃO

No processo de aerotriangulação, o modelo se reconstitui recuperando a posição relativa das duas fotografias do par estereoscópico, com a finalidade de se efetuar a medição e registro dos pontos do modelo que são: Pontos de Apoio, Pontos de "PUG" e Centros de Projeção; existem três procedimentos de aerotriangulação (Quadro 2):

#### 1 - *AEROTRIANGULAÇÃO ANALÓGICA*:

O modelo espacial é reconstituído por meio de observação estereoscópica do par, através de um aparelho ana-Iogico capaz de permitir a inversao das oculares e 0 ajuste da base "para dentro" ou "para fora", realizando a concatenação dos modelos para formar a faixa: (Ex.: WILD A-7, Estereoplanigrafo C-8). As medições são feitas sobre um modelo tridimensional, utilizando um registrador eletrônico de coordenadas.

#### 2 - *AEROTRIANOULA9AO SEMI-ANAL/TICA:*

Similar à aerotriangulação analógica, com a diferença de que os modelos sao orientados de forma independente e, consequentemente, não se precisa realizar a união dos modelos para a formação da faixa no instrumento *(Ex.*: *WILD A-lO, ZEISS PLANIMA* 7)

o procedimento tern a vantagem, sobre os outros, de viabilizar a utilização de simples aparelhos restituidores projetados, originalmente, apenas para a restituição fotogrametrica *(Ex.: WILDA-8eA-lO,ZEISSPLANIMAT D-2 e D-3* , *KERN PG-2 etc)* 

#### 3 - *AEROTRIANGULAÇÃO ANALÍTICA*:

A medição das coordenadas dos pontos "PUG" é feita sobre os diapositivos usando comparadores (mono ou estéreo — comparadores); em seguida, por processos analíticos, as coordenadas lidas são transformadas em coordenadas modelo.

#### AERO RIANGULA~Ao **PELO PROCEDIMENTO DE MODELOS INDEPENDENTES:**

No processo de ajustamento do bloco, os modelos são considerados unidades indeformaveis e independentes, cuja posição absoluta é recuperada através de transformações no espaço, de tal forma que as discrepâncias das coordenadas dos pontos comuns a vários modelos (Pontos de Ligação) e as discrepâncias das coordenadas transformadas dos pontos de Apoio sejam mínimas; nestas condições, podemos estabelecer um sistema de equações e aplicar, para sua resolução, o método dos mínimos quadrados.

Por serem as fotografias aéreas quase verticais, podemos usar a fórmula de transformação tridimensional simplificada (Quadro 3), utilizando uma matriz de rotação como função linear dos parâmetros de rotação. Esta simplificação é válida somente para pequenas rotações dos elementos  $k, \varphi e \omega$ .

Antes de iniciar 0 ajuste do bloco, devemos realizar uma transformação plana com a finalidade de colocar o sistema de coordenadas dos modelos, aproximadamente, paralelo ao sistema de coordenadas do terreno.

Na transformação linear, preliminar, estabelece-se, para cada modelo, um sistema de equações com quatro incógnitas:

 $\lambda$  = escala

. I

 $k =$  rotação ao redor do eixo Z (Azimute da Faixa)  $U_0$  = parâmetro de translação em Este  $V_{\rm O}$  = parâmetro de translação em Norte

Resolvido este sistema, podemos iniciar 0 ajuste do bloco aplicando a formula tridimensional simplificada e estabelecer um sistema de equações com sete incógnitas por modelo (Solução Espacial):

#### **EQUAÇÕES DE OBSERVAÇÃO:**

A

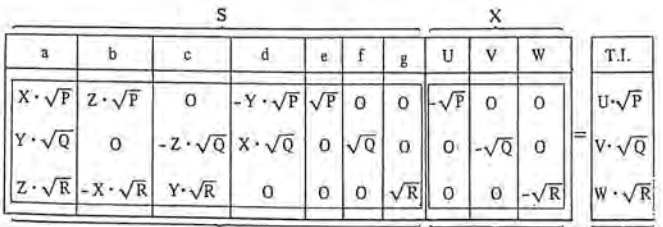

B

c

- $a = \lambda$  $b = \lambda \cdot d\varphi$
- $c = \lambda.d\omega$
- $d = \lambda$ .dk
- $e = U_0$
- $f = V_0$
- $g = W_0$
- $\lambda$  = Escala
- dφ, dω, dk : parâmetros de rotação (diferenciais)
- U<sub>O</sub>, V<sub>O</sub>, W<sub>O</sub> parâmetros de translação X, Y, Z : Coordenadas modelo do Ponto Fotogramétrico em um sistema, aproximadamente, paralelo ao sistema-terreno.
- P, Q, R : Pesos das coordenadas dos Pontos Fotogramétricos e de apoio.
- U, V, W: Coordenadas-terreno do Ponto de apoio.
- **OBS.:** As coordenadas-terreno U, V, W, dos pontos fotogrametricos de enlace, participarao, somente, no lado esquerdo das equações de observações (coordenadas desconhecidas) e as coordenadas U, V, W, dos pontos de apoio, somente no lado direito dessas equações (Termo-independente: T.I.).

#### Fazendo:

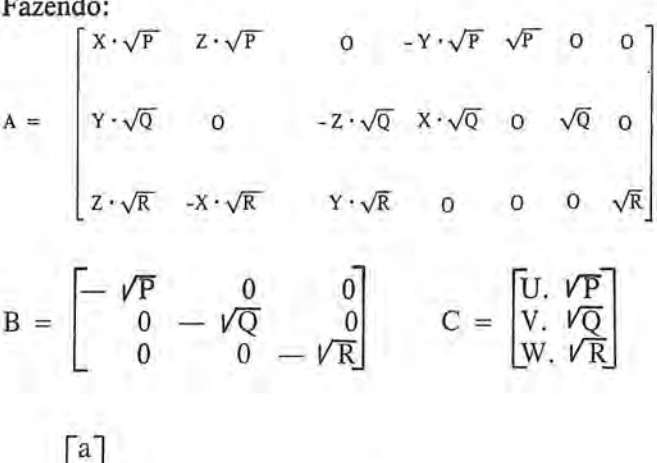

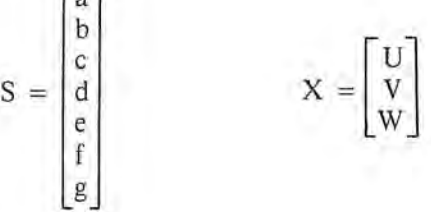

podemos escrever as equações de observações:

$$
AS + BX = C
$$

As equações normais para os parâmetros serão:

$$
ATAS + ATBX = ATC
$$

As equações normais para as coordenadas serão:

 $B<sup>T</sup>AS + B<sup>T</sup>BX = O$
fazendo, ainda:

$$
N_{tt} = A^{T}A \quad N_{tx} = A^{T}B e H_{t} = A^{T}C
$$

$$
N_{\rm XI} = B^{T}A \quad N_{\rm XX} = B^{T}B
$$

teremos as equações normais:

$$
N_{tt}S + N_{tx}X = H_t \quad (1)
$$

 $N_{\text{xt}}S + N_{\text{xx}}X = O$  (2)

das equações (2), tiramos:

$$
X = -N_{XX}^{-1}N_{Xt}S
$$
 (3)

Substituindo (3) nas equações (1) temos:

$$
N_{tt}S - N_{tx}N_{xx}^{-1}N_{xt}S = H_t
$$

e, finalmente, as equações normais reduzidas:

$$
\left(N_{tt}-N_{tx}\,N_{xx}^{-1}\,N_{xt}\right)\text{S}=\text{H}_t
$$

fazendo:

 $M_{tt} = N_{tx} N_{xx}^{-1} N_{xt}$ 

podemos escrever as equações normais reduzidas:

 $(N_{tt} - M_{tt}) S = H_t$  (4)

Onde, as sub-matrizes

 $H_t$  = O: para os pontos fotogramétricos de enlace.  $M_{tt} = O$ : para os pontos de apoio isolados.

Uma vez determinados os sete parametros com a resolução do sistema, realizamos a transformação de coordenadas de todos os pontos do modelo, utilizando a matriz ortogonal de rotação (Quadro 3), com a finalidade de corrigir o efeito não linear dos elementos de rotação  $\varphi \in \omega$ .

Por usar uma fórmula de transformação espacial aproximada, existe a necessidade de entrar em um processo iterativo, até chegar à convergência dos valores residuais. Na prática, são suficientes duas iterações para atingir a precisão necessária.

Na aerotriangulação e ajuste do bloco, encontramos, com certa frequência, pontos com erros grosseiros evidenciados somente no resultado final do processo e, muitas vezes, ocultos pela influência de outros pontos com erros maiores.

Para contornar este problema, usa-se, atualmente, <sup>0</sup> metodo dos estimadores robustos ("DANISH ME-THOD"), apresentado pela equipe do Prof? Ackermann no XV Congresso Internacional de Fotogrametria e Sensoriamento Remoto, realizado no Rio de Janeiro, no ana de 1984.

Este metoda consiste em processar uma deterrninada ite-

racão;adjudicando pesos às observaçõesem proporção inversa aos valores residuais da iteração anterior.

No programa ABA-7ER, usamos uma curva de pesos dividida em três segmentos provenientes de fórmulas diferentes. (Quadro 4).

Ao detectar erros acidentais, o programa separa, automaticamente, os pontos de apoio de campo, com a finalidade de resolver, primeiro, os problemas existentes na parte fotogrametrica do bloco.

Além de efetuar esta separação, o programa elimina, nas primeiras iterações, os erros grosseiros grandes, ("PI-COS"), através de pesos limites pré-estabelecidos.

Com esta metodologia, conseguimos resolver muitos problemas de erros grosseiros em decorrencia dos quais nao se chegava à convergência dos resultados, devido à influência da posição geométrica do ponto errado.

Procedendo desta maneira, são necessárias apenas quatro iterações,para a maioria dos casos.

#### **LARGURA MÍNIMA DA BANDA DE SUB-MATRIZES: MODELOS DO PRIMEIRO GRUPO**

No quadro nº 5, temos um diagrama de um sistema de equações normais de 21 modelos (incógnitas) com largura de "Banda" de 5 sub-matrizes. Na transformação espacial, cada sub-matriz conespondente a uma matriz de  $7 \times 7$  e o termo independente (T.I.) a uma matriz de 7 x 1.

Na parte inferior direita, aparece 0 esquema do bloco identificado por um (.), com numeração dos modelos no mesmo sentido da direção das faixas, correspondendo à sequencia de entrada dos modelos aerotriangulados no programa de ajuste do bloco.

Esta sequência é renumerada pelo programa, de maneira a minimizar a largura da banda de sub-matrizes do sistema, com o objetivo de otimizar o tempo de processamento, na resolução do sistema de equações normais.

Esta renumeração se consegue ordenando-se os modelos no sentido do lado menor do bloco, geralmente, transversal à direção das faixas, como podemos observar no esquema,do lado esquerdo.

Para tanto, precisamos indicar ao computador os numeros dos modelos do primeiro grupo (de acordo com a numeração sequencial de entrada) que, para o nosso exemplo, corresponde aos modelos de numeros 1, 8 e 15. 0 segundo grupo de modelos e determinado por todos os modelos que ligam com 0 primeiro grupo e assim sucessivamente.

Cada ponto fotogramétrico de enlace contribui para equações normais na sub-matriz da diagnonal principal, correspondente ao modelo em questão e, também, na sub-matriz localizada na interseção dos modelos aos quais pertence. Assim, 0 ponto de enlace do modele 4 e do modelo 5 contribui para as equações normais na submatriz localizada na linha 4 e coluna 5.

Cada ponto de apoio contribui para as equações normais na sub-matriz da diagonal principal e do termo independente do modelo em questao .

Os quadros a seguir ilustram os conceitos acima descritos.

## PROGRAMA: ABA-7ER

## SEQUENCIA E FORMATOS DOS DADOS DE ENTRADA

Os dados de entrada sao formatados da seguinte maneira:

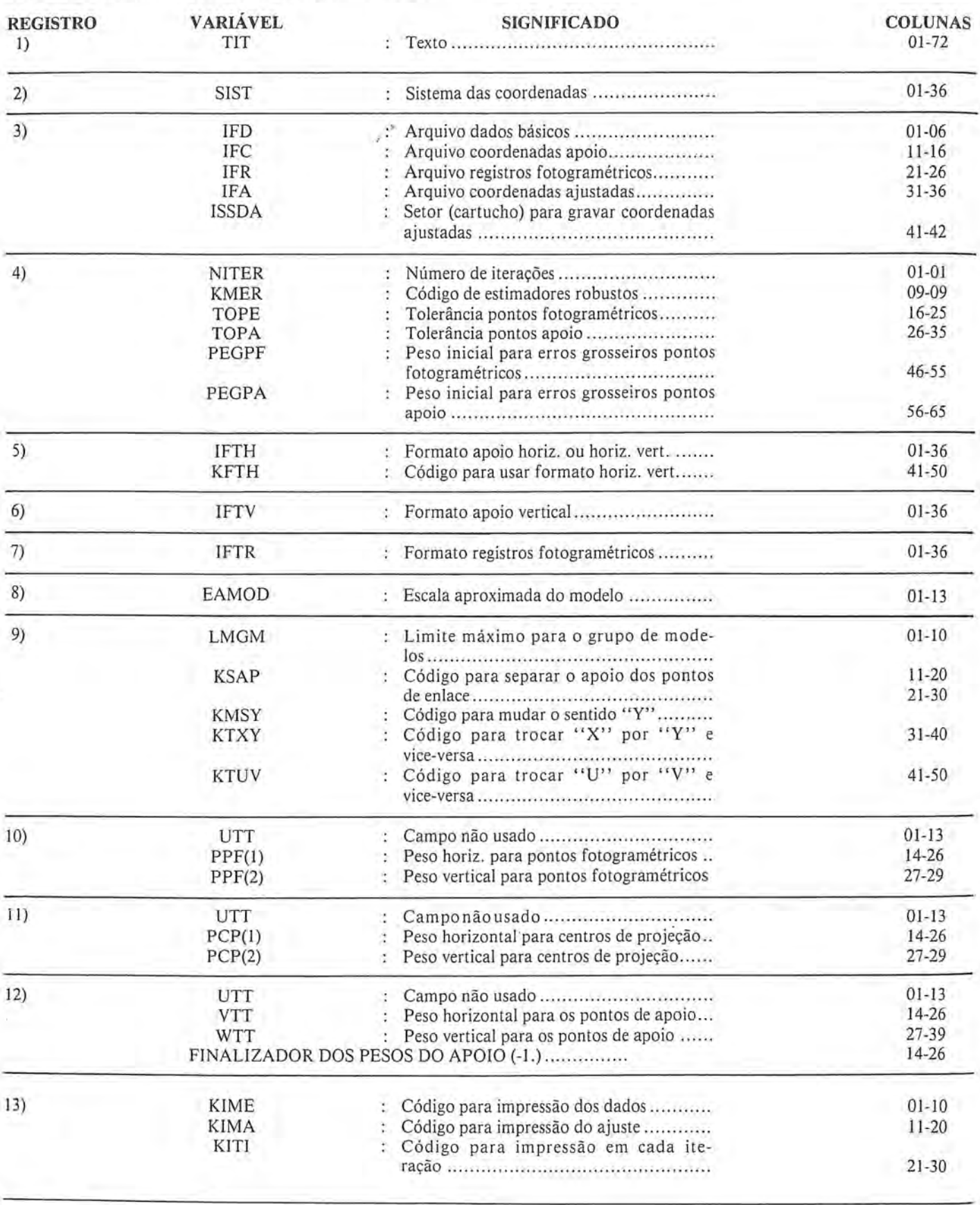

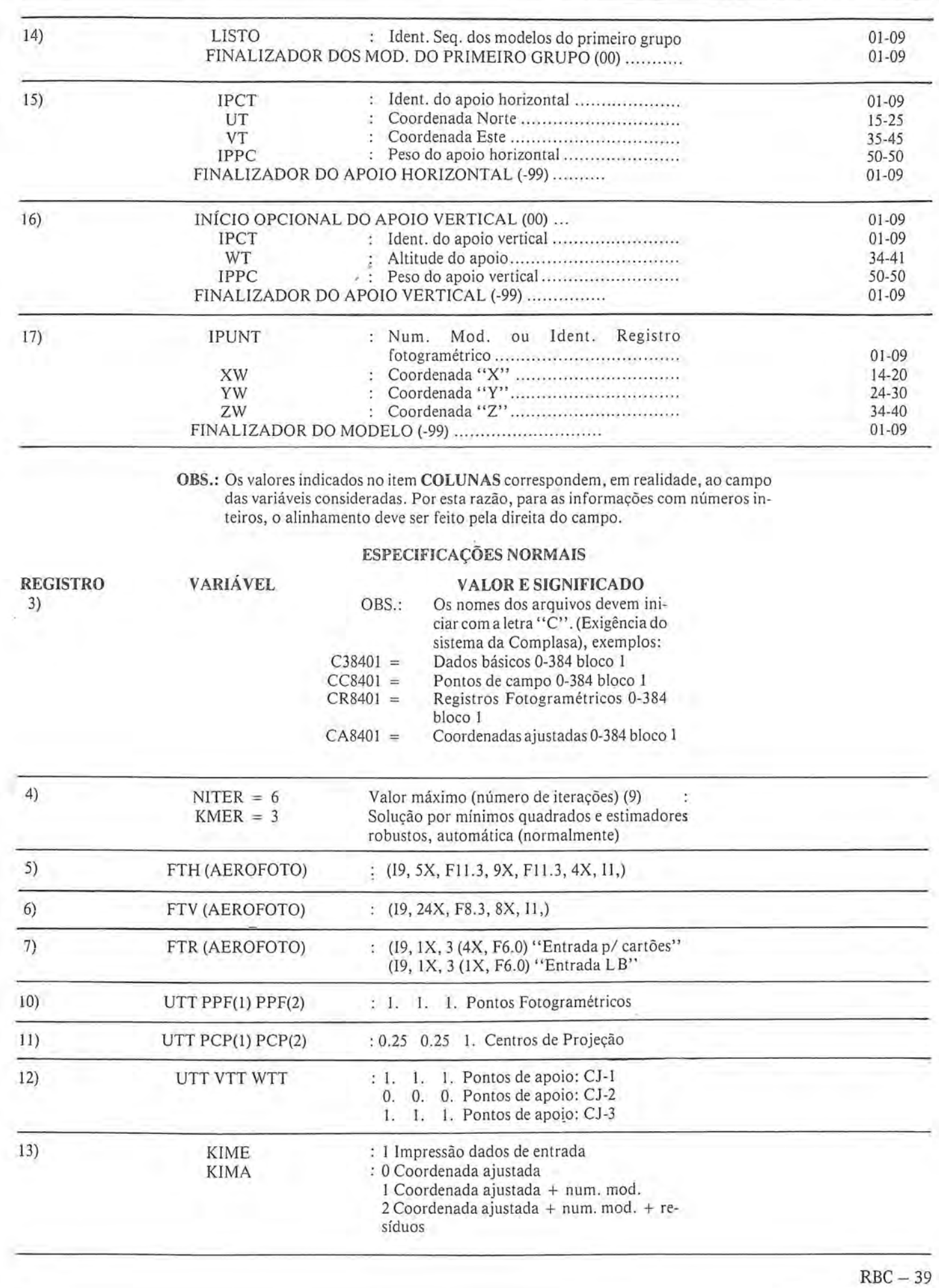

 $\overline{\phantom{a}}$ 

## ESPECIFICAÇÕES ESPECIAIS

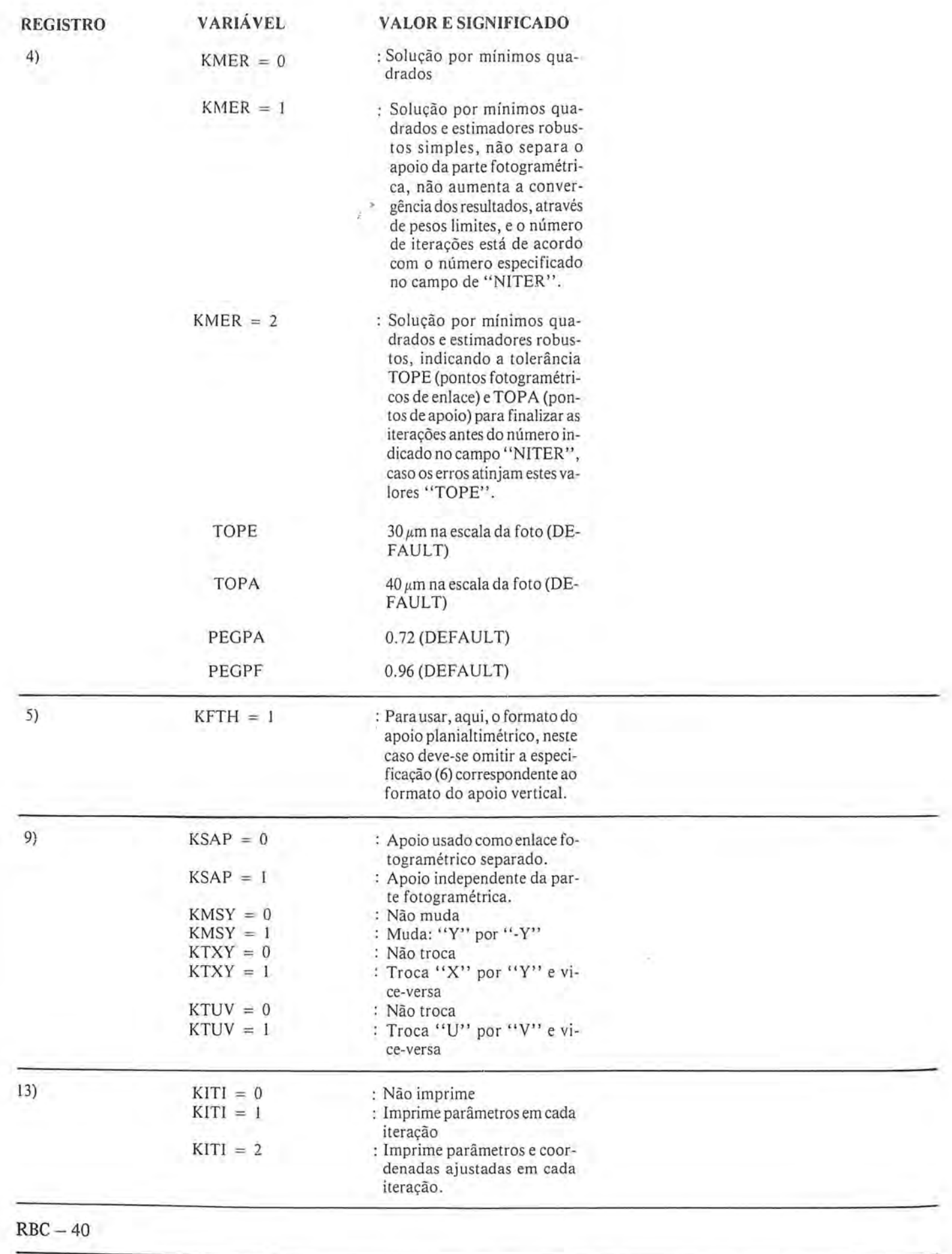

#### **TOLERANCIA DOS ERROS MÉDIO-QUADRÁTICOS**

1) Valores residuais entre as coordenadas dos pontos fotogramétricos de ligação (dos modelos contíguos):

 $T_{\text{XYZ}} \leq 50 \ \mu \text{m}$  na escala da foto

2) Valores residuais entre as coordenadas dos pontos de apoio (terrestre e ajustadas):

Planimetria:  $T_{xy} \le 40 \mu m$  na escala da foto  $\delta$ Altimetria:  $T_Z \le 25 \mu m$  na escala da foto

#### **TOLERANCIA DO DESVIO PADRAO DO BLOCO**

Planimetria:  $T_{xy} \le 30 \mu m$  na escala da foto Altimetria:  $T_Z \le 0.2\%$ o. da altura do vôo

#### *PROGRAMA: ABA-7ER*

 $\overline{1}$ I

*SAiDA DE RESULTADOS* 

#### **o PROGRAMA** IMP RIME **AS SEGUINTES INFORMAÇÕES E RESULTADOS:**

- 1 *INFORMAÇÕES BÁSICAS:*
- Nome dos arquivos que contêm os dados básicos, os pontos de controle e os registros fotogramétricos.
- Restrições do programa (ABA-7ER versão 03): Número máximo de pontos fotogramétricos no bloco ... ............... .. ..................... , ... .......... 800 Número máximo de pontos de apoio no bloco ... 200 Número máximo de modelos no bloco............. 100 Número máximo de pontos fotogramétricos nomodelo ........ ................ . , .... , ....................... 25 Número máximo de pontos de apoio no modelo 27 Número máximo de modelos interligados ......... 27 Número máximo de modelos com um ponto comurn ................... ....................................... 12 Número máximo de conjuntos de peso ............
- Especificações do bloco em questão: Escala nominal do modelo Número máximo de iterações Número máximo de modelos em um grupo Número de modelos do primeiro grupo.
- Formatos dos registros correspondentes aos pontos de apoio e pontos fotogramétricos.
- Comentários inerentes ao processamento:
- o apoio usado como enlace fotogrametrico separado: (apoio horizontal como enlace horizontal e apoio vertical como enlace vertical).
- o calculo utilizando 0 metoda dos estimadores robustos.
- Sistema de coordenadas do apoio utilizado.
- Relação da saída dos resultados Listagem dos dados de entrada (pode ser omitida). Ligações e grupos de modelos. Coordenadas transformadas e *residuos* por modelo. Cordenadas do apoio e residuos. Coordenadas ajustadas, número de modelos e resíduos (0 numero do modele e os residuos podem ser omitidos).
- Nome do arquivo onde serão guardadas as coordenadas ajustadas. *(saida* adicional).

#### 2 - *LISTAGEM DOS DADOS DE ENTRADA*

Nesta parte, aparece a relação dos pontos de apoio e o conjunto de pesos correspondentes (conjunto = 1 "Por omissao"), a soma do numero de pontos de apoio planimetricos e altimetricos nao deve ultrapassar 0 limite dado de 200.

Aqui é mencionado, caso seja necessário, a duplicidade da identificação do ponto de apoio.

Em seguida, são impressos os registros fotogramétricos, modelo a modelo, numerando-os de acordo com a ordem sequencial de entrada.

Esta saída pode ser omitida colocando-se no registro do item 13 dos dados basicos: KIME = O.

### $3 - LIGACÕES E GRUPOS DE MODELOS$

Aqui é impresso um quadro onde se indicam todos os modelos que ligam com um determinado modelo.

A seguir são relacionados todos os grupos de modelos que ligam com 0 grupo anterior; iniciando pelo primeiro grupo de modelos, cuja numeração sequencial entra como dado. (Registro do ítem - 14 dos dados básicos).

#### 4 - *PESOS E ESTATiSTICA:*

A saída apresenta, aqui, uma relação dos conjuntos de pesos para os pontos fotogramétricos, centros de projeção e pontos de apoio, tais como foram indicados na entrada de dados.

Em seguida, é impressa a seguinte estatística:

- $-$  Número de pontos de apoio horizontal nos registros fotogramétricos (aparelho) e número de pontos que aparecem na relação do apoio horizontal.
- Numero de pontos de apoio vertical nos registros fotogramétricos (aparelho) e número de pontos que aparecem na relação do apoio vertical.
- Numero de pontos fotogrametricos no bloco e numero de pontos fotogramétricos considerados no mode-10.
- Número total de modelos.

I , 1

- Número máximo de iterações.

No item seguinte, imprime-se 0 desenvolvimento do ajuste plani-altimetrico:

I : Iteração

- PES-PF: Peso da parte fotogramétrica
- PEG-PF: Peso para eliminação de erros grosseiros,{"PICOS") da parte fotogramétrica.
- EMQ-LPF: Erro médio quadrático como limite de precisao da parte fotogramétrica.
- EMQ-PF: Erro médio quadrático atual da parte fotogramétrica.
- PES-PA: Peso da parte do apoio para separá-lo da parte fotogramétrica.
- PEG-PA: Peso para eliminação dos erros grosseiros ("PICOS") da parte do apoio.
- EMQ-LPA: Erro médio quadrático como limite de precisao da parte do apoio.
- EMQ-PA1/3: Erro médio quadrático atual da parte do apoio correspondente aos conjuntos (matrizes) de pesos n? 1 en? 3.

o processo iterativo termina, automaticamente, quando o EMQ-PF e menor que 0 EMQ-LPF e, simulataneamente, quando o EMQ-PA é menor que o EMQ-LPA; aqui, o sistema realiza a ultima iterac;ao com: PES-PF = 1., PEG- $PF=0., PES-PA=1. e PEG-PA=0.$ 

Este quadro aparece também no visor do terminal com o objetivo de acompanhar 0 processo do ajuste.

No próximo ítem da listasgem, aparece o número de submatrizes:

- Usadas em memória e capacidade máxima em memória.
- Usadas em disco e capacidade máxima em disco.
- Total usadas e capacidade maxima total.

— Usadas na formação das equações normais.

No programa, cada sub-matriz é representada por um "INDICADOR" (variável inteira) que aponta a localização da sub-matriz (7  $\times$  7) usada e diferente de zero, caso contrário, o indicador será nulo, representando a matriz nula, artifício que otimiza o espaço usado em memória pelas sub-matrizes do sistema.

A seguir, é impresso o número de observações, o número de incógnitas e o número de redundâncias do sistema estabelecido para os blocos horizontal e vertical.

#### 5 - *ERROMEDIOQUADRATICOEESTAT/STICA*

A primeira parte deste item mostra o erro médio quadrático dos pontos fotogramétricos, centros de projeção e pontos de apóio no modelo (considerados como ligações fotogramétricas), em X, Y, Z, XYZ e XY (sendo este último somente para os pontos de apoio no modelo).

A seguir é impresso o erro médio quadrático dos pontos de apoio em X, Y, X, e XY para cada conjunto de pesos e,também, para os conjuntos 1 e 3.

E costurrie coiocar no conjunto 3 os pontos "PUG" usados como pontos de apoio provenientes de ligações de outros blocos.

Finalmente, é impresso o desvio padrão para planimetria e altimetria do bloco.

#### 6 - *COORDENADASTRANSFORMADASDOSMO-DELOS* E *RES/DUOS*

Nesta parte, 0 programa imprime as coordenadas transformadas, residuos e pesos de todos os pontos pertecentes ao modelo, além das seguintes informações complementares:

- $-$  Número sequencial e de identificação de cada modelo.
- Fator de escala.
- Um sinal "x" de verificação quando o resíduo ultrapassa 3 vezes o erro médio quadrático para X, Y ou Z.
- $-$  Duas letras e um número que identificam o tipo de ponto e número de vezes em que aparece no modelo:

PS: Ponto simples (aparece somente em um modelo).

- PU: Ponto de uniao de modelos.
	- CP: Centro de projeção.
	- VE: Ponto de apoio vertical.
- HO: Ponto de apoio horizontal.
- HV: Ponto de apoio horizontal e vertical.

Os modelos sao listados, sequencialmente, de acordo com 0 ordenamento da entrada de dados; aqui, pode aparecer a mensagem de duplicidade de identificação do modelo.

#### 7 - *APOIO E RES/DUOS*

Tanto o apoio horizontal como o vertical são impressos com as coordenadas verdadeiras, os residuos e os pesos de cada ponto que comp6e a lista do apoio e com as mesmas informações complementares das coordenadas transformadas, alem de indicar 0 numero do conjunto de peso ao qual pertence.

A seguir, são lístados os números dos modelos onde existe apoio, e o número de pontos de apoio (últimos dois dígitos do número).

#### 8 - *COORDENADAS AJUSTADAS*

Esta parte tem três alternativas de listagem de acordo

com 0 valor que se da a variavel KIMA do registro *item -* 13:

- $KIMA = 0$ : Relação sequencial das coordenadas ajustadas
- $KIMA = 1$ : Relação sequencial das coordenadas ajustadas e dos numeros dos modelos aos quais pertence 0 ponto.
- $KIMA = 2$ : Relação sequencial das coordenadas ajustadas, dos números dos modelos, aos quais pertence 0 ponto, e dos valores residuais das coordenadas nos respectivos modelos.

#### 9 - *ESQUEMA DO APOIO*

O esquema aqui apresentado tem por finalidade o estudo do comportamento geometrico, tanto do apoio horizontal, como do vertical, levando em consideração os pontos \*aceitos\* e os pontos \*rejeitados\*.

Denominam-se pontos \*rejeitados\* aqueles cujo valor residual ultrapassa 3 vezes o erro médio quadrático.

Feito o exame da geometria dos pontos \*aceitos\*, dos erros médio-quadráticos e do desvio padrão do bloco, o analista (Técnico) tem condições de decidir se aceita o ajuste do bloco ou, caso contrário, deverá verificar os pontos de apoio \*rejeitados\* e/ ou alguma incoerencia da parte fotogramétrica, e realizar um novo ajuste com as correções pertinentes.

#### **EXPLANAÇÃO DO ESQUEMA**

O esquema é similar a um arquivo celular de  $50 \times 50$ , onde uma posição do arquivo (CÉLULA) é representada,na folha, pela impressão de dois caracteres juntos e, por esta razão, o esquema tem uma escala na direção horizontal, aproximadamente, 1,6 vezes maior do que na direção vertical, na folha original da listagem.

A Célula representa uma porção de área do terreno, de acordo com a escala do esquema, e é determinada de tal forma que o lado maior do bloco (na direção do eixo "X" ou do eixo "Y") fique dentro dos limites do esquema.

Os dois caracteres da célula do esquema tem os seguintes significados:

#### *CARACTER DA ESQUERDA:*

- *- Um dfgito: Nessa area (dlula) do esquema,ha tantos pontos de apoio \*aceitos\* quantos estejam indicados no dfgito (maximo* 9).
- *- Um sinal* "-": *Somente pontos \*rejeitados\* existem nessa area do esquema.*
- *- Um bran co* " ": *Nao existem pontos de apoio nessa area do esquema do bloco.*

#### *CARACTER DA DIREITA:*

- *- D(gito zero: Nao existem pontos de apoio \*rejeitados\* nessa area (dlula) do esquema do bloco.*
- *- D(gigo diferente de zero: Nessa area do esquema ha tan-*

*tos pontos de apoio \*rejeitados\* quantos estejam indi* $cados$  no dígito (máximo 9).

- Sinal + : Existe um centro de projeção nessa área (cé*lula) do esquema do bloco.* 
	- **OBS.:** Em caso de ter, também, nesta célula, pontos de apoio, o centro de projeção não será representado.

#### *EXEM?LODEREPRESENTA9AODOCONTEUDO DA CELULA:*

- 1 0: Urn ponto de apoio \*aceito\*
- 3 1: Tres pontos de apoio \*aceitos e Urn ponto de apoio \*rejeitado\*
- 2: Dois pontos de apoio \*rejeitados\*
	- +: Centro de projeção.

#### *EXEMPLOS DE PROCESSAMENTO:*

A partir do quadro 6, mostram-se exemplos nos quais tinham sido introduzidos, intencionalmente, erros grosseiros.

O processmento dos exemplos foi realizado pelos dois métodos:

- a) Ajuste pelos minimos quadrados, usando os estimadores robustos (parte esquerda da folha);
- b) Ajuste somente pelos minim os quadrados (parte direita da folha: aparecem somente os valores residuais dos pontos).

**OBS.:** Para a configuração do dimensionamento do programa, foi levada em consideração a velocidade do processamento, memória real e memória auxiliar (EMA) do sistema HP-I000 instalado na AERO-FOTO CRUZEIRO S.A., com finalidade de chegar a um tempo de processamento médio de uma hora. Esta capacidade pode ser facilmente modificada para outros tipos de computadores.

o programa continua sendo melhorado com oobjetivo de otimizar a detecção de erros grosseiros, minimizar 0 tempo de processamento e reduzir a memória ocupada.

Encontra-se em desenvolvimento a versao 01 do ABA-43 ER, para 150 modelos, na qual está sendo adotada a solução plani-altimétrica por partes. Esta alternativa poupa memoria auxiliar (EMA) do programa, por usar uma sub-matriz com um dimensionamento máximo de (4 X 4).

#### *CONCLUSOES*

o metoda dos minim os quadrados utilizando os estimadores robustos, tern por objetivo estabelecer uma "ADE-RÊNCIA" entre os pontos de ligação dos modelos e os pontos de ligação do bloco com o sistema terreno (pontos de apoio), de tal maneira que, quanto maior for a probabilidade de certeza de um ponto de ligação, maior será a sua "ADERÊNCIA", tornando a orientação absoluta do modelo o mais próximo da realidade.

No eomputo final, trata-se de eonseguir que a soma dos pesos seja igual ao número de observações para não modificar o sistema de pesos diferenciados (através de conjuntos ou matrizes), estabelecidos para eada identidade.

Como resultado deste procedimento, eonseguimos, automaticamente, evidenciar ou detectar erros grosseiros sem a necessidade de uma analise apurada das listagens dos sucessivos proeessamentos do ajuste.

I' I':

Pelo método convencional dos mínimos quadrados, alguns valores residuais (erros) fieam oeultos ou distoreidos pela influência de outros erros maiores de pontos localizados nas proximidades, o que não ocorre no método que inclui os estimadores robustos.

Em contraposição ao método clássico dos mínimos quadrados, este método tem a propriedade de não "MASCA-RAR" os erros grosseiros pequenos que por acaso estejam dentro dos limites pré-estabelecidos.

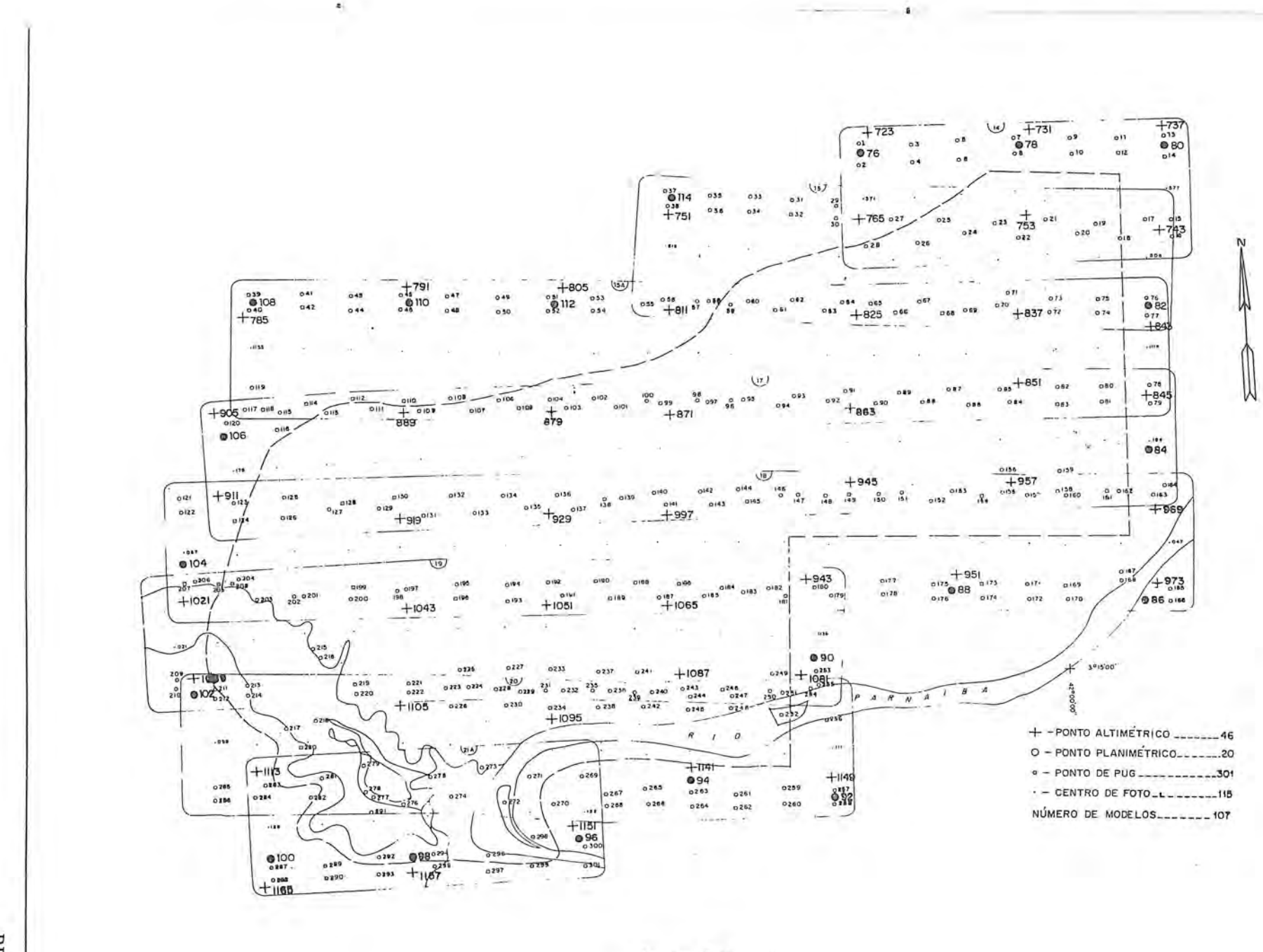

Quadro nº 01

RBC  $\mathbf{I}$  $45$ 

#### DIAGRAMA DOS PROCEDIMENTOS DE AEROTRIANGULAÇÃO

# EXECUÇÃO

#### **AJUSTAMENTO**

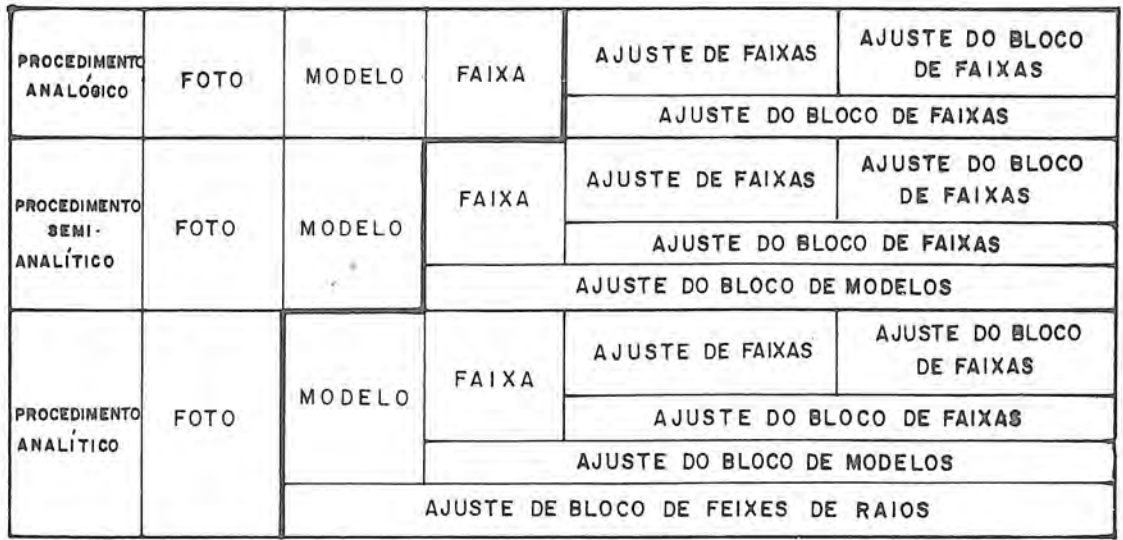

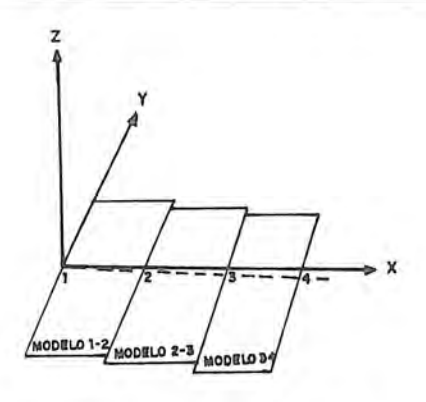

AEROTRIANGULAÇÃO ANALÓGICA

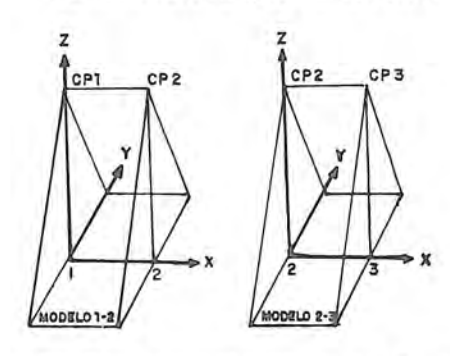

PROGRAMA ABA-7ER IMETODO DOS<br>MODELOS INDEPENDENTES)

AEROTRIANGULAÇÃO SEMI-ANALÍTICA

 $\overline{2}$ FOTO 2 FOTO 1

AEROTRIANGULAÇÃO ANALÍTICA

CURVA DOS PESOS DAS OBSERVAÇÕES PARA O MÉTODO DOS ESTIMADORES ROBUSTOS

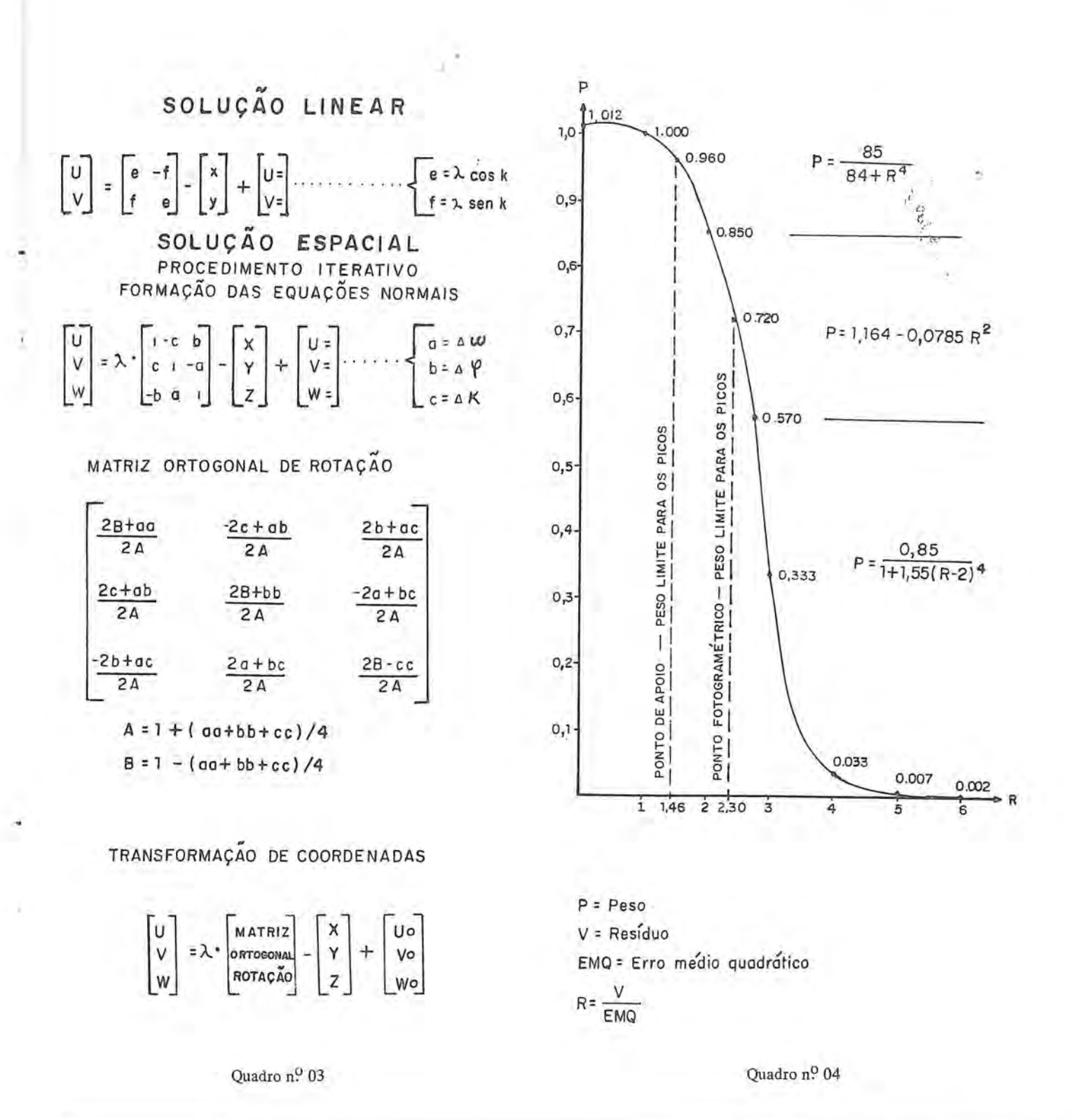

# DIAGRAMA DO SISTEMA DE EQUAÇÕES NORMAIS DE n INCOGNITAS COM LARGURA DEBANDAM

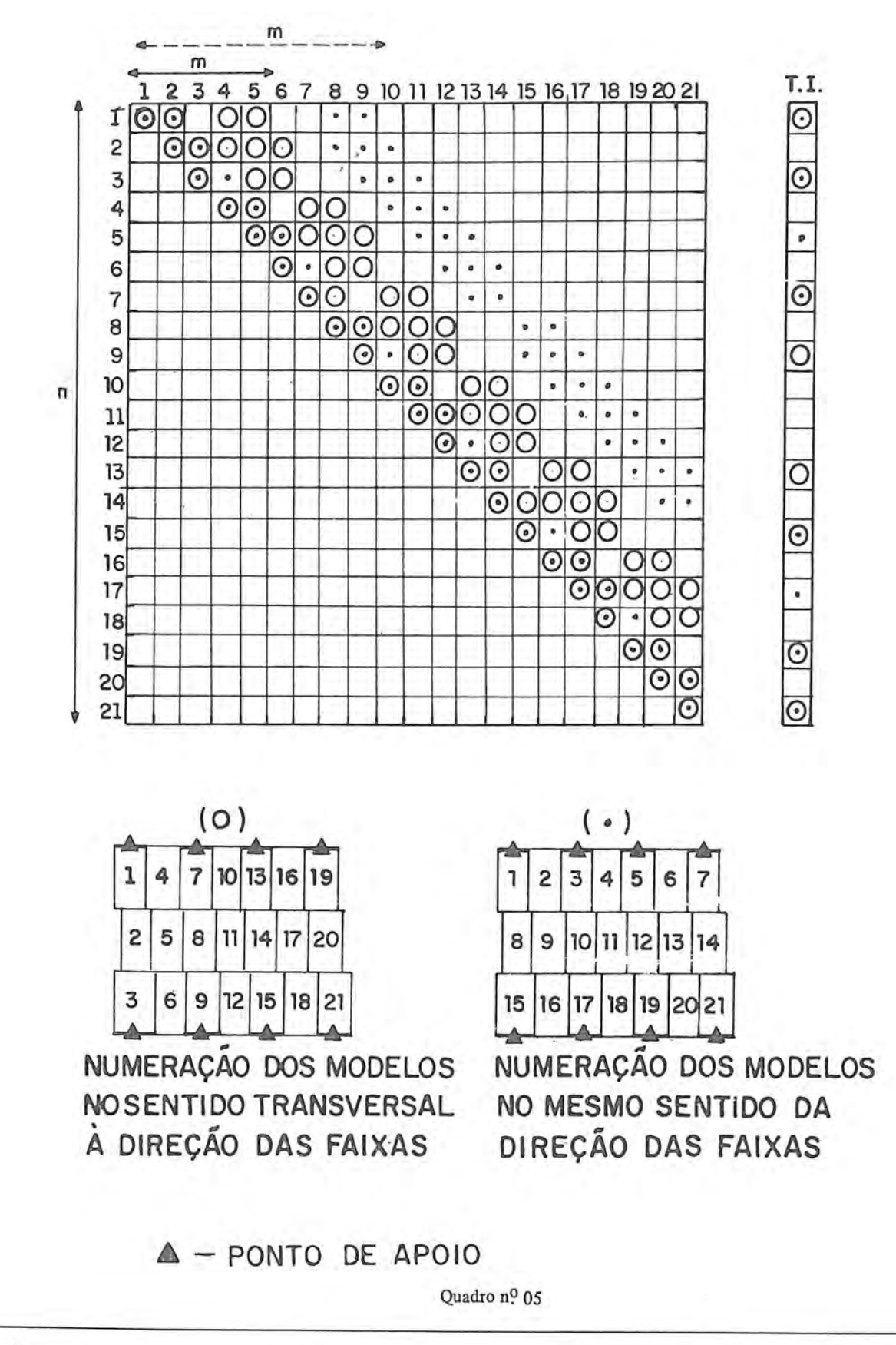

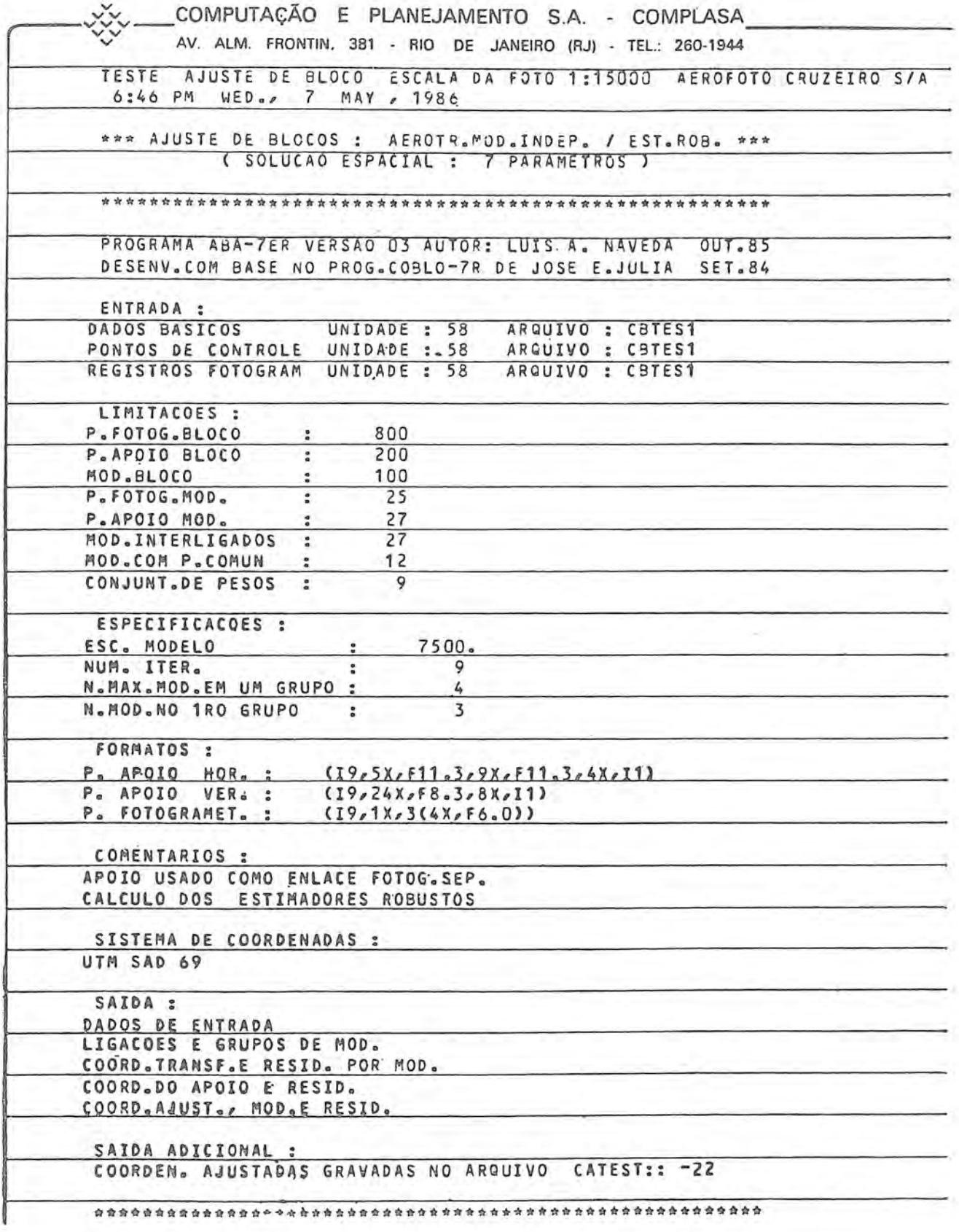

Quadro nº 06

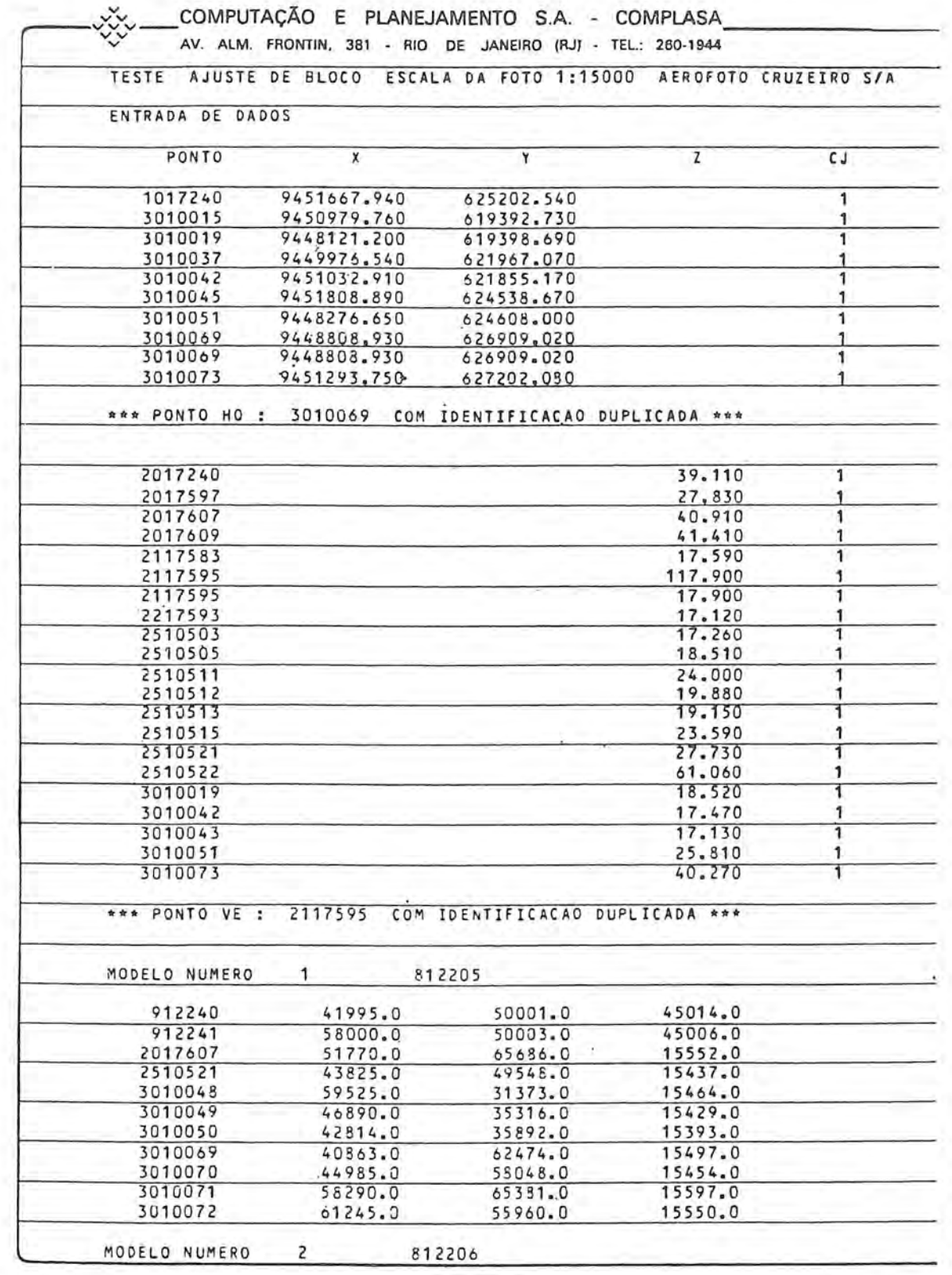

OBS.: NESTE QUADRO SE APRESENTA A PRIMEIRA FOLHA DA LISTAGEM DOS DADOS DE ENTRADA.

Quadro nº 07

## $\rm RBC-50$

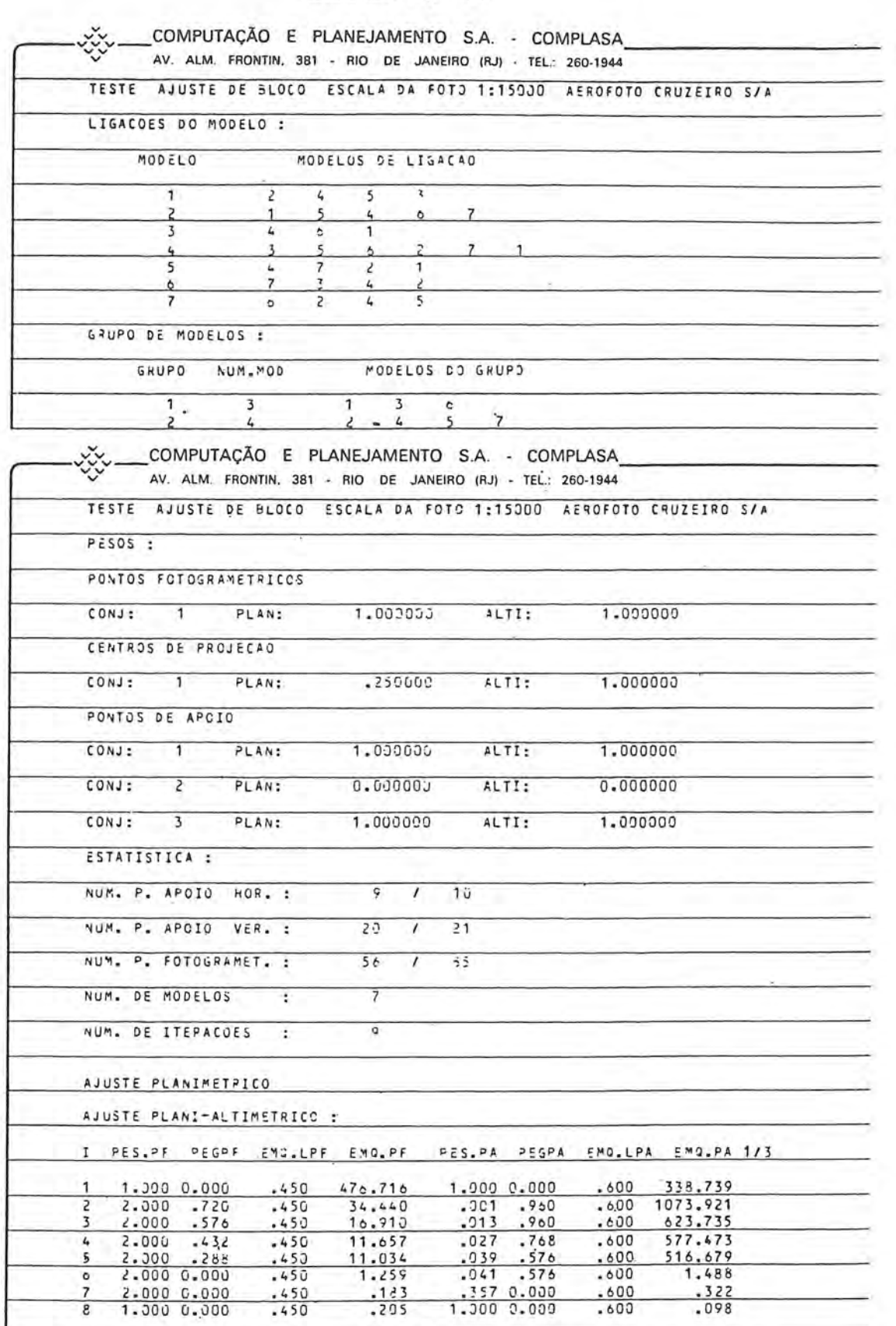

Quadro nº 08

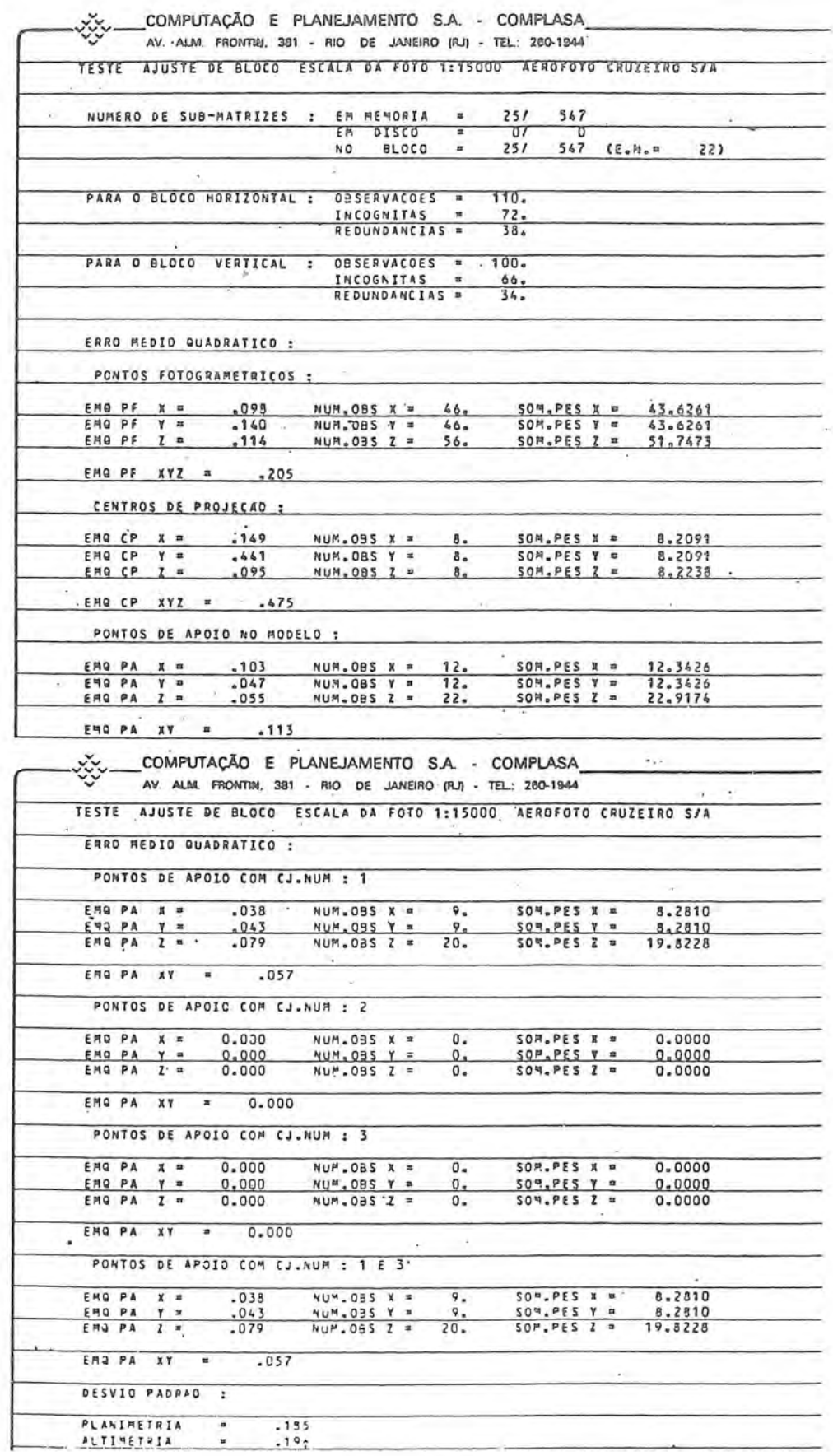

Quadro nº 09

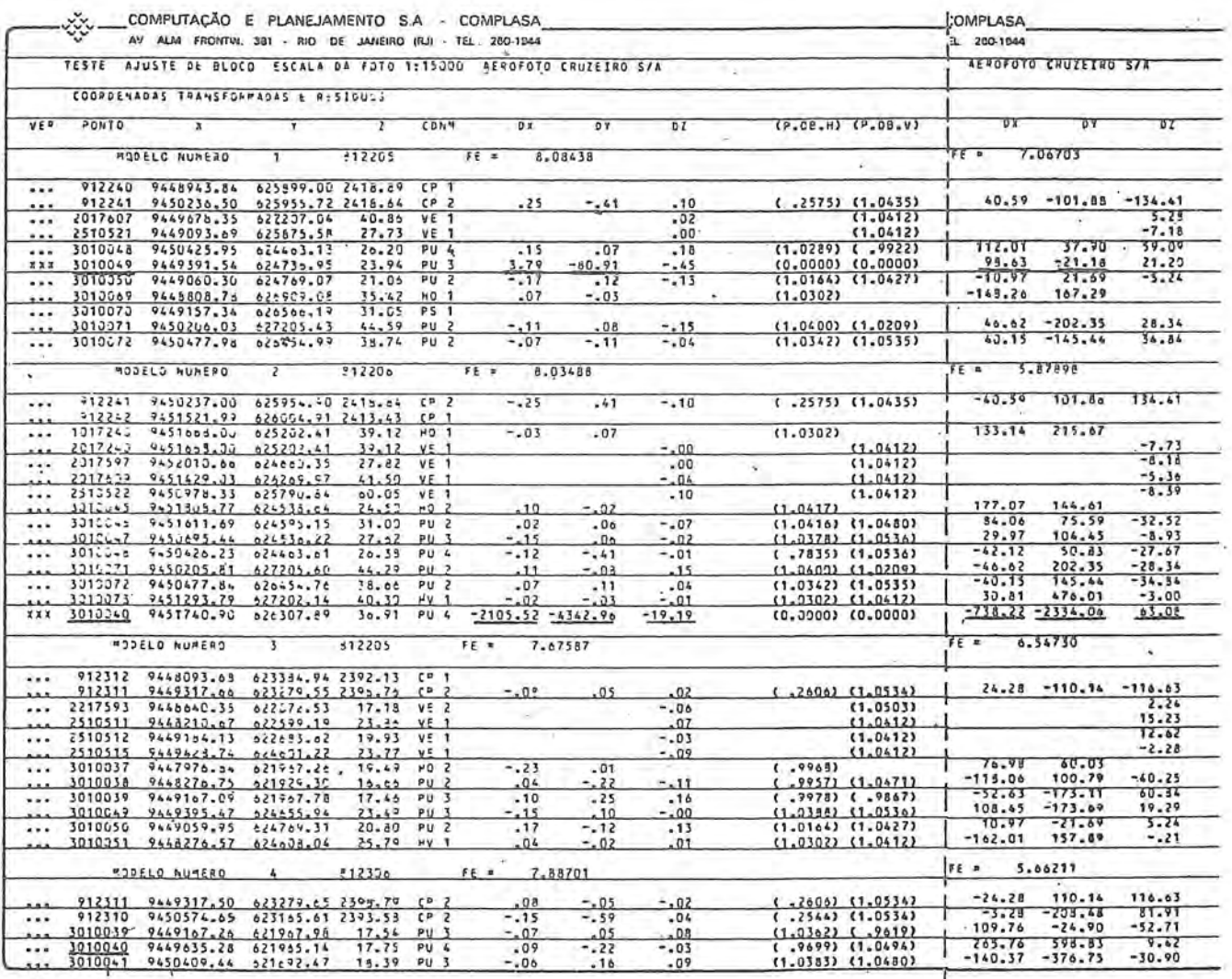

MÍNIMOS QUADRADOS COM ESTIMADORES ROBUSTOS

MÍNIMOS QUADRADOS

- Erro de 10 mm introduzido na coordenada "Y" do ponto fotogramétrico  $("PIG")$ 3010049 no modelo 1 (812205)
- Erro de identificação introduzido no modelo 2 (812206); o ponto considerado como 3010040 corresponde, na realidade, ao ponto "PUG" isolado 301074 que não aparece na listagem.

Quadro nº 10

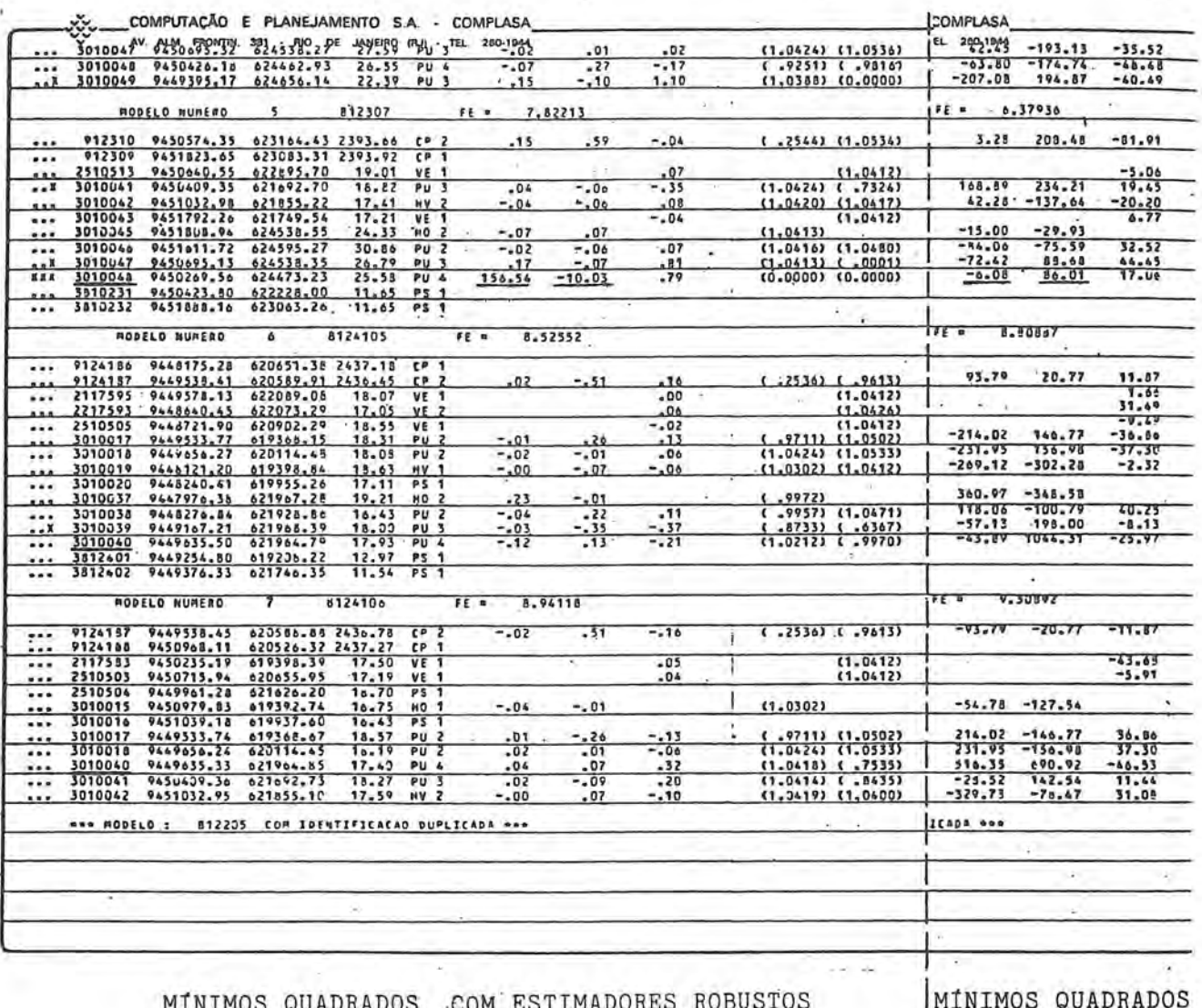

- Erro de 20 mm introduzido na coordenada "X" do ponto fotogramétrico ("PUG") 3010048 moomodelo 5 (812307).
- OBS.: No ajuste do bloco usando somente os mínimos quadrados verifica-se que o resíduo do ponto 3010048 não evidencia o erro do mesmo por estar influenciado pelo erro maior do ponto 3010040, pertencente ao modelo vizinho.

Quadro nº 11

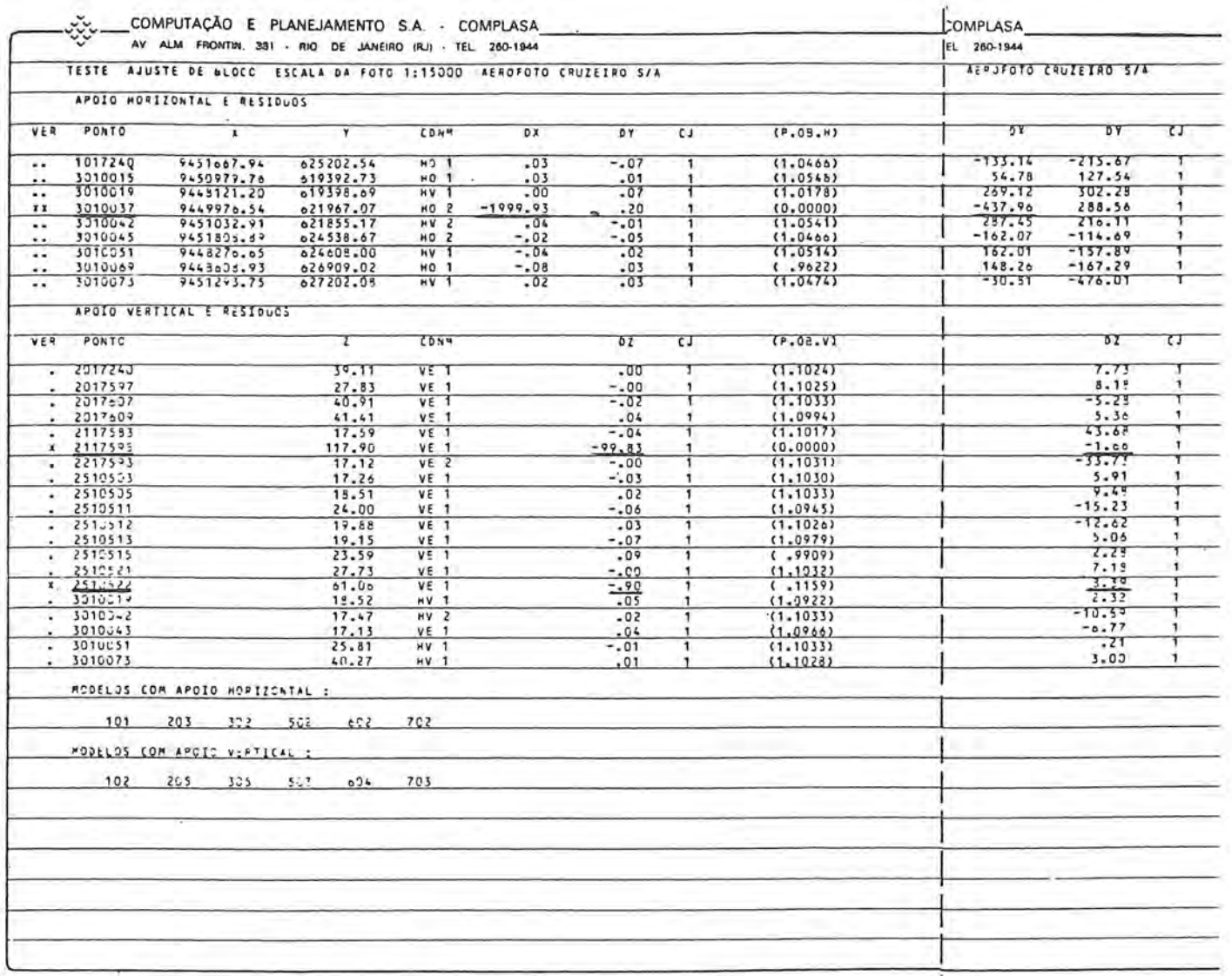

MÍNIMOS QUADRADOS COM ESTIMADORES ROBUSTOS

MINÍMOS QUADRADOS

L

- Erro de 2000 m introduzido na coordenada "NORTE" do ponto de apoio horizontal 3010037
- Erro de 100 m introduzido na "ALTITUDE" do ponto de apoio vertical 2117595.
- Erro de 1 m introduzido na "ALTITUDE" do ponto de apoio vertical 2510522.

Quadro nº12

Quadro nº 13

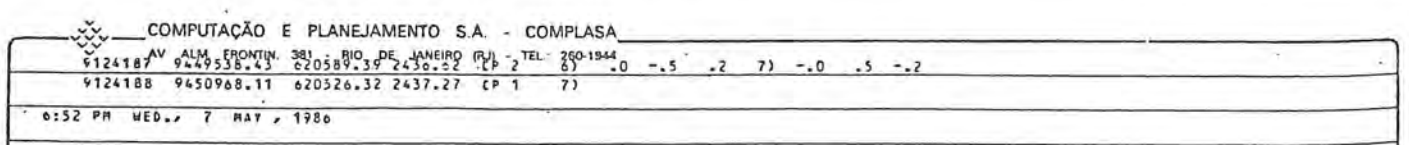

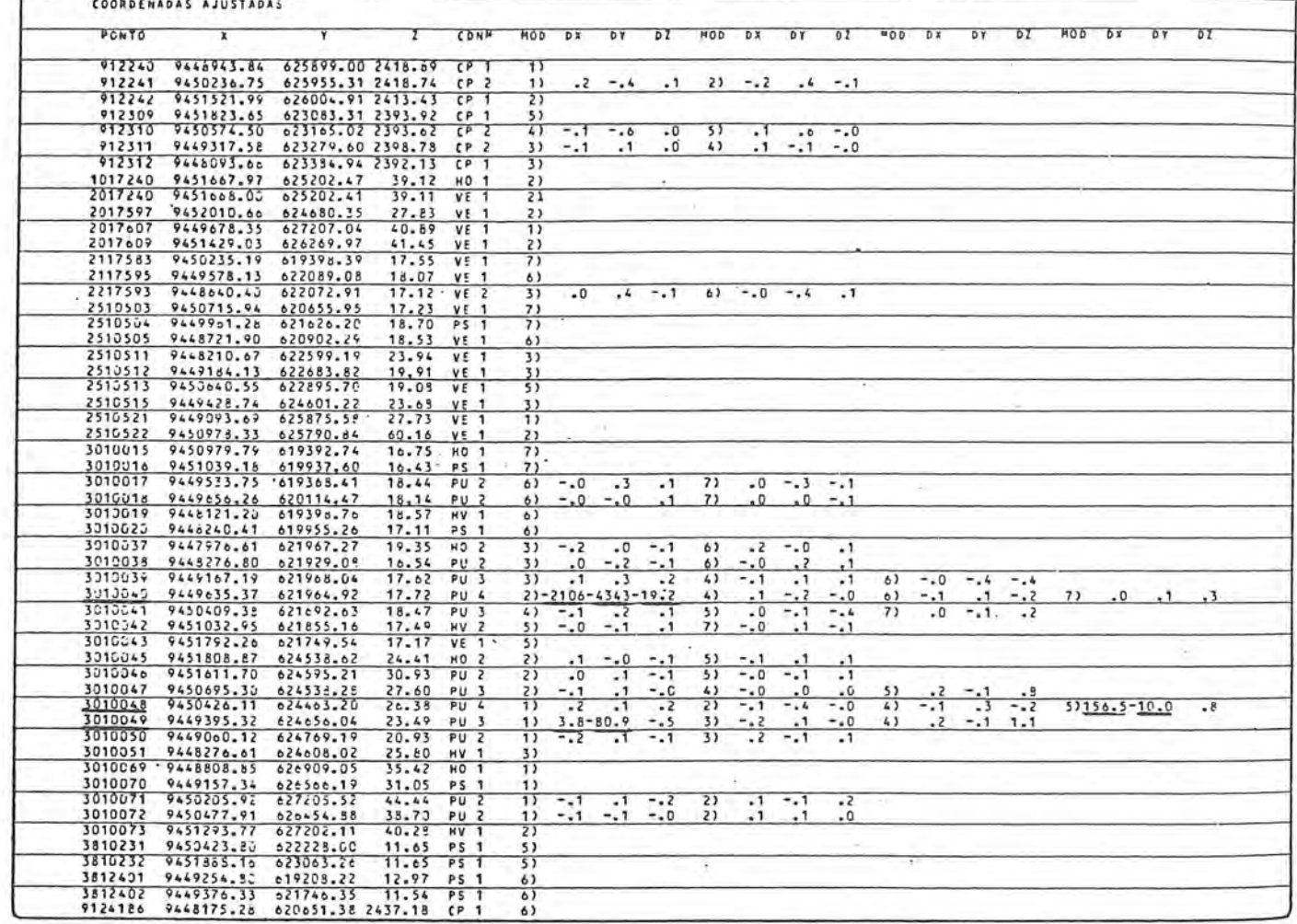

**EXEMPLO Nº 01** 

COMPUTAÇÃO E PLANEJAMENTO S.A. - COMPLASA<br>AVAJA FRONTIN, 381 - RIO DE JANEIRO (RJ) - TEL 200-1944<br>TESTE AJUSTE DE BLOCO ESCALA DA FOTO 1:13030 AE¤OFOTO CRUZEIRO S/A

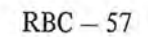

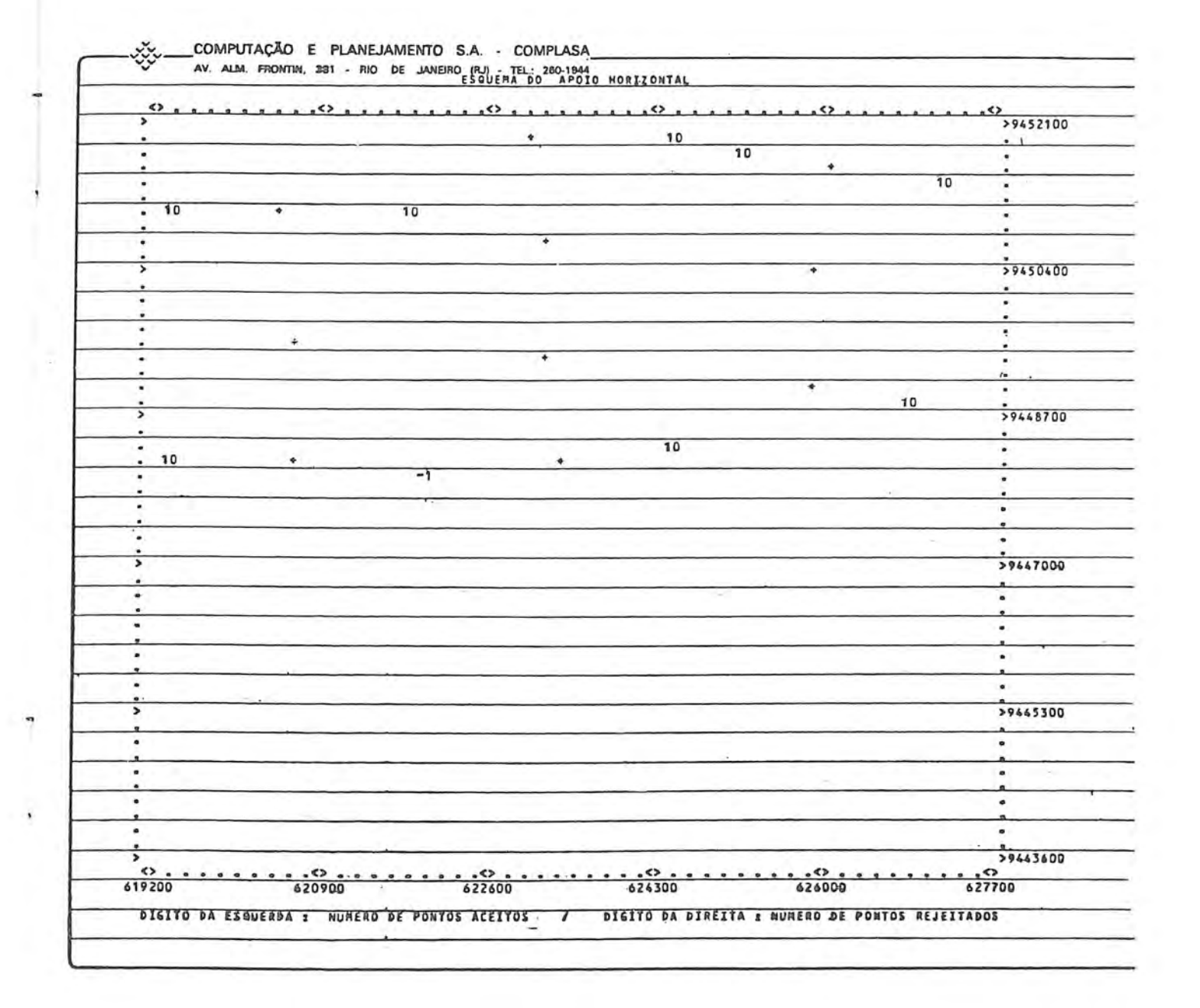

-34  $\tilde{\boldsymbol{x}}$ 

 $\overline{\phantom{a}}$ 

COMPUTAÇÃO E PLANEJAMENTO S.A. - COMPLASA -્ AV. ALM FRONTIN: 381 - RIO DE JAMERO PYBUETA 0200-1844  $\cdot$ <sup> $\cdot$ </sup> $\cdot$ <sup>10</sup>  $\Leftrightarrow$  $. 0.02$  $, \leftrightarrow$  $\bullet$  $\bullet$ 5  $10$ 10  $*10$  $10$  $\bullet$  $\overline{10}$  $-1$  $\overline{\bullet}$  $\bullet$  $10$  $10 - 9$  $\bullet$  $\bullet$ ⇟ >9450400  $10$  $\overline{\bullet}$ a  $\overline{\phantom{a}}$  $\bullet$  $-1$  $\bullet$  $10$  $\bullet$ ۰ 10  $\overline{\bullet}$  $\bullet$  $10$  $\frac{10}{9}$  $\bullet$ 10  $\overline{10}$ >9448700 5  $10$  $\overline{10}$ ٠  $\blacksquare$  $10$ ٠  $\blacksquare$ ٠ ×.  $\ddot{\phantom{0}}$  $\bullet$  $\frac{1}{2}$  $39447000$  $\bullet$  $\bullet$  $\bullet$  $\bullet$ >9445300 ٠  $\blacksquare$  $\frac{1}{29443000}$ ⋝  $\leftrightarrow$  $rac{1}{620900}$  $\frac{1}{624300}$  $rac{1}{622600}$  $\cdots$  $\begin{array}{c} \bullet \quad \bullet \quad \bullet \end{array}$ 619200 DIGITO DA ESQUERDA 3 NUMERO DE PONTOS ACEITOS / DIGITO DA DIREITA 2 NUMERO DE PONTOS REJEITADOS

Quadro nº 15

**HXEMPLO Nº 01** 

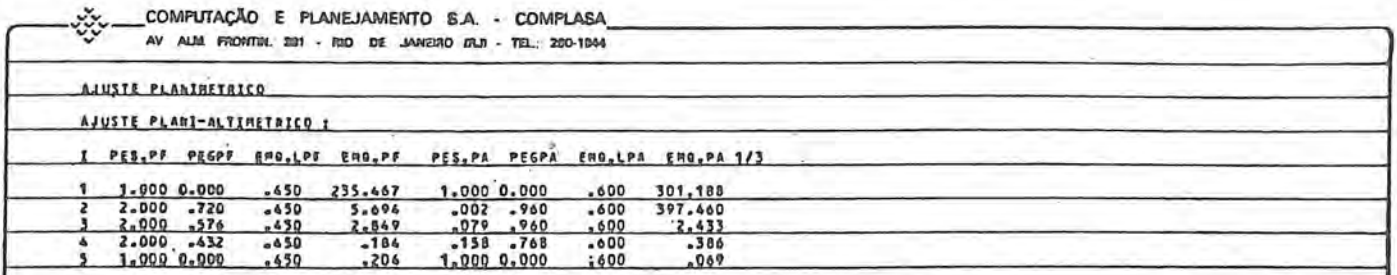

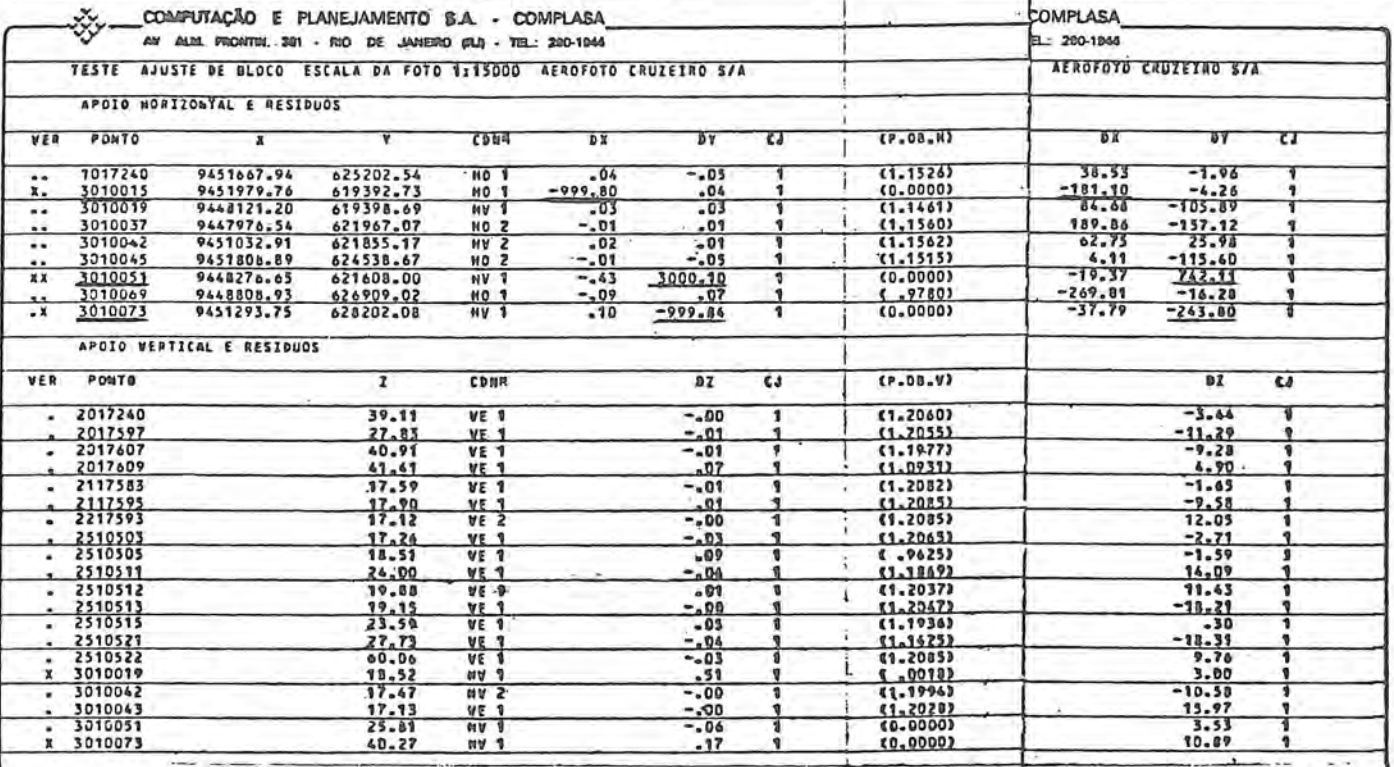

MÍNIMOS QUADRADOS COM ESTIMADORES ROBUSTOS

MÍNIMOS QUADRADOS

- Erro de 1000 m introduzido na coordenada "NORTE" do ponto de apoio horizontal 3010015
- Erro de 3000 m introduzido na coordenada "ESTE" do ponto de apoio horizontal 3010051
- Erro de 1000 m introduzido na coordenada "ESTE" do ponto de apoio horizontal 3010073.

Quadro nº 16

COMPUTAÇÃO E PLANEJAMENTO S.A. - COMPLASA.<br>AV. ALM FRONTER, 281 REO DE ANERO<sub>E</sub> FEILERI<sup>EL</sup>EO<sup>200</sup>APOIO MORIZONTAL ↔.  $\longrightarrow 9452100$  $, \Leftrightarrow$ .  $\leftrightarrow$  $\leftrightarrow$  $\sim$  $\cdots$ 10  $10$ : ۰  $\overline{\phantom{a}}$ .  $\overline{10}$  $\overline{\phantom{0}}$ 7 ī. >9450400 7 ٠  $\overline{\phantom{a}}$ ٠ 10 >9448700 Ţ  $-1$ ä.  $10$ a.  $10$  $\ddot{\phantom{1}}$ ÷ . ÷  $\bullet$  $\bullet$ >9447000 ₹ ۸ ℸ ٠  $\ddot{\cdot}$ Ţ, Ŀ G.  $79445300$ 7 ÷ >9443600 DIGITO DA ESQUERDA : NUMERO DE PONTOS ACEITOS Y DIGITO DA DIREITA : NUMERO DE PONTOS REJEITADOS

**EXEMPLO Nº 02** 

Quadro nº 17

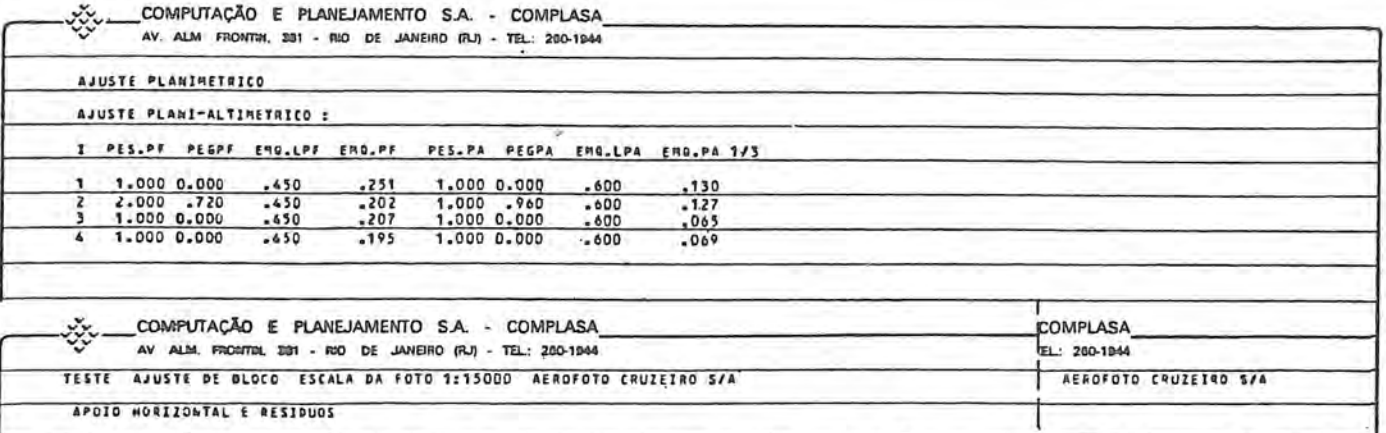

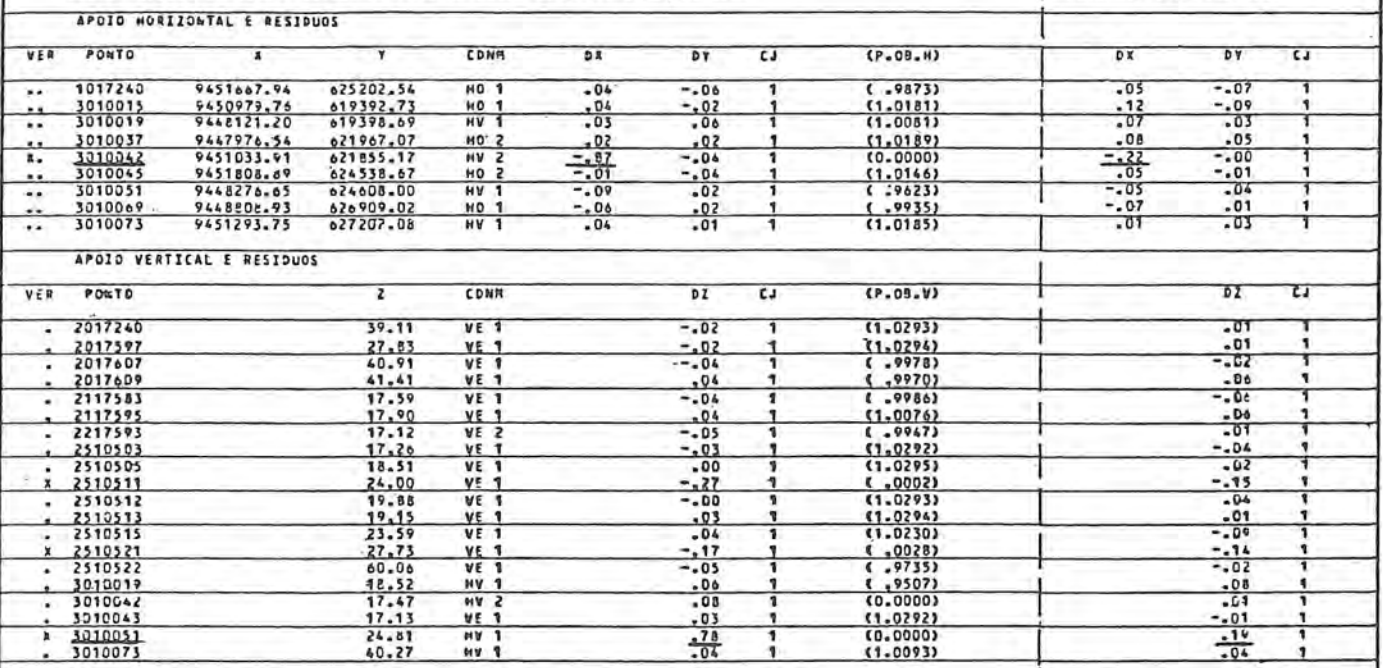

MÍNIMOS QUADRADOS COM ESTIMADORES ROBUSTOS

MÍNIMOS QUADRADOS

- Erro de 1 meintroduzido na coordenada "NORTE" do ponto de apoio horizontal 3010042
- Erro de lam introduzido na "ALTITUDE" do ponto de apoio vertical 3010051
	- OBS.: NO AJUSTE SOMENTE POR MÍNIMOS QUADRADOS OS ERROS INTRODUZIDOS FICAM PRATICAMENTE DILUÍDOS.

APOIO E PONTOS DE PUG CROQUI DO

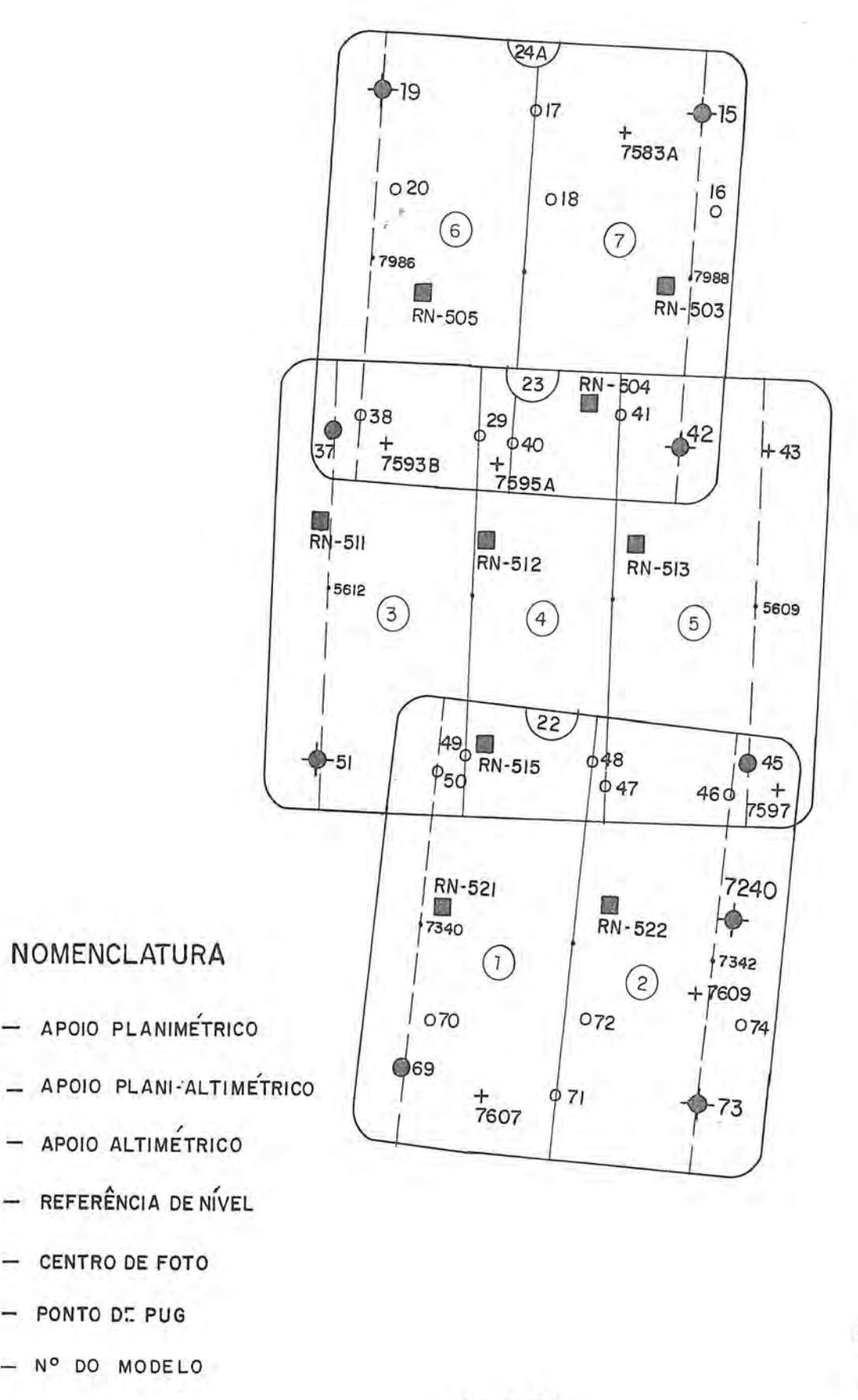

**ESCALA** 

CROQUI - 1:50000

 $FOTS - 1:15000$ 

Quadro nº 19

ൈ

 $\circ$ 

 $(2)$ 

# "Retificação Analítico-Fotogramétrica de uma Imagem Landsat MSS Bulk Processada no Brasil, Visando sua Aplicação na Cartografia"

Autor: José Niu Lopes dos Santos — Ten Cel Eng Cart — MSc

#### Introdução

Visando à consecução de nossos objetivos, desenvolvemos 0 presente trabalho em 4 partes:

Na primeira parte, faz-se uma rápida síntese sobre o programa LANDSAT e suas repercuções no meio cientifico internacional.

Também são citados os equipamentos e material utilizados na pesquisa;

- Na segunda parte, são apresentados os procedimentos adotados para a retificação de uma imagem LANDSAT MSS BULK processada no INPE (Brasil);
- Na terceira parte, apresenta-se uma analise dos resultados e algumas observações sobre a pesquisa, além de se fazer as consequentes recomendações;
- Finalmente, na quarta parte, como conclusão, são apresentadas sugestões sobre a utilização de imagens na atualização e (ou) confecção de cartas.

## **Parte 1**

#### Considerações Gerais

#### *1.1 Sfntese Retropectiva*

Na década dos 1960, com o incremento da aplicação das técnicas de sensoriamento remoto a uma grande gama de atividades, o governo norte-americano, através da NASA, iniciou os estudos sobre a viabilidade da construção e lancamento de uma série de satélites, para a pesquisa de recursos terrestres, que recebeu a denominação de ERTS (Earth Resouces Technology Satellite). Iniciado em 1967, o programa resultou em uma série de 6 satélites denominados ERTS A, B, C, D, E e F. Após o lançamento, se o satélite atingisse com sucesso a órbita prevista, ele passaria-a designar-se ERTS 1, 2, 3, 4, 5 e 6.

O satélite ERTS-A foi lançado em 23 julho de 1972 e permaneceu ativo ate 06 de janeiro de 1978. Por ocasiao do lançamento do ERTS-B, em 22 de janeiro de 1975, a NA- SA rebatizou, oficialmente, o programa ERTS para programa LANDSAT, a fim de distgingui-Io do programa de satélites oceanográficos SEASAT, e o satélite ERTS-1, já em órbita, foi, retroativamente, chamado LANDSAT-1. O ERTS-B tornou-se, após o lancamento, o LANDSAT-2. A continuação do programa resultou no lancamento do LANDSAT-3, em 05 de maio de 1978, e do LANDSAT-4, em 16 de julho de 1982.

O programa LANDSAT provocou, em todas as nações, uma grande dinamização na pesquisa dos recursos e potencialidades da Terra. Em apenas sete meses apos os primeiros produtos estarem disponiveis, mais de uma centena de publicações, de conteúdo significativo, foram apresentadas no simpósio da NASA, em New Carralton, em 1973.<sup>01</sup> Em curto prazo, as aplicações dos produtos LANDSAT abrangeram um imenso campo, trazendo, direta ou indiretamente, numerosos beneffcios a humanidade.

Na prática as informações LANDSAT (extraídas de imagens ou fitas CCT) não são aplicadas isoladamente, mas usadas em combinação com documentos cartográficos, fotografias e outras informações existentes.

Quanto às imagens, de início não houve preocupação de tratamento geométrico, as volumosas cópias de imagens bulk, espalhadas pela NASA, apresentaram fidelidade geométrica aceitável e foram suficientes para diversas aplicacões práticas, cujos limites de precisão eram de menor exigência.

Porém, nos últimos anos, com as exigências de maior precisao, 0 tratamento geometrico das imagens passou a preocupar os usuários. Assim, hoje, já muitas publicações se dedicam à analise geométrica da imagem LANDSAT, isto é, definição do modelo matemático mais apropriado para descrever-lhe a geometria (ver BÄHR02, 03, e 04; KRATKI05; WONG06; SANTOS07).

A análise geométrica prevê os parâmetros particulares para os procedimentos de retificação, geralmente diferentes de cena para cena — O presente trabalho se ocupará, justamente, do tratamento geométrico de uma imagem MSS bulk, processada no Brasil.

#### *1.2 Proposir;ao do Trabalho* - *Procedimentos*

Como se sabe, no Brasil dispõe-se de um sistema de recepção e gravação dos dados LANDSAT, em Cuiabá-MT. As fitas gravadas (HDDT) são enviadas ao laboratório de processamento de imagens em Cachoeira Paulista. Após o processamento das fitas HDDT, o INPE coloca à disposição dos usuários os seguintes produtos: - fitas CCT, que podem ser usadas nos computadores eletrônicos, e imagens em transparencia positiva, transparencia negativa, ou papel fotografico.

Assim, as imagens LANDSAT MSS que se dispoe no Brasil (processadas pelo INPE), ja deverao vir corrigidas das duas distorsões geométricas mais significativas:

a) Diferença de escalas em x e y  $-$  "afinidade"<sup>08</sup>; b) Efeito da rotação da Terra.

Propõe-se pois, no presente trabalho, analisar a precisão geométrica de tais imagens (LANDSAT MSS BULK) processadas pelo INPE, em Cacboeira Paulista, atraves da comparação dos resultados obtidos pela aplicação de quatro diferentes modelos matemáticos de transformação na retificação analítica de uma daquelas imagens. Os modelos matematicos utilizados foram os que se seguem:

- a) Transformação de Helmert (similaridade);
- b) Transformação Afim;

'. II

 $\mathbb{I}$  .  $\ddot{\phantom{1}}$ 

 $\mathbb{R}^n$  .

il!'

'1 '

- c) Polin6mio de segunda ordem;
- d) Polinômio de terceira ordem.

O trabalho foi desenvolvido através dos seguintes procedimentos:

- a) identificação de pontos numa imagem LANDSAT MSS BULK, processada pelo INPE, (cena completa e dividida em quadrantes) e medição de suas coordenadas no PLANICOMP C-100;
- b) desenvolvimento de programas visando 0 caIculo e ajustamento de parâmetros para as transformações de similaridade, afim e polinômios de 2ª e 3ª ordens;
- c) pela correspondencia ponto a ponto (imagem cartas topográficas), determinação de parâmetros específicos para cada transformação, mediante cálculo e ajustamento pelo MMQ, utilizando variadas quantidades de pontos de apoio;
- d) aplicação de tais parâmetros na transformação das coordenadas dos pontos da imagem (medidas no PLA-NICOMP) para coordenadas UTM;
- e) comparação de tais coordenadas transformadas (Helmert, Afim, Polinômio de 2º grau e Plonômio de 3º grau), com as coordenadas UTM dos pontos correspondentes, extraídas das cartas topográficas disponíveis

#### *1.3 Equipamento e Material Utilizados*

Para desenvolvimento do trabalho proposto utitizou-se, entre outros, 0 equipamento e material a seguir:

#### a) Imagem LANDSAT MSS BULK:

- $-$  Uma cena completa, nos canais 5 e 6, abrangendo o municipio de Curitiba e outros, em filmes positivos, na escala 1:1.000.000, e em papel fotográfico nas escalas 1:500,000 e 1:250.000.
- Um Sistema Analítico de Restituição PLANICOMP C-100 (assistido por uma unidade de processamento HP 1000 F).
- b) Cinquenta e três (53) cartas topográficas da DSG, F1BGE e outras, correspondentes à área coberta pela cena compIeta da imagem (cinco foIbas na escaIa 1: 100.000 e quarenta e oito folbas na escala 1 :50.000).
- d) Um terminal, para comunicação com o sistema DEC-10, do Centro Politécnico da Universidade Federal do Paraná.
- e) Uma impressora acoplada ao terminal
- f) Diversos (folhas de impressao, papel vegetal, papel milimetrado, material de escritório, etc).

## **Parte 2**

#### Processamento Geometrico da Imagem

#### *2.1 Procedimentos Prdticos*

Uma solução rigorosa ("fotogramétrica"), para o processamento geométrico de imagens LANDSAT -MSS, exigiria a aplicação de equações de colinearidade (ver  $BAHR^{04}$ ).

Porém existe um limite teórico, para a precisão geometric a em imagens numericas, de, aproximadamente *i .*  A/3 onde A representa as dimensões dos píxels. No caso de imagens LANDSAT MSS BULK, portanto, a precisao teórica máxima possível seria de, aproximadamente, 26m. Os resultados práticos têm que se subordinar a esse valor. 09

Assim é possível, na prática, substituir as fórmulas rigorosas por expressões mais simples, como transformações de similaridade, afins e outros polin6mios. Foi, justamente, através destes procedimentos práticos que se desenvolveu esta pesquisa, visando a analise geometrica da imagem Bulk em estudo.

Para tal, foram utilizadas bases cartográficas já existentes, na projeção UTM (cartas topográficas 1:50.000 ou 1:100.000), e os trabalhos se desenvolveram através do emprego de (ver Santos<sup>07</sup>):

- Imagens LANDSAT MSS BULK;
- Pontos comuns na imagem e na base escolhida para apoio;
- Programas de transformações analíticas, com pacotes de subrotinas;
- Programas de comparações e análise dos resultados.

#### *2.2 Escolha da Cena (Imagem Landsat)*

Definidos os procedimentos práticos para a consecução dos objetivos, partiu-se para a escolha da imagem LAND-SAT MSS BULK processada no Brasil, a ser analisada.

Assim, foi escolhida a cena 019, (ponto 29), recebida em Cuiabá (do LANDSAT 1) a 20 Out 75, e processada em Cachoeira Paulista a 21 Jan 77, enquadrada, aproximadamente, entre os paralelos 23°30' e 25°30'S, e meridianos

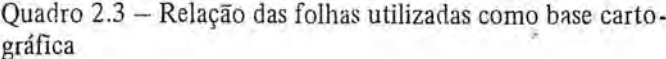

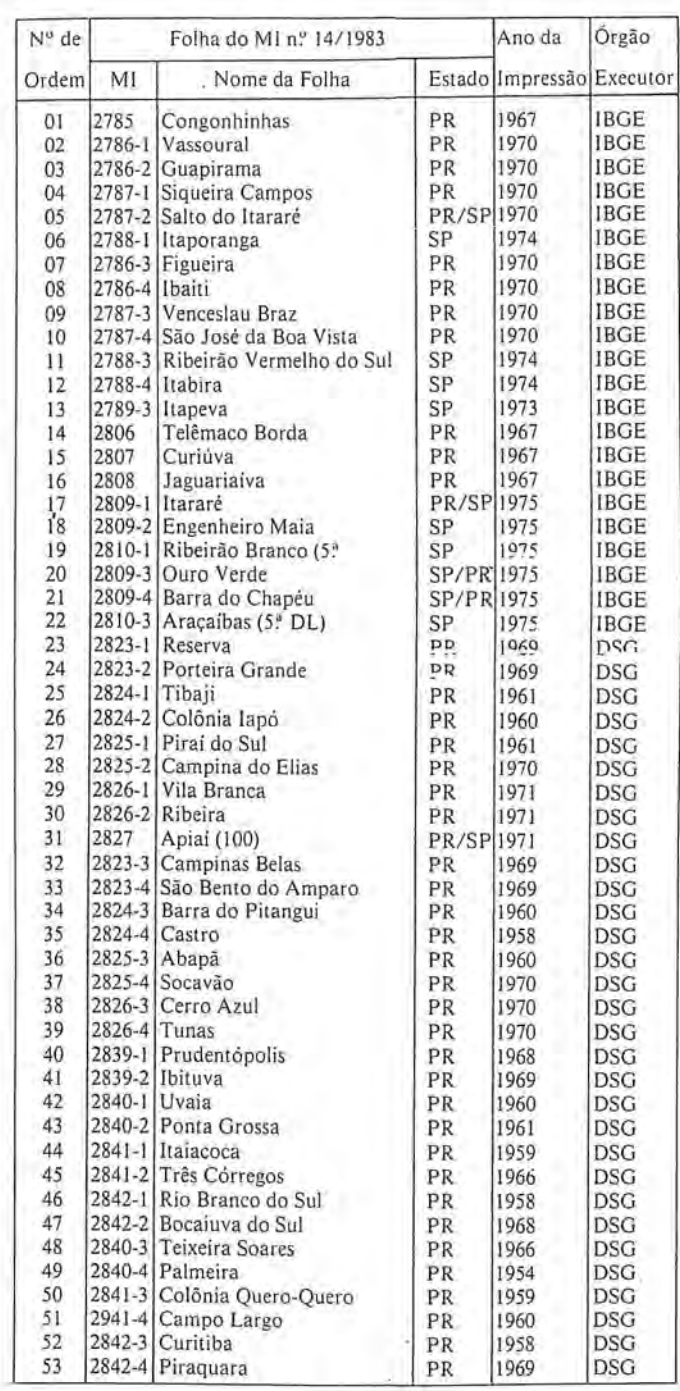

49°00' e 51 °OO'WGr, abrangendo, entre outros, os municipios de Curitiba e Ponta Grossa, PR (ver Fig. 2.4).

#### 2.3 Juntada das Cartas Topográficas

No caso do Brasil, pode-se utilizar, as folhas RADAM  $($ escala 1:250.000) ou as cartas topográficas  $($ escalas 1 :50.000, 100.000 ou 250.000), como base cartografica para obtenção do apoio visando as transformações propostas.

Procurou-se, na medida das disponibilidades, utilizar-se as cartas topográficas de maior escala (1:50.000), visando uma maior precisao na tomada das coordenadas UTM dos pontos de apoio referidos.

Selecionou-se, assim, 53 (cinquenta e três) folhas de cartas topograficas, sendo 48 (quarenta e oito) folhas na escala 1 :50.000 e 5 (cinco) folhas na escala 1: 100.000. As car tas utilizadas sao as relacionadas no quadro 2.3.

#### *2.4 Posirao Relativa das Folhas na Imagem*

A posição relativa, das folhas de cartas topográficas, na imagem Landsat utilizada, pode ser observada na figura 2.4., alertando-se que as folhas são identificadas pelo "Nº de Ordem" do quadro 2.3, anterior.

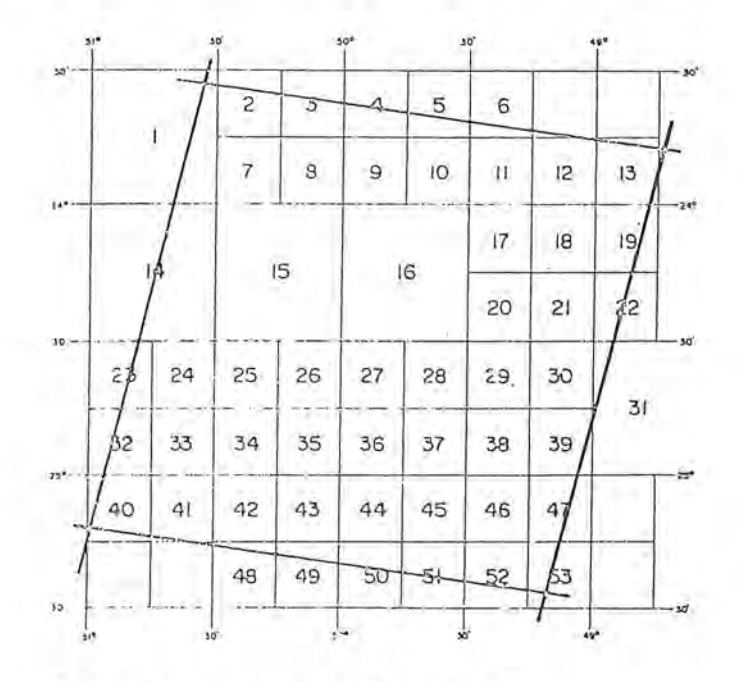

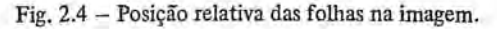

#### *2.5 Selerao dos Pontos de Apoio*

As transformações geométricas envolvem um processo preparatório de escolha dos pontos de apoio. A quantidade daqueles pontos, e a sua distribuição sobre a imagem irão influir na precisão dos parâmetros a serem calculados.

Assim, os pontos de controle têm que ser selecionados com muito cuidado e as coordenadas de aparelho (da imagem) medidas num computador.

Alem disso, deve-se escolher pontos que sejam facilmente identificados na imagem e nas cartas, a fim de que se tenha certeza na definição dos mesmos. Para isto preferiu-se utilizar os canais 5 e 6, que, combinados, melhor definem as feições básicas a serem interpretadas na imagem (hidrografia, feições urbanas, vias de transporte, culturas, matas, etc).

No contexto das feições básicas, citadas, utilizou-se, para a maioria dos pontos de apoio, detalhes que pudessem definir posições com a melhor precisão possível, como:

- Cruzamentos ou bifurcações de estradas,
- Extremidades de aeroportos,
- Pontos rodoviários,
- Confluências de rios,
- Barragens,

 $\parallel$  .

I'

'i .'

i' I:

- Centro geométrico de lagos, etc.

Justifica-se a preferência pela combinação dos canais 5 e 6 pelo fato de, na definição de posições através da interpretação visual, eles se complementarem:

— Na banda 6, as massas de água aparecem claramente; ao passo que, na banda 5, as rodovias e cidades são identificadas facilmente, e os modelos de drenagem são bem distintos e evidentes (ver LOCH08).

Assim, através da combinação dos canais 5 e 6, conseguiu-se selecionar, inicialmente, uma grande quantidade de pontos de apoio (112). Posteriormente, devido a incertezas quanto a definição exata dos detalhes, foram eliminados 39 pontos(\*) e medidos mais 8, resultando urn total de 81 (oitenta e um) pontos de apoio regularmente distribuídos ao longo de toda a imagem. A distribuição dos 81 pontos de apoio selecionados pode ser apreciada na figura 2.5., a seguir:

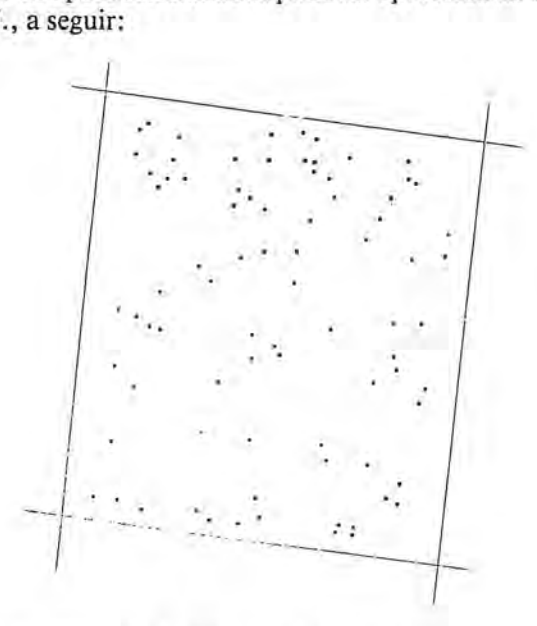

#### Fig. 2.5 - Distribuição dos 81 pontos de apoio na imagem

(\*) Os pontos eliminados foram aqueles cuja identificação, pelos operadores do Planicomp, ficou duvidosa...

#### $RBC - 66$

#### *2 .. 6 Medir;ao das Coordenadas UTM*

As coordenadas UTM, dos pontos de apoio, foram '. \ traídas, graficamente, das cartas topográficas disponíveis, por interpolação entre as quadrículas.

Para coordenadas UTM, adotou-se as seguintes variaveis:

 $XG =$  Este  $(E)$ ,

 $YG = Norte (N).$ 

Sabe-se que a precisão de leitura gráfica (acuidade visual do homem) é 0,2mm. Assim, nas cartas 1:50.000, a precisão das medições foi de  $\pm$  10m, e nas cartas:  $1:100.000$  de  $\pm$  20m, na escala do terreno.

Porém, para se ter um padrão de comparação, considerou-se as coordenadas UTM {XG e YG),extraidas, graficamente,das cart as topograficas,como corretas (isentas de erro) — neste caso, foi aplicado o modelo paramétrico de ajustamento.

#### *2.7 Medir;ao das Coordenadas da Imagem*

Para medir as coordenadas dos pontos de apoio na imagem LANDSAT, valeu-se do PLANICOMP C-100, utilizado como "monocomparador de alta precisao" (precisão de pontaria de  $\sim$ 3 $\mu$ m).

Para se registrar as coordenadas dos pontos de apoio, lidas nos dois canais (5 e 6), utilizou-se 0 "PROGRAMA B 70" (programa de aplicação standard), com parâmetros "IWR6" (impressora) e "IFORM 11" (NUMB, XCL, YCL, XCR, YCR).10

Com este procedimento,a impressora registra, em cada linha, 0 seguinte:

- $-$  NUMB = número do ponto medido (pré-estabelecido pelo operador),
- $XCL$  e  $YCL$  = coordenadas  $XP$  e  $YP$  do ponto, na imagem colocada na placa da esquerda (canal 5),
- $XCR$  e  $YCR$  = coordenadas SG e  $YG$  do ponto, na imagem colocada na placa da direita (canal 6).

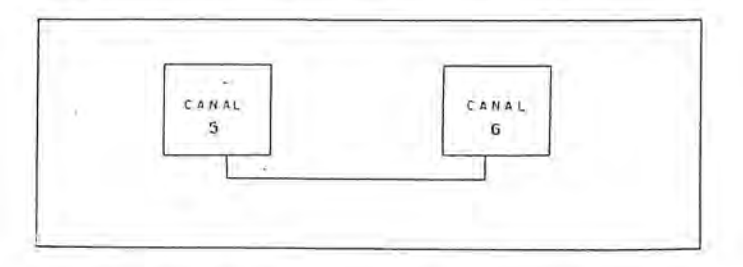

Fig. 2.7 - Fixação das imagens(Canais 5 e 6) nas placas do Planicomp.

#### *2.8 Coordenadas do Sistema de Mdquina*

O Planicomp C100 foi utilizado para a medição das coordenadas das imagens (canais 5 e 6), como monocomparador, isto é, fazendo-se a medição, sobre cada uma das imagens, por vez (ver fig. 2.8, a seguir):

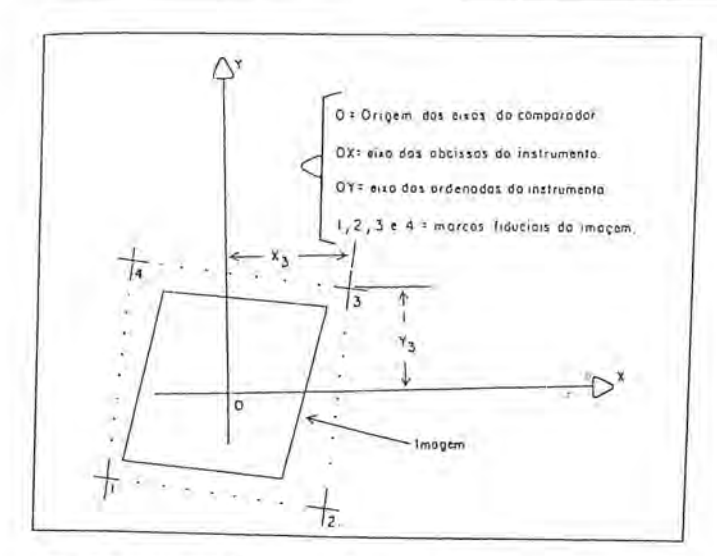

Fig. 2.8 - Medida de coordenadas com 0 monocomparador.

Assim, as imagens dos canais 5 e 6 foram colocadas, com uma posição arbitrária, respectivamente, nas placas da esquerda e da direita do monocomparador. Não se fez  $a$  orientação das placas  $-$  as imagens foram colocadas. aleatoriamente, sobre o suporte, sem qualquer correlação entre elas.

As medições, em cada canal, foram efetuadas sobre todas as marcas fiduciais e sobre todos os pontos de apoio identificaveis num e (ou) noutro canal.

#### *2.9 UniJormizarao das Coordenadas de Imagem*

Visando a transformação das coordenadas da imagem em UTM, necessitou-se, preliminarmente, uniformizar as coordenadas das imagens de todos os pontos de apoio, isto é, transformá-los a um único canal. Optou-se pelo canal6.

Assim, todos os pontos que possibilitaram uma observação nítida da imagem do canal 5, tiveram suas coordenadas transformadas para 0 canal 6.

#### *2.9.1 Escolha do Modelo Matemdtico*

Os tratamentos mametáticos e computacionais, cada dia, mais e mais, substituem as atividades analógicas e gráficas convencionais. As transformações (relações) geométricas passam a ser instrumentos fundamentais de traba-Iho para 0 fotogrametrista e geodesista modernos.

A escolha do modelo matemático mais adequado à realidade física é preponderante na eficiência numérica e na exatidao dos resultados obtidos.

Assim, para uniformização das coordenadas da imagem, como se trata de variação de canais da mesma imagem (mesma geometria), optou-se pela transformação de Helmert, considerando que:

- 1º) Uma transformação de Helmert não afeta a geometria interna da imagem;
- 2.º) As transformações de Helmert são projeções similares, provindo apenas de duas translações, uma rotação e um fator de escala.

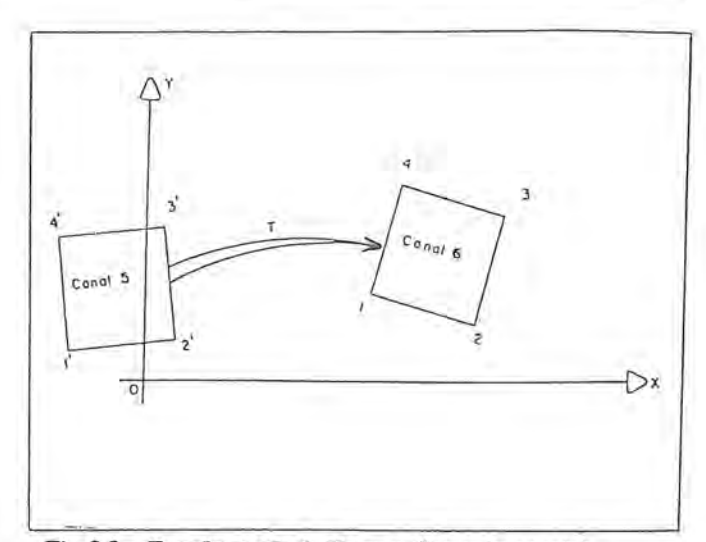

Fig. 2.9 - Transformação de Helmert (forma invariante).

#### *2.9.2 Desenvolvimento Matemdtico, Programas FORTRAN e Cdlculos*

Todo o desenvolvimento matemático e cálculos para uniformização das coordenadas de imagem podem ser encontrados em (SANTOS<sup>11</sup>).

#### *2.9.3 Pontos Preparados para as TransJomiaroes*

Os 81 (oitenta e um) pontos de apoio selecionados, após medidos nas cartas topograficas, medidos nas imagens (canais 5 e 6) e homogeneizados para o canal 6, estão preparados para as transformações a serem desenvolvidas.

Assim, aqueles pontos cuja posição relativa na cena aparece na figura 2.5, têm seu nº de ordem (NPC), coordenadas de imagem (XP, YP) e coordenadas UTM (XG, YG), mostrados no quadro 2.9.3., a seguir:

Quadro 2.9.3 — Coordenadas dos pontos de apoio preparados para as transformações (FUSO 8, do Sistema UTM)

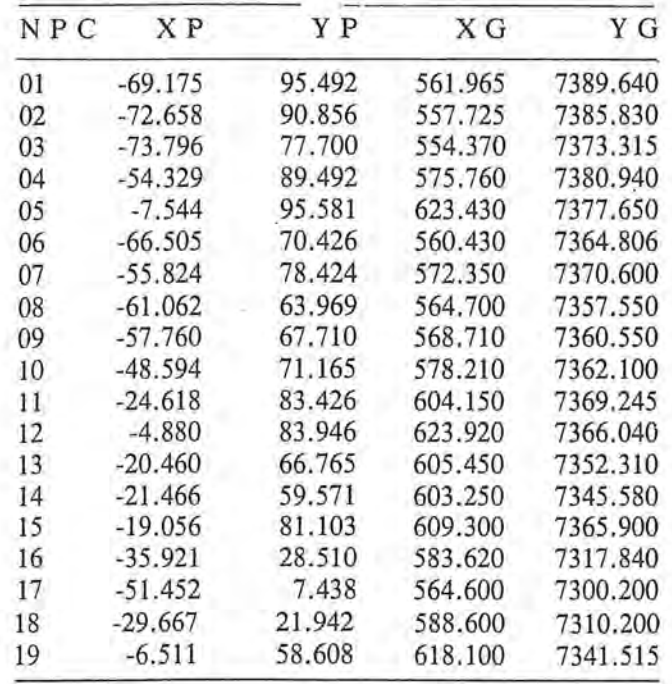

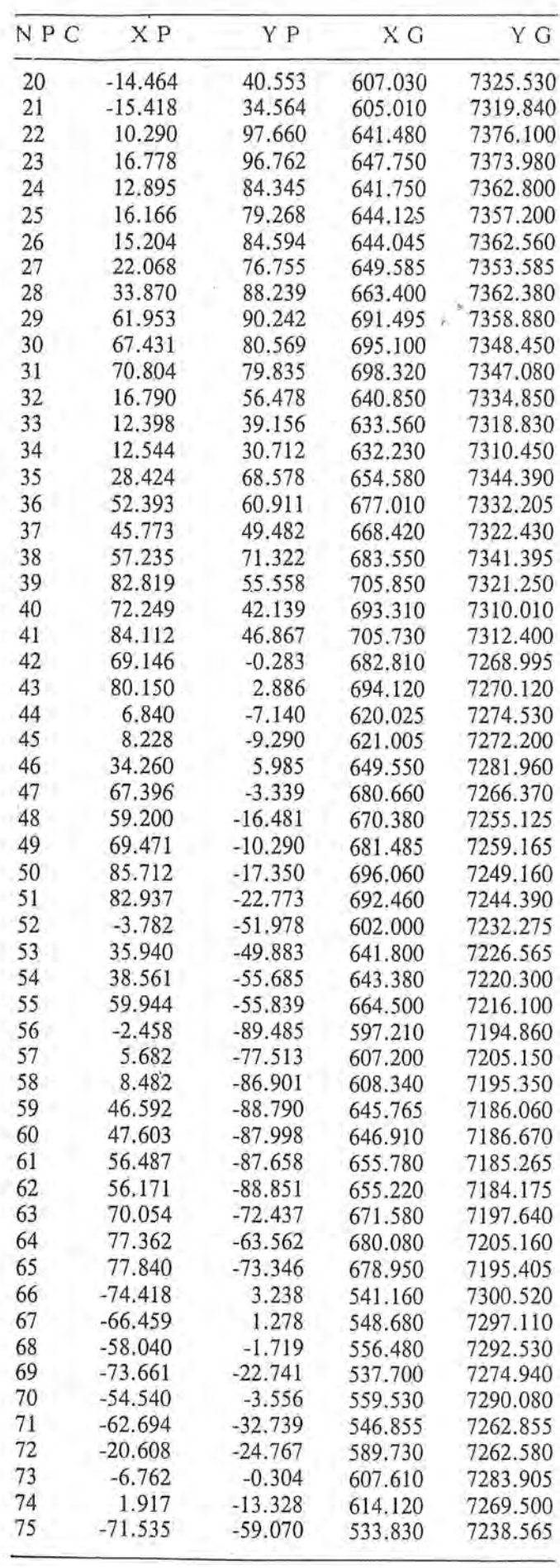

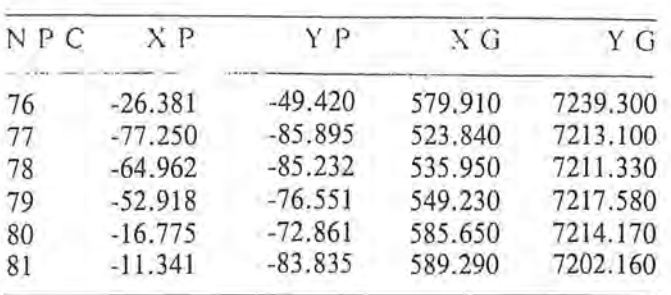

2.10. Transformação das Coordenadas de Imagem em Coordenadas UTM

2.10.1. Definição dos Modelos Matemáticos

Aplicaremos 4 (quatro) diferentes modelos matemáticos, na análise da geometria da imagem LANDSAT MSS BULK, processada no Brasil (INPE):

1.º) Transformação de similaridade (Helmert):

 $X = a_1x - a_2y + a_3$  $Y = a_2x + a_1y + a_2$ 

2º) Transformação afim:  $X = a_1x + a_2y + a_5$  $Y = a_3x + a_4y + a_6$ 

3º) Polinômio de 2º grau:  $X = a_1x + a_2y + a_3x^2 + a_4y^2 + a_5xy + a_6$  $Y = a_7x + a_8y + a_9x^2 + a_{10}y^2 + a_{11}xy + a_{12}$ 

4<sup>o</sup>) Polinômio de 3<sup>o</sup> grau:  $X = a_1x + a_2y + a_3x^2 + a_4y^2 + a_5xy + a_6x^3 + a_7y^3$ +  $a_8x^2$  +  $a_9xy^2$  +  $a_{10}$  $Y = a_{11}x + a_{12}y + a_{13}x^2 + a_{14}y^2 + a_{15}xy + a_{16}x^3 +$  $a_{17}y^2 + a_{18}x^2y + a_{19}xy^2 + a_{20}$ 

#### Onde:

X, Y - são as coordenadas UTM (extraídas da carta); x,y - são as coordenadas das imagens; aj - são os parâmetros de transformação a serem determinados, mediante um cálculo de ajustamento (paramétrico), onde:  $i = 1, 2, 3, \dots$  19, 20.

#### 2.10.2 Programas Elaborados

Para calcular e ajustar os parâmetros, bem como executar as transformações e analisar os resultados, foram elaborados os seguintes programas (ver SANTOS.12

- 1.º) Para as transformações de Helmert, afim e polinômio do 2° grau:
	- Programa: "HAFPG2.FOR"
	- Pacote de Subrotinas: "ROTESE.FOR"
- 2º) Para a transformação com polinômio de 3º grau: - Programa: "TESG3.FOR"

#### *2.10.3 Procedimenlos*

Para analisar a geometria da imagem LANDSAT MSS BULK utilizada, procedeu-se como segue:

- I?) Definiu-se 5 areas distintas da imagem (ver figura  $2.10$ :
	- a)  $\text{Area 5} = \text{cena completa, com 81 pontos medidas};$
	- b) Area 1 = quadrante NW da cena, com 21 pontos medidos;
	- c) Area 2 = quadrante NE da cena, com 22 pontos medidos; .
	- d) Area 3 = quadrante SE da cena, com 22 pontos medidos;
	- E)  $\text{Area } 4 = \text{quadrante } SW \text{ da cena}, \text{com } 16 \text{ pontos me}$ didos;

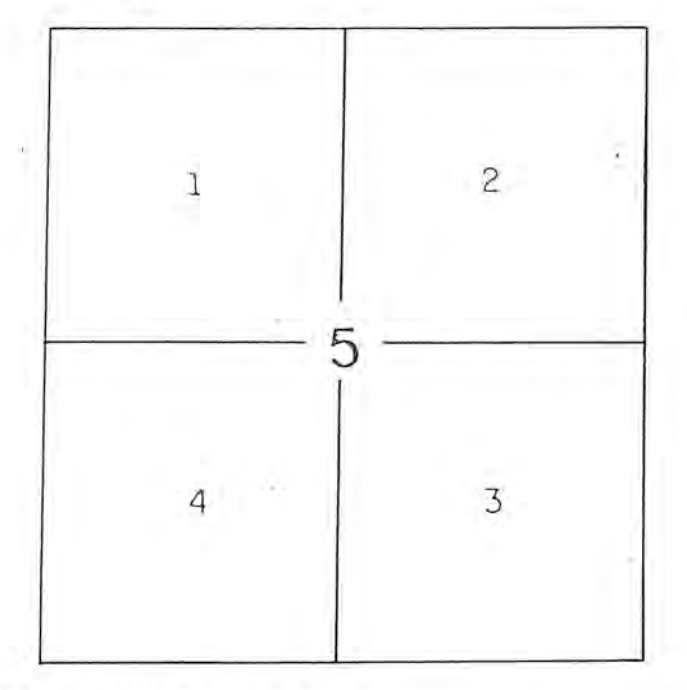

#### Fig. 2.10 - Areas definidas na imagem

2°) Executou-se 50 (cinquenta) transformações, com ajustamento dos respectivos parâmetros, conforme o Quadro 2.10.3, a seguir:

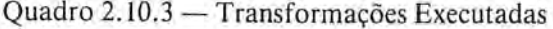

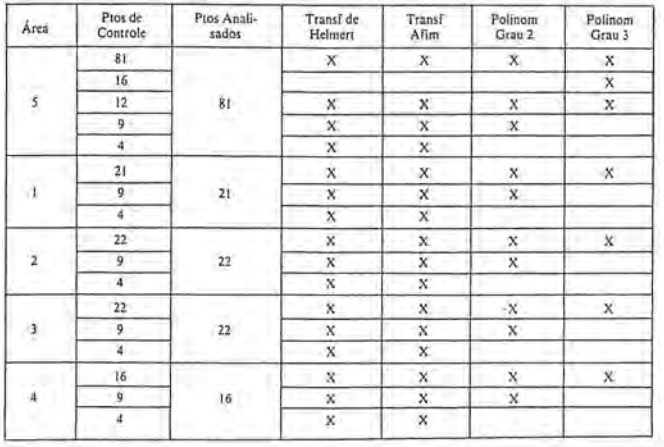

2.10.4 Considerações sobre as Transformações:

#### 1<sup>°</sup>) *Transformação de Helmert*

A transformação de similaridade, também chamada isogonal, conforme ou de Helmert (ver LUGNANI13), corresponde a uma projeção da imagem num mapa e nao afeta a geometria interna da imagem (forma  $invariant e$ )  $-$  ver figura 2.10.a.

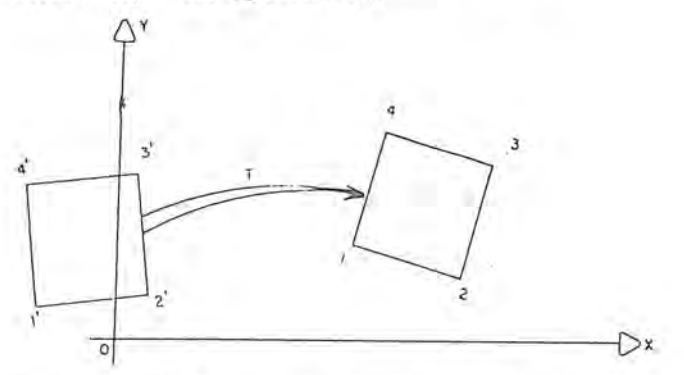

Fig. 2.10.a - Transformação de Helmert (forma invariante).

#### 2?) *Transjormariio de Ajinidade*

A transformação de afinidade mantém invariante o paralelismo entre as respectivas Iinhas da figura, mas ja altera sua forma, pois introduz duas escalas (no caso plano), nas direções x e y (ver fig. 2.10.b)

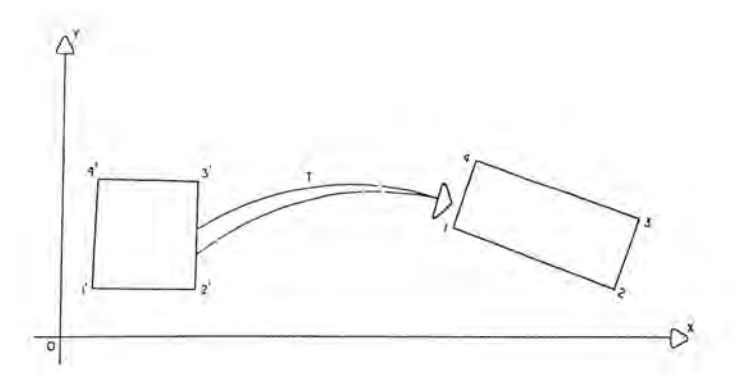

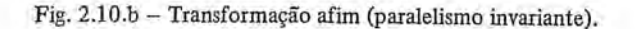

#### 3?) *Polin6mios de 2.0 e 3.0 Graus*

Os polinômios de segunda ordem ou de ordem superior modificam a geometria das imagens de uma

maneira não linear, independente das duas direções. Aqui já nem a colinearidade é mantida, isto é, a geometria nao fica definida pelo conjunto de pontos dos vertices de umagem imagem (ver figuras 2.10.c e 2.10.d). No presente trabalho, utilizamos os polinômios completos de 2? e 3? graus.

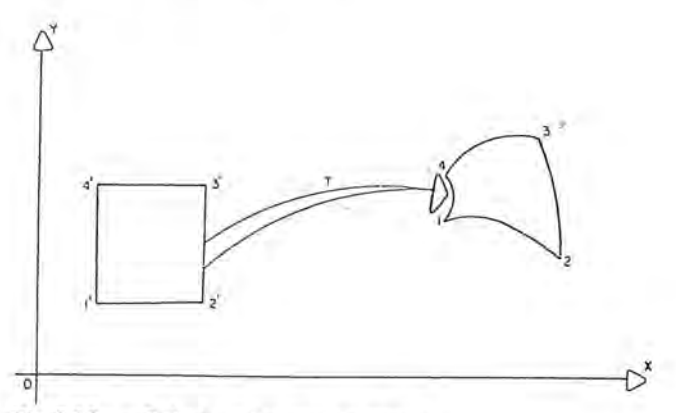

Fig.  $2.10.c$  - Relação polinomial de grau 2.

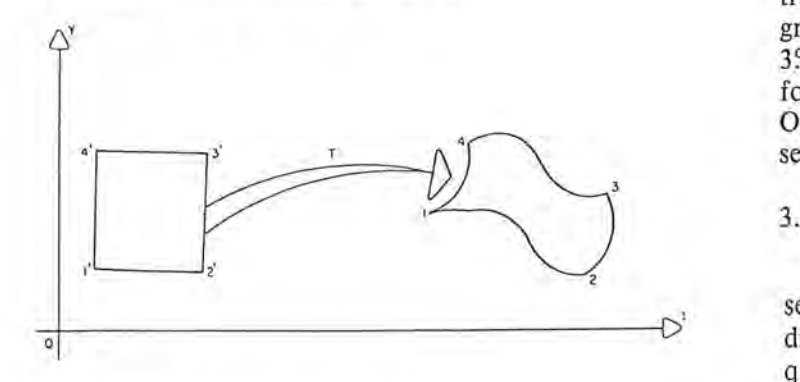

Fig.  $2.10.d$  - Relação polinomial de grau 3.

As listagens das transformações (programas FORTRAN, calculos, ajustamentos e analise dos resultados) encontram-se em (SANTOS14t).

## **Parte 3**

,I

Análise dos Resutados - Conclusões e Recomendações

#### *3.1 Analise dos Resultados*

#### *3.1.1 Consideraroes Gerais*

A transformação de Helmert (translações, rotação e es $c$ ala) conserva a geometria interna de uma imagem. É, pois, apropriada para projetar uma cena LANDSAT, como se fosse uma ampliação de fotografia aérea convencional, em urn mapa. Assim, pode ser aplicada, ou para fornecer medidas apropriadas das deformações geométricas da imagem, ou para definir um fator de escala visando a retificação digital (ver BÄHR<sup>15</sup>). No caso da presente pesquisa, as transformações de Helmert tiveram por objetivos verificar a precisao geometrica da imagem em estudo.

Os polinômios de segunda ordem têm sido aplicados por muitos autores a fim de descrever a geometria de imagens

 $RBC - 70$ 

LANDSAT MSS (ver BÄHR<sup>16</sup>, TRINDER/NASCA<sup>17</sup>). Os resultados têm sido bons e a tendência é uma extensão às aplicações operacionais. Porém, neste caso, é necessário um maior controle de campo que para as transformacões de Helmert e afim. Assim, no caso de aplicações operacionais, será necessário analizar, previamente, se os resultados práticos justificam ou não os custos. No caso de transformações com polinômios de 2ª e 3ª ordens não há necessidade de se fazer uma pré-correção afim, pois aquelas relações já contém os parâmetros de afinidade.

#### *3.1.2 Procedimentos*

Na presente pesquisa, para se analizar a geometria de uma imagem LANDST MSS BULK processada no Brasil (INPE), adotou-se os procedimentos a seguir.

As transformações (cena completa ou por quadrantes) foram desenvolvidas, primeiramente, usando-se, no calculo dos parâmetros, todos os pontos de controle, e depois, usando-se 16 pontos de controle (só para o caso de polinômio de terceiro grau); 12 pontos de controle (para todas as transformações: Helmert, afim e polinômios de 2? e 3? graus); 09 pontos de controle (exceto para polinômios de 3? grau), e 04 pontos de controle (somente para as transformações de Helmert e afim) — ver quadro 3.1, a seguir. O desenvolvimento de todas estas transformações poderá ser apreciado em (SANTOS<sup>14</sup>).

#### *3.1.3 Observar;os* e *A nalises*

Para facilitar a análise dos resultados dos cálculos desenvolvidos, resumiu-se, em quadro sintético, o erro médio quadrático de todas as transformações executadas (ver quadro 3.1), e desenhou-se os vetores dos residuos dos 81 pontos de algumas transformações selecionadas (ver figuras 3.1.1,3 .1.2 e 3.1.3).

Os residuos (RX e RY) foram determinados aplicando-se as diversas transformações, aos 81 pontos de apoio, e comparando-se as coordenadas transformadas (XT, YT) com as respectivas coordenadas UTM (E, N) originais, extraidas das cartas.

O erro médio quadrático (EMQ), por eixo coordenado (ver BAHR15), e obtido por:

$$
m_{X,Y} = \sqrt{\frac{[\,\epsilon\,\epsilon\,]\,x,y}{n}} \quad \text{, com n = 81, sendo,}
$$

nesta pesquisa, X eixo WE e Y eixo SN .

Assim, o

EMQ resultante sera:

$$
m_g=\sqrt{m^2\frac{1}{x}+m^2\frac{1}{y}}
$$

Quadro 3.1 - Síntese do EMQ, dos resíduos das coordenadas, de todas as transformações desenvolvidas:

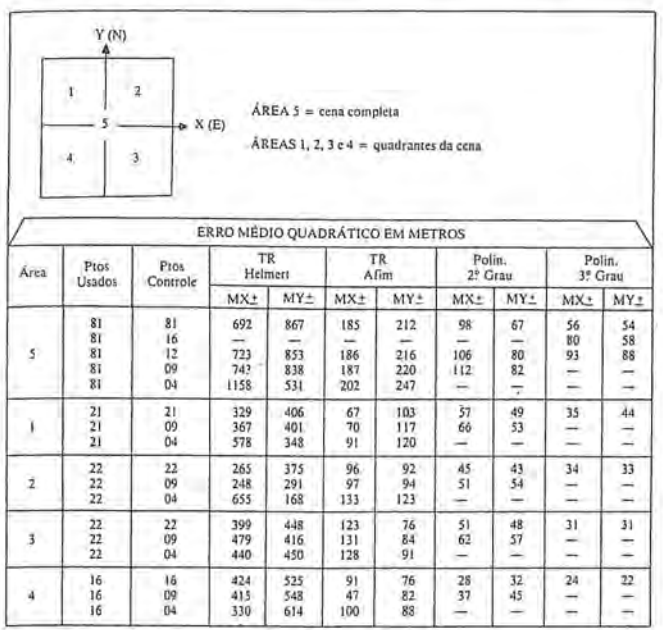

Para se ter uma melhor visualização dos resultados de cada transformação, desenhou-se os vetores dos resíduos, nos quadros das três figuras (3.1.1, 3.1.2 e 3.1.3) a seguir, nas quais a posição dos eixos coordenados corresponde à do quadro 3.1., anterior.

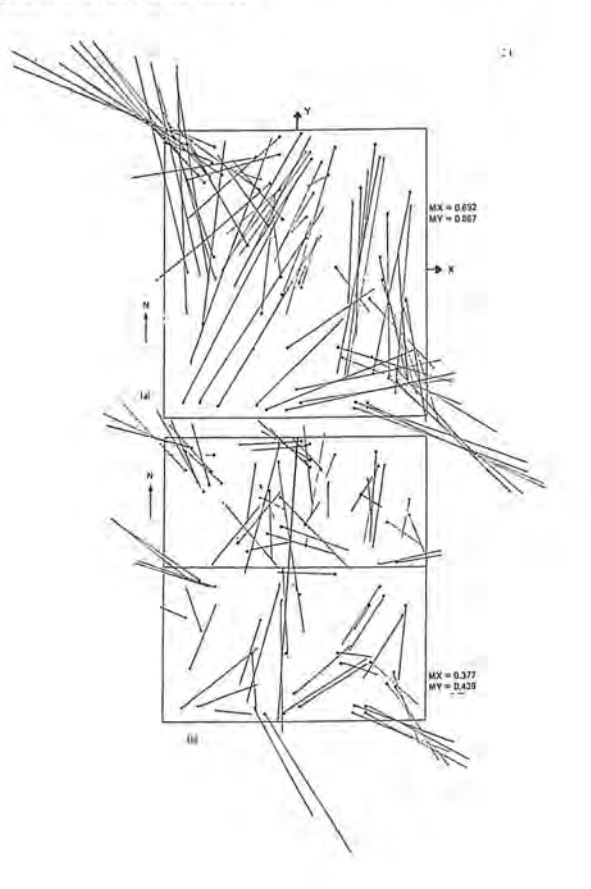

Fig. 3.1.1 — Vetores dos resíduos após a transformação de Helmert.

ESCALAS: - Do quadrilátero (imagem) - 1:2000.000. — Dos vetores  $\simeq$  1:20.000 (1 KM no terreno)

(a) Imagem com 81 pontos de controle (cena completa). (b) Quadrantes com 9 pontos de controle (4 quadrantes).

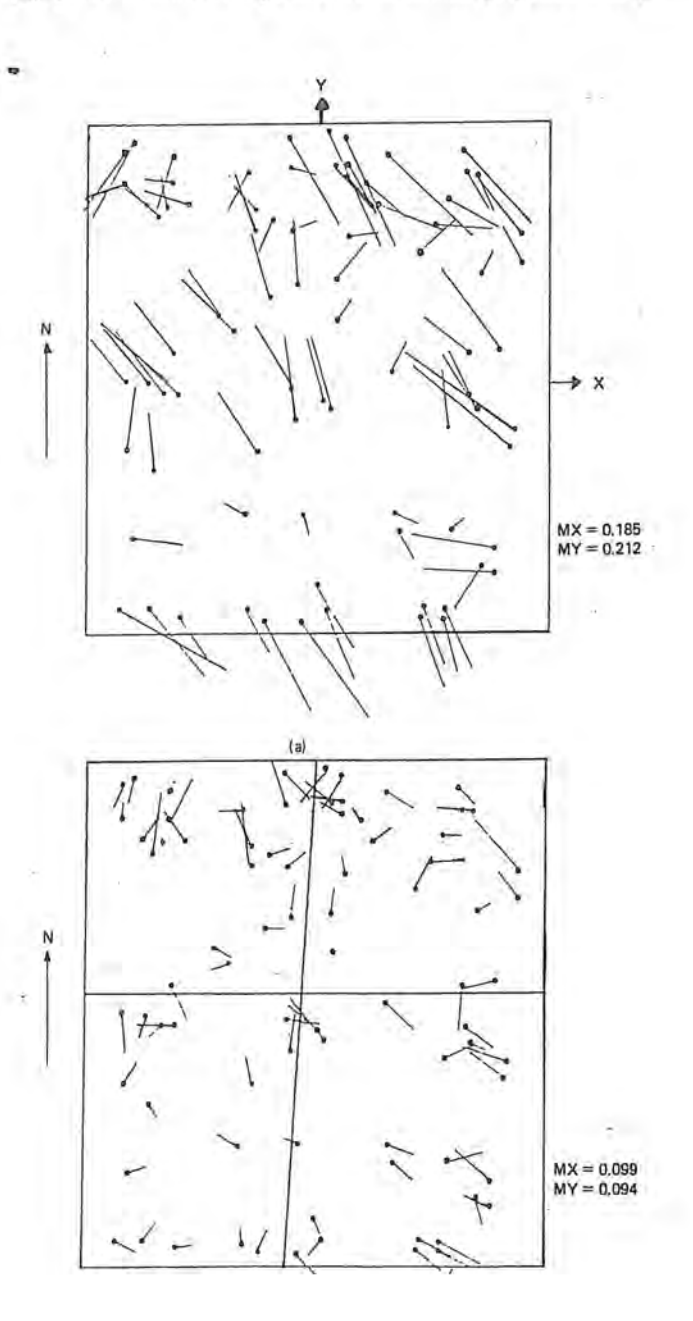

Fig. 3.1.2 — Vetores dos resíduos após a transformação afim.

ESCALAS: - Do quadrilatero (imagem) - 1:2.000.000  $-$  Dos vetores  $-$  1:20.000. (1 Km no terreno)

(a) Imagem com 81 pontos de controle (cena completa). (b) Quadrantes com 9 pontos de controle (4 quadrantes).

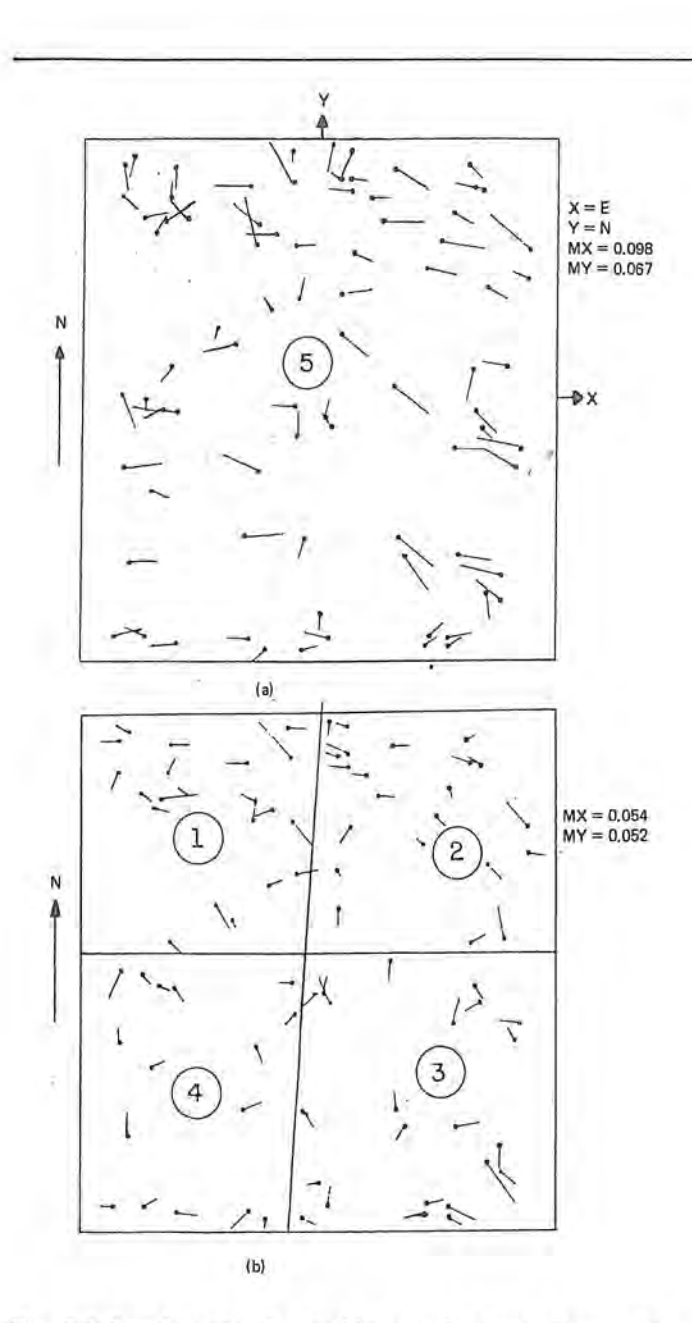

Fig.  $3.1.3$  - Vetores dos resíduos após a transformação polinominal de 2? grau.

 $ESCALA: - Do quadrilatero (imagem) - 1:2.000.000$  $-$  Dos vetores  $-$  1:20.000 (1 km no terreno)

(a) Imagem com 81 pontos de controle (cena completa). (b) Quadrantes com 9 pontos de controle (4 quadrantes).

A divisao da imagem, em quadrantes, ja foi experimentada por autores estrangeiros (ver BAHR<sup>15, 18</sup>; TRIN-DER/NASCA<sup>17</sup>) com bons resultados práticos. Também em muitas aplicações práticas dos programas de sensoriamento remoto, são usadas porções da cena, menores que um quadrante. A menor área processada torna mais fácil o ajustamento de uma imagem de má geometria (ver BAHR15).

Os resultados desta pesquisa indicam, através da análise do Quadro 3.1, que sao suficientes 4 pontos de controle

para cada quadrante da cena, e 9 para cada cena completa.No quadro citado, pode ser observado que, nos casos de divisao da cena em quadrantes, a precisao praticamente não melhora com o aumento daquelas quantidades de pontos de apoio (4 e 9, respectivamente). Esta constatação prática, através da análise de imagem BULK processada no Brasil, coincide com conclusões tiradas em trabalho analogo desenvolvido com imagens da "Alemanha do Norte e da "Bavária" (ver BÄRH<sup>15</sup>). Porém, tem-se que considerar a quantidade de pontos de apoio em função das incógnitas — por exemplo, no caso do polinômio de grau 3, com 20 parametros a determinar, ter-se-ia que dispor de mais de 10 pontos de apoio (mais de 20 equações) para possibilitar o cálculo e ajustamento dos parâmetros de transformação.

Na figura 3.1.1, onde aparece o desenho dos vetores dos resíduos (RX, RY) dos pontos transformados, é realcada a má qualidade geométrica de imagens BULK. Os resíduos mostram um comportamento sistemático, característico, causado pela afinidade. Esta tendencia tipica das imagens BULK, também foi constatada nas cenas estudadas de modo similar em BAHRI5. Genericamente, os erros crescem em direção às bordas da imagem - esta característica das imagens BULK causa dificuldades no caso de uso em mosaicagem. Pode-se, em outras pesquisas, aplicar pesos as coordenadas dos pontos; assim as coordenadas dos pontos mais centrais entrariam, no ajustamento, com maior peso.

A observação do quadro 3.1, e das Figuras 3.1.1, 3.1.2 e 3.1.3, nos indicam, resumidamente, que:

- 1.º) O aumento da quantidade de pontos de apoio, geralmente, não melhora a precisão (Quadro 3.1);
- 2?) A divisao da imagem em quadrantes melhora, sensivelmente, a precisao (Figuras 3.1.1,3.1.2 e 3.1.3);
- 3?) Observa-se sensivel melhora da precisao, na progressão das transformações de Helmert para afim, e daí para polinômio de 2.º grau (figuras  $3.1.1$ ,  $3.1.2$  e $3.1.3$ );
- 4.º) Na evolução dos polinômios de 2.ª ordem para o de 3.ª ordem também ocorre melhora digna de registro (quadro 3.1).

#### *3.2 Conclusoes*

Após as observações e análises apresentadas no item 3.1.3 anterior, pode-se, como coroamento, relacionar as conclusões a seguir:

(1) A quantidade de pontos de controle, usados no calculo e ajustamento dos parâmetros de transformação (aj, não é essencial — não influencia, signicativamente, nos resultados práticos.

Contudo, deve-se observar, por razões matemáticas, que o número de pontos de controle (de coordenadas conhecidas) dependerá do grau do polinômio — deverá haver maior número de equações do que a quantidade de incognitas (parametros) a fim de que 0 ajustamento seja possivel;

 $RBC - 72$ 

!, .1.
- (2) A divisão da cena, em quadrantes, leva a um aperfei-~oamento significativo da exatidao. A precisao geometrica é, consideravelmente, melhor para áreas menores do que para área completo das imagens:
- (3) As deformações geométricas de uma imagem BULK. (corrigida apenas do"fator de afinidade"e do "efeito da Terra") podem ser mostradas pelos vetores dos resíduos RS =  $\sqrt{RX^2 + RY^2}$  (observar visualização à figura 3.1.1.), calculados e analizados através das "transformações de Helmert" que não alteram a geometria interna da imagem (item 3.1.1.);
- (4) As distorsões são menores segundo a linha da órbita (YY) do que na linha transversal à órbita (XX);
- (5) A transformação afim aumenta, consideravelmente, a precisao da geometria original (avaliada, anteriormente, pela transformação de Helmert), considerando-se que a transformação afim aplica correções em escala, diferentes para cada direção. Conclui-se, aínda, que, no processamento inicial, a aplicação de um correto fator de descompressão tem importância básical para a qualidade geometrica dos produtos.
- *(6) No caso de imagem comp/eta* (area *S):* 
	- (a) A aplicação das relações polinomiais de segunda ordem conduziram a imagem a uma precisão de  $+$ 100 m em X (direção das varreduras do espelho) e  $±$  70 m em Y (direção da órbita do satélite); Observe-se a grande diferença de precisão entre as duas direções — uma distorção da imagem um pouco maior em X seria justificada pela influência da curvatura da Terra e das oscilações do espelho;
	- (b) A aplicação das relações polinomiais de 3 ª ordem conduziram a imagem em estudo a uma precisao de  $\pm$  55 m em ambas as direções (X, Y);
	- (c) Contrariamente aos resultados praticos das pesquisas desenvolvidas na Alemanha Ocidental (ver BÄHR<sup>15</sup>), aqui o polinômio de 2<sup>ª</sup> ordem não deu bons resultados, havendo sensivel melhora da precisão, com aplicação do plinômio de 3<sup>ª</sup> ordem. Isto se deve, provavelmente, ao fato de, na Alemanha o sistema cartográfico ter os fusos limitados a 3º (três graus), contrariamente ao caso do Brasil, onde os fusos são de  $6^{\circ}$  (seis graus) — Assim, ao se afastar muito do meridiano central do fuso, as deformações são grandes. Este fato também poderia justificar a sensível diferença das precisões entre  $X$  $(\pm 100 \text{ m})$  e Y  $(\pm 70 \text{ m})$  no caso do polinômio de 2<sup>°</sup> grau. Esta questao, no entanto, fica aberta, e poderá ser confirmada, ou não, em pesquisas futuras, na analise de outras imagens;
- *(7) No caso de divisao da imagem em quadrantes (dreas*  1,2,3 *e* 4):
	- (a) A aplicação das relações polinômiais de 2<sup>ª</sup> ordem conduziram a imagem a uma precisão de  $\pm$  45 m (um pouco próximo do valor teórico — ver item  $2.1.$ );
	- (b) A aplicação das relações polinômiais de 3<sup>ª</sup> ordem conduziram a imagem em estudo a uma precisao de

 $\pm$  30 m (muito próximo do limite teórico de precisão de imagens numéricas — ver item 2.1.);

(c) Neste caso (divisao da imagem em quadrantes) a aplicação do polinômio de 3º grau, em relação ao de 2° grau, nao apresenta melhoria tao significativa a ponto de justificar, incondicionalmente, sua adoção, principalmente, em se considerando os aumentos de custos, devido a necessidadede um maior número de pontos de controle.

#### 3.3 RECOMENDAÇÕES

As conclusões do item 3.2., por si só, já sugerem as recomendações a seguir, sobre o uso de imagens de satélites:

- (1) Deve-se dividir a cena em quadrantes ou em áreas menores, o que conduz a um aperfeiçoamento significativo da precisao da imagem;
- (2) Deve-se observar, sempre que possivel, uma boa distribuição dos pontos de apoio na imagem.

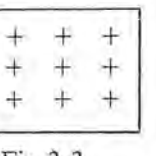

Fig.3.3

A figura 3.3. ilustra a configuração recomendada dos pontos de controle de terreno . Recomenda-se a seguinte distribuição dos pontos de apoio:

- (a) 4 (quatro) pontos nos cantos da imagem, com urn mínimo necessário para aplicação da transformação de Helmert;
- (b) 9 (nove) pontos, bern distribuidos (fig. 3.3.), poderão ser suficientes para aplicação de polinômio do 2° grau;
- (c) 16 (dezesseis) pontos de controle poderao ser suficientes para o caso de transformações polinomiais de 3° grau.
- (3) Deve-se utilizar urn minimo de pontos de controle em aplicações práticas, visando um baixo custo (economico), desde que a precisão exigida não seja prejudicada e considerando que a mesma nao sera, significativamente, melhorada pela inclusão de um maior número de pontos de apoio.
- (4) No caso de aplicação em mosaicagem, deve-se tomar cuidado, consirando-se que as maiores deformações de uma imagem BULK, sao verificadas nas bordas (periferias), zonas estas de provável ligação entre as cenas adjacentes. Neste caso, por ocasião do ajustamento, pode-se atribuir pesos maiores as coordenadas dos pontos de controle mais centrais da imagem.
- (5) Como melhor solução simplificada, para o processamento geométrico de uma imagem BULK processada no Brasil, recomenda-se a aplicação dos parâmetros de transformação obtidos através de:
	- (a) Relações Polinomiais de 2º grau, quando a cena puder ser divididaem quadrantes (n? (7), do item 3.2.);
- (b) Relações Polinomiais de  $3^\circ$  grau, no caso de ter que trabalhar com acena completa(n? (6) do item 3.2.).
- (6) Apos definidos os melhores parametros de transform a ção (aj) para uma determinada imagem, pode-se usálos para retificar aquela imagem, fornecendo-se-os, juntamente com os dados da fita CCT, como dados de entrada ao computador e obtendo-se, na saida, uma nova posição para os píxels, ou seja, uma nova imagem...uma IMAGEM PRECISION. (ver BERUTTI VIEIRA) 19).

#### PARTE 4

#### **CONCLusAo**

I

'I ,I

#### 4.1. UTILIZAÇÃO DE IMAGENS LANDSAT NA CARTOGRAFIA

Toda pesquisa sobre imagens de satélites, em última análise, deve oferecer contribuições diretas ou indiretas para solução de problemas da cartografia atual.

A aplicação do imageamento por satélites, no mapeamento topografico regular, é ainda insipiente, devido à falta de resolução e às distorções das imagens. Porém, como se viu na presente pesquisa, em areas onde existam pontos de apoio, pode-se obter os parâmetros de 'transformação mais adequados para determinada cena, e aplica-Ios, posteriormente, na retificação digital da imagem, obtendo-se uma nova imagem (precision) sensivelmente corrigida das distorções iniciais. Após tais correções, a imagem retificada poderá ser utilizada, entre outros fins, para:

(1) Atualizar documentos cartográficos já existentes;

(2) Construir cartas temáticas;

(3) Confeccionar cartas preliminares, onde inexista mapeamento topografico regular (neste caso os pontos de apoio necessários à retificação da imagem deverão ser selecionados na imagem e ter suas coordenadas UTM determinadas no terreno).

#### 4.2 **PERSPECTIVAS FUTURAS**

A potencilidade das imagens de satélites, com relação à cartografia, é vista, pois, com o lançamento de novos satélites (SPOT, e outros) e os aperfeiçoamentos técnicos, os métodos atingirão as precisões cartográficas exigidas.

Assim, toda a Comunidade Cartografica Mundial deve, através de cursos, seminários e (ou) pesquisas, se manter atualizada com as novas técnicas de sensoriamento remoto, a fim de que, a curto e médio prazos, se possa tirar o maior proveito possivel de seus produtos, em beneficia da humanidade.

#### **Notas de Referencia**

01 BA.HR, Hans-Peter . *Geometrical Analysis and Rectification of Landsat MSS Imagery: Comparison of Diferent Methods. International Society for Photogrammetry,* MOSCOW, USSR. 1978. p. 25.

02Ibid. p. 29-30

03BAHR, Hans-Peter. *Geometrical Model for Satellite Scanner Imagery.ISP* Comm. III, Helsinki. 1976.

04BAHR, Hans-Peter. *Limitaroes Bdsicas no Tralamenlo Digital dos Dados Landsat (MSS).* II Simp6sio Brasileiro de Sensoriamento Remoto. Brasilia. OF. 1982. p. 3-5 .

05Kratki, V. *Cartographic Accuracy of ERTS.* Photogrammetric Engineering, 1974. p. 203-212.

06WONG, *K.W.Geometric and Cartographic Accuracy oJERTS-I Ima*gery. Photogrammetric Engineering, Virginia, 1975. p. 621-635.

07SANTOS, Jose Niu Lopes dos. *Pesquisa Analflico-Fotogramelrica da*  Precisão Geométrica de uma imagem Landsat MSS Processada no Brasil. Tese de Mestrado. Curso de Pós-Graduação em Ciências Geodésicas. Universidade Federal do Parana, Curitiba. 1983.270 p.

08LOCH, Carlos. *Pesquisa de Diversos Sensores (LANDSA T, RADAR E FOTOS AEREAS), bem como ESIudosde Suas Potencialidades Apli*cadas à Interpretação geológica.Tese de Mestrado.Curso de Pós-Graduação em Ciências Geodésicas. Universidade Federal do Paraná, Curitiba. 1982. p. 4-19.

09BAHR, Hans-Peter. *Geometrical A nalysis and R ecl ificat ion of ..* p. 44

10ZEISS, West Germany. Manual de Manejo 51-1088. Planicomp C100 - Sistema Analítico de Restituição. 1982. 225 p.

1ISANTOS, Jose Niu Lopes dos. *Pesquisa analilico-Fologramelrica da*  precisão Geométrica de uma imagem Landsat MSS Processada no Bra*sil.* tese ... p.43-53.

12Ibid. p. 128-135.

13LUGNANI, João Bosco.Transformações Geométricas.Notas de Aula. Curso de Pós-Graduação em Ciências Geodésicas. Universidade Federal do Paraná. Curitiba, PR. 1981. p. A1-A25.

14SANTOS, Jose Niu Lopes dos. *Pesquisa Analflico-Fotogramelrica da*  Precisão Geométrica de uma imagem Landsat MSS Processada no Bra*sil.* Tese ... p. 136-270.

15BAHR, *Geometrical Analysis and* ... p. 29-35.

16Ibid. p. 33-35.

17TRINOER, J .c.& NASCA, S.U. *Tests on the Mapping Aplicalion of LANDSAT Imagery.* International Society for Photogrammetry. Comission III, Helsinki, 1976.

18BAHR, Hans-Peter & OENNERT -MULLER, E. *Tidal Land Mapping*  fron LANDSAT. Universität Hannover. p. 5.

19BERUTTI VIEIRA, Antonio Jose. *Implementariio de Program as Computacionais para 0 Tratamento Digilal de Imagens de Satelite de Recursos Terrestres — Projeto de Pesquisa.* Curso de Pós-Graduação em Ciências Geodésicas. UFPR. Curitiba. PR. 1983.

#### **REFERENCIAS BIBLIOGRA.FICAS**

- <sup>01</sup> . BAHR, Hans-Peter. *Geometrical Analysis and Rectification of Landsat MSS Imagery: Comparison of Diferenl Methods.* lnernational Society for Photogrammetry, MOSCOW, USSR, 1978.
- 02. BAHR, Hans-Peter. *Geometrical Model for Satellite Scanner Imagery.* ISP Comm. III , Helsinki. 1976.
- 03 . BAHR, Hans-Peter. *Limitar;6es Bdsicas no Tratamento Digital dos Dados Landsat* MSS. II Simp6sio Brasileiro de Sensoriamento Remoto. Brasilia, DF. 1982.
- 04. BAHR, Hans-Peter & DENNERT-MULLER, E. *Tidal Land Mapping jrom LA NDSAT.* Universitat Hannover.
- 05. BERUTTI VEIRA: Antonio Jose. *Implementar;iio de Program as Computacionais para 0 TratamentoDigital de Imagens de Satelite de Recursos Terrestres* - *Projeto de Pesquisa.* Curso de Pós-Graduação em Ciências Geodesicas. UFPR. Curitiba. PR 1983.
- 06. KRATKI, V. *Cartographic Accuracy oj ERTS.* Photogrammetric Engineering. 1974.
- 07 . LOCH, Carlos. *Pesquisa de Diversos Sensores (LANDSA* T, *RADAR E FOTOS A EREA*S), *bem como Estudo de Suas Potencialidades Aplicadas a Interpretar;iio Geologica.* Tese Mestrado. Curso Pós-Graduação em Ciências Geodésicas. UFPR.
- 08. LUGNANI, Joao Bosco. *Transjormar;6es Geometricas. Notas de*  Aula. Curso de Pós-Graduação em Ciências Geodésicas. Universidade Federal do Parana. Curitiba.PR. 1981.
- 09. SANTOS, Jose Niu Lopes dos. *PesquisaA na/((ico-Fotogrametrica da Precisiio geometrica de uma imagem Landsat MSS Pro*cessada no Brasil. Tese de Mestrado. Curso de Pós-Graduação em Ciências Geodésicas. UFPR. Curitiba. PR. 1983.
- 10. TRINDER, J, C. NASCA, S.U. *tests on the Mapping Aplication oj LANDSA T Imagery.* Internacional Society for Photogrammetry. Comission **III,** Helsinki, 1976.
- <sup>11</sup> . WONG, K.W. *Geometric and Cartographic Accuracy oj ERTS-1 Imagery.* Photogrammetric Engineering, Virginia. 1975.
- 12. ZEISS, West Germany. *Manual de Manejo 51-1088*. Planicomp C100 - Sistema Analítico de Restituição. 1982.

### **MARÉS TERRESTRES: SUA** IMPORTÂNCIA EM GEODÉSIA

**•** > QafiHitd

*Prof. CAMIL GEMAEL* 

#### $1 - Introdução$

Até o início de 1983 os estudos no Brasil sobre a "força" de mare" (tidal force) praticamente se limitavam a sua mais sensivel conseqiiencia: as mares *oceanicas.* E como tal, pouco ou nenhum interesse despertavam na maioria dos geodesistas e geofísicos.

Nos ultimos doze meses, entretanto, esse panorama sofreu radical transformação graças às investigações que vem sendo desenvolvidas pela Universidade Federal do Paraná através do seu Curso de Pós-Graduação em Ciências Geodésicas; é o que mostramos neste trabalho.

Gostaríamos de enfatizar, face à pobreza de informações existentes no hemisfério sul, a importância de tais investigações não apenas para o Brasil mas para a comunidade geofisica internacional.

Na primeira parte do presente trabalho, à guisa de motivação, passamos em revista alguns conceitos básicos da teoria das marés terrestres, sempre realçando as aplicações geodésicas; na segunda parte,descrevemos as estações permanentes e as estações temporárias recém-instaladas.

#### 2 - Escorço Histórico

O fenômeno das marés *oceânicas*, pela sua magnitude e pela sua natureza cíclica, foi reconhecido por muitos povos da antigüidade; para as civilizações que floresceram às margens do Mediterraneo, entretanto, passou despercebido, porque nesse mar interior a amplitude da maré é, via de regra, muito fraca .

HERÓDOTO (450 AC) observou o fenômeno no Mar Vermelho e um século mais tarde ARISTOTELES o correlacionou com a Lua. Os registros históricos se sucedem de maneira vaga e,para dar apenas mais um exemplo, PLl-NIO, no início do primeiro milênio, em sua "História Natural", fala da correspondencia entre a amplitude da maré e as fases lunares.

Mas da mesma forma que na "precessão dos equinócios", já conhecida de HIPARCO no século II AC, e em outros problemas, a compreensão do fenômeno das marés oceânicas deveria aguardar ate que NEWTON presenteasse a Humanidade com a Lei da Gravitação Universal (1687). Com LAPLACE, no último quartel do século XVIII, o fenômeno recebeu tratamento matemático que ganhou realce quando THONSON (Lord Kelvin), cern anos depois, introduziu a análise harmônica na predição das marés. O aperfeiçoamento da teoria continuou com DARWIN, RAYLEIGH, etc., e, neste século, com DOODSON, CARTWRIGHT, MUNK e outros.

Já a idéia de uma terra não totalmente rígida e, por conseguinte, sujeita a deformações elásticas sob a influência de forças perturbadoras, não tem mais de século e meio. Também aqui se percebe o gênio de Lord Kelvin preconizando, em conseqüência da atração luni-solar, a exemplo do que ocorre com a hidrosfera, *dejormaroes peri6dicas na litosjera,* obviamente em escala reduzida. Porem muitas décadas deveriam se passar até que a tecnologia construisse equipamento suficientemente preciso para monitorar tais movimentos.

As investiga~6es sobre as *mares terrestres* receberam notável impulso durante o "ano geofisico internacional" (1957) após o qual as estações de observação se multiplicaram rapidamente e se estenderam por várias regiões do globo.

Mas quando se fala em análise de dados experimentais o enfoque é diferente conforme se trate de "maré oceânica" ou de "maré terrestre". Por exemplo, no segundo caso a determinação dos *valores teóricos* da amplitude e da fase de cada uma das chamadas "componentes" é sumamente importante, pois de sua comparação com os correspondentes *valores observados* resultam informações preciosas sobre a física do interior da Terra. Já no primeiro caso (oceânicas) a determinação dequeles parâmetros é irrelevante pois 0 que interessa sao certas constantes que permitem a "predição das marés" com vistas à navegação maritima.

De qualquer forma 0 deslocamento de particulas liquidas (marés oceânicas) e as deformações elásticas da crosta (marés terrestres), manifestações em escalas diferentes do mesmo fenômeno, produzido pela ação gravitacional da Lua e do Sol, constituem hoje assunto de grande relevância pelas suas implicações com várias ciências como a Astronomia, a Geofísica, a Geodinâmica, a Oceanografia, a Dinamica de Orbitas e, no que nos interessa mais de perto, a Geodésia. Para realçar a sua importância nessa área é suficiente lembrar que desde 1957 a Associação Internacional de Geodésia mantém o "Centro Internacional de Marés Terrestres" com sede em Bruxelas.

#### 3 - Potencial de maré

Designado por *potencial de mare* (W) no ponto P a diferença do potencial newtoniano produzido pela atração luni-solar no mencionado ponto e no centro da Terra, a partir da figura 1 obtem-se 05 :

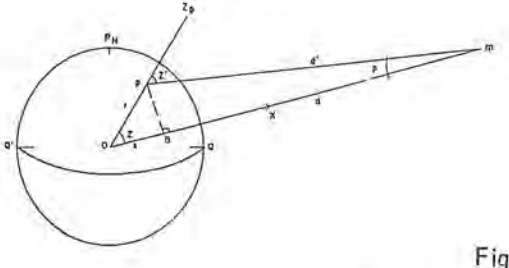

Fig. 1

 $W = \frac{k m_i}{d_i}$  $[-1, 1, 1, 1]$   $P_n(Z)$ ; i = Sol, Lua. (1)

Na fórmula supra, $P_n(Z)$  representa o polinômio de Legendre de grau n:

Here 
$$
\text{d}e
$$
  $\text{grad } n$ :

\n $P_n(Z) = \frac{1}{n!2^n} \quad \frac{d^n}{dt^n} \quad (t^2 - 1)^n$ ;

\n(2)

$$
t = \cos Z. \tag{3}
$$

k é a constante gravitacional, m a massa do astro pertubador e Z a sua distância zenital geocêntrica.

Nas aplicações geodésicas o desenvolvimento pode ser limitado a n = 2 (com erro não superior a 1%):

$$
W = \frac{k r^2 m_i (3 \cos^2 Z_i - 1)}{2 d_1^3} = \frac{k r^2 m_i}{d_1^3} \quad P_2 (Z) \tag{4}
$$

LAPLACE exprimiu o potencial de maré em função da latitude do observador e das coordenadas horárias do astro pertubador; utilizando a conhecida formula (fig. 2):

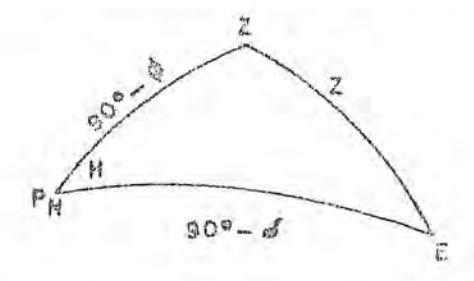

Fig. 2

$$
\cos Z = \text{sen}\phi \text{sen}\delta + \text{cos}\phi \text{cos}\delta \text{cos}H \tag{5}
$$

obtém-se, após algumas transformações:

$$
W = S + T + Z \tag{6}
$$

com

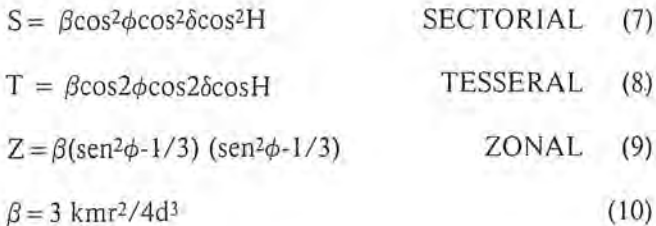

Ao sectorial correspondem as componentes de mare *semi-diurnas* (perfodo de 12 horas), ao tesseral as *diurnas* e ao zonal as componentes de *longo per/ado.* 

o desenvolvimento de Laplace proporciona uma visao panorâmica do problema mas ñão a precisão requerida em nossos dias. DOODSON,em 1922,ligou 0 seu nome ao problema: adotando variáveis astronômicas vinculadas ao Sol e à Lua mas que, ao contrário da declinação (8) e do ângu-10 horario (H), variam Iinearmente com 0 tempo, formulou um desenvolvimento harmônico do potencial de maré que conta com quase 400 termos. DOODSON valeu-se da teoria lunar de BROWN; esta foi aperfeiçoada recentemente e novas constantes astronmicas e geodesicas surgiram,o que possibilitou a CARTWRIGHT e TAYLER apresentarem um desenvolvimento harmônico ainda mais preciso *lOll.* 

#### 4- **Terra s61ida e elastica**

**»** - I

Até aqui,encaramos a Terra como um corpo sólido e rígido; a consideração de *elasticidade* conduz a um potencial formado por três parcelas:

$$
W + W' + W''
$$
 (11)

W é o potencial de maré da Terra sem oceanos e indeformável dado pela (1) ou pela (4);

W' é o potencial de deformação, consequência da redistribuição de massas determinada; pela deformação da Terra não rígida em resposta à perturbação luni-solar;

W" é a variação do potencial devido ao deslocamento do ponto considerado.

As três parcelas da (11) se relacionam através dos números de LOVE */071:* 

$$
W + W' + W'' = W + Wk - Wh = W(1 + k - h)
$$
 (12)

o primeiro numero de LOVE (h) exprime a razao entre a deformação (u) de um ponto da superfície da Terra elástica (real) e a deformação  $(u_r)$  da correspondente equipotencial da Terra rígida (teórica); o segundo número de LO-VE (k) relaciona 0 potencial da Terra rigida (w) com 0 potencial de deformação (W'):

$$
h = \frac{u}{u_r}; \qquad k = \frac{W'}{W} \tag{13}
$$

#### 5- **Terra deforrnavel, com oceanos**

As marés oceânicas, produzidas pelas mesmas forças responsáveis pelas marés terrestres, vêm complicar o nosso problema. É o ônus que se paga para mitigar a fome sempre crescente de precisao e que uma vez mais confirma 0 velho aforismo de que "a ciencia nao morre porque cria mais problemas do que resolve".

Assim a variação da componente vertical da força de maré (tópico 6.2), registrada numa estação de marés terrestres, é perturbada pelo fluxo e refluxo das águas oceânicas. O grau dessa perturbação dependerá de certos fatores como a distância da estação considerada ao oceano, a espessura da litosfera, as suas características geológicas, etc. O tríplice efeito de tal perturbação pode ser resumido assim:

a) Potencial de maré oceânica: devido à variação da força atrativa das águas oceânicas em seu movimento periódico.

b) *Deformação elástica da litosfera*: produzida pela pressão (ou carga = load) que as marés oceânicas exercem sobre a crosta.

c) *Efeito indireto:* perturbação do potencial decorrente da redistribuição de massa na litosfera(\*).

Com o advento das modernas tabelas — cartas isofásicas e isoamplitudinais como as de SCHWIDERSKI/11/,  $/12/$  que modelam com grande precisão a maré oceânica global proporcionando para quadrados de  $1^\circ$  x  $1^\circ$ , cobrindo todos os mares, tanto a amplitude (em centimetros) como a fase em relação a Greenwich (em graus), simplificou-se 0 problema de calcular 0 potencial da mare oceanica WM, assim */021 :* 

**Q** 

$$
W_M \int\limits_{O} G(\psi) H ds
$$
 (14)

sendo H a altura da maré no elemento de área dS e  $\psi$ a distância angular entre esse elemento e o ponto de interesse; o kernel de integração tem a forma:

$$
G(\psi) = \frac{-k\delta}{r} \sum \left(\frac{a}{r}\right)^n P_n(\psi)
$$
 (15)

orepresentando a densidade da agua do mar aqui admitida constante (1027 kgm-3). A integral deve ser estendida a total superficie dos oceanos.

#### 6- Aplica~oes **geoMsicas**

- **Potencial total** 

Nas aplicações de rotina da Geodésia Física considera-se, salvo exceções, apenas o geopotencial, ou poten**cial da gravidade de urna Terra** rigida e nao perturb ada  $/03/$ :

$$
W_G = \frac{kM}{r} \{1 - \sum_{n=1}^{\infty} \sum_{m=0}^{n} \left(\frac{a}{r}\right)^n [J_{nm} \cos m\lambda ++ k_{nm} \sin m\lambda] P_{nm}(v) \} + 0.5 (\omega \text{ r} \sin v) 2
$$
 (16)

sendo

 $(\rho, v, \lambda)$ : coordenadas esféricas do ponto no qual se quer calcular 0 geopotencial;

KM: constante geocêntrica de gravitação (\*);

a: semi eixo maior do elipsóide de referência;

 $J_{nm}$  e  $K_{nm}$ : coeficientes adimensionais;  $\omega$  velocidade angular (\*);

P<sub>nm</sub>: harmônicos esféricos de superfície:

$$
P_{nm}(v) = \frac{\text{sen}^m v}{2^n} \sum_{n=0}^{I} \frac{(2n-2k)!(-1)^k}{(n-m-2k)!(n-k)!k!} t^{n-m-2k}
$$

(17)

 $m = 0 \rightarrow$  zonais,  $m \neq 0 \mid m = n \rightarrow$  sectoriais,  $m \neq n \rightarrow$  tesserais.

(\*) A rigor há ainda a considerar a oscilação do leito oceânico com o consequente reflexo na posição da camada líquida sobrejacente.

Face às explanações anteriores o potencial total, quando não há necessidade de considerar os efeitos da maré oceanica, assume a forma:

 $W_t = W_G + W(1 + k-h),$  (18) W Gsendo 0 geopotencial da Terra rigida dado pela (16).

Se a precisão exigida não permitir que os efeitos da maré oceânica sejam negligenciados adicionamos a (14) à (18).

#### 6.2 - Correção Gravimétrica

**as** 

Por definição:

\n
$$
g = \text{grad } W_G \tag{21}
$$

mas sendo 0 geopotencial perturbado continuamente pelo potencial de maré,também o será o vetor de gravidade; utilizando a principal propriedade do potencial, a partir da (4) obtem-se a *correriio gravimetrica* (componente vertical da força de maré) para o caso da Terra indeformável:

$$
C_{g}^{R} = \frac{\delta W}{\delta r} = \frac{kMr}{d^3} (3 \cos^2 Z - 1); \qquad (22)
$$

$$
C_{g}^{R} = \frac{-k M p^{3} (3 \cos^{2} Z - 1)}{r^{2}}
$$
 (23)

p representando a paralaxe horizontal do astro perturbador; ou ainda:

$$
C_g^R = \tilde{g} M^T p^3 (3 \cos^2 Z - 1)
$$
 (24)

g denotando um valor médio para g e  $M<sup>T</sup>$  a massa do astro perturbador quando se toma a massa da Terra como unitária.

Para o caso da Terra *elástica*:

$$
C_{\rm g}^{\rm E} = \bar{\mathbf{g}} \, M^{\rm T} \, \mathbf{p}^3 \, (3 \cos^2 Z - 1)\delta \tag{25}
$$

sendo  $\delta$  o fator gravimétrico /07/:

$$
\delta = (1 + h - 1, 5k) \tag{26}
$$

Finalmente, à Terra elástica e com oceanos deve-se acrescentar ainda mais uma correção que escapa ao âmbito deste trabalho e que envolve o potencial da maré oceânica  $W<sup>M</sup>$ e os "coeficientes de deformação" introduzidos por MUNK e MACDONALD /10/ cuja aplicação é facilitada com as tabelas de FARREL 02.

#### 6.3 - *Correriio ap nivelamento geometrico*

A figura 3 mostra que a presenca de um astro perturbador altera a vertical e,por conseguinte,a vizada horizontal do nivel:, conduzindo a leituras falsas das miras.

As correções a introduzir por secão nivelada são, considerando, respectivamente, a perturbação lunar (L) e a solar (S) 05:

$$
\delta h_L = 0.087 \text{ S sen } 2Z_L \cos(A_L - A)\gamma
$$
  
\n
$$
\delta h_S = 0.039 \text{ S sen } 2Z_S \cos(A_S - A)\gamma
$$
\n(27)

sendo:

S o comprimento da seção em km; A o azimute médio da secão;  $\delta$  correção em milímetros;  $\gamma$  o fator de "diminuição" dado por

$$
\gamma = 1 - h + k \tag{28}
$$

#### 6.4, - *Outras aplicaroes*

Além das aplicações já mencionadas (correção ao geopotencial, ao valor medido de g, às diferencas de altitude do nivelamento geometrico) lembramos outras grandezas geodésicas também afetadas:

raio vetor geocêntrico; ondulação do geóide; desvio da vertical; angulos horizontais e verticais; distancias terrestres; (VLBI); órbita satelitária posicionamento.

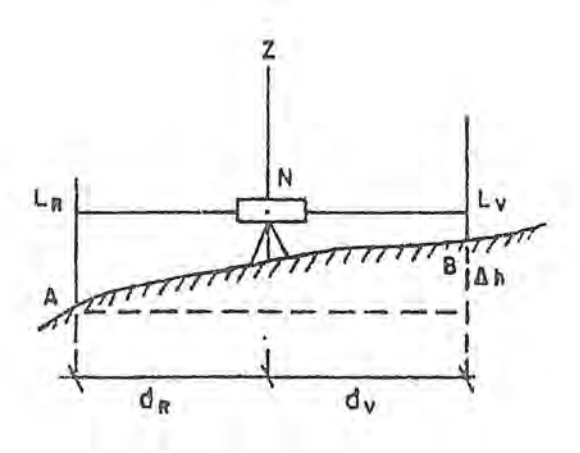

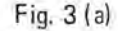

<sup>(\*)</sup> No sistema Geodesico de Referencia 1967:

KM = 398.603 m<sup>3</sup>s<sup>-2</sup>;  $J_{2,0}$  = 10827x10<sup>-7</sup>; a = 6.378.160m w7.292.115 x  $10^{-11}$ rad s<sup>-1</sup>

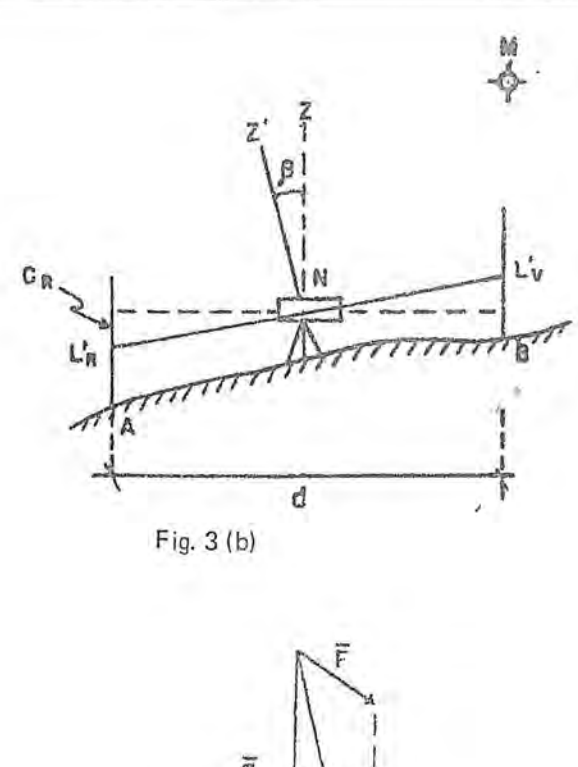

11 ..

I . II

I

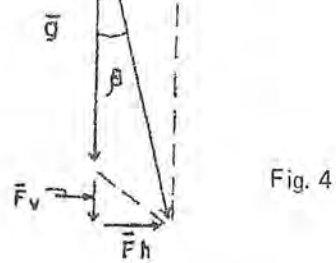

 $7 -$  Estações brasileiras de marés terrestres

 $7.1$  - Conforme exposto na primeira parte deste trabalho, até o início de 1983 nada foi feito no Brasil em termos de marés da crosta sólida. Atualmente, entretanto, dois programas estão sendo desenvolvidos paralelamente:

- a) o da "Estação Permanente de Marés Terrestres de Curitiba";
- b) o das "Estações Temporárias" que,, como o nome indica, visa a implantacão de estacões permanentes (6 meses) em diferentes universidades brasileiras.

#### 7.2 - Estação permanente de Curitiba

A primeira estação permanente de marés terrestres do país foi implantada no Centro Politécnico Flávio Suplicy de Lacerda (UFPR) em Curitiba, por iniciativa do Curso de Pós-Graduação em Ciências Geodésicas. Sua posição geográfica é a seguinte:

 $\phi = 25^{\circ} 27' 15,25'$ S;  $\lambda = 49^{\circ} 14' 15,56''$ W; h = 913,2m

e recebeu do Centro Internacional de Marés Terrestres a matricula 7305.

Dispõe, no momento, de um gravimetro Askânia GS-11 modificado e de urn LaCoste Romberg modelo D; 0 primeiro foi cedido por empréstimo á UFRPr pela Universidade de Bonn e 0 segundo pelo CNPq. Ambos sao dotados de um!capacitor transdutor:quelcomanda alpena de um registrador para o registro gráfico das variações temporais da gravidade (componente vertical da força de maré); um relógio de quartzo intercalado no circuito permite o deslocamento da pena para a construção das marcas horárias que possibilitarão, posteriormente a medida das ordenadas horárias da curva da maré terrestre.

Mais recentemente,o LaCoste Romberg foi adaptado ao "método zero" que mantém o "beam" do gravímetro na linha de leitura, aumentando a sua precisão /06/, /09/.

Os gravimetros acham-se instalados em um pilar, no sub-solo, e os registradores estao localizados no piso superior; isso significa que as visitas diárias de rotina não implicam em descidas a sala dos gravimetros evitando-se,assim, perturbacões de temperatura.

#### $7.3$   $-$  Estações temporárias

Visando,no plano internacional,colaborar com 0 "Trans-wor! tidal gravity profile", e no ambito nacional principalmente determinar o fator gravimétrico em várias regiões do país (além de investigações sobre a interação marés oceânicas — marés terrestres), a UFPr engajou-se num programa conjunto com *c/O* bservatoire Royal de Belgique: Objetivo: instalar no país cerca de 12 estações temporárias (6 meses) de marés terrestres /04/.

Ate 0 momenta ja foram instaladas e funcionaram com êxito as estações temporárias de Santa Maria (RS), Viçosa (MG), Campo Grande (MS), Cuiabá (MT), Goiânia (GO), Curitiba (PR) e Caicó (RN). Em funcionamento, provavelmente até fevereiro de 1986: Belém (PA), Manaus . (AM) e Salvador (BA).

Em cada uma dessas estações foi ou está instalado um gravimetro La Coste Romberg modelo G com "output" eletrônico, registrador de gráfico e relógio de quartzo; ou um Geodinâmico, este dotado de um microprocessador que acumula na momória informações digitalizadas durante uma hora quando entao sao transferidas para uma fita magnética; todo esse equipamento foi cedido por empréstimo pelo Observatório Real da Bélgica.

Em janeiro de 1986, durante a 4ª Expedição Brasileira à Antártica, será instalada uma estação temporária de marés terrestres na primeira estação antártica brasileira - Comandante Ferraz — situada na Ilha Rei George, no arquipelago das Shetland do SuI.

#### Resultados provisórios

Na folha 81 mostramos um exemplo de resultados obtidos, no caso ainda provisórios, na estação 7305 (Curitiba) com 0 gravimetro Geodinamico n? 783. A analise dos da-

 $RBC - 80$ 

dos - 3792 ordenadas horárias cobrindo um intervalo de 173,5 dias — foi efetuada pelo método dos mínimos quadrados com os filtros de VENEDIKOV e o desenvolvimento do potencial de CARTWRIGHT - TAYLER, usando o programa elaborado por DUCARME do Observat6rio Real da Belgica.

Foram separadas sete ondas (grupos) semi-diurnas ( $Q<sub>1</sub>$ ,  $O<sub>1</sub>$ , NO<sub>1</sub>, P<sub>1</sub>, S<sub>1</sub>K<sub>1</sub>, J<sub>1</sub> e OO<sub>1</sub>), seis diurnas 2N<sub>2</sub>, N<sub>2</sub>, M<sub>2</sub>, L<sub>2</sub>  $\epsilon$ K<sub>2</sub>) e uma ter-diurna (M<sub>3</sub>). Na 5<sup>ª</sup> coluna aparecem os valores do fator gravimétrico para os diferentes constituintes; obviamente, o mais importante é o valor da componente semi-diurna lunar principal M<sub>2</sub>.

TRANS WORLD PROFILE SOUTH AMERICA STATION CURITIBA

STATION 7305 CURITIBA PARANA COMPOSANTE VERTICALE BRESIL BRESIL BRESIL BRESIL 25 27 15.35 49 14 15.6W H 913M P 3M D 80KM

CENTRO POLIrECNICO-GEODESIA-U.F.PR. PROF. C. GEMAEL

GRA VIMETRE GEODYNAMICS 783 CALIBRATION INSTALLATION MAINTENANCE

P. MELCHIOR - OBSERVATOIRE ROYAL DE BELGIQUE BRUXELLES - FUNDAMENTAL STATION/N050.4 V/ B. DUCARME. C. GEMAEL, J. BITfENCOURT, MILTON CAMPOS C. GEMAEL, J. BITTENCOURT, MILTON CAMPOS

TIME INTERVAL 173.5 DAYS

3792 READINGS 9 BLOKS

WAVE GROUP ESTIMATED AMPL. AMPL. PHASE RESIDUE ARGUMENT NWAVE R.M.S. FACTOR' R.M.S. DIFF. R.M.S. AMPL. PHASE 133. -136. 20 01 5.66 .07 1.2268 .0160 -.204 .750 .31 1763 143. -145. 16 01 28.57 .07 1.1855 .0030 -1.379 .146 .93 132.2 152. -155. 15 N01 2.35 .06 1.2408 .0320 1.316 1:478 .16 -160.8 161. -163. 10 P1 12.65 .07 1.1280 .0066 .282 .335 .29 -12.2 164. -168. 23 SlK1 39.04 .07 1.1519 .0021 .084 .105 .49 -173.2 175. -177. 14 11 2.25 .07 1.1897 .0381 -2.172 1.838 .10 121.4 184. -186. 11 001 1.18 .06 1.1385 .0565 -4.213 2.835 .09 73.3 233. -23x. 20 2N2 2.26 .03 1.2080 .0185 4.652 .882 .20 65.8 243. -248. 24 N2 14.12 .05 1.2053 .0038 2.045 .182 .72 44.0 252. -258. 26 M2 71.86 .04 1.1744 .0007 1.759 .036 2.36 69.2 265. -265. 9 L2 2.00 .04 1.1545 .0209 .903 1.032 .03 107.5 267. -273. 9 S2 33.29 .04 1.1696 .0015 1.953 .071 1.16 77.5 274. -277. 12 K2 8.89 .04 1.1476 .0050 2.322 .246 .37 106.1 335. -375. 16 M3 1.21 .02 1.1132 .0228 .432 1.159 .05 10.04 STANDARD DEVIATION D 2.96 5D 1.70 TD .93 MICROGAL 01/K1 1.0291 1-01/1-K1 1.2210 M2/01 .9906

CENTRAL EPOCH TJJ =2445730.0

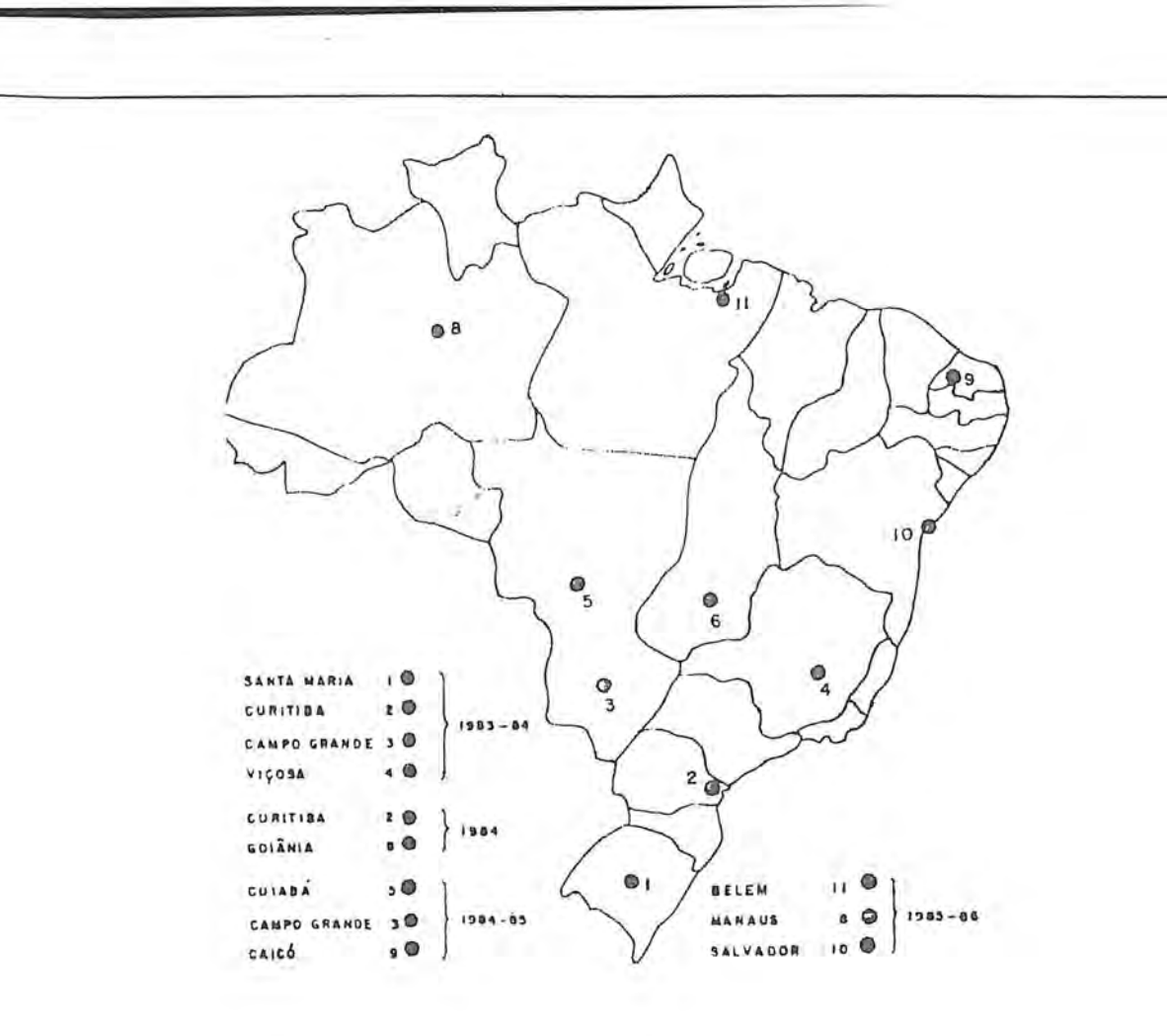

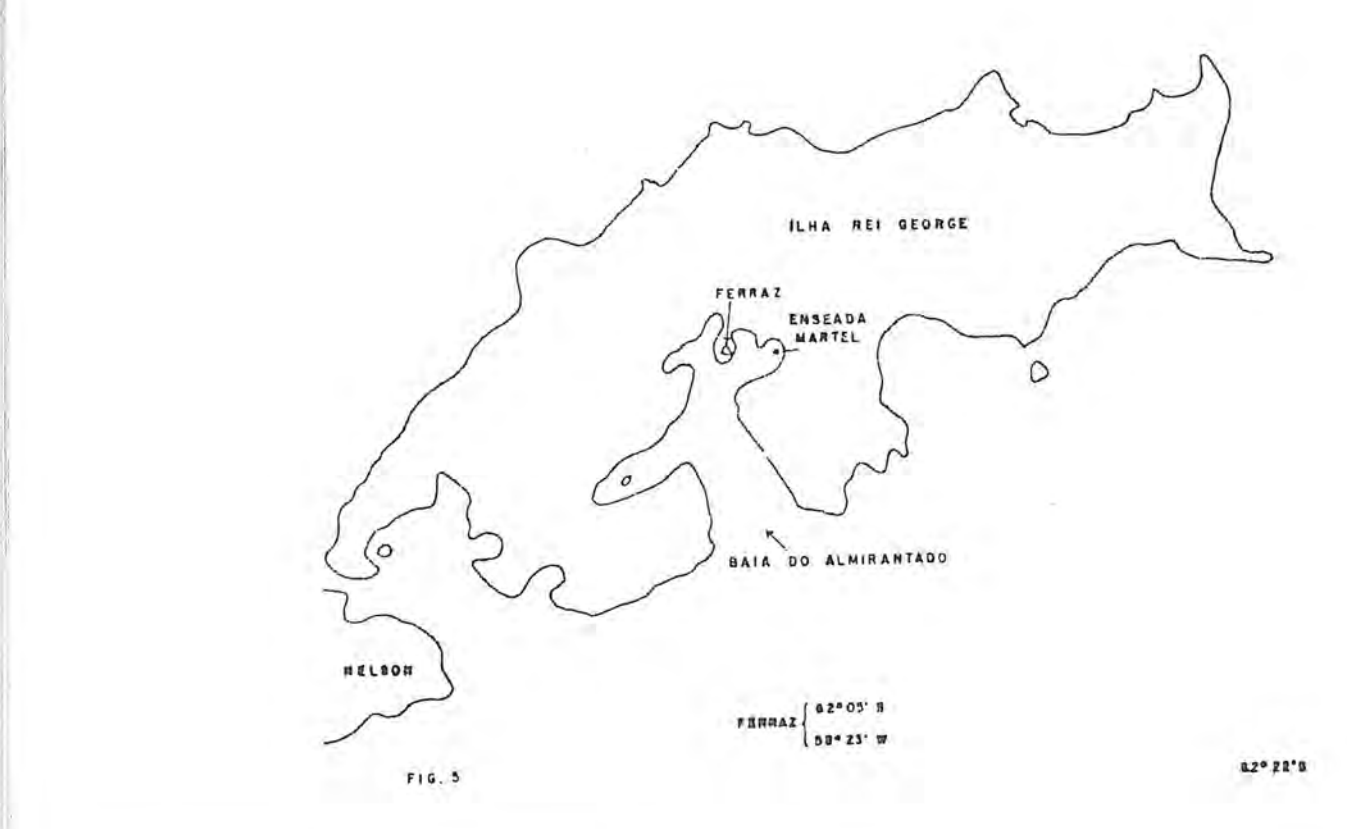

 $RBC - 82$ 

I I

**Pi** 

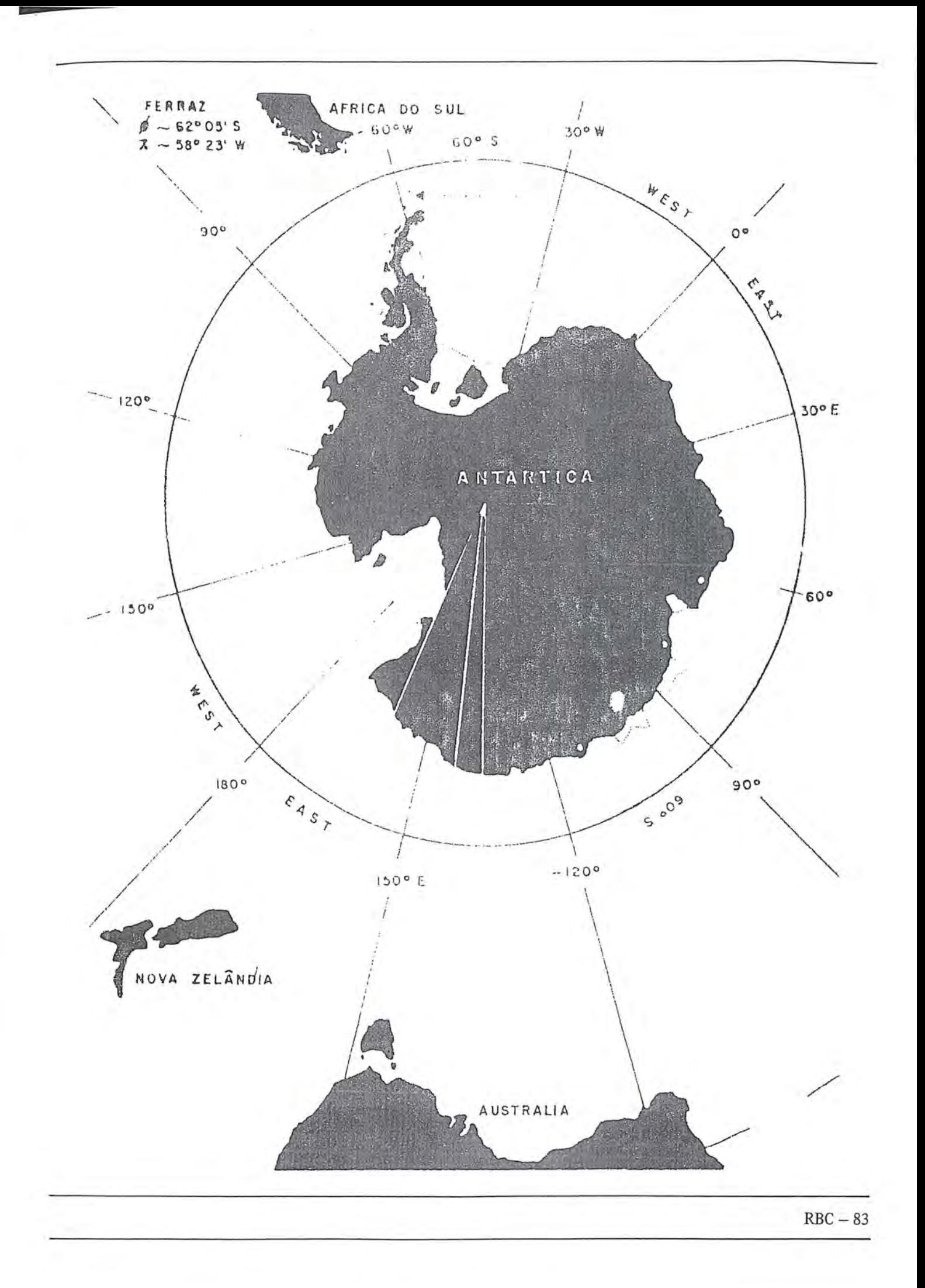

#### **Referencias bibliognificas**

 $\mathbb{R}$  .

I

- 01 . CARTWRIGHT, D.E, & TAYLER R.J. New computation of the tide-generating potential. Geophys. 1. R. Astr. Soc (23),45-7 I (1971).
- 02. FARREL, W.E. Deformation of the earth by surface loads. Rev. *Geophys. Space Phys.* 10 (3) 761 -797 (1972).
- 03 . GEMAEL, C *Geodésia Física*. Curso de Pós-Graduação em Ciências Geodesicas, UFPr, Curitiba, 1981.
- 04 . GEMAEL, C-Earth tides in Brazil. 9. Geowissenschaftliches Lateinamerika Kolloquium, Marburg (Alemanha), 1984.
- 05. GEMAEL, C Marés Terrestres no Brasil. (Submetido à Revista  $de Geofisica do IPGH$ <sub>, 1984.</sub>
- 06 . HARROSON, J.C. & SATO, T. Implementation of elestrostatic feedback with a LaCoste Romberg model G gravity meter.
- 07. MELCHIOR, P. The tides of the planet earth. Pergamon Press., 1978.
- 08 . MELCHIOR, P. and allii Tidal loading along a profile Europe - East Africa - South Asia - Australia and the Pacific Ocean. *Phys. Earth Planet.* Inter, 25, 71-106 (1981).
- 09. MOORE, R.D. & FARREL, W.E. Linearization and calibration of electrostatically feedback gravity. meters, *l. Geophys. Res.,71* (5),928-932
- 10 . MUNK, W.H. and MACDONALD, G.J.F. The rotation of the *earth.* Cambridge University Press, London, 1960.
- 11 . SCHWIDERSKI, E.W. *Global ocean tides. Part I: a detail* hydrodynamical interpolation model. NSWC TR 3866, Maryland,1979.
- 12 . SCHWIDERSKI, E.W. *Global ocean tides, Part II: the semidiurnalprincipallunartideM2'* NSWCTR 79-414, Maryland 1979.
- 13 . VANICEK, P. Tidal correction to geodetic quantitics. NOAA TR NOS 83 NGS-14, Rockville, USA.

14. WAHR, J.M. - Body tides on an elliptical, rotating and oceanless Earth. *Geophys. J.R. Astr. Soc.* (64), 677-703. (1981).

## ETROS MECÂNICOS

Iris Pereira Escobar

#### **Resumo**

Os gravímetros mecânicos são, atualmente, os principais instrumentos de determinação relativa da gravidade. Tais aparelhos sao largamente empregados na busca de soluções de alguns problemas geodésicos e geofísicos. Suas características impõem certos cuidados na construção e no uso prático e, às vezes, limitam seu campo de aplicação.

A característica mais notável dos gravímetros mecânicos e a chamada deriva instrumental que se traduz numa variação contínua das leituras, mesmo com a gravidade constante. Além disso, as leituras são obtidas em uma escala particular, que varia de instrumento para instrumento, fazendo-se necessaria a conversao em miligals  $(10^{-5} \text{ m/s}^2)$ , através de uma operação denominada calibração. Outra característica destes instrumentos é a limitação na amplitude de medida, que depende da sua construção e precisão.

As condições ambientais: temperatura, pressão atmosférica, campo magnético, influenciam igualmente na qualidade das observações, devendo ser consdideradas tanto na construção do instrumento quanto no estabelecimento dos metodos operacionais.

#### 1 - Introdução

A determinação relativa da gravidade, ou seja, a determinação da variação na aceleração da gravidade,  $\Delta$ g, de ponto para ponto, encontra nos gravimetros mecanicos os seus principais instrumentos na atuaIidade. Notaveis pela alta sensibilidade e precisao, portabilidade, facilidade e rapidez no manejo, tais instrumentos sao largamente empregados na busca de soluções de alguns problemas geodésicos e geofisicos.

Não obstante suas qualidades, estes instrumentos apresentam características que, em contrapartida, impõem certos cuidados na construção, no uso prático e às vezes, limitam seu campo de aplicação. A mais notável destas características é a chamada deriva do ponto zero, que se traduz numa variação contínua das leituras, decorrente de deformações irreversíveis no material que constitui o sistema elástico do gravímetro. Além disso, as observações são, na realidade, leituras das graduações da escala do gravímetro. Essa escala varia de aparelho para aprarelho e sua conversão em miligals é feita através de coeficientes denominados fatores de escala dos gravímetros. A operação de determinação deste fator é uma das questões mais complexas e importantes na gravimetria e denomina-se calibração. Outra característica dos gravímetros mecânicos é a sua limitação na amplitude de medida, que depende da sua construção e precisão. Os gravímetros denominados geodésicos possuem grande amplitude de medida (de 3 a 5 gals) que possibilita 0 levantamento de grandes intervalos de gravidade. Já os gravímetros utilizados nos trabalhos de prospecção possuem uma amplitude de medidas de 100-200 mGal.

#### 2 - **0 sistema ehistico usado nos gravimetros**

**r** 

Os gravimetros; de modo geral, sao construidos segundo o princípio de contrapor à gravidade uma força que lhe é sensivelmente igual, registrando-se a posição de quilíbrio.

Nos gravímetros mecânicos a força da gravidade é contrabalancada pela forca elástica de molas especiais (metálicas ou de quartzo), segundo o princípio do dinamômetro, com base na lei de Hooke. As pequenas variações na gravidade acarretarão pequenas variações no peso de uma massa, que se traduzirao em alongamentos ou encurtamentos da mola de suspensão.<sup>01</sup>

De acordo com o sistema de medida das variações do comprimento da mola, os gravímetros mecânicos classificam-se fundamentalmente em duas categorias<sup>02</sup>: os estáveis e os instáveis ou astáticos. Nos gravimetros estáveis, variações extremamente pequenas (da ordem de  $10^{-10}$ m) no comprimento da mola são medidas diretamente, por meio de uma amplificação adequada, seja ótica, mecânica ou eletrica. Os gravimetros astaticos sao projetados de modo a trabalharem em estado de equilfbro, aproximadamente instável, tal que quando o sistema é deslocado devido à variação na gravidade, outras forças suplementares são introduzidas, tendendo a aumentar o deslocamento.<sup>03</sup> A variação da gravidade pode ser medida pela força necessária para retornar o sistema a sua posição de equilíbrio original. A vantagem do sistema astático é a sua grande sensibilidade; a desvantagem é a não linearidade da deformação dos sitema em relação à ação da gravidade. Atualmente, os gravimetros astaticos sao os mais usados.

A título de ilustração são dadas, a seguir, as descriminações sucintas dos princípios de funcionamento de alguns gravimetros:

#### 2.1 - **Gravimetros Estaveis**

#### $a - ASKANIA$

Este instrumento (fig. 1) consiste essencialmente de um sistema elástico constituído por uma alavanca, contendo uma massa (6) em uma extremidade, sendo sustentada, na outra, por uma mola helicoidal (5). As variações da gravidade acarretarão pequenos deslocamentos na massa, que podem ser medidos pela restauração da posição de equilíbrio original, por intermédio de um dispositivo de compensação constituído pela mola auxiliar (4) e um micrômetro (3). A compensação é feita pela variação da tensão na mola auxiliar, por meio do parafuso micrometrico que reconduz a massa à mesma posição (posição zero). Um espelho (2) solidário à alavanca reflete um sinal luminoso em uma célula fotoelétrica dupla. O movimento da alavanca devido à variação na gravidade é indicado pela deflexão de um galvanômetro, provocada pela variação do potencial relativo nas duas células. Girando-se o parafuso micrométrico, a alavanca é reconduzida à posição zero e o galvanômetro indicará zero. A diferenca entre as leituras na escala do micrômetro serve como indicador da variação de gravidade.

o aparelho possui uma escala de medida com alcance de 800 mGal. Cada volta no parafuso de medida altera a capacidade do aparelho de 200 mGal.04 Em condições de operação no campo o instrumento permite uma exatidao real de 0,02 mGal. Seu peso excessivo (20,5 kg sem pedestal e 43 kg na embalagem de transporte), no entanto, 0 torna mais indicado para medidas estacionárias (estações de maré), para o que possui um dispositivo especial de registro automático que permite uma exatidao de leitura de alguns microgals.

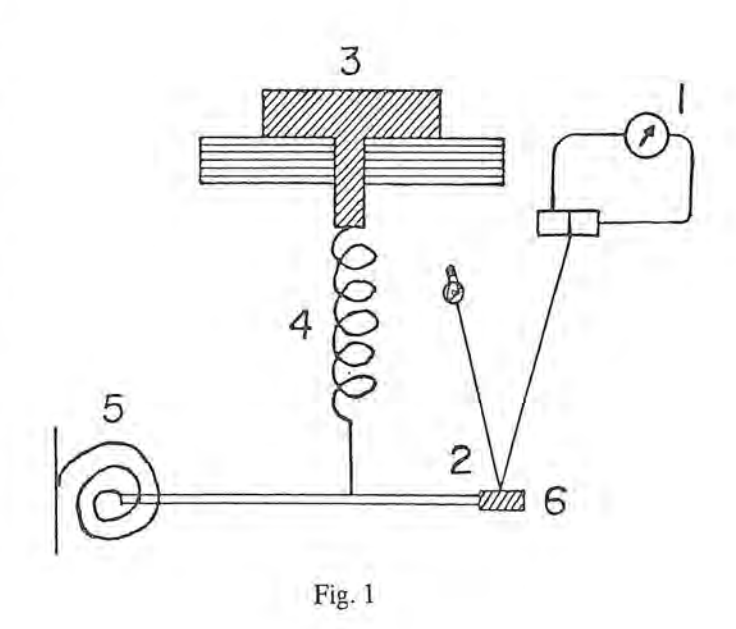

#### $b - GULF$

o gravimetro Gulf e constituido por umka fita helicoidal (fig. 2): A mola, assim formada, possui uma das extremidades fixa, enquanto que da outra extremidade pende uma massa com um espelho. Uma variação na gravidade causa uma variação no comprimento da fita helicoidal, acompanhada de uma rotação da extremidade livre. No gravímetro Gulf a rotação (da ordem de segundos) é muito maior do que o deslocamento, podendo ser medida mais precisamente, mediante um conveniente jogo de prismas que refletem um raio de luz sobre o espelho. O alcance do instrumento é cerca de 30 mGal e a precisão de medida é da ordem de 0,02 mGal.<sup>05</sup>

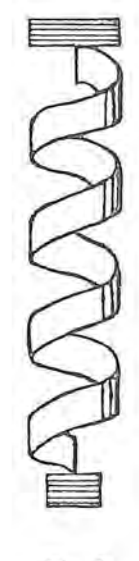

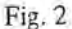

#### 2.2 - **Gravlmetros Astaticos**

#### $a - THYSSEN$

o gravimetro de Thyssen demonstra convenientemente o princípio da astatização. É essencialmente uma balança de braço AB (fig.3) apoiado sobre o fulcro C. Uma carga de massa m é suspensa na extremidade . A e a extremidade B e presa a uma mola que equilibra o sistema e mantém o braço na posição horizontal. Uma carga adicional m', solidária ao braço da balança através de uma haste, é colocada acima do fulcro. Na posição de equilíbrio o peso da massa m'atua somente sobre o ponco C. Variando a gravidadfe a haste Cm' inclina-se com o braço da balança de modo tal que a linha de ação da força m'g deixa de passar por C. Desensolve-se, desse modo, um momento suplementar em relação a C, que tenderá a aumetnar a inclinação do braço, proporcionalmente ao valor da massa m', à distância Cm' e ao ângulo de inclinação. O sistema retornará ao equilíbrio pela variação da tensão na mola. O deslocamento do braço fornecerá uma medida da variação da gravidade.

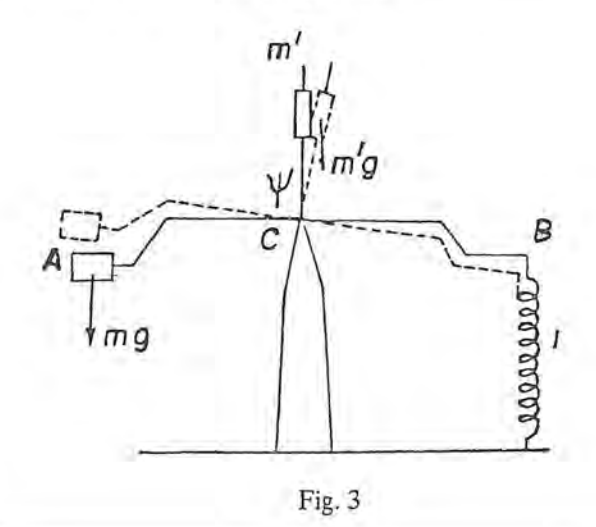

 $b - WORDEN$ 

o gravimetro Worden, construido pelo "Houston Technical Laboratory" (Texas, U.S.A.), é um dos gravimetros mais utilizados na atualidade. Trata-se de um instrumento astático, cujo sistema elástico é construido de quartzo fundido. 0 quartzo fundido e o material usado em virtude de suas propriedades favoráveis<sup>06</sup>; é fácil de ser trabalhado, podendo ser transformado em hastes ou fibras de espessura de alguns micra que podem ser enroladas de modo a se obter uma mola. 0 instrumento funciona segundo 0 princípio do braço de balança (fig.4). Uma carga é colocada na extremidade do braço OC, que pode girar sobre um eixo O perpendicular ao plano do desenho. O braço OC é mantido em equilíbrio por uma mola AB conectada a ele através de um braço OB (as linhas pontilhadas mostram sua posição quando deslocado por um aumento na gravidade  $\Delta$ g). Quando o sistema está em equilíbrio os momentos da gravidade e da

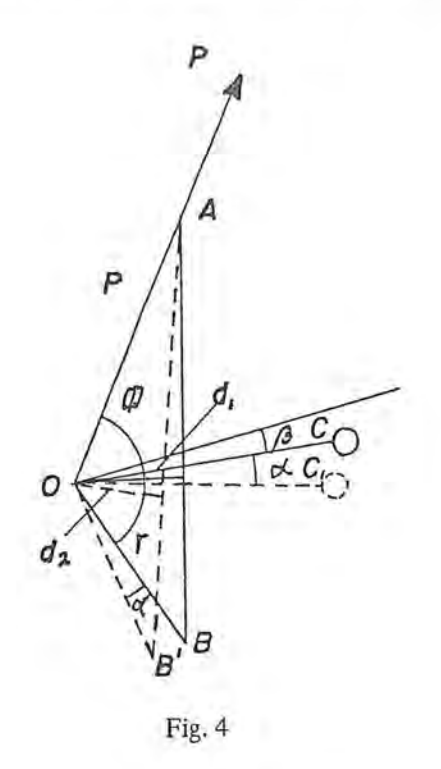

forca elástica da mola são iguais. O braço d<sub>2</sub> da força elástica nesse sistema é menor do que o braço da gravidade d<sub>1</sub>; portanto é necessária uma variação grande da força elástica Q para balancear a variação no momento da gravidade. A equação de equilíbrio e:

$$
md_1 = Qd_2
$$

Como o sistema é medido a partir do zero (i.e. retornando o braço OC à mesma posição), assim os braços d<sub>1</sub> e d<sub>2</sub> podem ser considerados variáveis com a

variacão da gravidade. Então a variação do momento é determinada pela variação das forcas

$$
md_1\,dg\,=\,d_2\,dQ,
$$

$$
as\sin\frac{\mathrm{d}Q}{\mathrm{mdg}} = \frac{\mathrm{d}_1}{\mathrm{d}_2}
$$

**rt** 

'I

ou seja, a variação da forca O deve ser maior do que a variação da gravidade g na mesma razão de d<sub>1</sub> para d<sub>2</sub>. Consequentemente pequenas variações da gravidade causam grandes esforços na mola e correspondentemente grandes rotações no braço, tornando o sistema astatizado.

Um diagrama da disposição dos sitema elástico do gravímetro é apresentado na fig.5. A parte do sistema à esquerda do diagrama (consistindo de uma armação, fibra de torção (1), braço do peso (7), e mola de compensação principal.(8) forma a unidade básica para medidas da gravidade. A direita apresenta-se o dispositivo de leitura, com as molas de medida e rea-

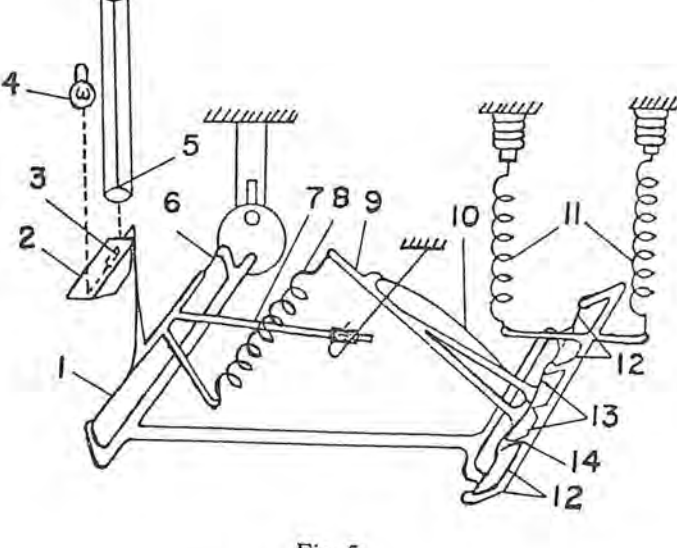

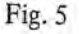

juste ou geodésica (11) e um braço (9), ligado à mola de trabalho (8), que serve como urn compensador de temperatura. O momento do braço de pesagem (7) é equilibrado pelo momento elástico da mola (8) e pelo torque da dobradiça (6). Uma variação da gravidade provoca um giro no braço de pesagem, fazendo girar juntamente uma haste em forma de L (3), que lhe é solidária e que serve como ponteiro do instrumento. 0 deslocamento do ponteiro pode ser observado por intermédio de um microscópio (5), iluminado por uma lâmpada (4), através de um prisma (2). o microscopio possui uma escala no campo ocular e o ponteiro e posicionado em uma de suas divis6es. As leituras são obtidas pelo método zero. A mola de reajuste ou geodésica pode ter sua tensão variada, o que acarretará uma rotação na armação (14), que por sua vez girará o compensador de temperatura (9), variando a tensao na mola principal (8).

O braco de pesagem também pode girar em função da variação de temperatura. Uma elevação da temperatura, por exemplo, o erguerá ligeiramente; ao mesmo tempo 0 fio metalico (10) do compensador de temperatura (9) alonga-se e gira este ultimo sobre a dobradica (13) (da direita para a esquerda na figura 5), reduzindo deste modo a tensão na mola principal (8). Assim os deslocamentos do braco de pesagem em função da variação de temperatura são compensados por deslocamento no sentido oposto por intermédio do compensador de temperatura.

O fio metálico (10) é uma mola curva que permite a compensação de variação não-lineares com a temperatura. A compensação do efeito da variação de temperatura é feita de modo que o coeficiente de temperatura não exceda 0,3 mGal por 1ºC na faixa de temperatura de + 20°C. <sup>07</sup>

 $A$  exatidão do gravímetro Worden varia entre  $+0.1$ e + 0,2 mGal, dependendo da qualidade do instrumento considerado e do modo operacional. A mola de compensação (11) permite a medida de um intervalo gravimétrico de cerca de 100 mGal. Entretanto, no modelo geodésico, podem ser medidos intervalos maiores, de Hooke, denominam-se elasticidade imprefeita, que se acentua notavelmente com a variação da temperatura.

Os materiais escolhidos para a fabricação dos elementos elasticos dos gravimetros de metal sao as ligas de ferro-niquel (elinvar, isoelastic, nevarox), que diferenciam entre si mais pelas pequenas impurezas de outros elementos (por exemplo, berílio), têmpera e método de produção do material, do que pela quantidade de ferro e nique!. Nao obstante sejam ligas pouco sujeitas ao efeito elastico residual, sao magneticas e, portanto, sujeitas a influencia de campos magnéticos. Por esta razão alguns sistemas elásticos são construídos de quartzo fundido, além das ligas gravimetricas especiais. As desvantagens do quartzo sao urn alto coeficiente termoelastico, fragilidade, e perda da vitrificação com o tempo, piorando as propriedades elásticas.

Teoricamente considera-se que ao variar a gravidade ocorra uma translação ou rotação (dependendo do tipo de sensor) da massa do sistema de medida. Nas realidade podem ocorrer outros tipos de deslocamentos que, entretanto, devem ser evitados tanto quanto possive!. Considera-se, portanto, que os sistemas elásticos dos gravimetros tenham apenas um grau de liberdade, possibilitando movimento de translação ou de rotação. Sabe-se que, quando o sistema se encontra em equilíbrio estático a soma das forças externas e internas (elasticas), ou de seus momentos, deve ser igual a zero.

Considerando uma deformação no sistema elástico, x, registrada por um indicador especial conectado à massa em um sistema rotacional, o momento das forças externas,

 $gM(x,t,B,\beta)$ , devido fundamentalmente à ação da gravidade sobre todas as massas móveis do sistema em relação ao eixo de rotação, dependerá da temperatura t, da pressão atmosférica B e do ângulo  $\beta$  de inclinação do sistema. O momento elástico  $M(x,t)$ , resultante de todas as forças internas em relação ao eixo de rotação, varia com a temperatura t. Então, a equação de equilíbrio é:

**-.** 

$$
gM(x,t,B,\beta) + \overline{M}(x,t) = O. \qquad (3.1)
$$

No caso de um sistema translacional, as próprias forças atuantes entram na equação de equilíbrio em lugar de seus momentos. Nesse caso,

$$
mg + Fx = O, \tag{3.2}
$$

onde méa massa deslocada; x é a deformação total do sistema elástico; F é a rigidez mecânica do sistema elástico, que depende do modulo de elasticidade e das dimens6es dos . elementos sistema.

Omitindo as variaveis entre parentesis, em beneficia da abreviação, e diferenciando a equação (3.1) em relação a todas as variáveis, obtém-se a forma geral da equação de equilíbrio do sistema elástico do gravímetro:

$$
(g \frac{\partial M}{\partial x} + \frac{\partial \overline{M}}{\partial x}) \frac{dx}{dg} + (g \frac{\partial M}{\partial t} + \frac{\partial \overline{M}}{\partial t}) \frac{dt}{dg} + g \frac{\partial M}{\partial B} \cdot \frac{dB}{dg} +
$$

$$
+ g \frac{\partial M}{\partial \beta} \cdot \frac{d\beta}{dg} + M = 0 \tag{3.3}
$$

A grandeza dx/dg representa a variação da deformação do sistema elástico em função da variação da gravidade e denominas-se **sensibilidade do gravimetro;** dg/ dt caracteriza a influência da temperatura nas leituras do gravímetro e denomina-se **coeficiente de temperatura;** dg/dB expressa 0 efeito barometrico e denomina-se **coeficiente barométrico;** dg/dβ indica a dependência das leituras do gravímetro em relação ao âgulo de inclinação do sistema elástico.

#### 3.1 - **Sensibilidade do Gravfmetro**

Considerando 0 tipo de gravfmetro translacional mais simples, ou seja, uma mola helicoidal sujeita à ação de uma carga que a traciona dentro dos limites de proporcionalidade, a sensibilidade dx/dg é dada pela diferenciação da equação  $(3.2)$ :

$$
\frac{dx}{dg} = -\frac{m}{F} = \frac{x}{g}
$$
 (3.4)

 $\dot{E}$ , portanto, proporcional à deformação total x. Um aumento da sensibilidade pode ser alcançado tanto pelo aumento da massa m como pela redução da rigidez da mola, o que proporcionará uma grande deformação inicial. En-

tretanto, a portabilidade do instrumento limita a amplitude de deforma~ao a cerca de 20 *tm,* 0 que dificulta a obten- ~ao de grande sensibilidade com tais sistemas, nos quais baseiam-se, fundamentaImente, os gravimetros estaveis ou nao-astaticos.

Os gravímetros astáticos utilizam sistemas elásticos rotacionais cuja equação de sensibilidade é obtida a partir da equação (3.3), supondo t, B e  $\beta$  constantes. Assim,

$$
\frac{dx}{dg} = - \frac{M}{g \frac{\partial M}{\partial x} + \frac{\partial M}{\partial x}}
$$
(3.5)

Observa-se, entao, que a sensibilidade cresce na propor ção direta do momento total M(x) das massas móveis do sistema, ou na proporção inversa da expressão  $\phi(x) = g(\partial M/\partial x) + \partial M/\partial x$ . De acordo com a equação de equilíbrio (3.1), os momentos gM e  $\overline{M}$  e suas derivadas devem ser de sinais contrários. Portanto, construindo-se um sistema de modo tal que em certo intervalo de variação da gravidade  $\phi(x)$  seja pequena, obtém-se um sistema de alta sensibilidade. Assim sendo, os sistemas astaticos devem se caracterizar pela não-linearidade de pelo menos um dos momentos gM e M em função da variação de deformação x, com o propósito de permitir a eleição de um pequeno valor para  $\phi(x)$ .

#### 3.2 - **Influecia da Temperatura**

As propriedades elásticas do sistema, bem como sua geometria, estão sujeitas a alterações em decorrência da variação de temperatura. Como consequência disso, as indicações do gravímetro variam com a temperatura.

A expressão do coeficiente de temperatura é obtida a partir da equação (3.3), considerando constantes a deformação do sistema elástico, a pressão atmosférica e a inclinação do instrumento; assim,

$$
\frac{dg}{dt} = -\frac{g \frac{\partial M}{\partial t} + \frac{\partial M}{\partial t}}{M}
$$
(3.6)

As relações entre os momentos das forças externas e internas e pequenas variações de temperatura podem ser dadas pelas expressões: 13

$$
M = M_o(1 + \lambda_1 \Delta t + \lambda_2 \Delta t_2); M = M_o(1 + \mu_1 \Delta t + \mu_2 \lambda_1^2)(3.7)
$$

onde  $M_0$  e  $M_0$  são, respectivamente, as somas dos momentos das massas e das forças elásticas para uma determina-

da temperatura inicial,  $t_o$ ;  $\Delta t = t - t_o$  é a variação da temperatura em relaç $\alpha$ ão ao seu valor inicial;  $\lambda_1$  e $\lambda_2$ ,  $\mu_1$  e  $\mu_2$  são, respectivamente, os coeficientes efetivos de tempertura lineares e quadráticos para a totalidade do sistema elástico, os quais dependem dos coeficientes de expansão térmica e dos coeficientes termoelásticos dos materiais que constituem os diferentes elementos componentes do sistema elásticos.

A expressão do coeficiente de temperatura é, então, obtida pela diferenciação das equações (3.7), posterior substituição na  $(3.6)$  e algumas simplificações, resultando:  $14$ 

$$
\frac{\mathrm{dg}}{\mathrm{dt}} = -g\left[\left(\lambda_1 - \mu_1\right) + 2(\lambda_2 - \mu_2)\Delta t\right] \tag{3.8}
$$

Infere-se daí que é possível obter-se um pequeno coeficiente de temperatura, pela escolha adequada dos elementos do sistema elástico, tal que $\lambda-\mu$  se aproxime de zero. Além disso, são construídos dispositivos termocompensadores especiais, tais como os compensadores bimetalicos, construidos por duas hastes metalicas de coeficientes de dilatação linear diferentes, fixas por ambas as extremidades, que se flexionam ao variar a temperatura. Se uma das extremidades estiver ligada ao elemento elástico do gravímetro, pode-se gerar um momento elástico compensador da ação da temperatura. Entretanto, já que os coeficientes termomecânicos dos corpos dependem da temperatura, é possível uma compensação total apenas para determinados valores desta. Alem disso, fatores tais como a velocidade de variação da temperatura, o fluxo térmico no interior do volume ocupado pelo sistema elástico, a diferença de difusividade entre as partes do instrumento, impedem 0 estabelecimento de uma temperatura homogênea entre os distintos elementos. Para minimizar essa heterogeneidade térmica, utilizam-se dispositivos de isolamento térmico do sistema elástico, tal como os vasos Dewar, empregados nos gravimetros Worden, ou assegura-se uma temperatura interna constante, dentro de centésimo ou até milésimo de grau, através de um termostato elétrico, como é o caso do gravimetro La Coste & Romberg.

o funcionamento normal do termostato exige que a temperatura interna seja pelo mens 5 a 6 graus mais alta do que a maior temperatura externa possível<sup>15, 16</sup>.Somente após o estabelecimento desse regime térmico, que necessita de pelo menos dois ou três dias, 17 podem ser iniciadas as observações. Portanto, é importante que o termostato esteja permanentemente conectada a fonte de energia durante o período de observações.

As leituras dos gravímetros controlados termostaticamente, normalmente não sofrem correções de temperatura, já que o aparelho é mantido a tempertura constante<sup>18</sup>. Experiências práticas demonstraram que, geralmente tais correções pioram os resultados, por serem de natureza complexa.<sup>15, 19</sup>

A correlação de temperatura para os gravimetros sem controle termostático pode ser determinada tanto em câmara térmica como em condições de operação normal, usando as variações da temperatura diária. Confrontando-se as temperaturas com as leituras, abstraidas de outros efeitos sistematicos, pode-se determinar a curva que correlaciona as duas grandezas. Havendo superabundancia de observações, a curva pode ser estimada por ajustamento.

#### $3.3 -$  *Influência da Pressão Atmosférica*

As massas móveis do sistema elástico do gravimetro, visto que se encontram mergulhadas em um fluido (geralmente o ar), estão sujeitas a um empuxo arquimediano. Este é função da massa específica do fluido, que, por sua vez, depende da pressão atmosférica B.

Denomina-se efeito barométrico as variações de leitura dos gravímetros em função das variações da pressão atmosferica. 0 coeficiente barometrico pode ser obtido da equação  $(3.3)$ , considerando constantes a deformação x, a temperatura t e a inclinação  $\beta$ :

$$
Q_B = \frac{dg}{dB} = -\frac{g \frac{\partial M}{\partial B}}{M}
$$
 (3.9)

Em<sup>20, 21 e 22</sup> apresenta-se a seguinte fórmula para  $Q_B$ :

$$
Q_B = - g \frac{\rho_0}{\overline{\sigma}} \frac{1}{760 \left(1 + \frac{t}{273}\right)}
$$
(3.10)

onde  $p_0 = 12,93.10^{-4}$  g/cm<sup>3</sup>é a massa específica do ar à temperatura de O°C e pressão de 760 Torr,  $\overline{\sigma}$  é a massa específica efetiva do sistema elástico e t é a temperatura em  $^{\circ}C.$ 

Assim, para um sistema elástico totalmente constituído de quartzo fundido ( $\bar{\sigma} = 2,2g/cm^3$ ), a uma temperatura de 20°C, considerando g =  $0.98 \times 10^6$  mGal, temse:

$$
Q_B = -0.71 \text{ mGal/Torr}
$$
.

Para um, sistema construído totalmente de platina  $(\bar{\sigma} = 21, 4g/cm^3)$ , nas mesmas condições anteriores, o coeficiente barométrico será:

$$
Q_B = -0.07 \text{ mGal/Torr.}
$$

Todos os gravímetros modernos ou são impermeáveis ao ar (e.g. Worden), ou dispõem de compensação baromé-

trica (e.g. La Coste & Romberg), de modo que não é necessário introduzir-se uma correção pra a variação para a variação da pressão atmosférica. Pode-se verificar em laboratório, com o auxílio de uma câmara de pressão, a existêcia de correlação entre as leituras do gravímetro e a pressão atmosférica, resultante de falha na impermeabilidade ou compensação barométrica. Variando-se a pressão, ao mesmo tempo em que se faz leitura do gravimetro, constata-se a existência, ou não, da correlação barométrica. A evidência de tal correlação indicará que o aparelho não está em condições de operação, devendo ser reparado.<sup>23</sup>

#### 3.4 - **Influlencia do Campo Magnetico**

-

As indicações dos gravímetros cujos sistemas elásticos sao *construidos* de ligas metalicas estao sujeitas a influencia dos campos magnéticos.

A principal fonte de influência magnética nos gravímetros é o campo magnético da Terra, que varia de um ponto de observação para outro. Alguns tipos de equipamentos (v.g . linhas de transmissao de alta voltagem, motores elétricos, etc.) podem induzir campos magnéticos de intensidade alta. A própria corrente que circula através dos condutores e do elemento de aquecimento do circuito termostático gera um campo magnético. Por este motivo os condutores do termostato sao bifilares, de modo que a corrente que flui neles em sentidos opostos, provoca a cancelamento mútuo dos campos magnéticos.

A variação, ôg<sub>M</sub>, no valor da gravidade causada pela influêcia magnética pode ser expressa pela equação (3.11),24.25,26:

$$
\delta g_M = Q_z \cdot Z + Q_H \cdot H \cdot \cos A, \tag{3.11}
$$

onde  $Q_z$  e  $Q_H$  são, respectivamente, os coeficientes magneticos vertical e horizontal do gravimetro, determinados empiricamente e expressos em mGal/oersted; Z e H são, respectivamente, as componentes vertical e horizontal da intensidade do campo magnético no ponto de observação, expressas em oersteds; e A é o ângulo entre a alavanca do gravímetro e a direção do campo magnético.

Os valores dos coeficientes  $Q_Z$  e  $Q_H$  podem ser obtidos a partir de medidas efetuadas com 0 gravfmetro no interior de uma bobina de Helmholtz.

A equação (3.11) mostra que a influêcia da componente horizontal do campo magnético depende da orientação do instrumento; portanto, considerando 0 campo geomagnético, tal influência pode ser eliminada, se o instrumento for orientado de modo que 0 azimute magnetico, A, da sua alavanca, seja igual a 90° ou 270° . Pode-se, tambem, compensar esta influência, fazendo-se leituras com o instrumento orientado segundo dois azimutes opostos. Entretando, a redução da influência da componente horizontal, H, nao implica que 0 mesmo ocona com a influecia da componente vertical, Z.

Na prática, procura-se reduzir a influência magnética a um valor negligenciável, de modo a se evitar a introdução da correção correspondente. Com este objetivo, todas as partes metálicas do gravimetro são submetidas à desmagnetização durante a sua montagem. Adicionalmente, os sistemas elasticos metalicos sao providos de uma blindagem magnética, feita de material de fácil magnetização (v.g. permalloy), que reduz a influencia dos campos externos. Entretanto, por não constituirem proteção totalmente segura e permanente, tais dispositivos devem ser complementados com testes peri6dicos, que comprovem e, caso necessário, restabeleçam a desmagnetização das partes ferromagnéticas.<sup>24</sup>

#### 3.5 - Influência da Inclinação

Da equação  $(3,3)$ , considerando x, t e B constantes, resulta:

$$
\frac{dg}{d\beta} = -\frac{g \frac{\partial M}{\partial \beta}}{M}
$$
 (3.12)

que é a expressão da dependência das leituras do gravímetro em relação à inclinação  $\beta$ . O ângulo  $\beta$  pode ser de duas naturezas:

- $1 -$  Referente à inclinação do eixo de rotação do sistema de medida em relação ao plano horizontal;
- 2 Referente à inclinação do gravímetro em um plano vertical perpendicular ao eixo de rotação.

Seja M<sub>o</sub> o momento das forças externas que atuam sobre o sistema elástico, quando  $\beta = 0$ . Sujeitando-se, agora, o sistema a uma inclinação  $\beta$ , independentemente de sua natureza, o momento resultante será dado por:

$$
M = M_0 \cos \beta \tag{3.13}
$$

Derivando-se a (3.13) em relação a  $\beta$ , tem-se:

$$
\frac{\partial M}{\partial \beta} = - M_0 \quad \text{sen} \quad \beta \tag{3.14}
$$

Substituindo as  $(3.13)$  e $(3.14)$  na  $(3.12)$  e efetuando-se as simplificações cabíveis, resulta:

$$
\frac{\mathrm{d}g}{\mathrm{d}\beta} = g \text{ t}g \beta
$$

Como, na prática,  $\beta$ <1?, a tg  $\beta$  pode ser substituída por  $\beta$ , conduzindo a:

$$
dg = g, \beta, d\beta
$$

que integrando fornece:

$$
\int_{g_0}^{g_1} \frac{1}{\log g} = g \int_{g_1}^{g_2} d\beta
$$

ou

**ff**  I I: j

I: i

$$
g_1 - g_0 = \delta g = -g \frac{\delta^2}{2}
$$
 (3.15)

que é a equação de uma parábola cujo ápice corresponde ao ponto  $\beta = 0$ . O sinal negativo indica que qualquer inclinação se traduzirá numa diminuição aprente da gravidade.

Como o erro de inclinação aumenta proporcionalmente ao quadrado do ângulo  $\beta$ , procura-se manter o gravímetro tanto quanto possível na posição horizontal. Com este objetivo, os instrumentos são equipados com dois niveis mutuamente perpendiculares, urn transversal e outro longitudinal, conectados rigidamente à estrutura na qual o sistema elástico é montado. O nível transversal é situado paralelo ao eixo de rotação do sistema elástico, podendo ser nivelado por intermédio de dois parafusos calantes dispostos nesta direção. O nível longitudinal, paralelo ao plano que contém a alavanca do sistema de medidas, pode ser nivelado por um terceiro parafuso calante.

A eliminação da inclinação do instrumento é feita de tal modo que as bolhas estejam nos centros dos niveis quando  $\beta = 0$ . Para assegurar esta coincidência, e necessario proceder-se 0 ajuste peri6dico dos niveis. <sup>27</sup>0 fabricante do instrumento fornece as instru*c;6es* necessarias para se atingir este objetivo.

Assegurando-se 0 nivelamento do instrumento com erro inferior a *0,5',0* erro nas leituras do gravimetro será de apenas 0,01 mGal.

#### 3.6 - Deriva do Ponto-Zero

Dá-se o nome de deriva do ponto zero, ou simplesmente deriva, à variação lenta e contínua da posição do indicador do gravimetro com 0 tempo, sem que a gravidade tenha vartiado. Conseqiientemente, as leituras tomadas em um mesmo ponto em épocas diferentes serão discordantes. A variação deve-se ao fato de que os elementos eiasticos do gravimetro, submetidos a um estado de tenção permanente, estão sujeitos à fadiga, sofrendo alterações gradativas nas

suas propriedades elásticas. A deriva depende, também, das condições externas à qual o instrumento é submetido, tais como: variações de temperatura, vibracões, impactos e muitos outros fatores.

**4** 

o fabricante procura tornar a deriva 0 mais linear possivel, dentro de certo intervalo de tempo, a fim de facilitar a sua correção. A taxa ou razão de deriva varia com 0 sistema e 0 material empregado no gravimetro, odendo ir de centésimos de maligal (v.g. gravimetro La Coste & Romberg) até alguns miligals por dia. Esta característica determina as condições, o método e 0 tipo de trabalho mais adequado a cada tipo de gravimetro. Urn gravimetro com uma taxa de deriva grande é inadequado para o levantamento de uma rede de referêcia, embora possa ser suficientemente preciso pra levantamentos de pequenas areas.

E usual distinguir-se duas especies de derivas:

#### a - Deriva estática.

Ocorre quando o instrumento está em repouso. Para sua determinação deve-se instalar o instrumento em local adequado e fazer leituras do micrômetro tr-ês a quatro vezes por dia em intervalos definidos, durante dois ou tres dias, se 0 instrumento dispuser de controle termostático; caso contrário, o tempo de observação deve ser maior, a fim de se compensar a influencia da variação de temperatura, considerada periódica em urn dia. 28

#### Deriva dinâmica

Ocorre durante o transporte do instrumento. Nesta circunstancia 0 gravimetro esta sujeito a diversas acelerações que podem afetar o comportamento e a taxa da deriva. Portanto, deve-se evitar tanto quantol possivel os movimentos bruscos, imkpactos e vibrações. Em<sup>29</sup> encontra-se uma pesquisa envolvendo 0 estudo de isoladores de vibrações aplicáveis à embalagem de transporte dos gravimetros La Coste & Romberg. 0 uso de embalagens especiais, providas de absorvedores de choques e isoladores de vibrações é essencial para 0 transporte do instrumento. Além disso, na estação de observação o aparelho deve ser mantido à sombra e protegido do vento.

A deriva do ponto zero determina em grande aprte os procedimentos a serem seguidos nos levantamentos gravimétricos. Algumas organizações de renome internacional propouseram normas para execução destes levantamentos<sup>30, 31</sup>, onde esses aspectos são considerados. As linhas gravimetricas, normalmente, iniciam e terminam na mesma estação ou em estações cujos valores de gravidade são co inhecidos. Quando o levantamento deve ser paralisado, sem que a linha tenha side fechada, faz-se uma série de feituras no início do período de imobilidade do instrumento e outra no final desse período; a diferença entre os valores obtidos, corrigidos dos demais efeitos sistematicos, é atribuída à deriva estática, devendo ser subtraáída de todas as leituras posteriores da mesma linha. 0 erro de fechamento da linha é atribuído à deriva dinâmica, que e considerada linear com 0 tempo, e, desse modo, corrigida nas leituras das estações intermediárias. A diferença no tratamento das duas derivas, estaticas e dinamica, justifica-se em função da mudança no estado do gravímetro. O comprimento da linha é definido em função do intervalo de tempo no qual a deriva pode ser considerada linear; isso depende do tipo de gravímetro usado e da acurácia desejada.

#### $3.7$  - Função de Calibração ou de Escala

-  $\overline{\phantom{a}}$ 

> Nas medidas gravimétricas, a uma determinada variação da gravidade corresponde uma variação de leitura do gravímetro, expressa em uma escala convencional, própria do instrumento (n? de voltas de urn parafuso micrometrico). A determinação da correta relação entre aquela variação, em miligals, e a variação de leitura, em graduações da escala do instrumento, é conhecida como calibração. Esta relação, dependendo do tipo de gravímetro, pode ser linear (v .g. gravimetro Worden), ou nao-linear (v.g. gravimetro La Coste & Romberg). No primeiro caso, representa-se por um único fator, que se aplica a toda a extensão da escala do instrumento; no segundo caso, representa-se por uma função do segundo ou maior grau, ou ainda uma função trigonométrica, sendo, então, determinadas constantes diferentes pra intervalos definidos da escala.

> Como um erro no fator ou função de calibração ou escala dá origem a um erro sistemático proporcional à variação da gravidade medida, é importante que a calibração seja bem acurada. Para tal, é utilizado um dos seguintes métodos: 32, 33, 34 e 35

> $1 -$ Observações entre estações com diferença de gravidade conhecidaa;

> 2 - Observações das variações de leitura com a inclinação do gravímetro; e

 $3$  — Suspensão de carga adicional.

#### $3.7.1$  - Calibração entre Estações com Diferença de Gra**vidade Conhecida**

Neste método o fator de escala e do gravímetro é determinado dividindo-se a diferença de gravidade conhecida,  $\Delta$ g, pela diferença de leituras correspondente, D

Assim,

$$
c = \frac{\Delta g}{\Delta \ell} \tag{3.16}
$$

A precisão da determinação do c com este método depende dos erros em  $\Delta g$  e $\Delta \ell$ . Assim, considerando que não existe correlação entre  $\Delta g e \Delta \ell$ , é válida a seguinte equalcão:

$$
\frac{\sigma_{\rm c}^2}{\rm c^2} = \frac{\sigma_{\rm \Delta g}^2}{(\Delta g)^2} + \frac{\sigma_{\rm \Delta}^2}{(\Delta \ell)^2} \tag{3.17}
$$

<sub>onde  $\sigma_0^2$ </sub> é a variância do fator de escala;  $\sigma_{\Delta\varrho}^2$  é a variância do intervalo de gravidade padrão; e  $\sigma_{\Delta}^{\times}$ e a variância da diferença de leitura. Conclui-se, portanto, que a determinação do fator de escala com um erro relativo da ordem de 1.  $10^{-4}$ , implica na medida do intervalo de gravidade  $\Delta g$ com um erro relativo pelo menos igual, considerando negligenciável o erro em  $\Delta \ell$ . Assim, se o intervalo de gravidade é conhecido com um desvio padrão de 0,05 mGal, sua magnitude deve ser no minimo de 500 mGaL

Quando a escala do gravimetro nao e linear, sao necessários vários intervalos de gravidade conhecidos, a fim de se atingir toda a amplitude de leitura do instrumento. Para cada intervalo determina-se, então, um fator de escala, que se aplica ao intervalo de leituras correspondente. A função de calibração do gravímetro La Coste & Romberg e representada por uma tabela, cuja amplitude de leituras vai de 0 a 7000 unidades, dividida em intervalos de 100 unidades, para os quais 0 fabrieante fornece os respectivos fatores de escala.

São notórias as dificuldades práticas deste método de calibração: viagens longas, a fim de serem obtidos intervalos de gravidade suficientemente grandes; gastos de tempo e recursos financeiros relativamente altos; e nem sempre são obtidos resutlados compatíveis com a acurá cia desejada. Devido a estas dificuldades, o método é utilizado principalmente para o controle da calibração efetuada por outros métodos, ou na impossibilidade da aplicação destes. Em<sup>36</sup> encontra-se publicada uma avaliação das funções de calibração de seis gravímetros La Coste & Romberg, utilizando o método das estações com diferença de. gravcidade conhecida.

#### 3.7.2 - Calibração pelo Método de Inclinação

O método de calibração por inclinação se aplica aos gravímetros cujos sistemas elásticos são do tipo rotacional. O método baseia-se na influêcia da inclinação sobre as leituras gravimétricas, ou seja, inclinando-se o gravímetro de um pequeno ângulo  $\beta$  a partir de sua posição normal, a leitura diminuira como se a gravidade fosse diminuida de acordo com a equação (3.15). Portanto, ao inclinar o gravímetro suas leituras serão expressas mediante a equação:

$$
c \Delta \ell = c (\ell_1 - \ell_0) = - g \frac{\beta^2}{2}
$$
 (3.18)

 $RBC - 93$ 

onde *Q* 1 e Q 0 sao as leituras com 0 gravimetro inclinado e como 0 gravimetro perfeitamente nivelado, respectivamente; assim,

$$
c = -\frac{g}{\Delta \ell} \cdot \frac{\beta^2}{2} \tag{3.19}
$$

Considerando a inexistência de correlação entre as variáveis do segundo membro, pode-se escrever:

$$
\frac{\sigma_{\rm c}^2}{c^2} = \frac{\sigma_{\rm g}^2}{g^2} + \frac{4 \sigma_{\rm g}^2}{g^2} + \frac{\sigma_{\rm \Delta\ell}^2}{(\Delta\ell)^2}
$$
(3.20)

Decorre daí que, se o erro relativo na calibração deve ser da ordem de 1. 104, 0 valor de g deve ser conhecido co mum erro máximo de 100 mGal, o que é sempre possível. O erro relativo máximo tolerável na medida do ângulo  $\beta$ deve ser duas vezes menor do que o erro de calibração, ou seja:

$$
\frac{\sigma_{\beta}}{\beta} = \frac{1}{2} \frac{\sigma_{c}}{c}
$$

iJ *W* 

'j

II

I '

l I ~

It I Ii

Para uma inclinação de 1º, o erro máximo em  $\beta$  deve ser  $\sigma_B = 0.18$ ", para assegurar uma calibração com erro relativo da ordem de 1.10-4. Neste caso, a redução aparente na gravidade, dada pela equação (3.18), considerando  $g = 979$  Gal, será de 149 mGal.

Para uma variação de leitura da ordem de 100 mGal, o erro de leitura máxima deve ser de 0,01 mGal, para assegurar a acurácia preconizada. O gravímetro La Coste & Romberg, segundo o fabricante<sup>11</sup>, possui esta exatidão de leitura.

Para a execução deste método de calibração são usadas pranchas reclimiveis, ou os pr6prios parafusos calantes do instrumento, sendo o ângulo  $\beta$  medido diretamente no limbo vertical de um teodolito, ou deduzido em função do passo do parafuso e do número de voltas efetuadas durante a inclinação, 37, 38, 39

Com este método um gravímetro pode ser calibrado em toda a extensao de sua escala, sem a necessidade de ser transportado de uma estação para outra. Entretanto, a medição do ângulo de inclinação deve ser feita com muito cuidado, a fim de que se possa obter a exatidão necessária.

#### 3.7.3 CaIibra~ao **por Suspensao de Carga Adicional**

Este método baseia-se no efeito produzido pelo aumento da massa móvel do sistema elástico sobre as leituras do gravimetro. Conhecendo-se 0 valor do incremento de massa é fácil calcular o peso adicional e a correspondente variação aparente da gravidade. Assim, se  $\Delta m$  é o incremento de massa, o peso adicional será:

$$
\delta p = g \Delta m
$$

Considerando, agora, a massa m constante, a mesma variação no peso seria observada em presença de uma variação da gravidade equivalente, Ag. Deste modo,

$$
\delta p = g \Delta m = \Delta g m,
$$

e a variação aparente da gravidade em função da adição de massa é dada por:

$$
\Delta g = g \frac{\Delta m}{m}
$$

Como  $\Delta g = c(\ell_1 - \ell_0)$ , resulta:

$$
c = \frac{g}{\ell_1 - \ell_0} \cdot \frac{\Delta m}{m} = \frac{g}{\Delta \ell} \cdot \frac{\Delta m}{m}
$$

Este método é aplicável somente aos gravímetros que possuem dispositivos especiais que permitem a suspensao das massas adicionais, além disso requer muita exatidão no conhecimento de tais massas e da distancia do seu ponto de suspensão ao eixo de rotação do sistema.<sup>40</sup>

#### Notas de Referências

- OISHOKIN, P.F. *Gravimetry* (apparatus and methods for measuringgravity). Jerusalem, Israel Program for Scientific Translations, 1963, p. 143-144.
- 02PARASN1S, O.S. *Principles oj Applied Geophysics,* London, Champman and Hall Ltd., 1972, p. 39.
- 03MELCH10R, P. *Physique el dynamique planetaires.* Louvain, Vander, 1971, v.2. p. 83-89.
- 04SAZHINA, N. &GRUSHINSKY, N. *Gravity Prospecling.* Moscow, Mir Publishers, 1971. p. 2?9.

05MELCHIOR, P., p. 77.

06SAZHINA, N. & GRUSHINSKY, N., P. 183.

07lbid ., p. 207.

08SHOK1N, P.F., P. 241.

090EHLINGER, P. *Marine Gravity,* Amsterdam, Elsevier Scientific publishing Company, 1978, p. 107.

if

- IOROSIER, F.A. *Medidas Di/erenciaisda Gravidade: Ajustamento de*  uma Sub-Rede de Estações Gravimétricas e Determinação de Coefi*cientes de Escala para os Gravimetros La Coste* & *Romberg Modelo*  G *N.0s 4i,* 372 *e454,* Curitiba, Universidade Federal do Parami, 1979, p. 15-16.
- liLA COSTE & ROMBERG, INC. *instruction Manual/or La Coste& Romberg, Inc. model G land gravity meter n.º 674.* Austin, s.d. Não paginado.
- 12MIRONOV, V.S. *Curso de Prospeccion Gravimetrica.* Barcelona, Reverté, 1977. p. 118.

13Ibid., p. 130.

14Ibid. , p. 131.

15Ibid., p. 134.

16SHOKIN, P.F., p. 161.

17SAZHINA, N. & GRUSHINSKY, N., p. 252.

18Ibid., p. 238.

19SHOKIN, P.F., p. 162.

20Ibid ., p. 166

2<sup>1</sup>MIRONÓV, V.S., p. 137.

22PICK, M. et alii . *Theory o/the earth's gravity /ield,* Amsterdam, Elsevier, 1973. p. 144.

23SAZHINA, N. & GRUSHINSKY, N., p. 245 .

24SHOKIN, P.F., p. 172.

25PICK, M. et alii, p. 145.

26MIRONOV, V.S., P. 142.

27SAZHINA, N. & GRUSHINSKY, N., p. 250-252.

28Ibid ., p. 249.

29HAILTON, A.C. & BRULE, B.G. Vibration-induced drift in La Coste and Romberg geodetic gravimeters. Journal of Geophysical Research, 72(8): 2187-2197,1967.

30ESTADOS UNJDOS. Defense Mapping Agency Topografic Center. *General land gravity survey instructions.* s. I., 1974.

3IKOZLOSKY, J.A. &ZIEGLER, R.E., *Standards o/precisionandoperating methods/or modern gravity surveys,* U.S. Army Topographic Command,1969.

32SHOKlN, P.F., p. 187 .

33MIRONOV, V.S., p. 148.

34PlCK, M. et alii, p. 147.

35SAZHlNA, N. & GRUSHINSKY, N., p. 342.

36McCONNELL, R.K . et alii . *An evaluation o/six La Coste and Romberg gravimeters/or use on-the Latin American Primary Gravity Net,*  Earth Physics Branch, Ottawa , Servicio de Hidrografia Naval, Buenos Aires, Hawaii Institute os Geophysics, Honolulu, 1972.

37MlRONOV, V.S., p. 150-152.

38SHOKIN, P.F., p. 189-198

39SAZHINA, N. & GRUSHINSKY, N., p. 344-348.

40SHOKIN, P.F., p. 187-188.

Referências Bibliográficas

- 01. DEHLINGER, P. *Marine Gravity,* Amsterdam, Elsevier Scientific Publishing Company, 1978.322 p.
- 02. ESTADOS UNIDOS. Defense Mapping Agency Topographic Center. *General land gravity survey instructions.* s.I., 1974.50 p.
- 03 . HAMILTON, A.C. & BRULE, B.G. Vibration-induced drift in La Coste & Romberg geodetic gravimeters. *Jornal 0/ Geophysical Research,* Richmond, 72(8): 2187-2197,1967.
- 04. KOZLOSKY, J .A. & ZIEGLER, R.E., *Standards o/precision and operating methods/or modern gravity surveys,* Army Topographic Command, 1969. JO p.
- 05. LA COSTE & ROMBERG, INC. *Instruction manua/for La Coste*   $\&$  *Romberg, Inc. model G gravity land gravity meter n.º 674.* Austin, s.d. Não paginado.
- 06. McCONNEL, R.K. et alii. An evaluation of six La Coste and Rom*berg gravimeters/or use on the Latin American Primary Gravity Net,* Earth Physics Branch, Ottawa, Servicio de Hidrografia Naval, Buenos Aires, Hawaii Institute of Geophysics, Honolulu, 1972, 26 p.
- 07. MELCHIOR, P. Physique et dynamique planétaires. Louvain Vander, 1971, v. 2.
- 08. MIRONOV, V.S. *Curso de Prospeccion Gravimetrica.* Barcelona, Reverte, 1977. 525 p.
- 09. PARASNIS, D.S. *Principles 0/ Applied Geophysics,* London, Chapman and Hall Ltd., 1972.214 p.
- 10. PICK, M. et alii *Theoryo/theearth'sgravity/ield.* Amsterdam, Elsevier, 1973.538 p.
- 11. ROSIER, F.A. *Medidas Dijerenciais da Gravidade:* Ajustamento de uma Sub-Rede de Estações Gravimétricas e Determinação de Coeficientes de Escala para os Gravimetros La Coste& Romberg Modelo G Nº<sup>s</sup> 41, 372 e 454, Curitiba, Universidade Federal do Paraná, 1979. 190 p.
- 12. SAZHINA, N. & GRUSHINSKY, N. *Gravity prospecting.* Moscow, Mir Publishers, 1971. 491 p.
- 13. SHOKIN, P .F . *Gravimetry* (apparatus and methods for measuring gravity). Jerusalem, Israel program for Scientific Translations, 1963.232 p.

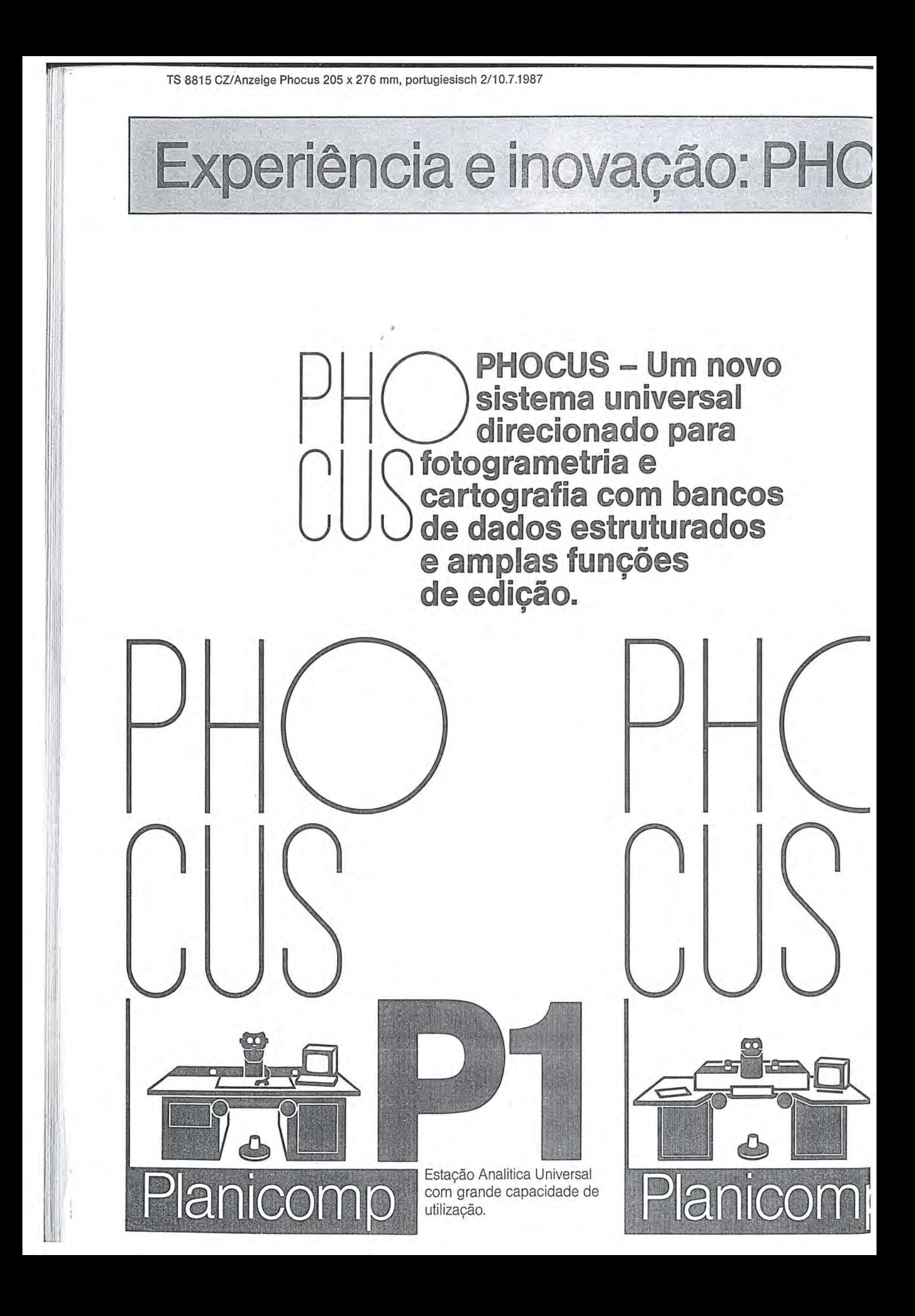

# LAMBEL E ZONTE

O PLAMBEL é o órgão técnico de planejamento da Regiao Metropolitana de B.H., cuja criação ocorreu em 1975.

Contávamos, nesta data, com um acervo cartográfico insuficiente para atender as necessidades do planejamento urbano, inclusive por este não recobrir toda a regiao.

Havia, assim, a necessidade premente de um mapeamento sistemático da área, que resultou em um trabalho composto por cartas em escala 1:25.000,1:5.000,1:2.000 e 1:1.000, executado em 1977.

E este trabalho que nos fomece ainda hoje os elementos com que são elaborados todos os pIanos e projetos da R.M.B.H., pois devido à dificuldade de liberação de verba destinada à cartografia, este acervo só foi acrescido, em 1981, de um recobrimento aerofotogrametrico.

Considerando que a cartografia nao pode ser assumida de uma forma apenas circunstancial, foi elaborado recentemente pelo PLAMBEL 0 PLANO DIRETOR DE CARTO-GRAFIA DA RMBH, que prevê o tipo de material cartográfico e a periodicidade com que este deve ser executado ou atualizado, acompanhando, assim, 0 processo dinamico por que passa uma regiao metropolitana e monitorando, sistematicamente, os projetos desenvolvidos na regiao.

No entanto, segundo as condições estabelecidas até então, vimos trabalhando basicamente com mapeamentos tematicos e atendendo a demanda interna ao órgão.

Assim, os mapeamentos tematicos executados podem se dividir em três categorias: aqueles que abrangem 0 mapeamento de elementos ffsicos ou geográficos, a espacialização de unidades de planejamento urbano e a espacialização dos dados sócio-econômicos.

Dentre os primeiros, ou seja, aqueles que abrangem os aspectos fisicos ou geográficos, elaboramos mapeamentos tais como:

- MAPEAMENTO GEOMOR-FOLÓGICO; em escala 1:25.000, partiu da fotointer-. pretação das aerofotos de 1981 com apoio de campo, descrevendo a formação superficial da RMBH e identificando os elementos geomorfo16gicos significativos para 0 planejamento urbano.
- $-$  FORMACÕES SUPERFI-CIAIS DA R.M.B.H.: em escala 1:100.000, enfoca alguns aspectos do mapeamento geomorfo16gico, objetivando uma visão do conjunto geomorfológico da regiao.
- USO DO SOLO: em escala 1:25.000, a partir do vôo de 1981, mostra os usos urbanos, industriais, agropecuaristas e a vegetação de porte arbóreo. Também em escala 1:100.000, que visa obter uma noção geral da ocupação do solo da região.
- DECLIVIDADE DA R.M.B.H.: emescala 1:25.000, fomecida nas classes 0 a *10070,*  10% a 20%,20% a 30% e de 30% a 47%, indicativas de usos mais adequados.
- VAZIO E OCUPAÇÃO UR-BANA: em escala 1:25.000, a partir das aerofotos de 1981, mostra 0 percentual de ocupa ção da região, mostrando os vazios urbanos e 0 grau de ocupa ção das áreas dos parímetros ur-

banos e rurais.

- CARTOGRAMA DA R.M.B.H.: em escala 1 :50.000, enfoca os elementos significativos para 0 planejamento, a saber-sistema viario, hidrografia, áreas urbanas, industriais e equipamentos de porte metropolitano.
- ELEMENTOS HIDROGRA-FICOS: emescala 1:25.000, fornece a hidrografia e as bacias hidrográfica sem seus diversos graus, na R.M.B.H.
- FAVELAS: emescala 1:25.000, eo mapeamento das favelas da regiao e, no caso particular do municipio de B.H., fomece também a situação jurídica de cada uma delas.
- $-$  CONJUNTOS HABITACIO-NAIS: em escala 1:10.000, com perimetro, agentes e ane de implantação dos conjuntos habitacionais da RMBH.
- ESCOLAS: em escala 1:25.000, a localização, graus de ensino oferecido e agente (publico ou particular) das escolas da regiao.
- PARQUES E ÁREAS DE PRESERVAÇÃO AMBIEN-TAL: emescala 1:100.000, alocalização de áreas verdes potenciais e parques, segundo sua situação jurídica, em toda a R.M.B.H.
- ROTAS DA COPASA: em escala 1:10.000, fornece a área atendida por abastecimento de agua pela COPASA, em alguns municipios da R.M.B.H.
- BACIA DA PAMPULHA: coleção de mapas, em escala 1 :25.000, con tendo os elementos de estudo para sua recupera-

cão, como condicionantes do meio natural, infra-estrutura de saneamento, modificações antrópicas e referências básicas.

**F** 

 $AREA$  DE PRESERVAÇÃO DO RELEVO KARSTICO: em escala 1:50.000, coleção de mapas contendo os elementos de estudo para sua preservação.

As unidades de planejamento ubano especializadas, todas elas em escala 1:10.000, são as seguintes:

- $-$  SETORES CENSITÁRIOS DEMOGRÁFICOS: são as areas de recenseamento do IB-GE. Foram estas a unidade que deram origem as demais, como veremos a seguir.
- AREAS HOMOGENEAS: sao agrupamento dos setores censi-

tarios demograficos de 1980 que demonstravam homogeneidade. Foram estas as unidades utilizadas para PESQUISA ORI-GEM - DESTINO DOMICI-LIAR, realizada pelo PLAM-BEL, em 1981.

CAMPOS: também na escala 1 :25.000 sao 0 agrupamento de áreas homogêneas nos mesmos parâmetros utilizados para o agrupamento dessas.

Quanto ao mapeamento dos dados sócio-econômicos, vale ressaltar sua estreita correlacão com as unidades espaciais, pois os dados sao fornecidos a nivel da unidade na qual a informação foi trabalhada.

Neste sentido, temos espacializados Renda Familiar Média - 1980, Densidade Demográfica - 1980, Taxa de Crescimento Demografico - 1980, Capacidade da Renda Ambulatorial Pública em Relação a Consultas Demandadas - 1981, Distribuição dos Hospitais - 1981, Distribuição dos Leitos Hospitalares - 1981, Distribuição de Empregos - 1981, Porte de Industrias segundo número de empregados — 1981.

**..,** 

Alem desses, outros tantos trabalhos foram executados atendendo a demanda interna. São documentos cartograficos especfficos destinados a relatórios, publicações, apresentações, "slides", fotografias e outros. Por estes serem considerados sintese, cruzamento e compilação do material já citado, não serão enumerados.

Aliane Motta Baeta  $DT/ID -$ CARTOGRAFIA maio/86

## **AGORA COM WM 101 PODEMOS RECEBER** OS MAIS PRECISOS DADOS DO ESPAÇO.

 $\overline{\Lambda}$ 

Para determinar posições com precisão centimétrica.

**Em qualquer ponto da terra, dia e noite. Sem**  visibilidade entre as duas estações. **Independente de chuva, nevoeiro, calor ou frio.** 

O equipamento WM 101 é considerado um grande avanço no caminho do desenvolvimento da Geodesia, pois duas Empresas, a **WILD** HEERBRUGG e a MAGNA VOX uniram suas grandes experiencias. A primeira, fabricante de instrumentos e a segunda, pioneira em geodésia de satélites. O receptor portátil pode receber sinais de ate nove sateJites NA VSTAR do GLOBAL POSITIONING

座

Um pacote de programas diversificados (POPS-SOFTWARE) transfo~ma estes sinais em dados geodesicos, calculados no sistema de referência internacional WGS ou em outros sistemas nacionais e locais. As exigentes tarefas de posicionamento e !evantamento, nao poderiam ser . solucionadas com 0 sistema WM 101 de maneira mais racional e econômica?

Com satisfação, colocamos à disposição de V.Sas. documentação sobre o WM-101.

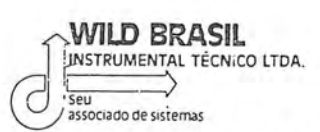

Matriz: Rua Santa Ifigênia, 89 - 2º andar - 01207 - São Paulo-SP - Tel. (011) 228-2760<br>SYSTEM (GPS). Filial: Rua Campos Sales, 135 - 20270 - Rio de Janeiro-RJ - Tel. (021) 284-9893

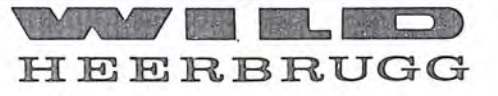

# **6 DE MAIO** IA DO CARTÓGRAFO

Em imponente solenidade realizada na Sede do III Comando Aereo Regional, a S.B.C. comemorou 0 Dia do Cartógrafo

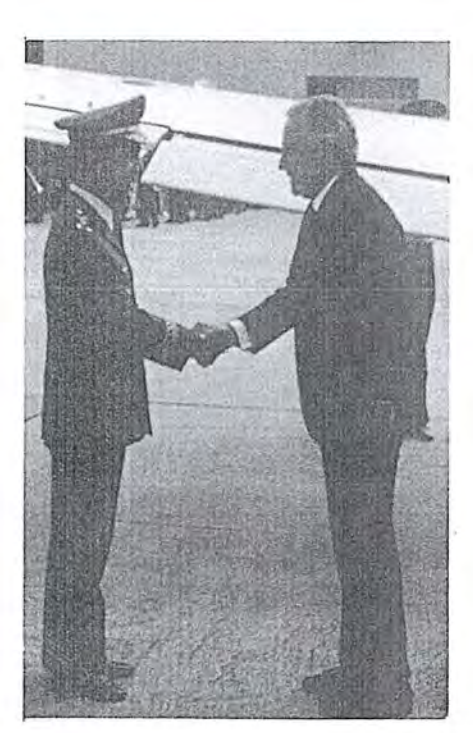

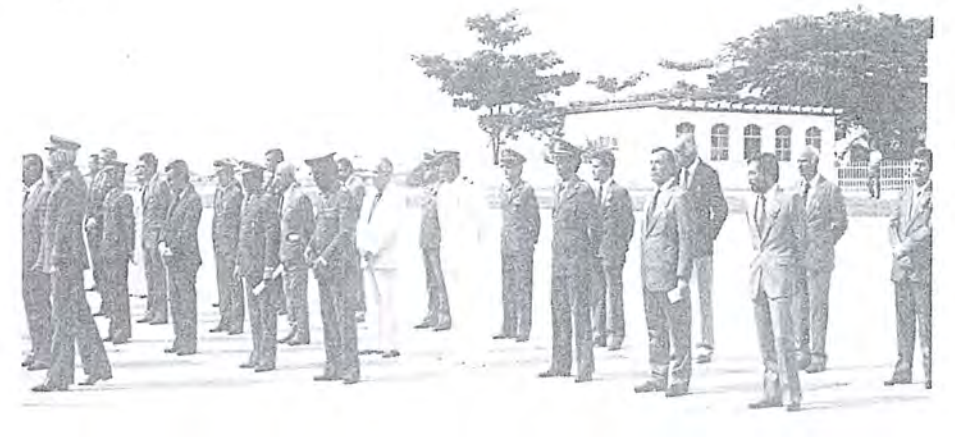

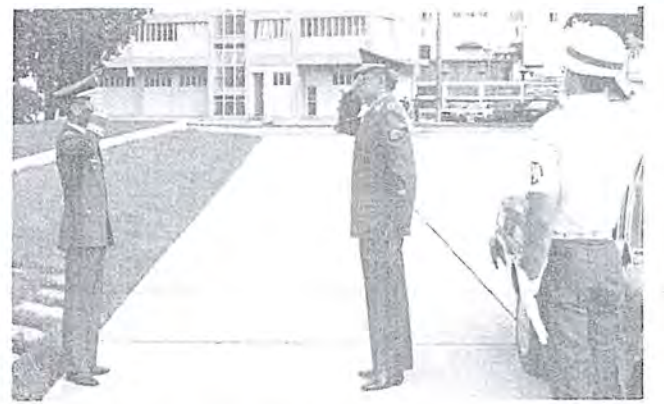

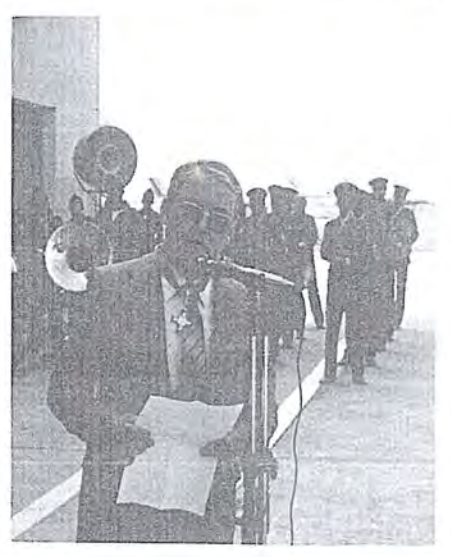

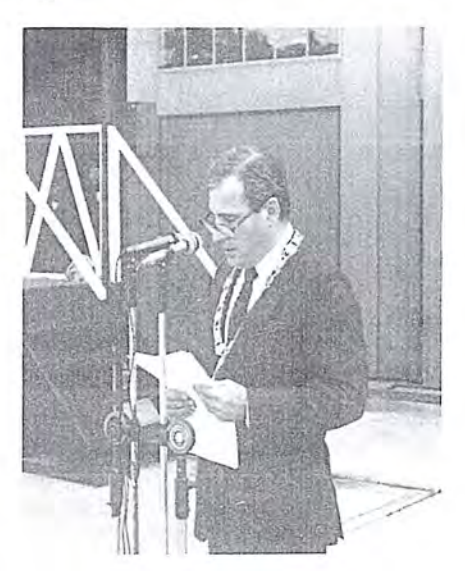

procedendo a outorga de insignias e medalhas da Ordem do Merito Cartográfico, a destacadas e ilustres personalidades da Cartografia Brasileira.

Na ensolarada manha do dia 6 de maio 1987, realizou-se pela 5? Vez consecutiva, a entrega das medalhas e insígnias da Ordem do Mérito Cartográfico aos que fizeram jús a mais alta honraria concedida pela Sociedade Brasileira de Cartografia.

A solenidade que ocorreu no âmbito do III Comando Aereo Regional no Rio de Janeiro, contou com as ilustres presenças dos Exm.<sup>os</sup> Srs. Gen. Ex.

'Ii 'I 1,

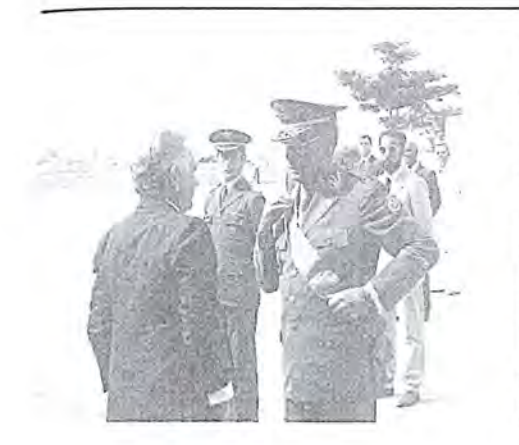

-

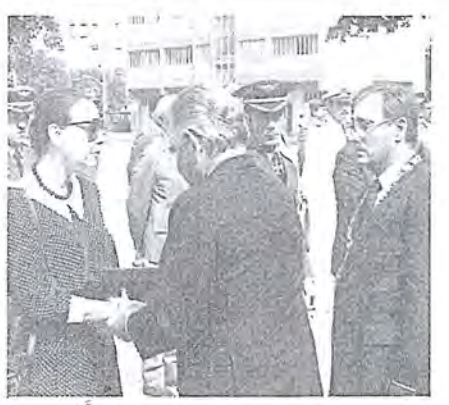

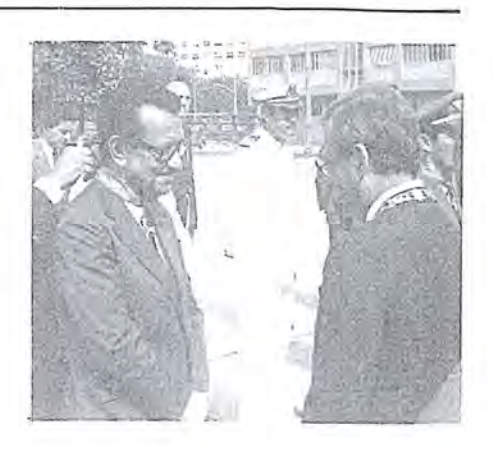

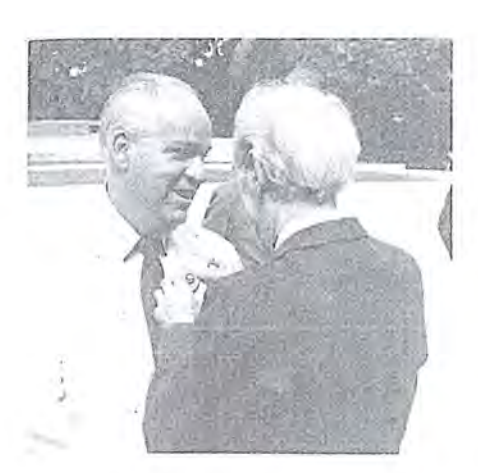

Paulo Campos Paiva, Ministro Chefe do Estado-Maior das Forças Armadas e Renato Archer, Ministro de Ciência e Tecnologia, além de muitas outras autoridades como os Exm.<sup>os</sup> Srs. Maj. Brig. do Ar Pedro Ivo Seixas, Gen. Div. Eng? Hermano Lomba Santoro, Maj. Brig. Marcio Terezino Drummond, Gen. Eng? Luiz Eugenio de Freitas Abreu, Prof. Placidino Machado Fagundes e outros.

Prestadas as honras militares de estilo aos Srs. Ministros, e Presidente de Honra do evento, 0 Ministro Renato Archer, deu inicio a solenidade, ouvindo-se a seguir os acordes do Hino Nacional Brasileiro, magnificamente executado pela Banda de Música da Base Aérea do Galeão.

A seguir, 0 Eng? Paulo Cesar Teixeira Trino, Presidente da S.B.C., Grao-Mestre e Decano da Ordem do Mérito Cartográfico, após as referências de praxe as autoridades presentes, pronunciou a seguinte oração:

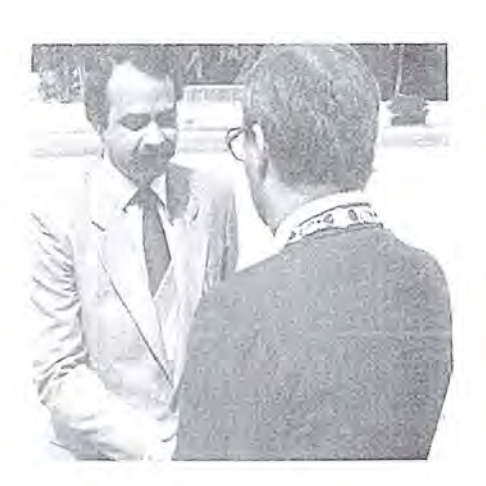

Discurso do Pres. da SBC

Exm? SR. Renato Archer DD. Ministro de Estado de Ciencia e Tecnologia; Exm? Sr. Gen. de Exército Paulo Campos Paiva DD. Ministro de Estado Chefe do Estado - Maior das Forças Armadas; Exm? Sr. Maj. Brig. do Ar Marcio Terezino Drummond; DD. Comandante do Terceiro Comando Aéreo Regional; Exm? Sr. Gen. de Div. Luiz Eugênio de Freitas Abreu Fundador e Primeiro Presidente da Sociedade Brasileira de Cartografia;

Demais Autoridades; Senhores Agraciados; Minhas Senhoras e meus Senhores;

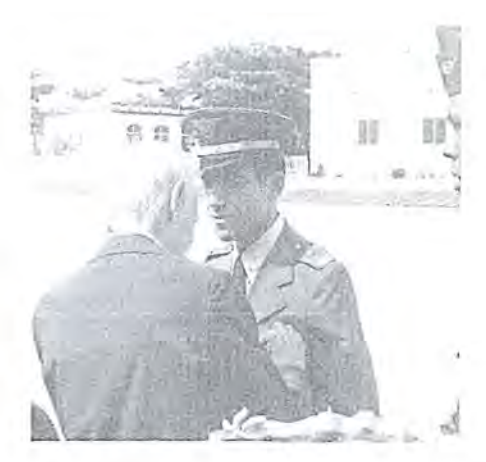

Neste 06 de maio, data que assinala a passagem do dia do Cartógrafo, a Sociedade Brasileira de Cartografia, faz realizar, mais uma vez, a solenidade comemorativa desta efeméride, na qual fez inserir a cerim6nia de outorga da sua mais alta distinção àqueles que, por seus méritos, tornaram-se credores da homenagem da cartografia brasileira.

Instituida em 1970 com a finalidade de distinguir e homenagear aqueles que contribuiram de forma significativa para 0 desenvolvimento desta ciencia, 0 conselho da ordem do merito cartográfico procura identificar, incentivar e valorizar em todos os segmentos que comp6em 0 sistema cartográfico nacional, os que, por sua dedicação e competência têm contribuído para o desenvolvimento técnico. cientifico, politico e administrativo desta importante atividade.

Ao tempo que nos declaramos profundamente distinguidos com a pre-

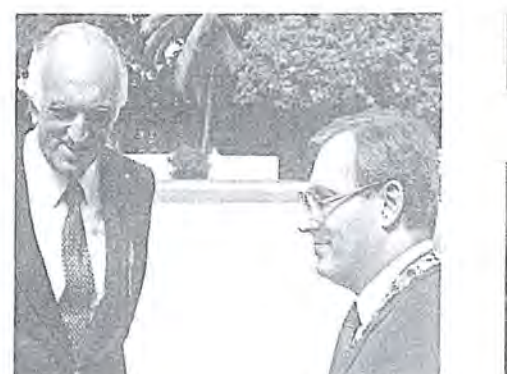

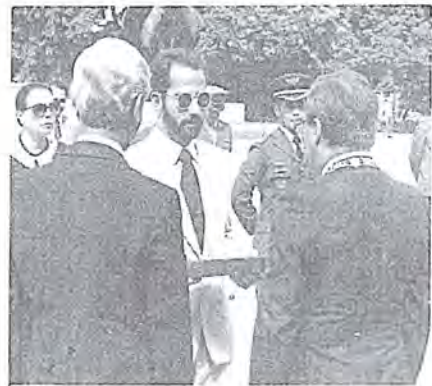

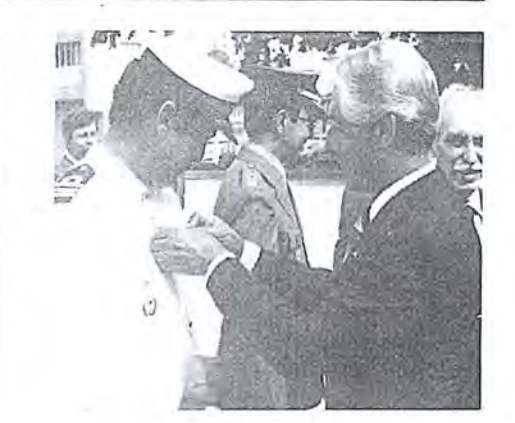

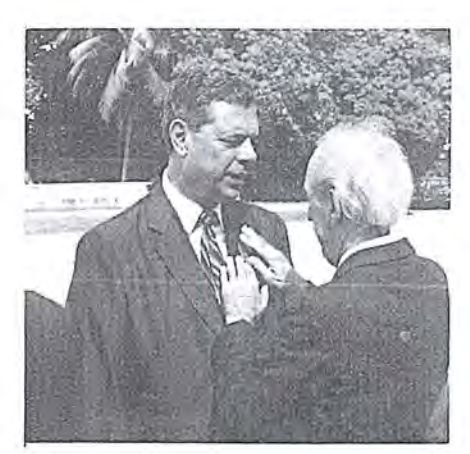

.!

, I 'j I

I I  $\eta$ III.

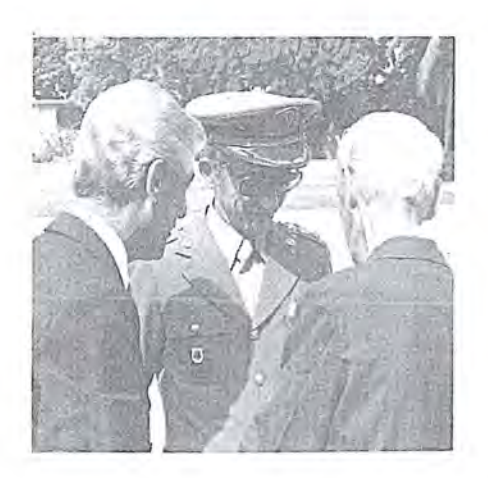

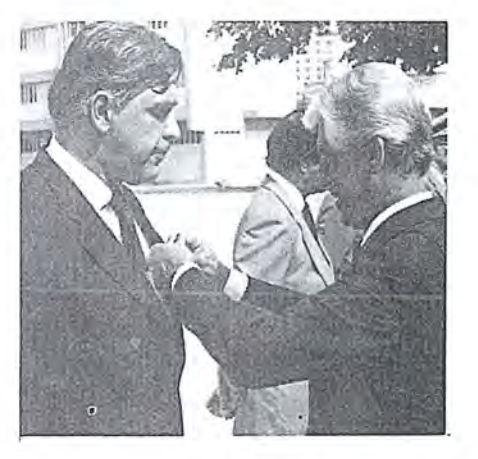

sença do Exm? Sr. ministro Renato Archer, que nos honrou ao aceitar presidir esta solenidade, destacamos, dentre tantos outros ilustres agraciados, a presença do Exm? Sr. Gen. Ex. Paulo Campos Paiva, DD. Ministro de Estado Chefe do Estado Maior das Forças Armadas, ora homenageado com o grau máximo desta ordem, pela implementação e condução de uma sa politica e de uma coerente doutrina no campo do levantamento aéreo e espacial absolutamente condizente com salvaguarda dos interesses nacionais.

Nesta outorga, quis também a Sociedade Brasileira de Cartografia prestar justa homenagem ao Instituto de Cartografia Aeronáutica, por ter se tornado merecedor do nosso reconhecimento pelos relevantes serviços que vem prestando ao país, através da elaboração das cartas de navegação aérea por Instrumentos e Visuais voltados

para atender a segurança da aviação civil, bem como dotar o país de uma infra-estrutura cartografica aeroportuária e também por projetar e desenvolver um eficiente sistema de cartografia aeronáutico, com a finalidade de atender aos interesses da defesa do território nacional.

Ao egrégio corpo de agraciados nesta solenidade, todos igualmente merecedores do mais profundo apre ço da Comunidade Cartográfica Brasileira, dedicamos as plavras finais desta breve oração, dirigindo-lhes um enfático apelo no sentido de que não esmoreçam na suprema tarefa de pugnar em prol do constante incremento cientifico, tecnologico e industrial da cartografia brasileira, dotando-a de uma infra-estrutura geodésica e cartográfica de caráter sistemático que nos propicie executar os mapeamentos regionais e setoriais em escalas compatíveis com as requerências dos respectivos níveis de crescimento e evolução.

Reiteramos a nossa convicção de ser a cartografia 0 mais eficaz e racional instrumento de uma politica de desenvolvimento econ6mico-social, bern como, base indispensável do correto planejamento setorial, regional e nacional.

#### Muito Obrigado!

Após a locução, o Presidente da S.B.C., acompanhado pelo Chanceler da Ordem Cel. Eng? Ney Cypriani Santin, do Exm? Sr. Gen. Eng? Luiz Eugenio de Freitas Abreu e do Prof. Placidino Machado Fagundes, deu início à entrega das comendas, convidando 0 Exm? Sr. Ministro Renato Archer a entregar a insignia e a medalha de Gra-Cruz, ao Exm? Sr. Gen. Ex. Paulo Campos Paiva, momento em que a Banda de Musica do Galeao tocou a canção do Expedicionário, em homenagem ao único FEBIANO do Exército Brasileiro ainda na ativa.

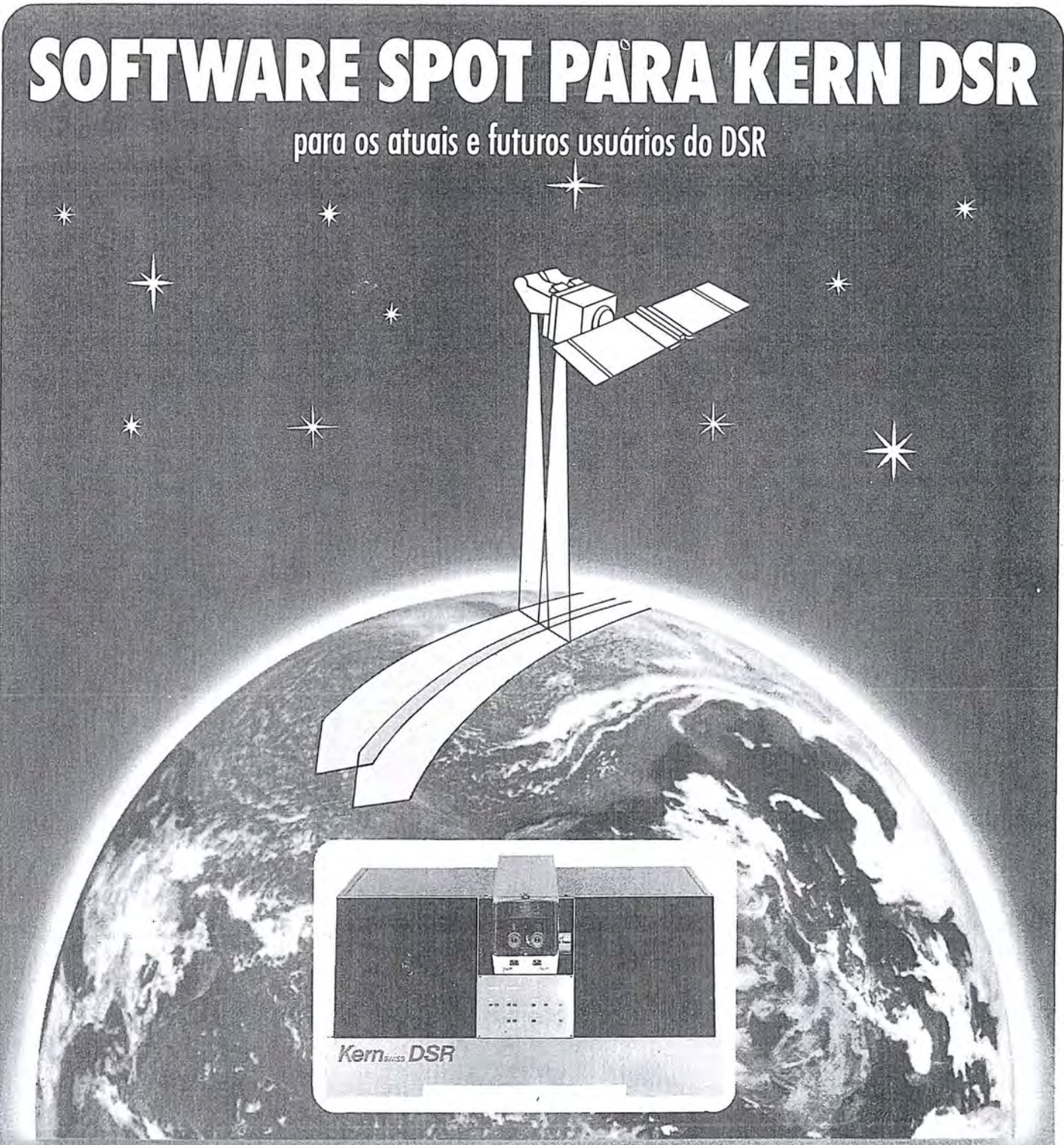

# **AQUISIÇÃO DE DADOS A PARTIR DE IMAGENS DE SATÉLITE «SPOT» COM O SISTEMA DE RESTITUIÇÃO ANALÍTICO KERN.**

Além de restituição para fins cartográficos o pacote de software «SPOT» oferece aplicações diversas, como:

Reconhecimento e exploração de recursos minerais **• Planejamento urbano e regional** • Monitoramento agrícola · Previsão e monitoramento de catástrofes da natureza · Etc.

**o software spot e OReradonal agora.** 

Para especificações detalhadas consulta: INSTRUMENTOS KERN

DO BRASIL **S/A** Av, Rio Branco, 14-3? ondar 20090-R10 DE JANEIRO-RJ-BRASIL Tel. (02]) 223-2172 Telex: (21) 21008 KERN

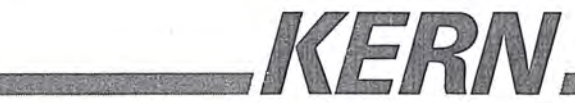

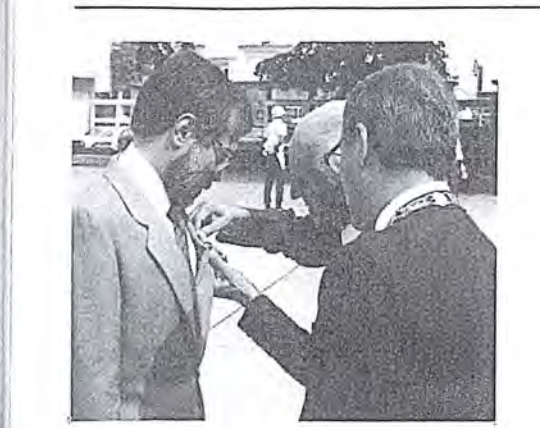

, i ,

i I  $\mathcal{V}$ I  $\frac{1}{2}$ 

 $\frac{1}{2}$ 

I n

Ii

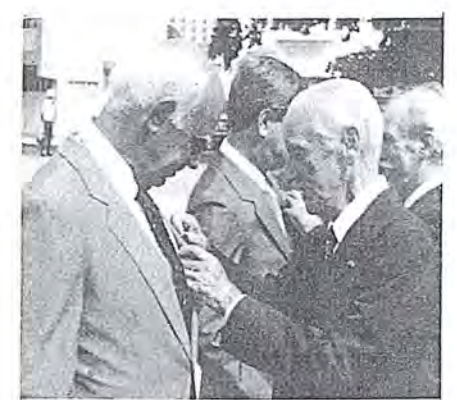

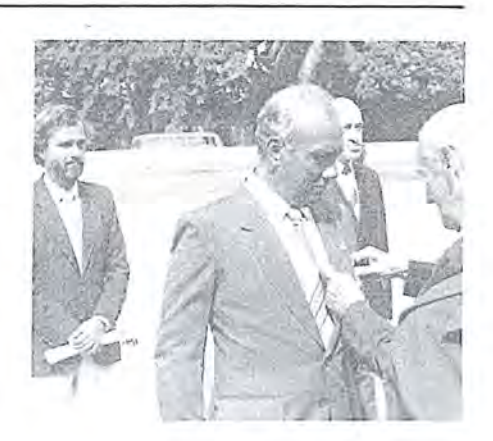

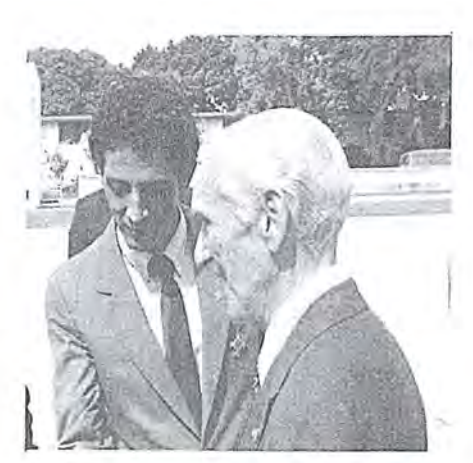

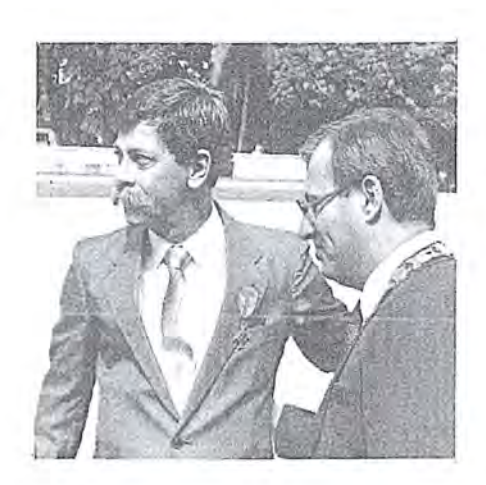

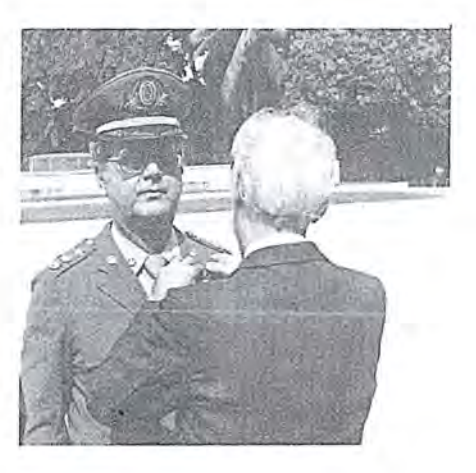

Identica comenda deveria ser entregue ao Exm? Sr. Deputado Ulysses Guimarães, Presidente da Assembléia Nacional Constituinte e da Camara dos Deputados, porém, em razão da impossibilidade de afastar-se da Capital Federal, S. Ex<sup>2</sup>, ao receber a comunica9ao de que fora agraciado com a mais alta distinção da Ordem manifestou expresso desejo de recebê-la pessoalmente em Brasilia, 0 que foi feito pelo Presidente da S.B.C. e pelo Chanceler da Ordem em 13/05/87.

Neste ano, 0 Conselho da O.M.C. elegeu como instituição, a Diretoria de Eletrônica e Proteção ao Vôo - $DEPV$  - sendo as insignias recebidas pelo Diretor do Instituto de Cartografia Aeronáutica, o Cel. Eng<sup>o</sup> Cary Sergio da Silveira Souto.

Em seguimento, foram entregues aos Exm?s Srs. Prof. Maj. Brig. Pedro Ivo Seixas e ao Contra Almirante Mucio Piragibe Ribeiro de Bakker as comendas do Grau de Grande Oficial pe-10 Grao-Mestre da Ordem.

Igual honraria foi concedida ao Exm<sup>os</sup> Sr. Luciano Galvão Coutinho, Secretário-Geral e que, não podendo comparecer, fêz-se representar pelo Exm? Sr. Alm. Mucio.

Pela vez primeira, desde a sua instituição, a O.M.C. resolveu outorgar comendas na condição POST MOR-TEM, tendo sido 0 Grau de Grande Oficial concedido ao Exm? Sr. Gen. Div. Eng? Aristides Barreto, pelos excepcionais serviços prestados à cartografia e ao mapeamento nacional. Seu filho, 0 Eng? Aristides Barreto Filho recebeu do Grão — Mestre da Ordem a mencionada comenda.

A seguir, passaram a receber 0 Grau de Comendador da O.M.C., 0 Exm? Sr. Gen. Bda. Eng? Henrique Araujo que se fez representar pelo Cel. Eng<sup>o</sup> José Carlos Guimarães, o Cel. Eng<sup>o</sup> Cary Sérgio da Silveira Souto, o Cel. Eng? Eduardo Silveira de Souza,

o Eng.º Walter Brito e, na condição POST MORTEM, o Dr. Celso da Rocha Miranda, cuja medalha foi recebida por sua esposa Srª Maria Luiza da Rocha Miranda. No grau de Oficial, receberam comendas os Srs. Maj. Eng? Alison Vieira de Vasconcelos, 0 Eng? Armindo Aquilino de Deus Silva, 0 Eng? Atahualpa de Alencar Lima, Deputado Federal Daso Coimbra, o Cel. Eng. José Aurino dos San-. tos Faria, 0 Eng? Julio Alves, 0 Cap. de Fragata Marco Antônio Gonçalves . Bompet, 0 Eng? Marco Antonio Raupp, 0 Prof. Miguel Alves de Lima, o Eng? Newton Isaac da Silva Carneiro Junior, oEng? Renato Jose Rosemburg, 0 Eng? Roberto Pereira da Cunha, 0 Eng? Rui Fernandes Trigueiros, 0 Eng? Rui Henrique Galiano Pinto, 0 Cap. de Fragata Silvino Olegario de Carvalho Neto, 0 Deputado Federal Stélio Dias, e, na condição POST MORTEM, 0 Sr. Sebastiao Stephano.

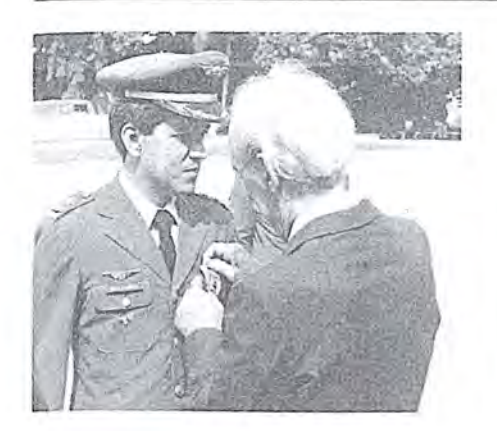

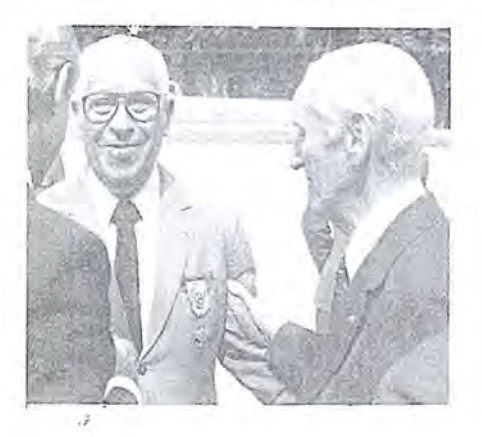

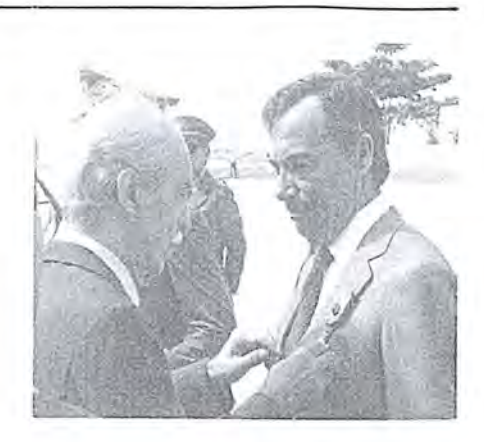

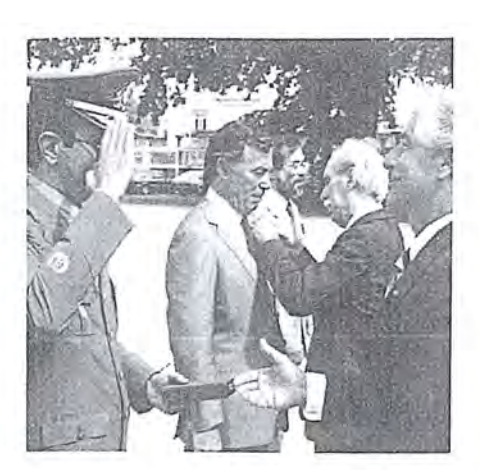

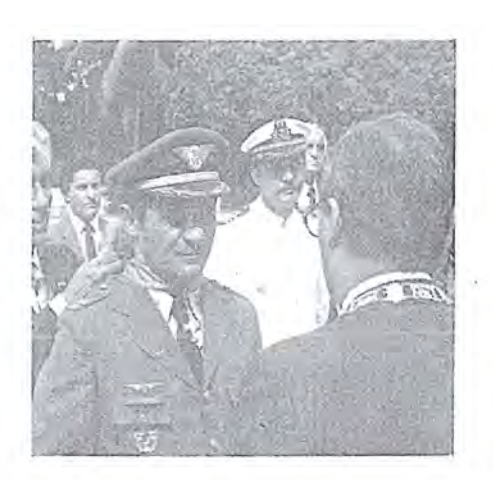

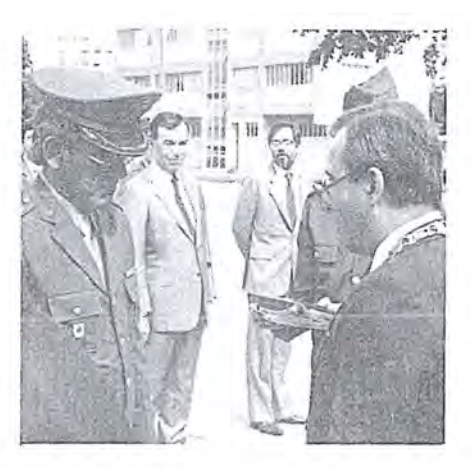

Por último, foram entregues meda-Ihas e insignias aos Cavaleiros. Sao eles: Eng<sup>o</sup> José Alvacir Rastoldo, o Eng? Marcos Ribeiro Dantas, 0 Dr. Fernando Rogério Magalhãs de Brito, o Eng<sup>o</sup> Lécio Passos Narciso, o Eng<sup>o</sup> Marlus Coelho, 0 Eng? Dulcides Coelho, 0 Eng? Francisco Carlos Bragan ça de Souza, o Eng.º Sebastião Mathias Mesquita, 0 Eng? Abraham Kok, 0 Ten. Cel. Jacaono Batista de Lima, 0 Eng? Abel Silva, 0 Ten. Cel. Walter da Silva Prado, o Cap. Eng. Audízio de Almeida Cruz e o Eng. Paulo Cesar Gurgel de Albuquerque.

Tradicionalmente, um agraciado usa da palavra para agradecer em nome dos demais. Neste ano, a alocução de agradecimento foi pronunciada pe-10 Aim. Mucio Piragibe Ribeiro de Bakker, que assim se expressou:

Ilm? Sr. Dr. Paulo Cesar Teixeira Trino D.D. Presidente da Sociedade Brasileira de Cartografia

Exm? Sr. Major Brigadeiro Comandante do III Comando Aéreo Regional Demais autoridades, senhores agraciados, minhas senhoras e meus senhores,

Reune-se hoje, nesta sede do **III**  Comando Aereo Regional, uma expressiva parcela da comunidade Cartográfica Nacional, para comemorar o dia a ela dedicado: 0 Dia do Cart6 grafo.

Esta cerimônia, porém, não se limita apenas ao ambito profissional, pois a Sociedade Brasileira de Cartografia ao acentuar sua importância, com a entrega das condecorações da Ordem do Merito Cartografico, procura distinguir, não só aqueles que se destaca-

ram no exercício das atividades técnicas, cientificas e empresariais do Setor Cartográfico, mas também os que sobressairam no apoio politico e administrativo, que, em nosso meio, constitui fator indispensável ao incremento daquelas atividades.

Ao congratular-me com todos os agraciados pela distinção recebida, desejo ressaltar nesta homenagem, os nomes do General Aristides Barreto, do Dr. Celso da Rocha Miranda e do Dr. Sebastiao Stephano, que merecem destaque especial, não só por já haverem deixado 0 nosso convivio, mas pe-10 que representaram para a atividade Cartográfica, respectivamente, na esfera governamental, no ambito da iniciativa privada, e nas atividades da Sociedade Brasileira de Cartografia. A lembrança dessas três personalidades serve também para recordar que a cartografia, entre nós, deve representar a resultante da convergência dos esfor-~os e interesses da area empresariaI e

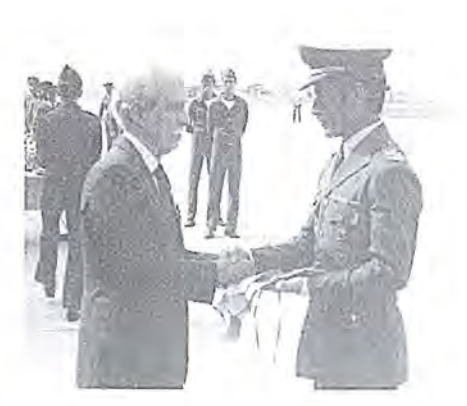

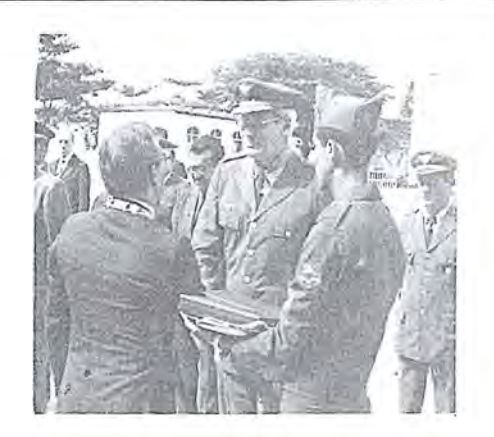

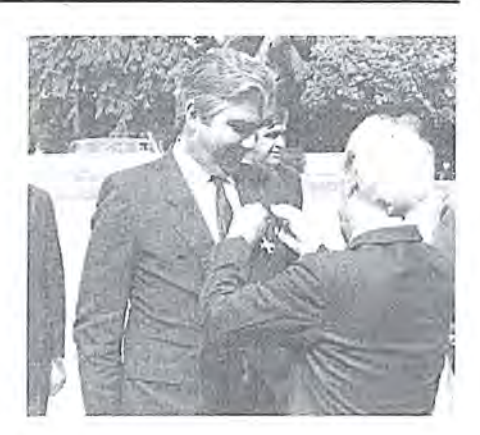

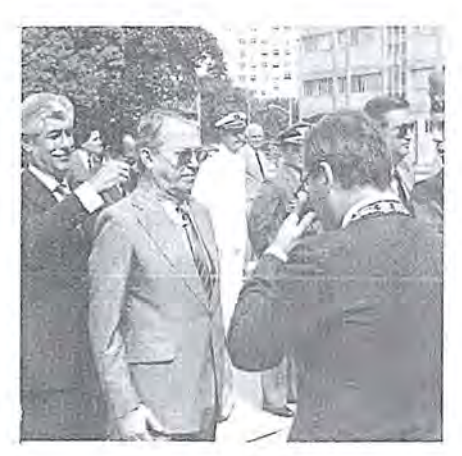

 $\mathbf{1}_{\mathbf{1}}$ n ,~ ,

: I , I

I' i, I"

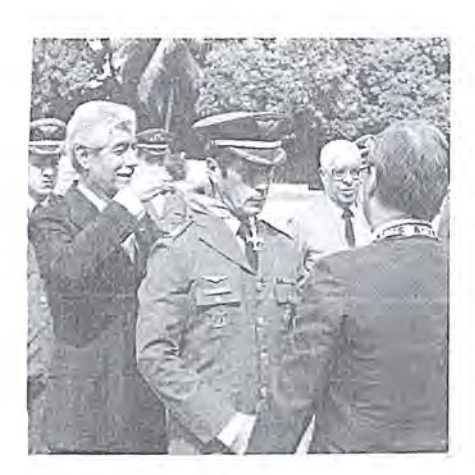

dos múltiplos órgãos do governo que atuam nesse campo ou que têm, como insumo essencial, os produtos dessa área da ciência e das técnicas que lhe são associadas.

As dimensões do território nacional, 0 fato de nao estar ele ainda totalmente mapeado, na escala minima indispensável, e a multiplicação das necessidades de uma comunidade em contínua evolução indicam a amplitude e a complexidade dos desafios a serem superados pela atuação persistente e sistemática dos Cartógrafos.

Esse panorama exige, por outro lado, que sejam incentivados os esforços de pesquisa e desenvolvimento, presente entre nós através de projetos singificativos, sobretudo no setor do sensoriamento remoto e no campo da atividade aero-espacial, com amplas perspectivas de cooperação internacional.

o Ministerio da Ciencia e Tecnologia, como responsável pela política

vendo um esforço de base para fortalecer a Comissao de Cartografia e darlhe os elementos necessarios para que ela represente o ponto de convergência dos esforços a serem desenvolvidos no âmbito da coordenação cartográfica, especialmente como fator de adequação dos planos e programas dos vários órgãos cartográficos, às metas prioritarias do governo. A sua transformação em Conselho Nacional de Cartografia e a elaboração do Plano Cartográfico Nacional constituem as etapas iniciais desse processo, indispensável ao desenvolvimento sócio-econômico do país.

Cartográfica Nacional vem desenvol-

Ao manifestar a minha satisfação em estar presente a esta instituição militar, quero referir-me ao lnstituto de Cartografia Aeronáutica, o órgão de mais recente criação no Sistema Cartográfico Nacional, porém, com um acervo de trabalhos e realizações que bern demonstra a vitalidade e capacidade da Cartografia Brasileira, a qual, já presente no descobrimento do país, nunca cessou de dar a sua contribuição ao desenvolvimento nacional, em nenhuma etapa de sua evolução histórica.

Que essas caracteristicas de presen ca continuada e de objetiva participação no atendimento das necessidades nacionais possam estar sempre presentes na atividade Cartográfica Brasileira! Fazer com que isso aconteça é tarefa de todos, tanto dos profissionais da area, como dos politicos e administradores, conscientes da importância dessa atividade.

À Comunidade Cartográfica Brasileira, os meus cumprimentos no dia em que é especialmente homenageada.

Muito Obrigado!

Como último ato oficial, a solenidade foi declarada encerrada pelo Exm? Sr. Ministro Renato Archer e, a seguir, foi servido um coquetel aos presentes, gentilmente oferecido pela Diretoria de Eletrônica e Proteção ao Vôo.

Em palavras finais, pode-se dizer que foi uma das mais belas e comoventes solenidades de outorga de comendas da O.M.C.A S.B.C., cumprindo um prazeroso dever, agradece àqueles que prestigiaram 0 evento com suas presenças e, em especial, à colaboração recebida da Diretoria de Eletrônica e Proteção ao Vôo, sem a qual, a solenidade não teria tido tanto sucesso.

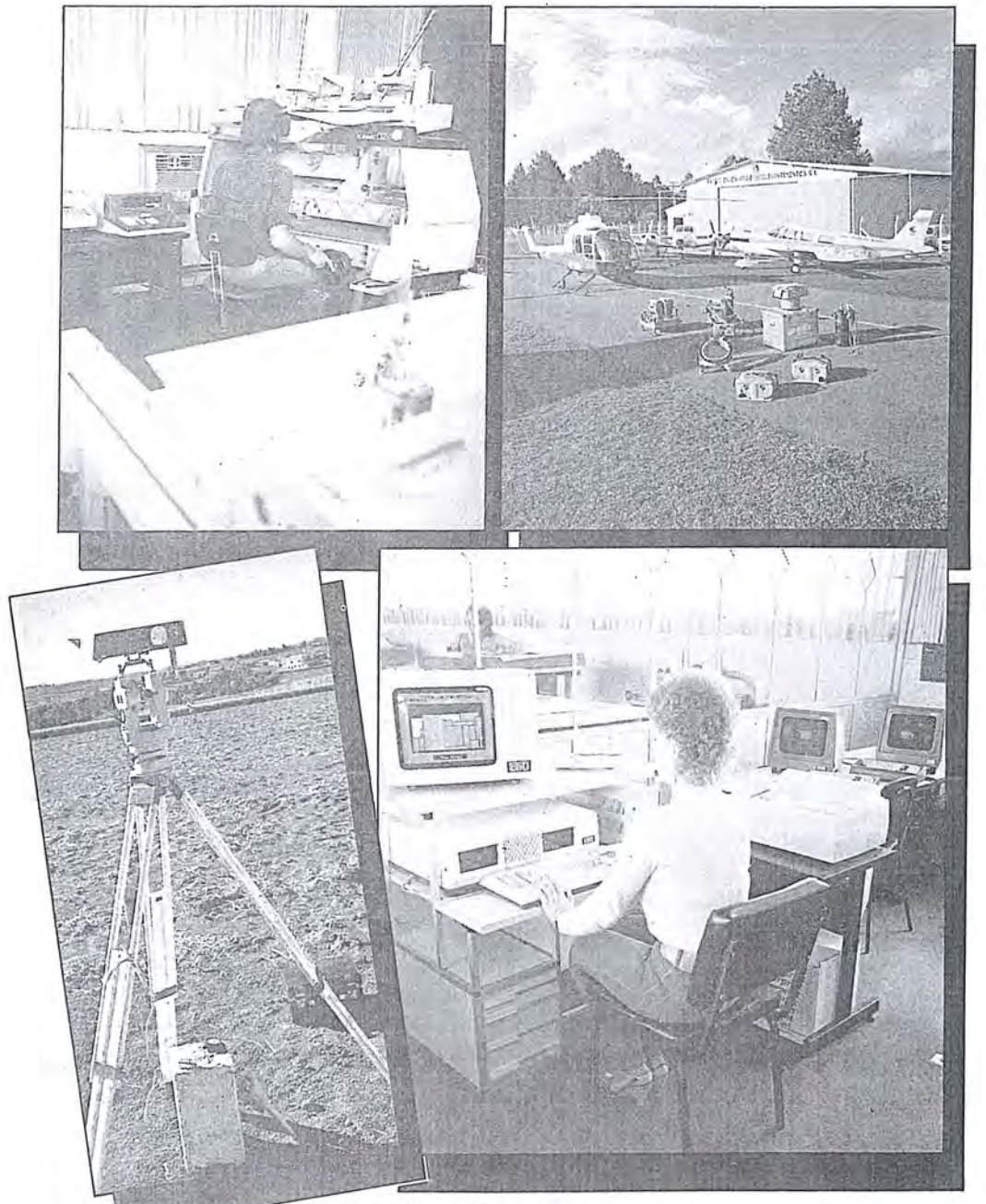

#### F  $\Xi$ • **rme.** Há 15 enos voend

Levantamentos e mapeamentos aerofotogramétricos Serviços geodésicos e topográficos Mapeamentos cadastrais urbanos e rurais · Ortofotocartas Bases cartográficas para projetos de engenharia Projetos de engenharia para rodovias, ferrovias., aeroportos e saneamento

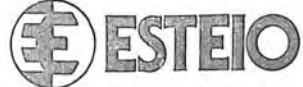

ENGENHARIA E AEROLEVANTAMENTOS S.A.

Rua Reinaldo Machado, 1151 Fone (041) 232-1833 Telex (041) 5412 80,000 Curitiba - PR

Rua Cardeal Camera Araujo, 146 Fone (0482) 46-1833 83.100 Sao Jose - SC (Grande Florian6polis)

Av. Pres. Vargas, 534<br>19.º andar — sala 1904<br>Fone: (021) 263-3447<br>20.071 — RJ

 $\mathbb{R}^{\mathbb{N}}$ 

 $\mathbb{I}$ 

#### NOTICIARIO DO IBGE

: I

### Projeto "Parâmetros de Transformação e **Mapa Geoidal- PTMG"**

Este projeto, do Departamento de Geodesia, da diretoria de Geociencias do IBGE, iniciado em 1984, teve por objetivo a determinação dos parâmetros de transformação entre os sistemas geodesicos adotados como referência em geodésia a satélite -NWL-9D (atualmente NSWC-9Z2), associado às efemérides precisas, e NWL-10D, associado às efemérides operacionais - e o SAD 69, e o refinamento da versao (1981) do Mapa Geoidal do Brasil.

Para 0 alcance destes objetivos, a partir daquele ano, foram sistematizadas as observações de satélites do Sistema TRANSIT sobre estações da Rede Planimetrica de Alta Precisao do Sistema Geodésico Brasileiro, de forma a possibilitar uma quantidade maior de dados disponiveis para 0 projeto.

A componente "Parametros de

Transformação" está praticamente concluída, estimando-se em 60 (sessenta) dias o prazo para publicação dos valores finais.

Quanto à componente "Mapa Geoidal", foi obtido em julho último, urn primeiro refinamento da versao anterior (1981), com a utilização de 267 ondulações geoidais doppler e informações adicionais obtidas do modelo geopotencial OSU-86-E relativas aos "vazios" do território nacional no processamento pelo software gráfico GPCP-II, da Calcomp, disponivel no IBGE. Esta versao sera publieada nos "Trabalhos Técnicos da DGC -1986, e apresenta um erro médio de 5 (cinco) metros. Este trabalho, sob 0 titulo "AS ALTURAS GEOIDAIS DOPPLER E OS MODELOS DE GRAU ELEVADO DO POTEN-CIAL GRAVITACIONAL", de autoria do Prof. Dr. Denizar Blitzkow (lAG-USP) e do Eng? Luiz Paulo

Souto Fortes (lBGE), foi apresentado no XIII CONGRESSO BRASILEI-RO DE CARTOGRAFIA, em julho último, em Brasília.

A obtenção desta versão do mapa geoidal, consiste na primeira etapa do programa de trabalho estabelecido ho termo aditivo ao Convenio IB-*GE/ USP,* que busca urn continuo refinamento do mapa, a partir da obten ção gradual de uma gama maior de dados de natureza diferentes (ondulações geoidais doppler, diferenças astro-geodesicas, modelos geopotenciais, anomalias da gravidade etc}. Este programa de trabalho estipula para o ano de 1990, a obtenção da versao *final* do mapa. Levando-se em conta que nesta ocasiao 0 Sistema GPS estará em fase final de implantacão, esta última versão será de grande valia no posicionamento altimetrico com GPS.

### **Curso Avançado de Sensoriamento Remoto**

O Serviço Geológico Americano, em conjunto com a Escola de Minas do Colorado, anunciam um curso de treinamento avançado em Sensoriamento Remoto para Geocientistas internacionais.

o curso sera realizado no perfodo de:

25 de julho a 13 de agosto de 1988.

Os trabalhos foram programados, especificamente para geocientistas nao cidadaos dos Estados Unidos e serao desenvolvidos na Escola de Minas de Colorado, em Golden - Colorado, 25 km a oeste de Denver.

o curso foi projetado para cientistas e engenheiros que exercam atividade em sensoriamento Remoto, interessados em adquirir conhecimentos adicionais relativos às técnicas usadas no USGS.

O programa cobrirá técnicas de processamento digital de imagens, propriedades espectrais e analisa de materiais geológicas, análisa e mapeamento de lineamentos, avaliação de recursos minerais e diretivas futuras dosensoriamento remoto (imagens espectroscópicas, infra-vermelho térmico, interpretação de dados e base de

dados geofisicos).

A taxa de inscrição será de US\$3500 incluindo aulas teóricas, equipamento e uso dos laboratórios.

Despesas da estadia em Colorado correrão por conta dos participantes.

Uma diária de US\$60 seria suficiente para cobrir essas despesas.

Informações adicionais e formulários de inscrição poderão ser obtidos, por escrito, de: "U.S. Geológico Survey, Training Section, 917 National Center, Reston Virginia 22092. U.S.A"
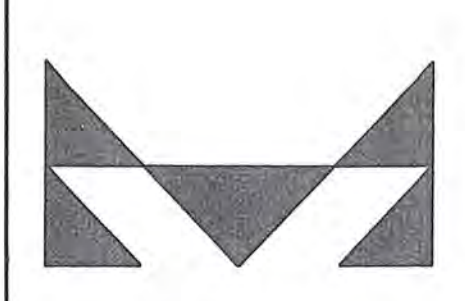

# **MAPLAN** AEROLEVANTAMENTOS S.A .

. i

- AEROFOTOGRAMETRIA<br>• LEVANTAMENTOS TOPOGRÁFICOS
- CADASTROS URBANOS E RURAIS
- LINHAS DE TRASMISSÃO<br>• DEMARCAÇÃO DE AREAS
- 
- PROJETOS DE URBANIZACAO E LOTEAMENTOS
- ACOMPANHAMENTO E FISCALlZA9AO DE PROJETOS INDUSTRiAlS
- · PROJETOS RODOVIARIOS E FERROVIARIOS

ATRAVÉS DA CONFIANÇA ADQUIRIDA E SEMPRE AUMENTADA PELA QUALIDADE DOS SERVIÇOS PRESTADOS, MAPLAN VEM PARTICIPANDO INTENSAMENTE NA IMPLANTAÇÃO DE GRANDES PROJETOS EM VÁRIAS REGIÕES

MAPLAN AEROLEVANTAMENTOS S.A. AV. PAULINO MULLER,845 JUCUTUQUARA FONES: (027) 223 23 22 / 223 2188 CEP. 29000 - VITdRIA - E.S.

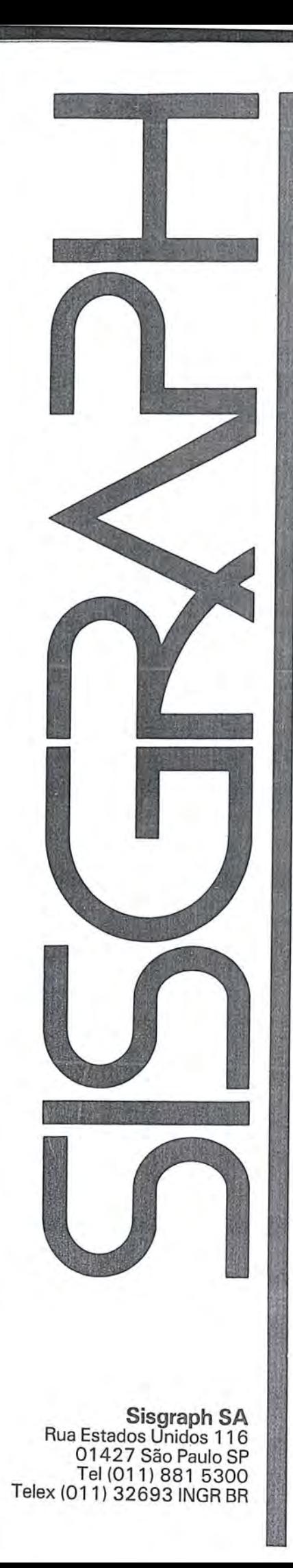

 $\mathfrak{f}$ I

'I  $\mathbf{I}$ 

# Mapas Inteligentes

A Sisgraph apresenta para cartógrafos, agrônomos, geólogos, engenheiros florestais e todos os profissionais que atuam na área de mapeamento, um sistema de computação gráfica completo e integrado que cria e gerencia "mapas inteligentes ".

Os dados podem vir das mais diversas fontes, incluindo estereoplotters, teodolitos eletrônicos, mapas já existentes, planilhas de campo, imagens de satelites, ou dados em outros formatos digitais.

o Sistema Sisgraph se encarrega em compilar os dados, manter e analisar as informações, produzir e revisar os mapas e apresentálos no formato, projeção e escala que fôr mais conveniente.

A facilidade de associação de banco de dados às imagens possibilita ao usuário um tratamento inteligente das informações e uma flexibilidade inexistente em processos tradicionais.

Queremos mostrar a voce como a versatilidade do Sistema Sisgraph pode mudar seu padrão de competitividade, dando a sua empresa capacidade de planejar e controlar todo 0 cicio de geração, manutenção e atualização de mapas.

Uma estrutura de suporte garante a operacionalidade de nossos sistemas. Por estas características, a Sisgraph já é a empresa líder no fornecimento de sistemas gráficos interativos para mapeamento no Brasil. Venha nos conhecer.

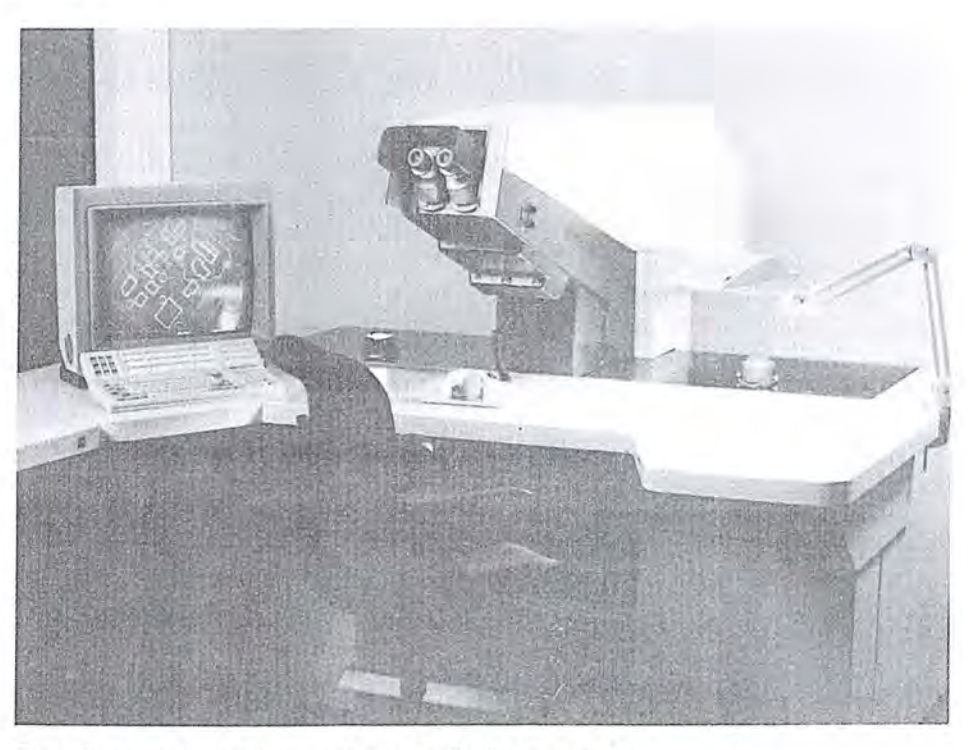

Estação de trabalho integrada ao restituidor analítico

### *AD* **FALAR EM GPS ... PENSE EM TRIMBLE**

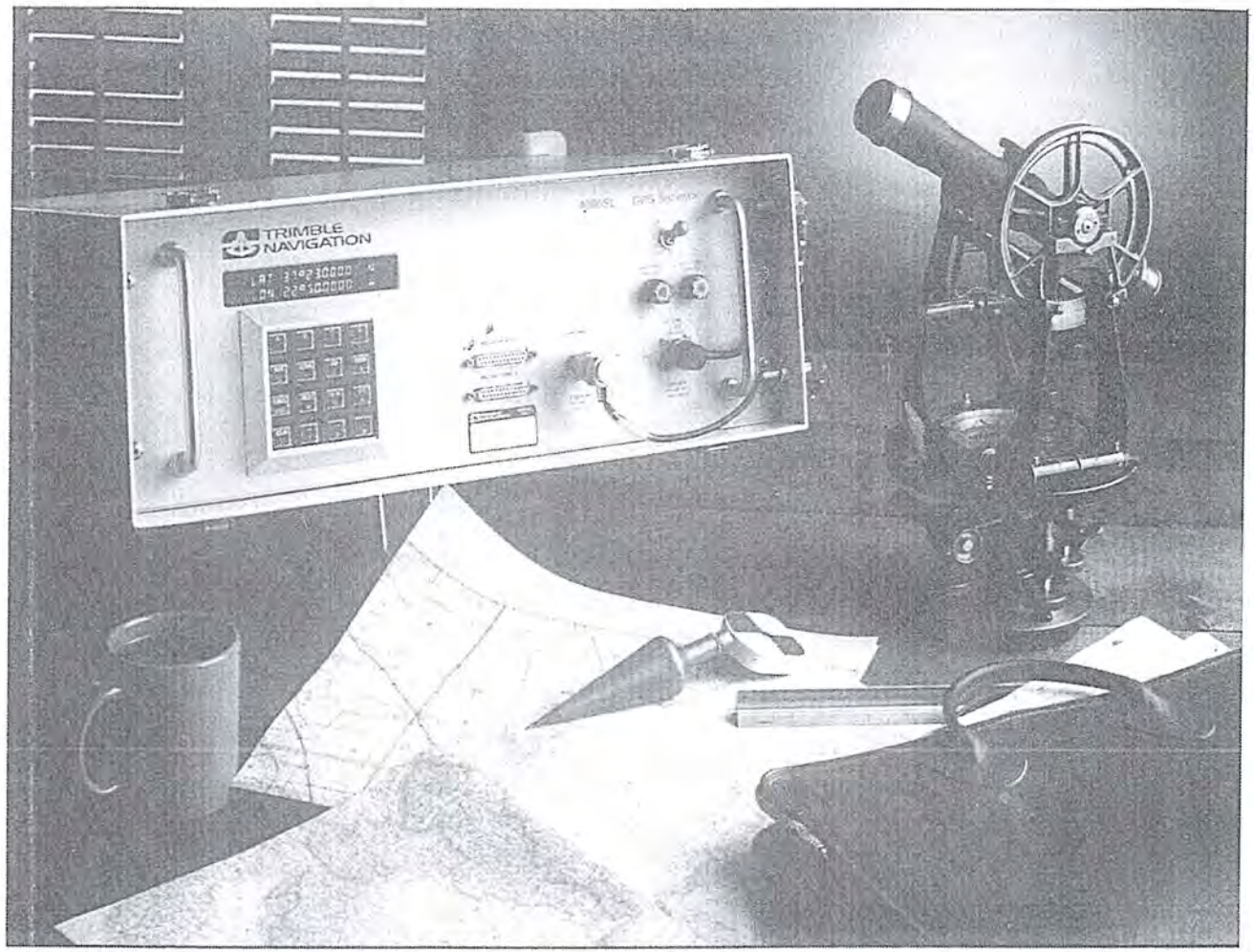

AMBRIEX S.A. TRAZ PARA O BRASIL A MAIS AVANCADA GERAÇÃO DE RECEPTORES GPS - O TRIMBLE 4000 SL

Este RECEPTOR-GPS é a resposta ao pessoal de levantamento nos questionamentos do peso, portabilidade e capacidade de operação em ambientes hostis para SISTEMAS GPS.

o **4000** SL pode ser pre-programado, permitindo uma acentuada economia e redução do tempo de permanência no campo. Este modelo é dotado de uma memória permanente (não volátil) que possibilita o armazenamento de até 1 Mbyte de informação, correspondente a 4 dias de rastreamento, dispensando 0 usa de fitas cassete.

OPCIONAL: Microcomputador de campo, rústico, extremamente portátil e de baixo custo que permite 0 processamento no local, bem como o armazenamento dos dados observados em FLOPPY DISK.

Esta tecnologia de ponta, de alta confiabilidade e baixo custo é comercializada no Brasil pela **AMBRIEX** S.A, garantindo desta forma uma melhor assistencia técnica.

SOBRE ESTE E OUTROS PRODUTOS TRIMBLE, CONSULTE-NOS

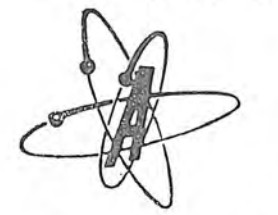

IMPORTAÇÃO, INDÚSTRIA E COMÉRCIO Ambriex s.a.

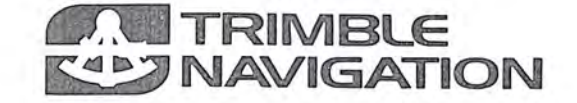

Matriz: (Head Office) Rua Ceará, 104 - 2,° e 3,° andares - Tels.: (021) 234-9384 FACSIMILE (021) 284-8749 Telex (02) 21128 - Inscrigao CGC *33.022294/0001-01* - Inscrigao Estadual 81.582.688 - Rio de Janeiro - RJ

#### NOTICIARIO DA ABEC

## Concurso do Incra

A ABEC encaminhou ao Ministro Marcos Freire 0 telex cujo texto segue abaixo, posicionando-se com respeito ao Concurso que o INCRA virá a promover. Cópia deste telex foi encaminhada aos Ministros Reriato Archer, da Ciencia e Tecnologia, e Aloisio Alves, da Administração, e ao Presidente do INCRA.

A ABEC encaminhou Ato administrativo ao Exm? Sr. Presidente da República, no qual chama a atenção do desrespeito ao Decreto presidencial que autorizou o referido Concurso.

A ABEC impetrou mandado de segurança, no qual determina o cumprimento dos termos do referido Decreto.

Telex ABEC *10/ 87* 

Dr. Marcos de Barro Freire Ministro da Reforma Agrária Brasilia/ DF *20107/ 87* 

- 1. A Associação Brasileira dos Engenheiros Cartográfos - ABEC é a Entidade de Ambito Nacional que congrega os engenheiros cartografos de todo 0 Brasil.
- 2. 0 excelentissimo Sr. Presidente da Republica autorizou 0 Instituto Nacional de Colonização e Reforma Agrária - INCRA, através do Decreto NR. 94235 de *15 / 04/ 87,*  publicado no DOU de 21/04/87 a contratar profissionais de diversas areas, dentre elas a de cartografia, através de concurso público.
- 3. Causou-nos surpresa 0 edital IN-*CRA/ DB/NR. 01187,* DE *02107 / 87,* publicado no DOU de *03 / 07/ 87,* por nao ter aberto vagas aos profissionais habilitados em cartografia.
- 4. De posse do programa para engenheiro agrônomo, tivemos a insatis-

fação de constatar que os itens 1, 2 e 3, traduzem atribuições dos engenheiros cartógrafos e não dos agrônomos, conforme estabelece a resolu<;:ao NR. 218 de *29/ 06/73,* do Conselho Federal de Engenharia, Arquitetura e Agronomia, que regulamentou a lei NR. 5194 de *24/ 12/87 .* 

- 5. Lamentamos que uma tao conceituada instituição, que possui renomade corpo juridico, tenha cometido tão grave equívoco.
- 6. Em se considerando 0 referido decreto e 0 programa do concurso, constata-se, sem sombra de dúvida, a real necessidade de engenheiros cartógrafos no INCRA.
- 7. 0 INCRA desenvolve atividades relacionadas à Reforma Agrária e Regularização Fundiária. Por exemplo, 0 projeto nordeste com financiamento externo do BIRD.
- 8. Diante do exposto, temos interesse nas seguintes informações:
	- 8.1 Quantos técnicos de nível superior com habilitação em Engenharia Cartografica existem no INCRA e quantos engenheiros agronomos?
	- 8.2 Qual a composição da comissão de fiscalização e recebimento de servicos cartográficos do INCRA em termos de habilita ção profissional?
	- 8.3 Se o MIRAD como órgão responsável pela política fundiaria tem dado o devido apoio à área cartográfica?
	- 8.4 Os estados beneficiarios do projeto nordeste estao devidamente estruturados para fazer o acompanhamento dos servi cos cartográficos contratados pelo INCRA?
- 8.5 Como foi desenvolvido <sup>0</sup>estu~ do para distribuição de vagas para as diversas profissões, do referido concurso?
- 9. Concluindo, é necessária e imperiosa a imediata e inconteste revoga ção do citado edital, permitindo um novo concurso onde exista uma correta distribuição das vagas e no qual 0 INCRA venha a recolocar-se no caminho da legalidade profissional.

Brasilia, 20 de Julho de 1987. Assinam:

- Associação Brasileira dos Engenheiros Cartógrafos — ABEC
- Regional do Estado de São Paulo  $-$ ABEC $-$ SP
- Regional do Estado do Rio de Ja $neiro - ABEC - RJ$
- $-$  Regional do Distrito Federal  $ABEC-DF$
- Comissão de Formação da Regional do Estado do Paraná - ABEC  $-$ PR
- Comissão de Formação da Regional do Estado de Pernambuco - $ABEC-PE$

**CONSELHO FEDERAL DE ENGENHARIA, ARQUITETURA EAGRONOMIA** 

**RESOLUÇÃO Nº 282 - DE 24 DE AGOSTO DE 1983** 

Dispõe sobre o uso obrigatório do título profissional e número da Cartei**ra do CREA nos documentos de cani**ter técnico e técnico-científico.

o Conselho Federal de Engenharia, Arquitetura e Agronomia, em sua Sessão Ordinária nº 1.145, realizada em 19 de agosto de 1983, usando das atribuições que lhe confere o art. 27, letra "f", da Lei n? 5.194, de 24 de dezembro de 1966, e

### NOTICIARIO DA ABEC

Considerando 0 disposto no § 23 do art. 153 da Constituição do Brasil, onde se fundamenta a Lei nº 5.194/66, da qual decorre a competencia do Conselho Federal de Engenharia, Arquitetura e Agronomia para assegurar a sociedade os beneficios do desenvolvimento da ciência e tecnologia atribuidos aos trabalhos dos profissionais cujo exercicio e fiscalizado pelo Sistema CONFEA/CREAs:

Considerando 0 disposto nos arts. 13 e 14 da Lei n? 5.194/66, relativo a menção explícita do título profissional e número da Carteira do CREA em todos os trabalhos de Engenharia, Arquitetura e Agronomia;

Considerando, finalmente, 0 disposto na Lei n? 6.496, de 07 de dezembro de 1977 , no que diz respeito a Anotação de Responsabilidade Técnica (ART) e Acervo Técnico dos profissionais da Engenharia, Arquitetura e Agronomia,

#### RESOLVE:

Art.  $1^\circ - \acute{E}$  obrigatória a menção do titulo profissional e numero da Carteira Profissional em todos os trabalhos gráficos que envolvam conhecimentos de Engenharia Arquitetura e Agronomia, afins e correlatos, de caráter técnico-científico a seguir discriminados:

I - publicações, inclusive em diários e periódicos de divulgação específica ou ordinária.

 $II$   $-$  livros, monografias, artigos e outros documentos relativos a materia de ensino;

III - laudos e/ou pareceres referentes a avaliações, vistorias, consultorias, auditorias e pericias judiciais ou extra-judiciais;

 $IV$  - or camentos e especificações para quaisquer fins;

 $V -$ laudos, atestados, certificados, resultados ou relatórios relativos à fiscalização de obras ou serviços, ensaios, análises, experimentos, pesquisas, prospecções, padronizações, mensurações e controles de qualidade, receituário técnico;

VI - planejamentos, programas, pIanos, anteprojetos e projetos;

VII - pareceres sobre estudos de previabilidade e de viabilidade técnico-econômica:

VIII — documentos de caráter téc-

nico que integrem processos licitatórios;

 $IX -$  anúncios publicitários relativos à oferta de trabalhos técnicos de profissionais em órgãos de divulgação ou qualquer tipo de propaganda;

 $X$  - outros trabalhos técnicos não especificados nos itens anteriores.

Art. 2° — Os infratores da presente Resolução estão sujeitos às penalidades previstas na alínea "c" do art. 73 da Lei n? 5.194, de24de dezembro de 1966, e demais cominação es legais.

Art. 3º - A presente Resolução entrará em vigor na data de sua publicacão.

Art.  $4^\circ$  - Revogam-se as disposicões em contrário.

Brasilia, 24 de agosto de 1983

ONOFRE BRAGA DE FARIA Presidente

EDVAN PASSOS TENÓRIO 2º Secretário

Publicada no DOU de  $01.09.83$  - Secão I - Pág. 15399.

### **ABEC tern sua Regional em Presidente Prudente**

Presidente Prudente é a cidade do Estado de São Paulo a contar com Sede Regional da Associação Brasileira de Engenheiros Cartógrafos - ABEC - Isso ocorre desde o final de 1986, quando foi criada a Regional, aprovados os Estatutos, eleita e empossada a primeira diretoria da entidade. Trata-se da Regional de São Paulo -ABEC/SP.

Sem intuito economico ou politico, a entidade que congrega exclusivamente profissionais da area de Engenharia Cartográfica tem por principais finalidades: a valorização da categoria; coordenar e unificar 0 movimento da categoria nas iniciativas de alcance regional e outras.

A ABEC/SP é uma entidade de ca-

rater profissional e cultural, com natureza e fins civis, sem fins lucrativos, de duração indeterminada com núme-

ro ilimitado de sócios, sede e foro juridico na cidade de Presidente Prudente ,

### **Atualize seu Endereço**

O novo cadastro da ABEC precisa do Helcio Santana Marques seu endereco. Mantenha-o atualizado. Segue a relação dos colegas com endereço desatualizado. Antonio Eduardo Livramento Assad Jorde Safadi Cesar Luis Soares Monteiro Claudio Alex Fagundes da Silva Durval Lobo Elson Freitas Martins Fernando de Castro Velloso

José da Silva Souteiro Neto Leony Severo Louis Antoine Ishaq Lucia Maria Teixeira Luiz Lemos Pessoa Marco Aurelio Mileze Mario Matoso Campelo Sergio Paulo dos Santos Pimentel Ubiratan Ramos Pereira Nelson, Pessoa de Aguiar

#### NOTICIARIO ANEA

Fundadaem29.05.l961, aANEA foi constituida com 0 sabio objetivo de preservar a boa ética na competição entre as empresas que a integram e pugnar pela permanente garantia de padr6es de qualidade e precisao dos produtos de suas filiadas ao nivel dos divulgados pelos demais paises avan çados na prestação de serviços de aerolevantamento,levantamentos espaciais e demais atividades afins e correlatas.

Dos velhos "BEECHCRAFT

AERODATA S.A. Rua Alfredo Pinto 3305 São José dos Pinhais — Paraná Cep: 83100 Tel: (041) 282.5222 Telex: (41) 5435

AEROFOTO CRUZEIRO S.A. Av. Almte. Frontin 381 - Ramos Rio de Janeiro - RJ Cep: 21030 Tel: 2905212 Telex: (21) 21859

AEROSUL S.A. Av. República Argentina 3741 -Portão  $Curitiba - PR$ Cep: 81000 Tel: (041) 246.2011 Telex: (41) 5228

AGRITEC S.A. Rua Augusto Severo 1030  $Curitiba - PR$ Cep: 80030 Tel: (041) 254.5122

BASES.A. Rua Romão Puiggari, 757 -Vila das Merces São Paulo - SP Cep: 04164 Tel: (011) 276.7699

 $RBC - 114$ 

26 anos sao passados.

AT-11", de 200Km/hora, até os atuais "LEAR-JET", de quase 1.000km/ hora, muita coisa mudou. Basímetros de fios de invar, astrolábios de prisma, aeroprojetores multiplex e.calculadoras mecânicas são, hoje, peças de museu. Seus espaços vem sendo ocupados por distanci6metros eletr6nicos, receptores geodesicos, restituidores e ortoprojetores analíticos, sistemas gráfico-interativos, comput adores eletrônicos, enfim, por toda uma gama de equipamentos de última geração, hoje abundantes no parque privado nacional de engenharia cartografica.

As empresas presentemente associadas a ANEA, orgulham-se de estar contribuindo para 0 elevado nivel tecnol6gico hoje reconhecido na cartográfia brasileira, digno de alinharo Brasil entre os paises mais desenvolvidos do mundo nesse ramo da Engenharia.

Comp6em 0 quadro de associadas da ANEA as empresas:

Paulo Cesar Teixeira Trino - Presidente. Atahualpa de Alencar Lima - Vice-Presidente Executivo Gerson Costa de Camargo - Vice-Presidente de Finanças

Leopoldino Cardoso de Amorim Filho - Diretor Presidente Avelino Lopes da Silva Filho - Diretor Executivo Walter Brito - Diretor Executivo Jorge Luz Filho - Diretor Executivo Gil Muniz Rodrigues Coutinho - Diretor Executivo

Newton Isaac da Silva Carneiro Jr. - Diretor Vice-Presidente Antônio Carlos Bogo - Diretor de Operações José Alvaro da Silva Carneiro - Diretor Superintendente

Percy Martinski — Diretor Superintendente Técnico Miguel Arcanjo Rossa Neto — Diretor Administrativo Financeiro

Antonio Cobo Neto — Diretor 'Presidente João Alberto de Castro — Diretor Executivo Irineu Idoeta — Diretor Técnico Antonio Valdecir Minhoto — Diretor de Expansão Ivan Valeije Idoeta - Diretor de Operações

EMBRAFOTO S.A. Rua Januária 552 - Floresta Belo Horizonte - MG Tel: (031) 444.400 Cep: 31110 Telex: (31) 3620

ENCALS.A. Estrada do Rio Grande, 2.991 Taquara — Jacarepaguá Rio de Janeiro - **RJ**  Cep: 22700 Tel: (021) 342.0202 Telex: (21) 37489

ENGEFOTO S.A. Rua Senador Roberto Glaser 99 Jardim Santa Bárbara  $Curitiba - PR$ Cep: 81500 Tel: (041) 266.7671 Telex: (41) 6985

ESTEIO S.A. Rua Reinaldo Machado 1.151 Prado Velho  $Curitiba - PR$ Cep: 80210 Tel: (041)232.1833 Telex: (41) 5412

GEOCARTA S.A. Rua Vieira Ferreira 88 Bonsucesso Rio de Janeiro — RJ Cep: 21040 Tel: (021) 270.1762/270.8489

LASA S.A. Av. Almte. Frontin 382 - Ramos Rio de Janeiro - **RJ**  Cep: 21030 Tel: (021) 2708489 Telex: (21) 21400

MAPLANS.A. Av. Paulino Muller 845 Jucutuquara Vitória - ES Cep: 29040 Tel: (027) 223.2188 Telex: (27) 3750

José Alvacir Rastoldo - Diretor Presidente Jorge Birchal - Diretor Vice-Presidente Vilobaldo da Silva Reis - Diretor, Vice-Presidente Emile Said Chequer - Diretor Adjunto Geraldo Dias de Amorim - Diretor Adjunto

Désio Teixeira Brandão — Presidente Arthur Luiz de Amorim Nóbrega - Vice-Presidente Executivo Luiz Eduardo Teixeira Brandão — Diretor Adjunto Financeiro

Dirceu Orozimbo Pastre - Diretor Administrativo Financeiro Renato Assinelli Filho - Diretor Técnico

Arno Wolter - Diretor Presidente Luiz Fernando Procopiack de Aguiar — Diretor Técnico Wellington Cavalcanti da Rocha - Diretor Técnico Marlus Coelho - Diretor Administrativo Financeiro

Áureo Gama de Souza — Presidente Ernesto Baccherini - Diretor, Superintendente

Leopoldino Cardoso de Amorim Filho - Presidente Mário Costa Galvão — Diretor Executivo Marcos Ribeiro Dantas - Diretor Executivo Hubertus Colpaert Filho - Diretor Executivo

Lécio Passos Narciso - Presidente Carlos Alberto Rossi - Diretor Administrativo

#### **NOTICIARIO** DA ANEA

MERCATOR S.A. Rua Armando Lombardi 800 Sala 206 Barra da Tijuca Rio de Janeiro - RJ Cep: 22600 Tel: (021) 399.6699

PROSPEC S.A. Rua das Palmeiras 52 — Botafogo Rio de Janeiro — RJ Cep: 22270 Tel: 286-6447 Telex: (21) 23734

#### CARTA CIRCULAR

Prezados Senhores:

A atual diretoria da PROSPEC esta assim constituida:

Diretor Presidente: SILVIO VILAR GUEDES Diretor Vice-Presidente: RODOLFO DA ROCHA MIRANDA Diretor Superintendente: BERNARDO BARBOSA HORTA.

Diretores Adjuntos:

Geofisica: ANTONIO CARLOS GODOY Cartografia: PAULO EURICO DE **MELO TAVARES** Comercial: ABILIO FERNANDO QUELHAS DE OLIVEIRA.

Ao fazer essa comunicação, renovamos a V.S.<sup>25</sup> os nossos cumprimentos.

Atenciosamente

Silvio Vilar Guedes Diretor Presidente

Márcio Antonio Vieira — Diretor Geral Lúcia Marcia Aciares Bento Vieira — Diretora Executiva

Silvio Vilar Guedes - Diretor, Presidente Rodolfo da Rocha Miranda — diretor Vice-Presidente Bernardo Barbosa Horta - Diretor Superintendente Antônio Carlos Godoy — Diretor Adjunto Geofísica Paulo Eurico de Melo Tavares — Diretor Adjunto Cartografia Abílio Fernando Quelhas de Oliveira — Diretor Adjunto Comercial

Presença institucional da ANEA no 13º Congresso Brasileiro de Cartografia.

Dentre os múltiplos objetivos da recém criada Secretaria de Promoção Comercial, consta a presença da ANEA, tão frequente quanto possivel, nos eventos relacionados com a área de aerolevantamentos.

,:;

Em vista do significado dos Congressos de Cartografia para a comunidade de engenheiros, técnicos e usuários dessa especialidade, a ANEA nao poderia manter-se ausente do mais expressivo evento desse importante segmento da engenharia.

Ocupando um grande estandede 75 m2, composto por um painel central e oito diedros, a ANEA marcou

sua presença juntamente com suas associadas AERODATA, AEROFO-TO, AEROSUL, EMBRAFO-TO,ENGEFOTO, ESTEIO, MA-PLAN e PROSPEC, desde a inauguração do evento pelo Deputado Federal Daso Coimbra, até o seu encerramento na tarde do dia 24 de julho de 1987.

Contrastando com a alta e moderna tecnologia empregada hoje pelas empresas integrantes, a ANEA apresentou aos visitantes do 13? Congresso Brasileiro de Cartografia, elementos de elevado valor histórico, tais comO,um mapa da costa brasileira, elaborado no início do século XVI, um

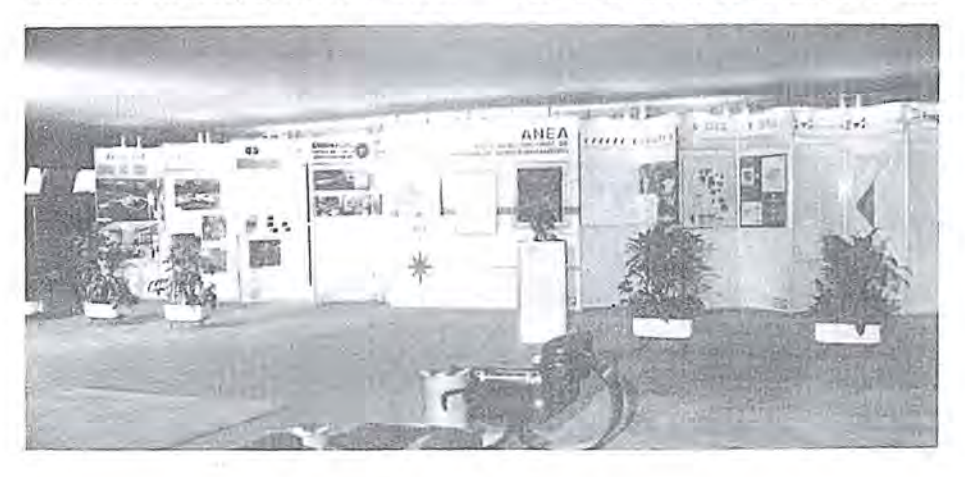

teodolito Hildebrand, do fim do século passado, e uma preciosa coletânea de mapas antigos, feita especialmente para o Barão do Rio Branco, em Paris, no ano de 1900.

As empresas afiliadas, por sua vez, esmeram-se na preparação dos elementos visuais expostos e que retrataram, com fidelidade, o elevado grau de avanço tecnológico que possuem, digno de alinhar o Brasil entre os países mais desenvolvidos do mundo nesse ramo de engenharia.

Afora a importância do conclave em si, o fato do 13° C.B.C. ter sido realizado em instalações do Senado Federal, contribuiu, em muito, para o êxito da presença da indústria privada de aerolevantamento, que teve a rara oportunidade de mostrar parte do grande potencial técnico de que dispõe.

A ANEA, coerente com o elevado propósito de preservar um estreito e amistoso relacionamento com a S.B.C., entidade com a qual mantem intercâmbio permanente de informacões técnico-científicas, sentiu-se honrada em participar do 13º Congresso Brasileiro de Cartografia.

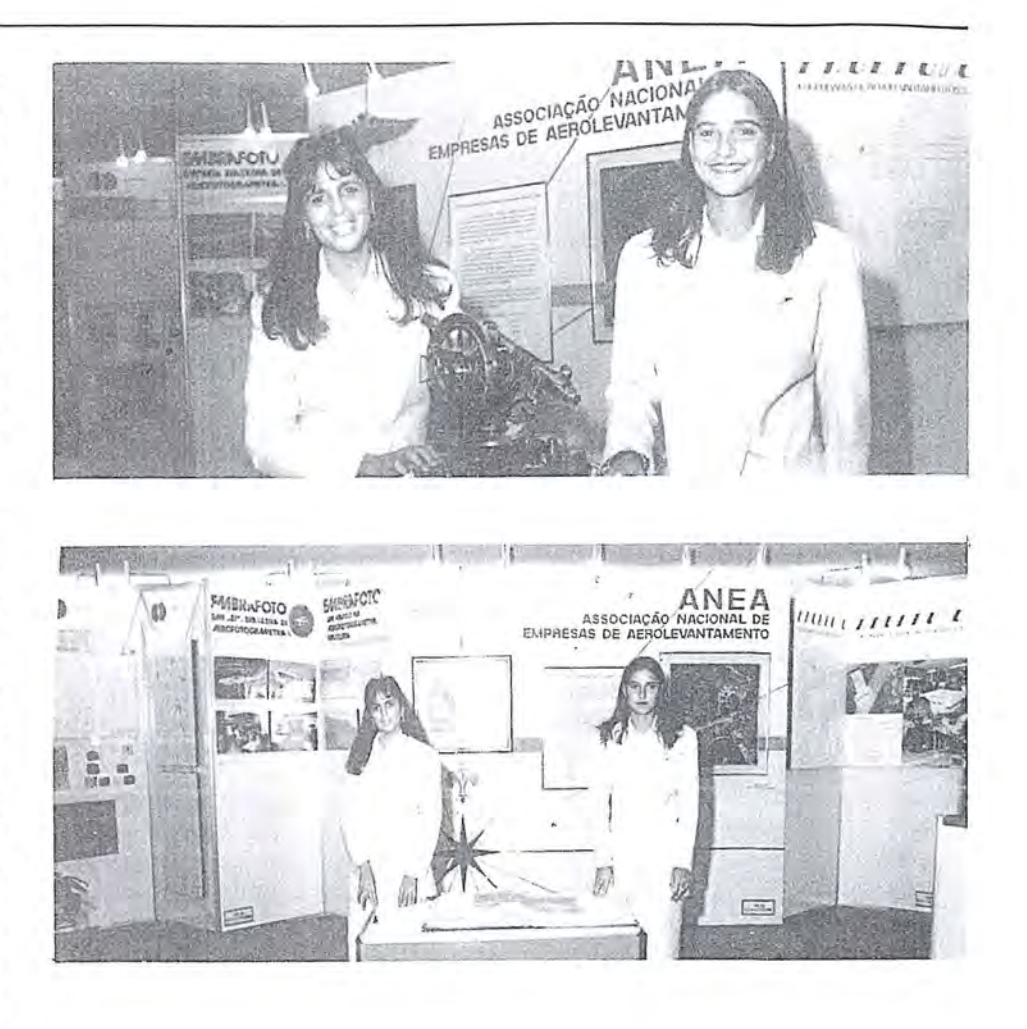

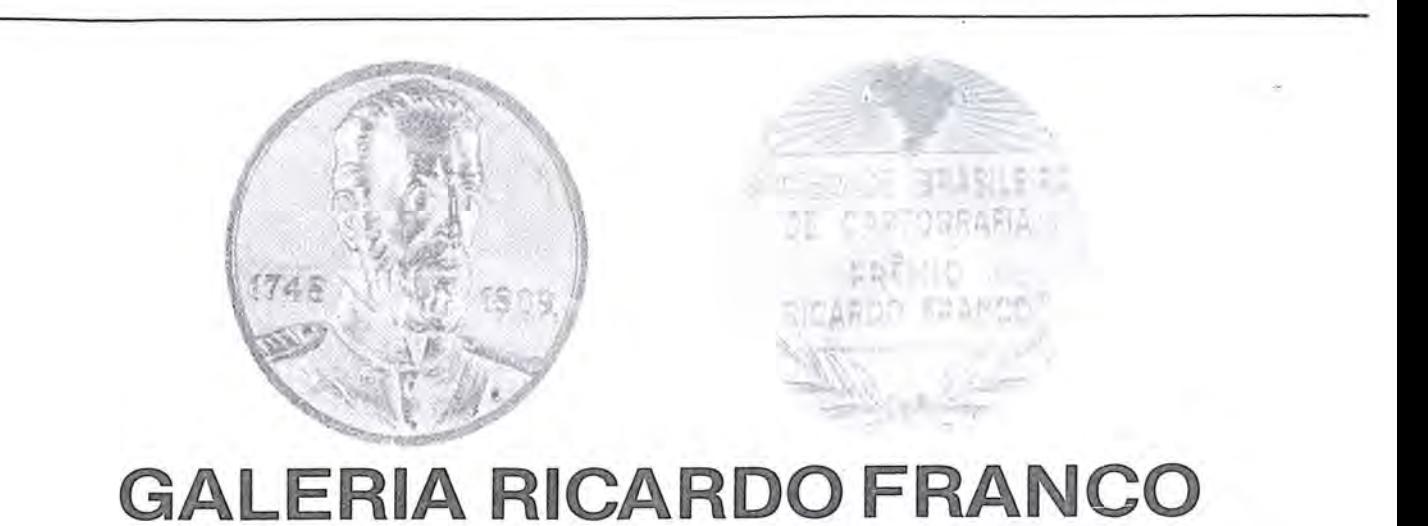

### **VINZENZ POELSLER**

,1  $\mu$ ,1:1

> Nasceu em 1909, em Treglwang/Steiermark, Aústria. Formado pela Escola de Engenharia de Graz, Austria, Universidade de Bonn, Alemanha e pela Escola de Engenharia de Hannover, Alemanha. Em 1937, ingressou na Casa Karl Zeiss, em Jena, Alemanha.

> Em 1938, a empresa Sindicato Condor Ltda. encomendou instrumental fotogramétrico visando o levantamento cadastral da cidade de Porto Alegre. Nessa oportunidade, <sup>0</sup> Eng? Poelsler seguiu para 0 Brasil a fim de servir de técnico e instrutor de fotogrametria. Com o início da 2ª Guerra, decidiu permanecer no Brasil, tendo se destacado pela formação de

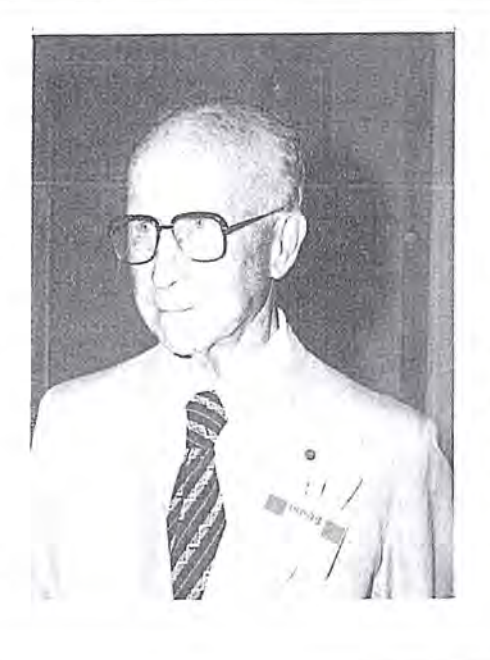

numeroso grupo de fotogrametristas brasileiros, tendo lecionado na Diretoria de Hidrografia e Navegação e no Instituto Militar de Engenharia.

Em 1946 fundou a empresa de calculos geodésicos, levantamentos topográficos e venda de equipamentos fotogramétricos — PRO-GEO.

Atuou como consultor de várias empresas privadas. Deu conferências e escreveu trabalhos sobre restituição e triangulação aérea. Participou de diversos conclaves no Brasil e no exterior. É membro de diversas entidades cientificas brasileiras e estrangeiras.

Foi agraciado com 0 Premio Ricardo Franco em 1971.

#### **CARLOS DE MORAES**

Nasceu em 1908, em Porto Alegre, RS - Como oficial concluiu, em 1937, no Instituto Geográfico Militar, o curso de Engenheiro Geógrafo (atual Eng<sup>ª</sup> Cartográfica). Atuou no Servico Geográfico do Exército em atividades diversas, especialmente chefias de Seções e Grupos, além de instrutor do Curso de Top6grafos e de auxiliar na Revisao do Manual de convenços Cartográficas. Visitou, nos Estados Unidos, a convite do Departamento do Exército Americano, os Serviços Cartográficos Civis e Militares. Em 1964, foi nomeado Diretor do Ser-

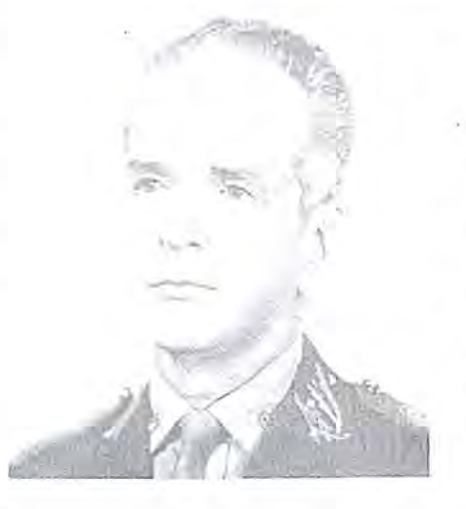

vico Geográfico do Exército, onde permaneceu até dezembro de 1968.

Nesta ocasiao foram assinados diversos convênios, onde se destacam o da Sudene e da Ponte Rio-Niterói. Exonerado da Diretoria da DSG, passou a Membro da Diretoria do IN-CRA, tendo sido presidente deste 6rgao em 1969 e 1970. E Comendador da Ordem do Mérito Militar, possuindo as Medalhas: Militar de Ouro com passador e barrete, do Pacificador e Marechal Hermes. Foi agraciado com o Premio Ricardo Franco em 1971.

#### [ **JOAO DE MELLO MORAES**

Nasceu no Rio de Janeiro, em 1908, e faleceu nesta mesma cidade, em 1969. Como oficial concluiu, em 1935, no Instituto Geográfico Militar, o curso de Engenheiro Ge6grafo (atual Eng<sup>o</sup> Cartógrafo). Atuou no Serviço Geográfico do Exército em atividades diversdas, de campo e gabinete, dentre estas destacando-se suas atividades como Ajudante Técnico da Comissão Demarcadora de Limites. Em 1946, foi design ado para chefiar 0 destacamento que instalou a 2? Divisao de Levantamento, em Ponta Grossa, Paraná. Mais tarde, instalou a Comissão Especial de Levantamento do Nordeste, como sede em Olinda, pernambuco. La, foi agraciado pela Prefeitura

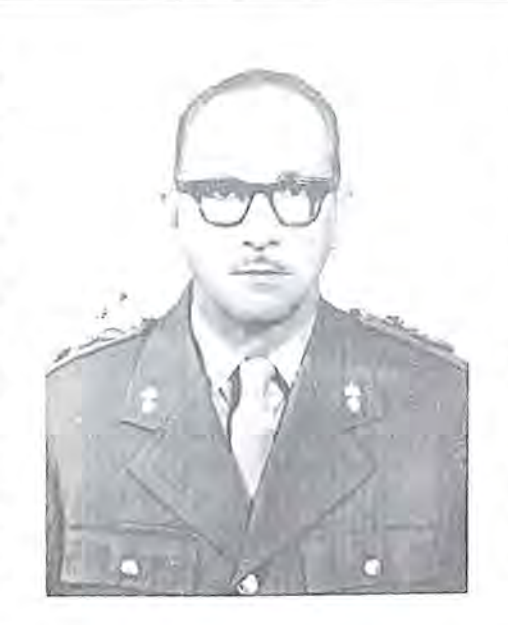

Municipal com a Medalha Duarte Coelho, pelo inestimável apoio à administração do município. Em 1964, foi transferido para a Reserva no posto de General de Divisao, exerceu atividades técnicas de Geodésia e Topografia junto a empresas privadas e junto ao IBRA, atual INCRA.

**]** 

Autor de inúmeras publicações, teses, artigos e palestras, sobre diversos assuntos. Foi Cavaleiro da Ordem do Mérito Militar.

Foi membro de diversas entidades técnico-científicas, tendo sido Conse-Iheiro da Sociedade Brasileira de Cartografia .

Foi agraciado com o Prêmio Ricardo Franco em 1971.

#### **GENARO ARAUJO DA ROCHA**

Nascido no Estado do Piaui em 1923, formou-se engenheiro pela Escola politécnica da universidade da Bahia, em 1945. Igualmente, cursou Programação Linear para Computadores Eletrônicos na PUC, em 1961, e Fotogrametria, no International Training Center for Aerial Survey, Rolanda, em 1962. Destacou-se por suas atividades profissionais nos Serviços Aerofotogrametricos Cruzeiro do SuI S.A., onde, desde 1950, desempenhou as funções de Engenheiro de Campo, Engenheiro responssavel pelo Setor de Planejamento e controle de produção, Assessor da Diretoria Técnica, Diretor de Planejamento e Diretor Técnico. Participou de diversos conclaves, tais como as Reuniões de Consulta sobre Cartografia, Congressos Brasileiros de Cartografia, Congressos Internacionais de Fotogrametria, dentre outros. Publicou os seguintes traba-Ihos técnicos:

- "Cálculo Eletrônico de uma triangulação aérea";
- "Aerotriangulação em Circuito Fechado";
- "0 emprego da aerofotogrametria nos levantamentos para Projetos de Estradas";
- "Uma triangulação Aérea Altimétrica":
- "Mapeamento no Nordeste";
- "A Cartografia Brasileira e a Geodésia por Satélites";
- "Aplicação do Geoceiver no estabelecimento de apoio para levantamento na Região Amazônica";
- $-$  "Determinação de Coordenadas através de Satélites".

É membro de várias entidades técnico-cientificas, dentre elas a Sociedade Brasileira de Cartografia, da qual foi presidente na gestão 1977 a 1979.

Foi agraciado com 0 Premio Ricardo Franco em 1977.

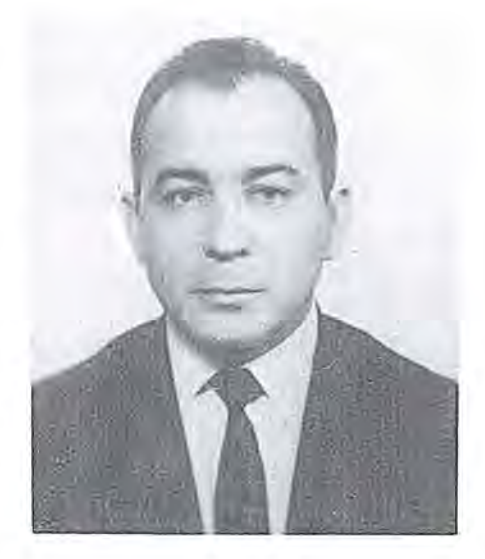

#### **ANTONIO DA SILVA ARAUJO**

Nasceu em 1911, no Rio de Janeiro. Como oficial concluiu, em 1944,

na Escola Técnica do Exército, o Curso de Geodésia e Topografia (atual Eng<sup>a</sup> Cartográfia). Em 1947 cursou, nos Estados Unidos, 0 " Aerial Mapping and Photogrammetry", e em 1967, também nos Estado Unidos, o "Agrarian Reform".

Serviu, no Servico Geográfico do Exército, desempenhando diversas atividades técnicas e de instrutoria, tendo introduzido a técnica de levantamento estereofotogrametrico por meio de aparelhagem multiplex.

Em 1965 passou a atuar junto ao !BRA, atual INCRA, inicialmente como Assessor Técnico, posteriormente como Chefe da Divisao de Cartografia do Departamento de Recursos Fundiarios. Participou de diversos Congressos Brasileiros de Cartografia. Escreveu diversas obras técnicas, onde se destacam:

- "Atividades do INCRA no Setor Cartográfico";
- "A Divisao de Cartografia e seus objetivos - Normas Técnicas pa-

ra execução de loteamento em zona rural";

"Normas operatórias para o DI-10 WILD".

É membro de diversas entidades cientificas e culturais, dentre elas a SBC.

Foi agraciado com 0 premio Ricardo Franco em 1979.

#### **HELlO JUNQUEIRA MEIRELLES**

Nasceuem 1916, em Minas Gerais. Após servir na Marinha, sendo reformado como Capitão-de-Fragata, ingressou no Observatório Nacional, atingindo a categoria de Astrônomo daquela instituição. Em 1946, ingressou na Companhia Serviços Aéreos Cruzeiros do SuI S.A. Em 1948, assumia a Divisão de Administração dos Servicos Aerofotogramétricos Cruzeiro do SuI, que ajudara a fundar naquele ano. Nesta empresa, atuou como Diretor Superintendente e, finaImente, presidente, no trienio 78/80. Durante 0 perfodo em que esteve a frente desta empresa, foram absorvidas técnicas e adquiridos equipamentos, tais como:

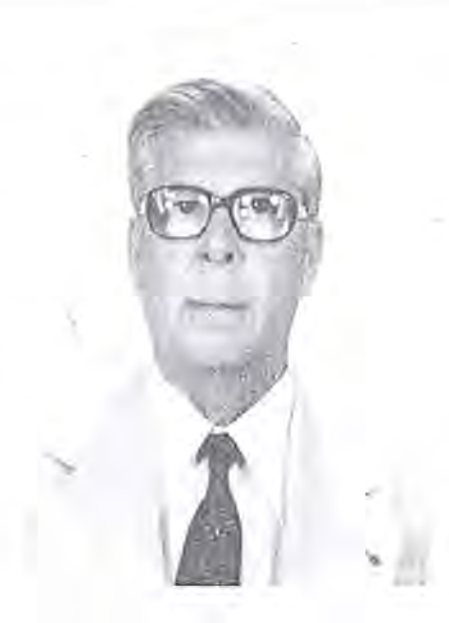

- a introdução do avião à jato nas operações de aerolevantamento;
- 0 emprego de plataformas inerciais;
- a processadora automática de filmes VERSAMAT;
- a introdução dos Receptores Geodésicos;
- aquisição do programa do Prof. Ackermann, para 0 ajuste de aerotriangulação.

Além disto, foi um dos fundadores da Associação Nacional das Empresas de Aerolevantamento, tendo presidido-a em 75/76.

Foi agraciado com 0 Premio Ricardo Franco em 1979.

#### **MAXIMIANO EDUARDO DA SILVA FONSECA**

Nasceu em 1919. Oficial da Marinha, formou-se em Hidrografia e Navegação em 1949. Serviu na Diretoria de Hidrografia e Navegação, exercendo diversas atividades relacionadas à Cartografia Náutica, tanto à bordo como em terra. Dentre suas vastissimas atividades, destacam-se suas passagens pelos navios-hidrograficos Rio Branco, CaraveIas, Sirius, Canopus e Almirante Saldanha. Estagiou, em 1954, no United States Hydrographic Office e no United States Coast and Geodetic Survey. Possui trabalhos e artigos publicados. Como Aimirante-de-Esquadra, da reserva, foi Ministro de Estado da Marinha, no periodo de 79 a 83. Recebeu as seguintes condecorações:

- Medalha de Serviços Relevantes
- Medalha da Força Naval do Nordeste
- Ordem do Mérito Naval (Grã-Cruz)
- Ordem do Mérito Militar (Grande OficiaI)
- Ordem do Mérito Aeronáutico (Grande Oficial)
- Ordem do Merito Rio Branco (Gra-Cruz)
- Ordem do Mérito Judiciário Militar (Gra-Cruz)
- Medalha Militar de Platina 40 anos
- Medalha do Mérito Tamandaré
- Medalha do Mérito Marinheiro -2 Ancoras
- Medalha do Pacificador
- Medalha do Mérito Santos Dumont
- Ordem do Mérito Naval Distintivo Branco — Grã-Cruz (Espanha)
- Ordem Naval "Almirante Padilha" — Grã-Cruz (Colômbia)
- Condecoração por Mérito Especial (México)
- $-$  Ordem Bernardo O'Higgins  $-$ Gra-Cruz (Chile)
- Ordem Cruz Peruana do Merito Naval - Distintivo Branco - Grã-Cruz (Peru)
- Grande Medalha da Inconfidencia
- Ordem do Merito ludiciario do Trabalho (Gra-Cruz)
- Ordem do Merito de Brasilia (Gra-Cruz)
- Ordem do Mérito Belas-Artes (Grande Oficial)
- Ordem de Maio ao Mérito Naval - Gra-Cruz Almirante GUIL-LERMO BROWN (Argentina)

#### **ANTONIO BARRETO COUTINHO NETO**

Nasceu em 1913, em Nazaré da Mata, Pernambuco. Formou-se em Engenharia pela Escola de Engenharia de Pernambuco, em 1939. Destacou-se por suas atividades no Magistério, como professor de Topografia e Ca1culo das Compensações, na qualidade de Professor Titular da Escola de Engenharia de Pernambuco, Professor Catedrático desta mesma Escola, e Professor Titular do Departamento de

- Medalha do Mérito Mauá (Servicos Relevantes)
- Medalha Santos Dumont (Ouro)
- Ordem Honra ao Merito Naval "Comandante Pedro Campbell"

- Grande Medalha (Uruguai)

Foi agraciado com o Prêmio Ricardo Franco em 1981.

Engenharia Cartográfica da Universidade Federal de Pernambuco. Além das atividades no magistério, atuou como Conselheiro Rodoviario, no Departamento de Estradas de Rodagem de Pernambuco, Engenheiro da Prefeitura Municipal do Recife, atuando no Cadastro Topográfico, na fiscalização do Levantamento Aerofotogrametrico e no estudo das cheias do Recife. Participou de diversos eventos,

#### no Brasil e no exterior. Visitou diversas instituições estrangeiras. Possui trabalhos publicados:

"Taqueometria"

"Uma solução para perfil Realçado"

"Livro Texto de Topografia" Foi agraciado com o Prêmio Ricardo Franco em 1983.

#### **MUCIO PIRAGIBE RIBEIRO DE BAKKER**

Nasceu em 1928, em Joao Pessoa, Paraíba. Oficial da Marinha, concluiu o Curso de Aperfeiçoamento em Hidrografia e Navegação, em 1957. Serviu na Diretoria de Hidrografia e Navegação (DHN), exercendo diversas atividades relacionadas a Cartografia Náutica, tanto à bordo como em terra. Foram vastissimas suas atividades, dentre as quais destacam-se a de Ajudante da Divisao de Cartografia, a de Encarregado da Divisao de Levantamentos, a de Comandante do Navio Hidrográfico "Argus", a de Assessor para Assuntos Especiais da DHN, a de Chefe do Departamento de Hidrogra-

fia, a de Chefe do Estado-Maior do Comando do Controle do Tráfego Maritimo, Comandante do Navio Oceonográfico Almirante Saldanha, Comandante do Centro de Sinalizacão Náutica e Reparos Almirante Moraes Rego. Foi representante do Ministerio da Marinha na Comissao de Cartografia. Mais tarde, Secretário da Comissao Interrninisterial para os Recursos do Mar. Atualmente é Secretário-Executivo da Comissao de Cartografia. Participou de diversas comissões e eventos, tanto no Brasil como no exterior. Autor de dezenas de conferências, artigos e publicações, den-Nasceu em 1928. Já como oficial, and analysis and the CARLOS EDUARDO DE MIRANDA LISBOA Nasceu em 1928. Já como oficial, analysis e publicações, den analysis e publicações, den analysis e publicações, den analysis do Franco

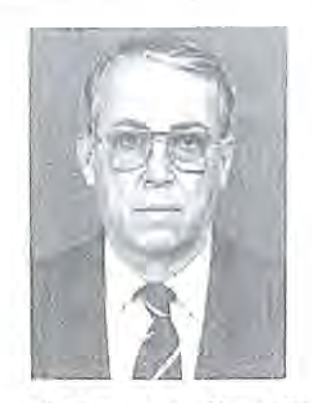

tre as quais destaca-se 0 livro "Cartografia-Nocões Básicas".

Foi agraciado com o Prêmio Ricardo Franco em 1983.

Nasceu em 1928. Já como oficial, formou-se Engenheiro Cartógrafo Militar pelo Instituto Militar de Eng? , em 1960. Participou de diversos cursos tanto no Brasil como no exterior. Na Diretoria de Servico Geográfico do Exercito, atuou no campo e em gabinete, em levantamentos em diversos estados do pais e na 2? Divisao de Levantamentos, no Paraná. Atuou como consultor e assessor de diversas empresas privadas e órgãos de gover-

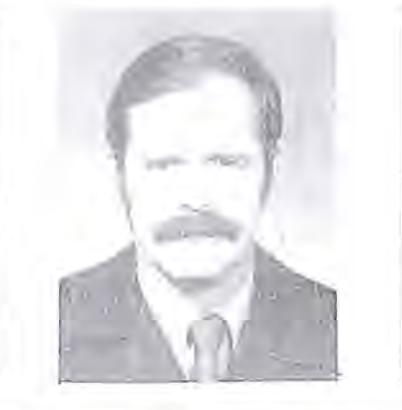

no. Também exerceu atividades ligadas ao Magistério na Faculdade de Eng? da Universidade Mackenzie, na Universidade de São Paulo, no Colégio Técnico de Aerofotogrametria da Secretaria de Educação de São Paulo e no Instituto Militar de Engenharia. Participou de diversos eventos, no pais e no exterior.

Agraciado com diversos prêmios e condecorações, como por exemplo o Prêmio "General Lucian Truscott"

oferecido pelo Exército dos EEUU e a Ordem do Merito Militar. Autor de inúmeros trabalhos técnicos, destacamos:

 $-$  "Roteiro para execução de uma poligonal eletr6nica de apoio imediato":

#### **ARISTIDES BARRETO**

Nascido em 1925, no Estado do Ceara, falecido em 1986, em Brasilia - DF. Como Oficial, concluiu, em 1949, o Curso de Topografia, em 1952, 0 Curso de Geodesia e Topografia, em 1958/59, "Photogrammetry", no Coast Geodetic Survey e em 1959 e "Photogrammetry", na Graduate School. Atuou no Servico Geográfico do Exército, em atividades diversas, tanto de campo como de gabinete, em diferentes funcões, inclu-

l.

I

 $\mathcal{L}$ 

- $-$  "Do sistema UTM nas Atividades de Eng<sup>a</sup> não Cartográfica";
- "Sistematização da Cartografia Metropolitana";
- $-$  "Projeto do Sistema Cartográfico" do Distrito Federal - SICAD";
- "Considerações sobre os Sistemas" de Coordenadas Plano - Retan-

gulares no Projeto do Sistema Cartográfico do Distrito Federal - SI-CAD"

Participou de diversos conclaves no pais e no exterior. Foi agraciado com o Premio Ricardo Franco em 1985.

sive a de instrutoria. Foi chefe da 1ª Divisao de Levantamento, em Porto Alegre, RS, chefe da Secão de Estudos e Planejamento da DSG, chefe de Gabinete da DSG. Atuou no Instituto Militar de Engenharia. Foi chefe da Secão de Cartografia e Geografia do Estado Maior da Forcas Armadas. Foi Diretor do Servico Geográfico do Exército, no período de 77/85. Recebeu diversos Premios e Condecorações, dentre elas a de Comendador da

Ordem do Merito Militar. Participou de eventos diversos tanto no Brasil quanto no exterior. Foi representante do Ministerio do Exercito e do EM-FA na Comissao de Cartografia. Foi membro de divers as entidades de ambito cientifico, como a Sociedade Brasileira de Cartografia, da qual foi presidente no período 70/73.

Foi agraciado com 0 Premio Ricardo Franco em 1987.

#### **JOSE** BITTEN COURT **DE ANDRADE**

Nascido em 1937, no estado do Paraná, formou-se em engenharia civil pela Universidade do Estado do Paraná, no ano de 1963, tornando-se MsC em Ciencias Geodesicas em 1973 e, no ano de 1977, foi graduado PhD (Geodetic Science) pela Ohio State Univer $sity - U.S.A.$ 

Desenvolveu suas atividades profissionais, desde 1957 ate 1973, no Departamento de Geografia, Terras e Colonização (DGTC), atual Instituto de Terras, Cartografia e Florestas do

Estado do Paraná, como chefe das seções de Registro, Arquivo, Biblioteca e Divulgação, Aerofotogrametria e Geografia.

AIem de professor titular da Universidade Federal do Paraná, nas cadeiras de fotogrametria e geodesia, ocupou a Chefia do Departamento de Manejo Florestal, a Coordenação do Curso de Engenharia Cartográfica, estando, atualmente, respondendo pela Vice-Coordenação do Curso de Pós-Graduacão em Ciências Geodésicas. Participa, também, de bancas examinadoras para Professores Titular e Assistente da UFPr, assim como, para Defesa de Teses de Mestrado.

Membro de diversas entidades de âmbito técnico e científico, dentre elas a SBC, vern atuando como consultor de divers as empresas e 6rgaos brasileiros.

Foi agraciado com a Ordem de Merito Cartografico, no grau de oficial, no ana de 1985, e agraciado com 0 Premio Ricardo Franco em 1987.

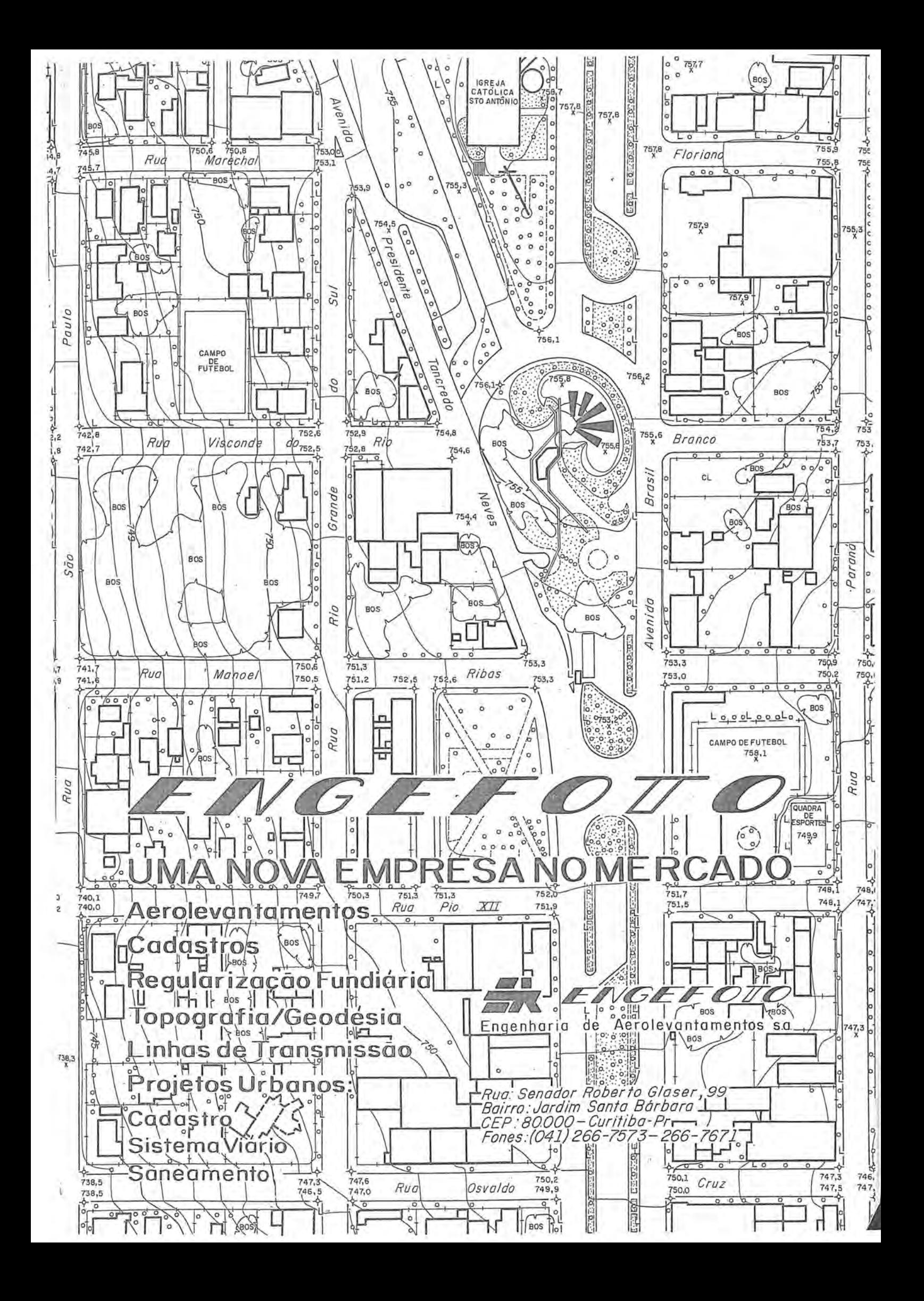

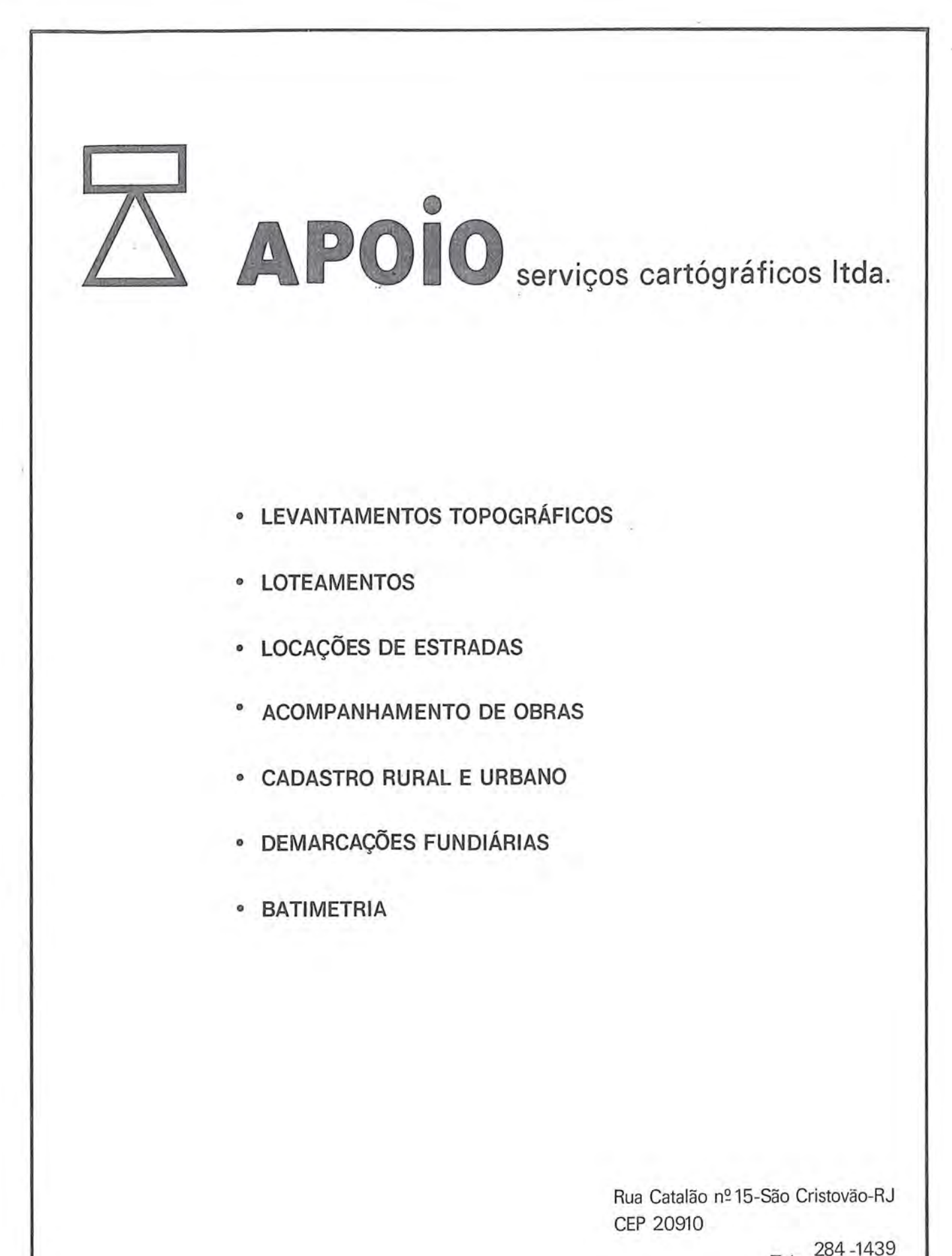

284-1439 Tels. 284-0039

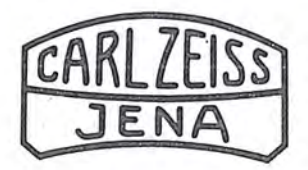

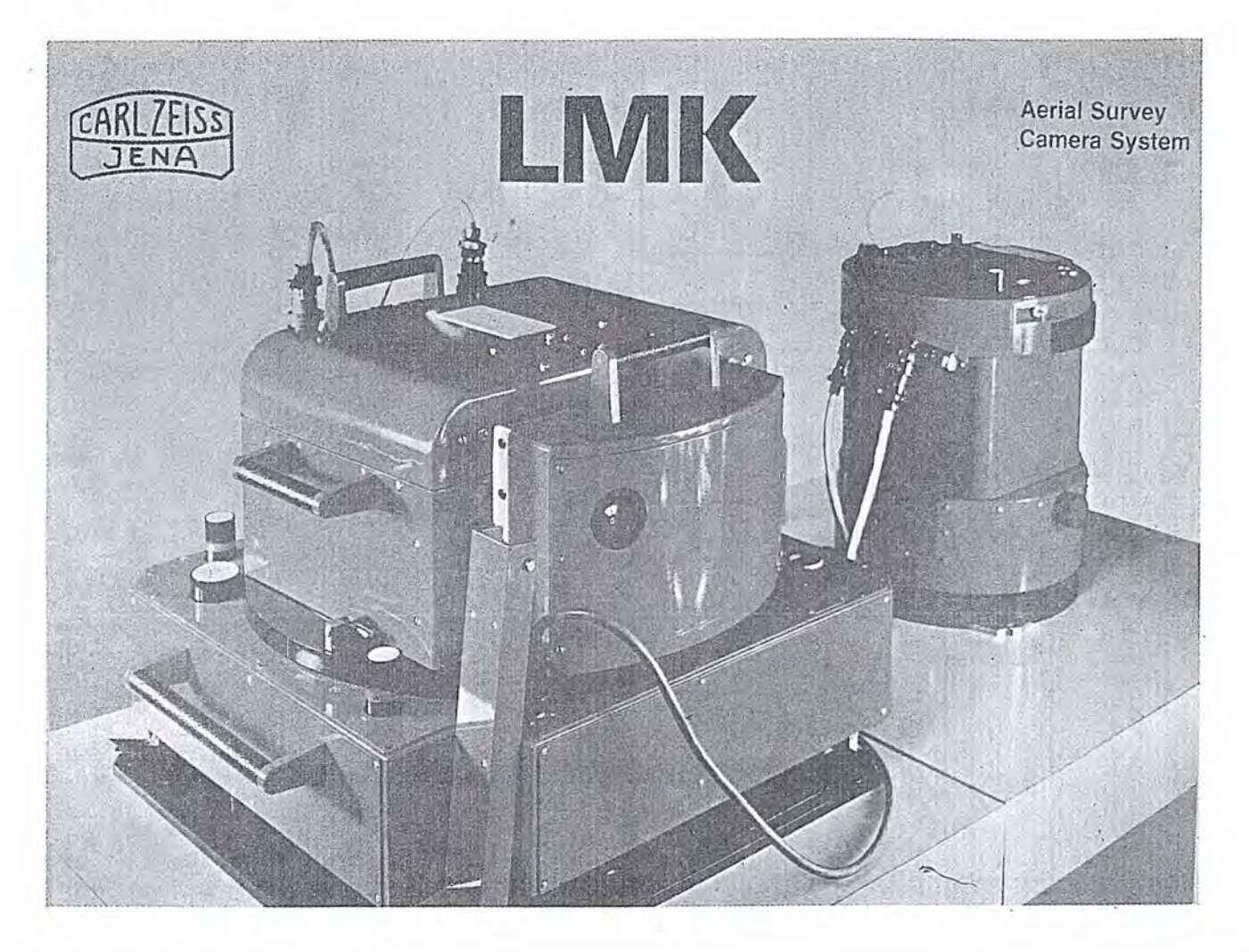

#### LMK

Primeira câmera aerofotogramétrica dotada de microprocessadores para compensação de movimento da imagem e medição diferencial da iluminação do objeto para controle de exposição. Estas inovações permitem me-Ihor qualidade dos fotogramas e uma maior rentabilidade do trabalho. 0 novo sistema com menores escalas fotográficas, possibilita a obtenção de modelos com maiores dimensões.

EQUIPAMENTOS FOTOGRAMETRICOS TOPOCART *1* ORTOFOTO

• Restituidor Analógico<br>INTERPRETOSCÓPIO

 $\cdot$   $\uparrow$ 

- Equipamento de Interpretação KARTOFLEX
- · Aparelho para atualização de mapas DZT 90 × 120

• Coordenat6grafo de precisao RECTIMAT

• Retificador de aerofotografias TRANS MARK

• Marcador de pontos por laser UMK

· Câmera Fotogramétrica terrestre

Representante Exclusivo: . \_ OPTRONICS SISTEMAS OPTICOS E ELETRONICOS LTDA

Av. Washington Luiz n? *5654/5658* CEP 04626 Telefone: (011) 533.3366 São Paulo - SP

Representante Exclusivo no Brasil OPTRONICS SISTEMAS ÓPTICOS E ELETRÔNICOS LTDA Rua Baltazar da Veiga n.º 230 — Vila Nova Conceição — São 'Paulo — SP — CEP 04510 Telefone: (011) 533-3366 Telex: (011)22751

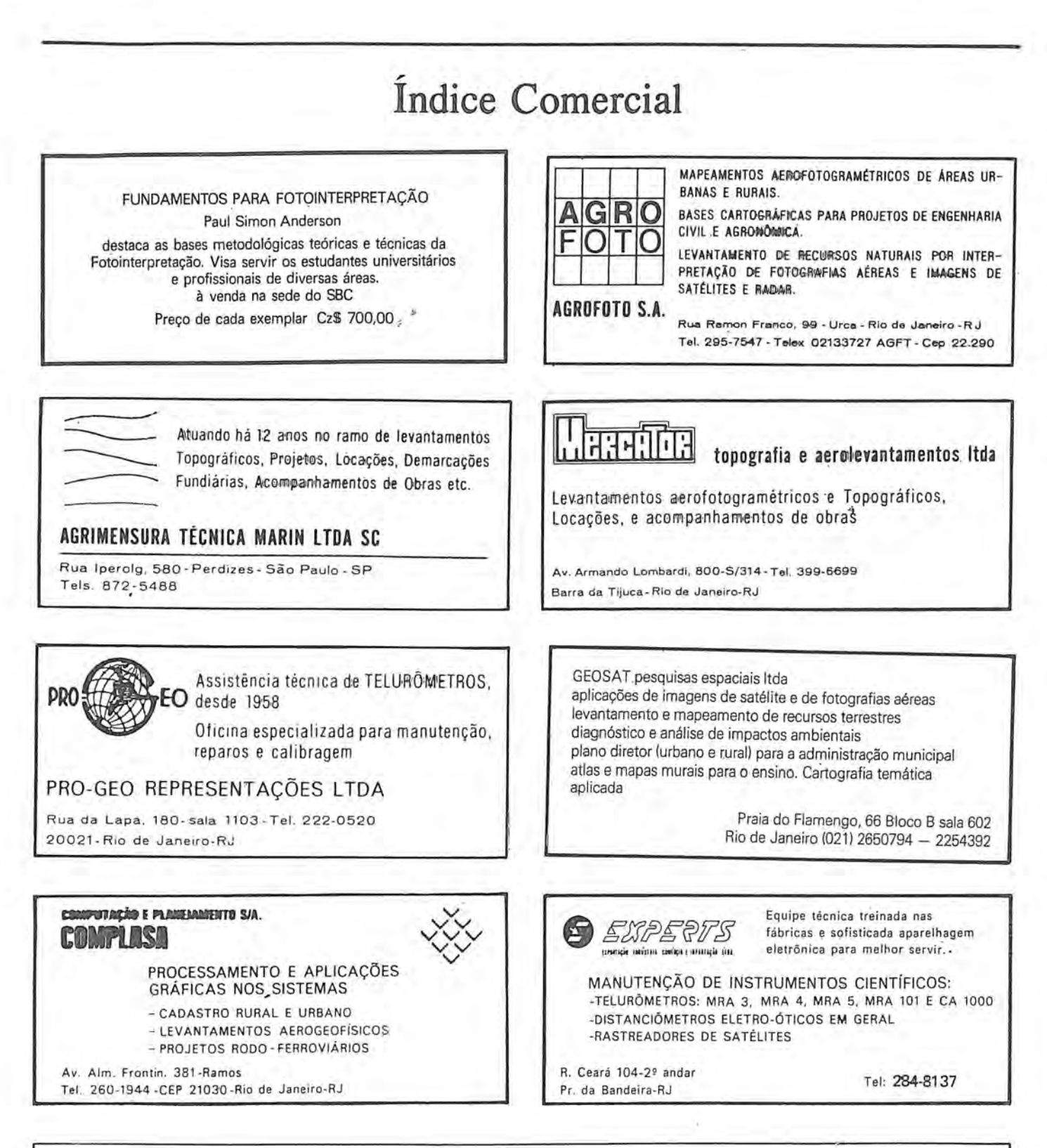

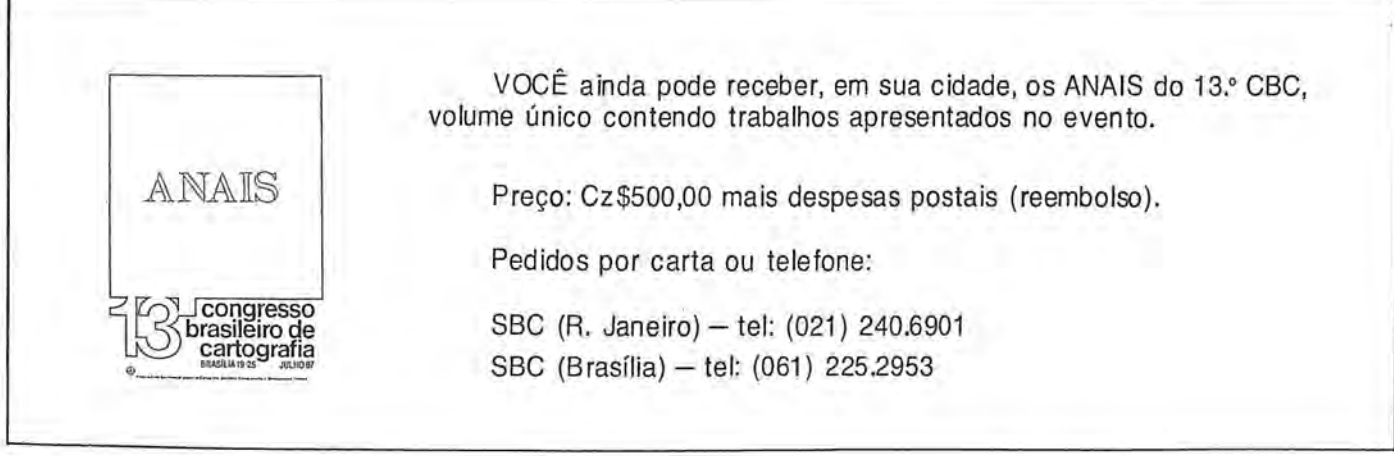

AEROSUL S.A FOTOGRAMETRIA SUL DO BRASIL Av. República Argentina 3741 - Curitiba Fone: 246-2011 Telex 041-5228

E BTCINACIZ/CAPIL PASTO DECRADA

REFORMA AGRARIA REFORMA AGRARIA AGRARIAN REFORM

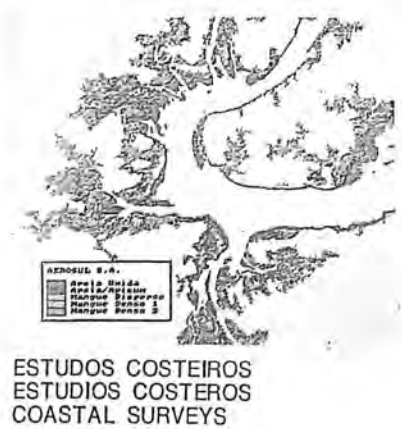

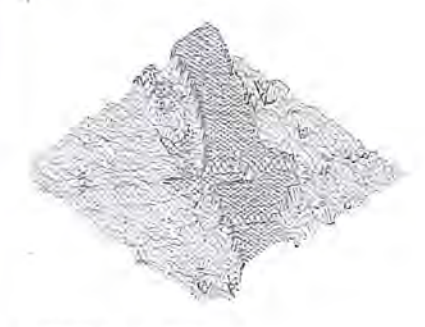

MODELOS DIGITAIS MODELOS DIGITALES DIGITAL MODELS

DIGIMAGE CartoCAD mm 95 21 医舌窦

INTERA9Ao GRAFICA AUTOMATICA COM SAIDA PARA PLOTTER INTERACCI6N GRAFICA AUTOMATICA, CON SALIDA PARA PLOTTER AUTOMATIC GRAPHIC INTERACTION WITH PLOTTER OUTPUT

AEROSUL S.A. EMPRESA PRIVADA, PIONEIRA NO PROCESSAMENTO AUTOMATICO DE IMAGENS ORBITAlS NO BRASIL.

- Software **DIGI MAGE\*** desenvolvido pela pr6pria Empresa.
- INTERA9AO AUTOMATICA da imagem processada com 0 sistema Gráfico-interativo **CARTOCAD\***
- Interpretação automática com correções radiométricas e geométricas.
- Modelos digitais do terreno.
- Processamento de Imagens em perspectiva.
- Cálculo de áreas, histogramas, etc.

- AEROSUL S.A.

HACER PROCESAMIENTO DE IMAGENES ORBITALES. ES LA PRIMERA COMPAÑIA PRIVADA BRASILEÑA EN

- Software **DIGIMAGE\*** desarrollado en **la** propia Compania.
- Interacción automática del procesamiento de las imágenes orbitales con el sistema gráfico interactivo **CARTOCAD**\*
- Interpretación enteramente automática con correciones radiométricas y geométricas de la imagen.
- Modelos digitales del terreno.
- Procesamiento de imágenes en perspectiva.
- Cálculo de áreas, histogramas, etc.

- AEROSUL S.A. PRIVATE ENTERPRISE, FIRST COMPANY IN AUTOMATIC IMAGE PROCESSING IN BRAZIL.

- $-$  Software **DIGIMAGE\*** developed by AEROSUL S.A
- Automatic interation between image processing system with
- **CARTOCAD\*** graphic-interactive system Plotter Data Input. - Automatic interpretation system with radiometric and
- geometric corrections. Terrain digital models.
- Perspective Image processing.
- 
- Area calculations, histograms, etc.
	- \* OS PRODUTOS **DlGIMAGE E CARTOCAO** SAO MARCAS REGISTRADAS DA AEROSUL S.A.
	- \* LOS P.RODUCTOS **DIGI MAGE Y CARTOCAD** SON MARCAS REGISTRADAS DE AEROSUL S.A.
	- THE PRODUCTS DIGIMAGE AND CARTOCAD ARE TRADE MARKS OF AEROSUL S.A.

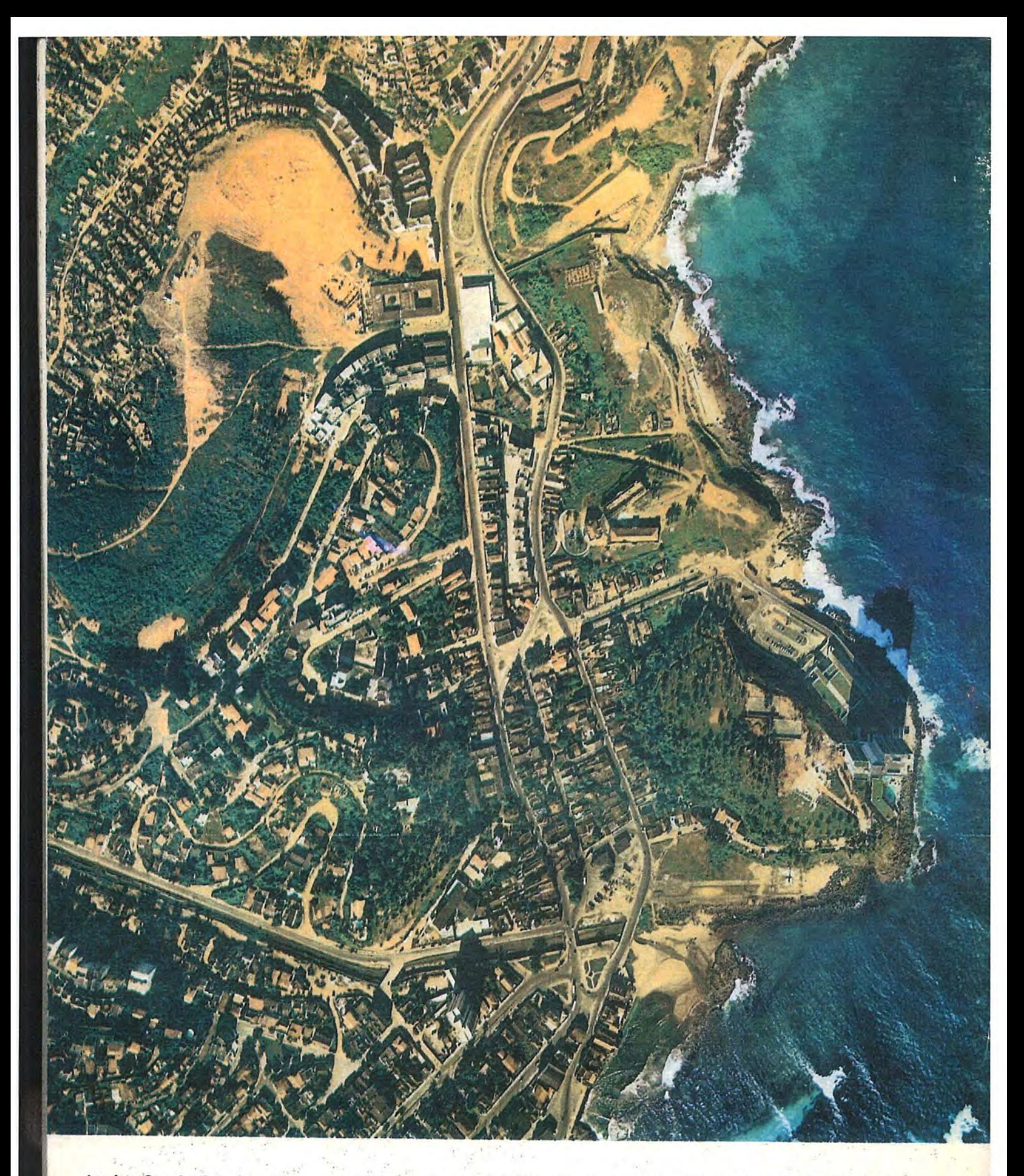

Aerofoto Cruzeiro S.A. encontra-se em condições de executar recobrimentos aerofotogramétricos em escalas de 1:2.000 a 1:160.000, dispondo para tal de uma aeronave Gates Learjet .25 C, jato puro, que voa a 890 km/h, numa altitude de até 15.000 metros, dotado de moderno sistema de navegação inercial; dois Beechcraft BE-80 "Queen-Air". dois Britten-Norman "Islander". The contract of the contract of the contract of the contract of the contract of the contract of the contract of the contract of the contract of the contract of the contract of the contract o

O Learjet está preparado para a utilização de duas câmaras aéreas ou outros sensores, possibilitando o emprego simultâneo tanto de objetivas com distâncias focais diferentes, quanto o uso de filmes pancromáticos, colorido e infra-vermelho (preto e branco ou colorido).

O laboratório fotográfico da Aerofoto Cruzeiro S.A, está devidamente equipado para o processamento dos filmes mencionados.

Acima, fotografia aérea de Salvador-Bahia obtida come filme Kod Aerocolor, na escala média de 1:8.000.

## **+ AEROFOTO CRUZEIRO S.A.**<br>Av. Almirante Frontin, 381 Tel.: 290-5212

Ramos - 21.030 - Rio de Janeiro - RJ - **Br**  Telex: 21859 SACS - SR